# ISB Cancer Genomics Cloud Documentation

Release 1.0.0

the ISB-CGC team

Mar 19, 2019

## Contents

1 Contents

Welcome to the ISB-CGC Documentation on Read the Docs.

Here you will find information describing the features of the ISB-CGC platform, tips on how to use it, and details about the data that we are hosting on the Google Cloud Platform.

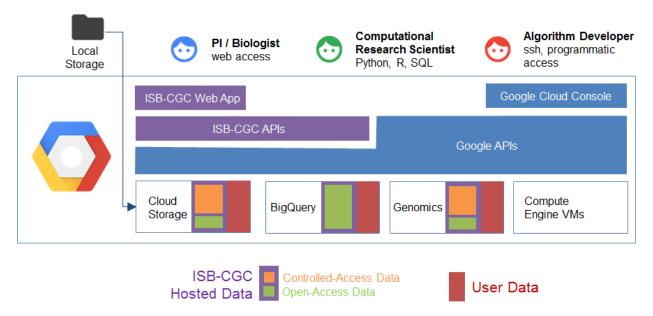

The ISB-CGC aims to serve the needs of a broad range of cancer researchers ranging from scientists or clinicians who prefer to use an interactive web-based application to access and explore the rich TCGA dataset, to computational scientists who want to write their own custom scripts using languages such as R or Python, accessing the data through APIs, and to algorithm developers who wish to spin up thousands of virtual machines to analyze hundreds of terabytes of sequence data.

This documentation is a work-in-progress, please let us know how we can improve it. feedback@isb-cgc.org

- the ISB-CGC team

## CHAPTER 1

## Contents

## 1.1 About the ISB-CGC

The ISB-CGC provides interactive and programmatic access to the TCGA data, leveraging many aspects of the Google Cloud Platform including BigQuery, Compute Engine, App Engine, Cloud Datalab and Google Genomics. Openaccess clinical and biospecimen information for all TCGA patients and samples, combined with the Level-3 TCGA data and genomic reference and platform-annotation sources are stored in BigQuery, enabling fast SQL-like queries against the entire dataset. Controlled-access DNA and RNA sequence data is available to dbGaP-authorized users in the original BAM and FASTQ file formats.

The ISB-CGC aims to serve the needs of a broad range of cancer researchers ranging from scientists or clinicians who prefer to use an interactive web-based application to access and explore the rich TCGA dataset, to computational scientists who want to write their own custom scripts using languages such as R or Python, accessing the data through APIs, to algorithm developers who want to spin up thousands of virtual machines to rapidly analyze hundreds of terabytes of sequence data. The ISB-CGC allows scientists to interactively define and compare cohorts, examine the underlying molecular data for specific genes or pathways of interest, and share insights with collaborators around the globe.

Have feedback or corrections? You can file an issue here or email us at feedback@isb-cgc.org.

## 1.2 Cloud-Hosted Data Sets

The ISB-CGC platform hosts the majority of the TCGA data set as well as other reference and annotation datasets in different appropriate Google Cloud technologies:

- low-level DNA- and RNA-Seq data are stored primarily in Google Cloud Storage;
- some open-access CCLE sequence data is also available in Google Genomics, where it can be queried using the GA4GH API;
- high-level clinical, biospecimen, and molecular data are available in a series of carefully curated datasets and tables backed by the massively-parallel analytics engine Google BigQuery;

- TCGA radiology and tissue image data are now also available in Google Cloud Storage;
- TCGA proteomics (CPTAC PhaseII) data has also been uploaded to Google Cloud Storage;

The original mission of the ISB-CGC was to host the TCGA dataset. We are now in midst of adding data from the TARGET pediatric cancer. Stay tuned for updates.

## 1.2.1 NCI Cancer Programs

In recent years, the National Cancer Institute, in collaboration with other institutes within NIH, has invested in the production and analysis of several large datasets. The ISB-CGC platform is funded by NCI in an effort to make these data more accessible and usable.

The initial goal of the ISB-CGC was to host the data produced by The Cancer Genome Atlas program. We are now expanding to host data from TARGET (a pediatric cancer program), and will in the future host data from newer projects supported by the Cancer Genome Characterization Initiative.

Please see the individual sections below for more information about these individual, large-scale programs.

#### **TCGA Overview**

The Cancer Genome Atlas (TCGA) is a comprehensive and coordinated effort to accelerate the understanding of the molecular basis of cancer through the application of genome analysis technologies, including large-scale genome sequencing.

The overarching goal of TCGA is to improve our ability to diagnose, treat and prevent cancer. To achieve this goal in a scientifically rigorous manner, the National Cancer Institute (NCI) and the National Human Genome Research Institute (NHGRI) used a phased-in strategy to launch TCGA. A pilot project developed and tested the research framework needed to systematically explore the entire spectrum of genomic changes involved in more than 20 types of human cancer.

This massive effort was launched in 2006. The final samples were shipped in mid-2014, and analysis of the data produced by this program continues to this day.

For more information please visit the official TCGA website.

#### About the TCGA Data

The ISB-CGC hosts approximately 1 petabyte of TCGA data in Google Cloud Storage (GCS) and in BigQuery.

The ISB-CGC platform is one of NCI's Cancer Genomics Cloud Pilots and our mission is to host the TCGA data in the cloud so that researchers around the world may work with the data without needing to download and store the data at their own local institutions.

The vast majority (over 99%) of this **petabyte** of data consists of low-level sequence data, currently stored as files in Google Cloud Storage (see figure below). Over the course of the TCGA project, this low-level (*"Level 1"*) data has been processed through a set of standardized pipelines and the the resulting high-level (*"Level 3"*) data is frequently the data that is used in most downstream analyses. The ISB-CGC platform aims to make these different types of data accessible to the widest possible variety of users within the cancer research community, using the most appropriate Google Cloud Platform technologies.

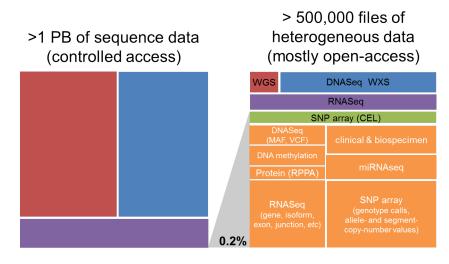

More details about the TCGA data-generating platforms, data-types, and levels and can be found in the sections below:

#### **Understanding the TCGA Data Platforms**

When working with any of the data types, it is important to also be aware of both the *platform* that was used to generate the underlying raw data as well as the *pipeline* that was used to process the data. For example, over the course of the TCGA study, DNA methlyation data was obtained using first the Illumina HumanMethylation27 platform, and later using the HumanMethylation450 platform. Any analysis that combines data from these two platforms across a cohort of samples should take this into consideration. Another example where multiple platforms and/or pipelines were used to produce a single data type is the Level-3 gene expression data: most tumor samples were processed at UNC and the normalized gene-expression values are based on the RSEM method, while some tumor samples were processed at BCGSC and the normalized gene-expression values are based on RPKM.

Have feedback or corrections? You can file an issue here or email us at feedback@isb-cgc.org.

#### **Understanding the TCGA Data Types**

The TCGA dataset is unique in that the tumor samples were assayed using a standard set of platforms and pipelines in order to produce a comprehensive dataset including:

- DNA sequencing of tumor samples and matched-normals (typically blood samples) in order to detect somatic mutations;
- SNP array based DNA copy-number and genotyping analysis of tumor samples and matched-normals;
- DNA methylation of tumor samples;
- messenger RNA (mRNA) expression analysis of the tumor samples to capture the gene expression profile;
- micro-RNA (miRNA) expression profiling of the tumor samples;

In addition, protein expression for a significant fraction (~20%) of all tumor samples was obtained using RPPA (reverse phase protein array).

Have feedback or corrections? You can file an issue here or email us at feedback@isb-cgc.org.

#### **Understanding the TCGA Data Levels**

#### **TCGA Data Levels**

For each *type* of data, there are typically three *levels* of data: \* Level 1 typically represents raw, un-normalized data \* Level 2 typically represents an intermediate level of processing and/or normalization of the data; \* Level 3 typically represents aggregated, normalized, and/or segmented data.

The results of integrative or pan-cancer analyses are sometimes referred to as "Level 4" data. More information about Data Level Classification can be found on the NCI wiki.

Have feedback or corrections? You can file an issue here or email us at feedback@isb-cgc.org.

In addition, we recommend that you review important information about data security and data access in these sections:

#### **Understanding Data Security**

Much of the low-level TCGA and TARGET data (including DNA and RNA reads, and SNP CEL files, for example) are classified as "controlled access data" and are under the control of the dbGaP Data Access Committee (DAC).

Investigator(s) requesting to receive Genomic data in accordance with the NIH Genomic Data Sharing Policy are required to submit:

- a data access request (DAR)
- a research use statement (RUS)

**Note:** Requesters and institutional signing officials (SO) must have NIH eRA user IDs to begin this process. Visit the electronic Research Administration (eRA) for more information on registering for a NIH eRA account. NIH staff may utilize their NIH log-in. (See the dbGaP Data Access Request Portal for additional instructions.)

Additionally, they must:

- Submit a Data Use Certification (DUC) co-signed by the designated Institutional Official(s) at their sponsoring institution (sample DUC);
- Protect data confidentiality (any data which has been designated "controlled" **must** be protected accordingly, unless prior release authorization is obtained from a NCI data custodian); and
- Ensure that appropriate data security measures are in place.

In the context of Google Cloud Platform (GCP) projects, it is important to realize that all members of a GCP project have (at least) read access to all data stored within that project, as well as to all virtual machines, boot-disks, and persistent disks attached to that project. Therefore, if a PI establishes a GCP project (project-A) for the purposes of analyzing controlled data (*eg* performing mutation analysis on TCGA sequence data), then *all* members of project-A must be authorized to view controlled data. The outputs of certain analyses performed on controlled data, if they are summary in nature, may no longer be controlled data and could be copied to a second GCP project (project-B) for further downstream analyses by researchers who are not authorized to view controlled data could be made members of project-B, while users who *are* authorized could be members of both project-A *and* project-B.

**Note:** The PI and the PI's institution are *responsible* for and will be held *accountable* for ensuring the security of controlled data, not the cloud service provider. The Google Cloud Platform has been certified as FedRAMP compliant which means that it has been independently assessed and shown to meet all necessary FedRAMP security controls. This provides the assurance that the data-security and access control mechanisms implemented by the Google Cloud Platform and made available to end-users are sufficient to safeguard the data. However, it remains the PI's responsibility to ensure that these access control mechanisms are used appropriately and effectively within the context of the PI's GCP project.

You should think about securing controlled data within the context of your GCP project in the same way that you would think about securing controlled data that you might download to a file-server or compute-cluster at your own institution. Your responsibilities regarding the appropriate use of the data are the same in a cloud environment. For more information, please refer to NIH Security Best Practices for Controlled-Access Data.

"The Investigator and their associated institution assume the responsibility for the security of the dbGaP data. As such, NIH has tried to provide as much information as possible for PIs, institutional signing officials (SOs) and the IT staff who will be supporting these projects, to make sure they understand their responsibilities." (Ref: The Cloud, dbGaP and the NIH blog post 03.27.2015)

Have feedback or corrections? You can file an issue here or email us at feedback@isb-cgc.org.

#### **Understanding Data Access**

- **Public Data** Sometimes the word "public" is misinterpreted as meaning "open". All of the TCGA data is *public* data, and much of it is *open*, meaning that it is accessible and available to *all* users; while some low-level TCGA data is *controlled* and restricted to authorized users.
- **Open-Access Data** Depending on how you categorize the data, *most* of the TCGA data is open-access data. This includes all de-identified clinical and biospecimen data, as well as all Level-3 molecular data including gene expression data, DNA methylation data, DNA copy-number data, protein expression data, somatic mutation calls, etc.
- **Controlled-Access Data** All low-level sequence data (both DNA-seq and RNA-seq), the raw SNP array data (CEL files), germline mutation calls, and a small amount of other data are treated as *controlled* data and require that a user be properly authenticated and have dbGaP-authorization prior to accessing these data.

Note that many public, open-access datasets may still be **restricted** in various ways. Typically, a **License** document containing explicit terms of use will be associated with each dataset. Some institutions have their own licenses, though many use one of the Creative Commons licenses. License terms apply to both data and source-code, so please be aware of the terms of a license whenever you plan to re-use data or source-code produced by someone else.

In the earlier days of the TCGA data, although the data was made public as quickly as possible, it was generally under **embargo** for some period of time, to allow the TCGA analysis working groups to produce the initial "marker paper" for each tumor type. Now that the TCGA project is nearing completion, none of the TCGA data is under embargo anymore, but we still recommend that you review the TCGA Publication Guidelines.

Have feedback or corrections? You can file an issue here or email us at feedback@isb-cgc.org.

Historically, the data being hosted by the ISB-CGC was obtained from two former TCGA data repositories:

- **TCGA DCC**: the TCGA Data Coordinating Center which provided a Data Portal from which users could download open-access or controlled-access data. This portal provided access to all TCGA data *except* for the low-level sequence data.
- CGHub: the Cancer Genomics Hub was NCI's current secure data repository for all TCGA BAM and FASTQ sequence data files.

As of June 2016, the official data repository for all TCGA and other NCI CCG data is the NCI Genomic Data Commons. The original TCGA data, aligned to the hg19 human reference genome is available from the NCI-GDC's legacy archive while the new "harmonized" data, realigned to hg38 is available from the NCI-GDC's main data portal.

For more information about the original data source repository and data access classes (open *vs* controlled), please refer to these sections:

#### **TCGA Data by Access Class**

#### **Open-Access TCGA Data**

The open-access TCGA data hosted by the ISB-CGC Platform includes:

- Clinical (de-identified) and Biospecimen data: these data were originally provided in XML files (Level-1) by the DCC;
- Somatic mutation data: these data were originally provided in MAF files (Level-2) by the DCC;
- DNA copy-number segments: these data were originally provided as segmentation files (Level-3) by the DCC;
- DNA methylation data: these data were originally provided as TSV files (Level-3) by the DCC;
- Gene (mRNA) expression data: these data were originally provided as TSV files (Level-3) by the DCC;
- microRNA expression data: these data were originally provided as TSV files (Level-3) by the DCC;
- Protein expression data: these data were origially provided as TSV files (Level-3) by the DCC; and
- TCGA Annotations data: annotations were obtained from the TCGA Annotations Manager

#### in Google Cloud Storage (GCS)

The data files described above are available to all ISB-CGC users in an open-access GCS bucket (gs://isb-cgc-open).

#### in **BigQuery**

The information scattered over tens of thousands of XML and TSV files at the DCC is provided in a *much more accessible* form in a series of BigQuery tables.

For more details, including tutorials and code examples in Python or R, please see our github repositories.

This introductory tutorial gives a great overview of all of the tables and pointers on how to get started exploring them. Be sure to check it out!

#### **Controlled-Access TCGA Data**

The controlled-access TCGA data hosted by the ISB-CGC Platform includes:

- SNP array CEL files: these Level-1 data files were provided by the DCC and include over 22,000 files for both tumor and matched-normal samples;
- VCF files: these Level-2 data files were provided by the DCC and include over 15,000 files produced by several different centers (primarily Broad and BCGSC);
- MAF files: these "protected" mutation files (Level-2) were provided by the DCC (note that these files were not generated uniformly for all tumor types);
- DNA-seq BAM files: these Level-1 data files were provided by CGHub;
  - over 37,000 of these files are available in Google Cloud Storage (GCS);
  - roughly 90% of these BAM files containe exome data, the remaining 10% contain whole-genome data;
  - BAM index (BAI) files are also available for all BAM files;

- mRNA- and microRNA-seq BAM files: these Level-1 data files were provided by CGHub;
  - over 13,000 mRNA-seq BAM files are available in GCS;
  - over 16,000 miRNA-seq BAM files are available in GCS;
- mRNA-seq FASTQ files: these Level-1 data files were provided by CGHub and include over 11,000 tar files.

#### in Google Cloud Storage

At this time, all of these controlled-access data files are stored in GCS in the original form, as obtained from the data repository.

In order to access these controlled data, a user of the ISB-CGC must first be authenticated by NIH (via the ISB-CGC web-app). Upon successful authentication, the users's dbGaP authorization will be verified. These two steps are required before the user's Google identity is added to the access control list (ACL) for the controlled data. At this time, this access must be renewed every 24 hours.

Have feedback or corrections? You can file an issue here or email us at feedback@isb-cgc.org.

#### **TCGA Data by Source Repository**

#### **TCGA Data at the NCI-GDC**

In July 2016, both the DCC and CGHub were shut down. The official repository for all NCI datasets, including the TCGA data is now the NCI Genomic Data Commons.

Some information about the TCGA data at the DCC and CGHub is preserved below for historical reasons, and in case of need.

#### TCGA Data at the DCC

Complete sets of open-access and controlled-access data archives were copied from the DCC on October 4th, 2015 into Google Cloud Storage.

Note that for every archive at the DCC, there may be multiple revisions of an archive. A list of the current latest archives can be obtained from the DCC. The archive naming convention includes the disease code, the platform/pipeline name, the archive type (*eg* data level), the serial index (which is often the batch number), and the revision number. If you want to check whether there is a newer version of a specific archive at the DCC than what we currently have on the ISB-CGC platform, you can check the date column in the latest archive report mentioned above, or you can compare the archive name to these lists of open-access archives and controlled-access archives based on our most recent upload.

Note that all "bio" archives (containing clinical, biospecimen, and other types of XML files) were recently migrated to a new XSD which is not backwards compatible with the previous XSD. This update took place over the course of the month of December 2015 and none of these new archives are currently included in any of the current ISB-CGC BigQuery tables or files in GCS.

#### TCGA Data at CGHub

The complete listing of the (over 87,000) TCGA data files from CGHub that are currently available in Google Cloud Storage (GCS) contains the following four columns of information:

• unique CGHub id for the file,

- the TCGA aliquot barcode,
- the GCS object path, and
- the size of the file in bytes.

The final complete CGHub manifest (downloaded in early July, just before CGHub shut down) is also available

Have feedback or corrections? You can file an issue here or email us at feedback@isb-cgc.org.

Have feedback or corrections? You can file an issue here or email us at feedback@isb-cgc.org.

Have feedback or corrections? You can file an issue here or email us at feedback@isb-cgc.org.

#### **TARGET Overview**

TARGET: Therapeutically Applicable Research to Generate Effective Treatments

TARGET applies a comprehensive genomic approach to determine molecular changes that drive childhood cancers. Investigators form a collaborative network to facilitate discovery of molecular targets and translate those findings into the clinic. TARGET is managed by NCI's Office of Cancer Genomics and Cancer Therapy Evaluation Program.

The TARGET data is available at the GDC, both in the legacy archive which contains over 10,000 files for over 5,000 cases. Virtually all of this data is low-level (and controlled-access) sequence data (including 1702 RNA-seq files, 765 miRNA-seq, with the remainder being WXS or WGS DNA-seq BAMs). Some of this data has been re-processed and is available on the main GDC Data Portal. This newer dataset so far includes 6183 files representing 3236 cases, and totaling over 17 TB. Over half of the files (3740) are controlled-access files, including BAM, VCF, and MAF file types, based on WXS, RNA-seq, and miRNA-seq data. The remaining 2443 open-access files, include RNA-seq and miRNA-seq quantification, as well as clinical and biospecimen supplement files.

For more information about the TARGET program, please visit the official TARGET website.

#### About the TARGET Data

The ISB-CGC currently hosts over 70 terabytes of TARGET data in Google Cloud Storage (GCS) and in BigQuery.

The ISB-CGC platform is one of NCI's Cancer Genomics Cloud Pilots and part of our mission is to host the TARGET data in the cloud so that researchers around the world may work with the data without needing to download and store the data at their own local institutions.

The controlled-access data in Google Cloud Storage is not yet available for access but will be in June or July of this year.

The open-access data includes RNA-seq and miRNA-seq expression levels, and is available in BigQuery, along with the open-access clinical and biospecimen information.

#### TARGET Data by Access Class

#### **Open-Access TARGET Data**

The open-access TARGET data hosted by the ISB-CGC Platform includes:

- Clinical (de-identified) and Biospecimen data: these data were originally provided in XML files (Level-1) by the TARGET DCC;
- Gene (mRNA) expression data: these data were originally provided as TSV files (Level-3) by the TARGET DCC;
- microRNA expression data: these data were originally provided as TSV files (Level-3) by the TARGET DCC;

#### in **BigQuery**

The information scattered over thousands of XLSX and TSV files at the GDC is provided in a *much more accessible* form in a series of 'BigQuery tables.

#### **Controlled-Access TARGET Data**

The controlled-access TARGET data is not yet accessible but will be soon, please stay-tuned for updates and let us know if you have an urgent need for this data. (Please note that you will need to obtain dbGaP authorization first, so if you do not yet have that, you should begin that process.)

#### in Google Cloud Storage

All controlled-access TARGET data will be available as files in GCS, in their original form (ie BAM or FASTQ files).

Have feedback or corrections? You can file an issue here or email us at feedback@isb-cgc.org.

Have feedback or corrections? You can file an issue here or email us at feedback@isb-cgc.org.

Have feedback or corrections? You can file an issue here or email us at feedback@isb-cgc.org.

#### **CCLE Overview**

The Cancer Cell Line Encyclopedia (CCLE) project is an effort to conduct a detailed genetic characterization of a large panel of human cancer cell lines. The CCLE provides public access analysis and visualization of DNA copy number, mRNA expression, mutation data and more, for 1000 cancer cell lines.

The CCLE aligned reads (BAM files) are currently available in an open-access Cloud Storage bucket which you can browse here.

These reads have also been imported into Google Genomics and can be queried using the GA4GH API. Please refer to this page for additional information.

An older set of BigQuery tables containing CCLE data are available in the isb-cgc:ccle\_201602\_alpha dataset. This data will be updated and reformatted to look more like the newer TCGA and TARGET datasets over the next month or two.

Have feedback or corrections? You can file an issue here or email us at feedback@isb-cgc.org.

#### **CGCI Overview**

CGCI: Cancer Genome Characterization Initiative

CGCI supports research to comprehensively catalog the genomic alterations in adult and pediatric cancers. The research community can use CGCI data to gain insight into the underlying mechanisms of these cancers and identify potential therapeutic targets.

For more information, please visit the official CGCI website.

Have feedback or corrections? You can file an issue here or email us at feedback@isb-cgc.org.

Have feedback or corrections? You can file an issue here or email us at feedback@isb-cgc.org.

### 1.2.2 NCI-GDC Overview

The NCI's Genomic Data Commons (NCI-GDC) provides the cancer research community with a unified data repository that enables data sharing across cancer genomic studies in support of precision medicine.

The NCI-GDC Data Portal allows users to search for and download data directly via your web browser or using the NCI-GDC Data Transfer Tool. So-called "legacy" data that the NCI-GDC "inherited" from previous data coordinating centers (*eg* the TCGA-DCC and CGHub), is available in the Legacy Archive, while a "harmonized" data set (re-aligned to GRCh38/hg38 and re-processed by the NCI-GDC) is available at the main Data Portal. (We will generally refer to the harmonized/default archive available from the main NCI-GDC Data Portal as the "current" archive.)

The ISB-CGC is hosting much of this data (both "legacy" and "harmonized" in Google Cloud Storage (GCS), meaning that you may *not* need to download any data from the NCI-GDC if you're planning on running your analyses on the Google Cloud Platform. These tables can be previewed and queried conveniently and interactively from the BigQuery web UI or from scripting languages such as **R** and **Python**, or from the command-line using the cloud SDK utility **bq**.

In order to help users determine which data at the NCI-GDC is available on the ISB-CGC platform, we have created a set of metadata tables in BigQuery (based on NCI-GDC Data Release 5.0) in the isb-cgc:GDC\_metadata dataset:

• rel5\_caseData: contains a complete list of all 17268 cases existing in either the legacy or current archives. The following query, for example will return a count of the number of cases by program, together with the number of data files for those cases in the two archives:

```
SELECT
program_name AS program,
COUNT(*) AS numCases,
SUM(legacy_file_count) AS totLegacyFiles,
SUM(current_file_count) AS totCurrentFiles
FROM
`isb-cgc.GDC_metadata.rel5_caseData`
GROUP BY
program_name
ORDER BY
numCases DESC
```

| program | numCases | totLegacyFiles | totCurrentFiles |
|---------|----------|----------------|-----------------|
| TCGA    | 11315    | 4000803        | 351699          |
| TARGET  | 5003     | 19042          | 12491           |
| CCLE    | 950      | 1273           | 0               |

(Note that some files contain data from *multiple* cases, and these types of files will be counted multiple times in the above query on this case-oriented table, resulting in an over-count of the number of unique files.)

• rel5\_current\_fileData: contains a complete list of the 274724 files in the current archive (268541 TCGA files and 6183 TARGET files)

```
SELECT
```

```
program_name,
experimental_strategy,
data_category,
data_format,
data_type,
COUNT(*) AS numFiles,
SUM(file_size)/100000000 AS totFileSize_GB
FROM
`isb-cgc.GDC_metadata.rel5_current_fileData`
GROUP BY
1, 2, 3, 4, 5
ORDER BY
totFileSize_GB DESC
```

results of this query can be viewed here. The top three rows in the result are the TCGA WXS, TCGA RNA-Seq, and TARGET WXS BAM files, which total approx 350 TB, 100 TB, and 10 TB respectively.

- rel5\_legacy\_fileData: contains a complete list of the 805907 files in the legacy archive (718064 TCGA files, 10154 TARGET files, 1273 CCLE files, and 76416 files which are not currently linked to any program or project 15386 of these are controlled-access files with the TCGA dbGaP identifier, and the remaining 61030 open-access files include ~17k coverage WIG files, ~12k diagnostic SVS images, ~11k clinical/biospecimen xml files). The results of the same query as above (but directed at this table) can be viewed here. The top two rows in the result are the TARGET and TCGA WGS BAM files, totaling over 600 TB and 500 TB respectively.
- rel5\_aliquot2caseIDmap: is a "helper" table in case you need to be able to map between identifiers at different levels. A total of 164911 unique aliquots are identified in this table. The intrinsic hierarchy is program > project > case > sample > portion > analyte > aliquot. We use the term "barcode" where the NCI-GDC uses the term "submitter id", "gdc\_id" for the NCI-GDC's uuid-style identifier. If a portion was not further divided into analytes or if an analyte was not further divided into aliquots, some of the fields in this table may simply have the string "NA". For example, this query for a single TCGA case will return 24 rows of results for 2 unique samples, 1 portion from each sample, 5 analytes from the tumor sample and 3 analytes from the blood-normal sample, and finally 24 unique aliquots total.

## SELECT

```
FROM
`isb-cgc.GDC_metadata.rel5_aliquot2caseIDmap`
WHERE
case_barcode="TCGA-23-1029"
ORDER BY
aliquot_barcode
```

- rel5\_slide2caseIDmap: is another very similar "helper" table, but for the tissue slide data. A total of 18682 slide identifers are included. In this table the hierarchy is program > project > case > sample > portion > slide.
- GDCfileID\_to\_GCSurl: is the table to use to determine whether and where a particular NCI-GDC file is available in Google Cloud Storage (GCS). Between the two NCI-GDC archives (legacy and current), there are over one million files. Of these, over 500000 files, totaling over 1700 TB, are available in ISB-CGC buckets in GCS, while roughly 570000 files, totaling over 600 TB are not. This SQL query, for example, can be used to get summaries of the NCI-GDC data that is available in GCS (sorted according to the total size in TB):

| dbName  | access     | program_name | n      | total_size_TB     |
|---------|------------|--------------|--------|-------------------|
| legacy  | controlled | TCGA         | 177490 | 1132.209488904317 |
| current | controlled | TCGA         | 44402  | 451.901815431968  |
| legacy  | controlled | TARGET       | 6763   | 62.997475267139   |
| legacy  | open       | CCLE         | 1273   | 22.805178386465   |
| current | controlled | TARGET       | 1459   | 15.565503418139   |
| legacy  | open       | null         | 22874  | 12.976994070637   |
| legacy  | open       | TCGA         | 230319 | 4.725815391355    |
| current | open       | TCGA         | 22475  | 0.00126935315     |
| legacy  | controlled | null         | 19     | 3.50647065E-4     |

#### or conversely, NCI-GDC data that is not available in GCS (again, sorted according to the total size in TB):

| dbName  | access     | program_name | n      | total_size_TB    |
|---------|------------|--------------|--------|------------------|
| legacy  | controlled | TARGET       | 3361   | 617.002463152523 |
| legacy  | controlled | TCGA         | 131654 | 45.570910426122  |
| legacy  | open       | null         | 38156  | 16.7407429209    |
| legacy  | open       | TCGA         | 178601 | 2.837854540196   |
| legacy  | controlled | null         | 15367  | 2.49645881868    |
| current | controlled | TARGET       | 2281   | 1.593972378271   |
| current | open       | TCGA         | 112520 | 1.426439287509   |
| current | controlled | TCGA         | 89144  | 0.083284065713   |
| current | open       | TARGET       | 2443   | 8.71049747E-4    |
| legacy  | open       | TARGET       | 30     | 3.475457E-6      |

Let's take a closer look (SQL) at the large number of open-access files that are *not* available in GCS, looking specifically at files where the data\_format is either TXT or TSV and see what types of data that represents. The complete results of this query can be found here, but the first few rows look like this:

| Row | dbName  | access | program_name | experimental_strategy    | data_category           | data_type                         | n     | total_size_TB  |
|-----|---------|--------|--------------|--------------------------|-------------------------|-----------------------------------|-------|----------------|
| 1   | legacy  | open   | TCGA         | Genotyping array         | Copy number variation   | Copy number segmentation          | 45200 | 0.001458353564 |
| 2   | current | open   | TCGA         | RNA-Seq                  | Transcriptome Profiling | Gene Expression Quantification    | 33279 | 0.014337833825 |
| 3   | current | open   | TCGA         | Genotyping Array         | Copy Number Variation   | Masked Copy Number Segment        | 22376 | 3.89211929E-4  |
| 4   | current | open   | TCGA         | Genotyping Array         | Copy Number Variation   | Copy Number Segment               | 22376 | 0.0012004401   |
| 5   | legacy  | open   | TCGA         | Methylation array        | Raw microarray data     | Normalized intensities            | 12475 | 0.22663428277  |
| 6   | current | open   | TCGA         | Methylation Array        | DNA Methylation         | Methylation Beta Value            | 12359 | 1.40427338794  |
| 7   | legacy  | open   | TCGA         | Protein expression array | Raw microarray data     | Raw intensities                   | 11241 | 0.01511558253  |
| 8   | current | open   | TCGA         | miRNA-Seq                | Transcriptome Profiling | Isoform Expression Quantification | 10999 | 0.004202303841 |
| 9   | current | open   | TCGA         | miRNA-Seq                | Transcriptome Profiling | miRNA Expression Quantification   | 10999 | 5.5330476E-4   |
| 10  | legacy  | open   | TCGA         | Protein expression array | Raw microarray data     | Intensities                       | 8356  | 6.7335974E-5   |

Much of this type of data is provided by ISB-CGC in BigQuery tables rather than the raw flat files, where the data is more easily explored using Standard SQL backed a massively-parallel analytics engine and also accessible from R or Python. Fore more details, please see our Data in BigQuery section.

Conversely, let's take a look at data that is *not* available in GCS, but is not of the TXT or TSV type which would be amenable to putting into BigQuery tables:

(Note that the figure above includes only the top 20 categories of data, grouped by the fields shown and sorted according to total data set size in TB.) The single largest category of data at the NCI-GDC which is not currently available in any ISB-CGC buckets consists of the legacy TARGET whole-genome-sequence BAM files (~600 TB). Our priority will be to upload the missing TARGET data from the "current" archive soon, but please let us know if there are any important categories of data at the NCI-GDC which you would like to see hosted in ISB-CGC buckets.

| dbName  | access     | program_name | experimental_strategy    | data_category               | data_type                    | data_format | n     | total_size_TB    |
|---------|------------|--------------|--------------------------|-----------------------------|------------------------------|-------------|-------|------------------|
| legacy  | controlled | TARGET       | WGS                      | Raw sequencing data         | Aligned reads                | BAM         | 1634  | 595.687326441576 |
| legacy  | controlled | TCGA         | WXS                      | Raw sequencing data         | Aligned reads                | BAM         | 728   | 24.692440665724  |
| legacy  | controlled | TARGET       | RNA-Seq                  | Raw sequencing data         | Unaligned reads              | TAR         | 1048  | 14.14691979264   |
| legacy  | controlled | TCGA         | WGS                      | Raw sequencing data         | Aligned reads                | BAM         | 103   | 13.822912824976  |
| legacy  | controlled | TARGET       | Bisulfite-Seq            | Raw sequencing data         | Aligned reads                | BAM         | 35    | 3.740478981287   |
| legacy  | controlled | TARGET       | WXS                      | Raw sequencing data         | Aligned reads                | BAM         | 270   | 2.291189231532   |
| legacy  | controlled | TCGA         | RNA-Seq                  | Simple nucleotide variation | Simple nucleotide variation  | VCF         | 3817  | 1.554699508958   |
| legacy  | controlled | TCGA         | RNA-Seq                  | Raw sequencing data         | Aligned reads                | BAM         | 110   | 0.975885971771   |
| current | controlled | TARGET       | RNA-Seq                  | Raw Sequencing Data         | Aligned Reads                | BAM         | 61    | 0.871096122217   |
| legacy  | controlled | TARGET       | RNA-Seq                  | Raw sequencing data         | Aligned reads                | BAM         | 58    | 0.738813552799   |
| current | controlled | TARGET       | WXS                      | Raw Sequencing Data         | Aligned Reads                | BAM         | 39    | 0.71150664265    |
| legacy  | controlled | TCGA         | Bisulfite-Seq            | DNA methylation             | Bisulfite sequence alignment | VCF         | 47    | 0.495809013183   |
| legacy  | controlled | TARGET       | VALIDATION               | Raw sequencing data         | Aligned reads                | BAM         | 268   | 0.309238039744   |
| legacy  | open       | TCGA         | Methylation array        | Raw microarray data         | Raw intensities              | idat        | 24950 | 0.162701685112   |
| legacy  | controlled | TCGA         | Bisulfite-Seq            | Raw sequencing data         | Aligned reads                | BAM         | 2     | 0.126602504984   |
| legacy  | controlled | TCGA         | Exon array               | Raw microarray data         | Raw intensities              | CEL         | 1169  | 0.077094302874   |
| legacy  | controlled | TARGET       | null                     | Raw sequencing data         | Aligned reads                | BAM         | 12    | 0.074182400747   |
| legacy  | open       | TCGA         | Protein expression array | Raw microarray data         | Raw intensities              | TIF         | 11241 | 0.073735751844   |
| legacy  | controlled | TCGA         | Genotyping array         | Raw microarray data         | Raw intensities              | CEL         | 1042  | 0.07201086913    |
| legacy  | controlled | TCGA         | DNA-Seq                  | Simple nucleotide variation | Simple nucleotide variation  | VCF         | 15954 | 0.069849391637   |

Have feedback or corrections? You can file an issue here or email us at feedback@isb-cgc.org.

#### 1.2.3 ISB-CGC Hosted Data Sets

Part of the mission of the ISB-CGC has been to explore the best ways to use the available cloud technologies to provide access to the hosted data. To this end, the hosted data is made available using these three main Google Cloud Platform technologies:

- Google BigQuery (BQ), a massively-parallel analytics engine is ideal for working with data that is essentially tabular in nature. This includes, the high-level clinical, biospecimen, and molecular data from the main NCI programs. It is also where we store a large amount of metadata about files that are more appropriately stored in Google Cloud Storage, as well as genome reference sources (*eg* GENCODE, miRBase, *etc*). All of these datasets and tables are completely *open access* and available to the research community.
- Google Cloud Storage (GCS), a cloud-hosted object-store is used to store other types of (typically binary) data which is typically processed by custom software pipelines. In our case this means the low-level sequence data, in BAM or FASTQ format, as well as pathology and radiology images (in SVS or DICOM format). All controlled-access data is currently only available in GCS – access to these data requires that a user walk through the required authentication and authorization steps.
- **Google Genomics (GG),** provides a new way to work with sequence-level data, via the GA4GH API. Only the CCLE sequence data is currently hosted here, for users to experiment with. If and when the research community shifts away from BAM files towards using the GA4GH API, using this technology as our primary data-store may make more sense.

Please refer to the sections below for more details about the data available in these three Google Cloud technologies:

#### Data in BigQuery

The information scattered over tens of thousands of XML and TSV files in two separate archives at the NCI-GDC is provided in a *much more accessible* form in a series of *open-access* BigQuery tables. For more details, including

tutorials, SQL, and code examples in Python or R, please see our Query of the Month page and our github repositories. Note that dbGaP authorization is **not** required to access these tables!

If you have suggestions or requests for additional data (*eg* TCGA isoform expression data, or other reference data sources) that you would like to see made available as BigQuery tables, please let us know (feedback@isb-cgc.org) and we will try to make that happen.

#### **BigQuery Datasets and Tables**

Data made available by the ISB-CGC through BigQuery is organized into several *open-access* datasets, where a dataset is made up of multiple tables. Datasets in BigQuery are uniquely identified based on the Google Cloud Platform (GCP) project name (in this case **isb-cgc**), and the dataset name, separated by a colon (or a period, in standard SQL), *eg* isb-cgc:TCGA\_bioclin\_v0. Tables are uniquely identified by appending the table name, preceded by a period, *eg* isb-cgc:TCGA\_bioclin\_v0.Clinical.

The following sections describe each of the major datasets that are currently publicly-accessible, and the tables that each one contains. For additional details regarding the ETL (extract, transform, and load) process for each of these data types, please refer to the data-type specific details below.

For a more visual overview of the contents of BigQuery and how they relate to one another, you might find this view useful.

#### TCGA Clinical, Biospecimen and Molecular Data

The TCGA data is organized into three separate datasets: **TCGA\_bioclin\_v0** contains clinical and other metadata; **TCGA\_hg19\_data\_v0** contains the original TCGA molecular data, which was originally generated based on the GRCh37/hg19 reference; and **TCGA\_hg38\_data\_v0** contains the newer GRCh38/hg38-based data now available at the NCI-GDC.

All of the tables include one or more of the following identifiers which can be used for performing cross-table JOINs: case\_barcode, sample\_barcode, and aliquot\_barcode. (Note that these were previously called ParticipantBarcode, SampleBarcode, and AliquotBarcode.) In addition, most tables also containa a project\_short\_name field (formerly called Study, *eg* TCGA-LUAD, TCGA-BRCA, *etc*).

(Note that in an attempt to be consistent with the NCI-GDC terminology, what we used to call a *project* is now called a *program* (*eg* TCGA, TARGET, CCLE, *etc*), while what was formerly known as a *study* is now called a *project* (and has also been prepended with the *program* name, so that LUAD has become TCGA-LUAD, *etc*).

Each dataset and table described below is linked directly the corresponding view in the BigQuery web UI where you can see the schema and other additional information for each table, preview its contents, *etc*.

- isb-cgc:TCGA\_bioclin\_v0:
- Clinical: This table is contains one row for each TCGA case (aka patient or participant) with *any* available clinical information over 11,000 cases are represented. Any given field in this table may be null for many patients, depending on tumor-type or data-availability. For example, the field tobacco\_smoking\_history is available for only about 3,000 patients.
- Biospecimen: This table is a *sample-centric* table, and contains one row of information for each of the (over 23,000) TCGA samples. Any given field in this table may be null for many samples, depending on the sample-type or the tumor-type.
- Annotations: This table contains annotations and related information obtained from the TCGA Annotations Manager (formerly available at the TCGA DCC).
- isb-cgc:TCGA\_hg19\_data\_v0:

- Copy\_Number\_Segment\_Masked: This table contains all available Copy Number segmentation data across all TCGA samples. Each row in the table describes a single copy-number segment for a single aliquot. The fields chromosome, start\_pos, and end\_pos specify the chromosomal coordinates (1-based) for the segment, the num\_probes field specifies the number of probes on the SNP chip that went into estimating the mean copy-number for this segment, and finally the segment\_mean provides the log2(CN/2) mean value estimate. Values near 0 represent "normal" copy-number, while larger positive values indicate *amplifications* and negative values indicate *deletions*.
- DNA\_Methylation: This table contains all of the DNA methlyation data for all TCGA samples assayed on either the HumanMethylation 27k or 450k platforms. Please note that this is a very large table (with close to 4 billion rows), so query it with caution a *single* query will cost *your* GCP project \$2-3. Each row contains the methylation "beta" for a particular aliquot at a particular probe. Details about a particular probe, based on the Probe\_Id field value (*eg* cg03879918) can be obtained from the methylation\_annotation table (available in the isb-cgc:platform\_reference dataset). For convenience, this data is also available in 24 chromosome-specific tables so that more targeted queries will need to scan less data (and will therefore be cheaper).
- miRNAseq\_Expression: This table contains **all** of the miRNAseq stem-loop expression data for all TCGA samples assayed on either the Illumina GA or Illumina HiSeq platforms.
- miRNAseq\_Isoform\_Expression: This table contains **all** of the miRNAseq isoform-level expression (aka isomiR) data for all TCGA samples assayed on either the Illumina GA or Illumina HiSeq platforms.
- Protein\_Expression: This table contains protein expression quantification estimates based on the RPPA (reverse phase protein array) platform. Note that only a subset (~70%) of the TCGA tumor samples were assayed on this platform. This technology uses antibodies which bind (sometimes non-specifically) to the target protein. In certain cases, an antibody may target a specific phosphorylated protein. Each row in this table includes an estimate of the protein\_expression, with the following fields specifying the protein: gene\_name (aka symbol), protein\_name, protein\_base\_name, and phospho. Additional fields include the antibody\_source and validation\_status.
- RNAseq\_Gene\_Expression\_UNC\_RSEM: This table contains gene expression data from 10,289 samples assayed on the Illumina HiSeq platform and 818 samples assayed on the Illumina GA platform, all of which were then processed through the UNC "RNASeqV2" RSEM pipeline. Each row in this table contains the RSEM expression estimate for a single gene in a single aliquot. The gene symbol can be found in the fields original\_gene\_symbol (as originally given in the file submitted by UNC to the TCGA DCC), and HGNC\_gene\_symbol (the most current HGNC-approved gene symbol at the time this table was created). More details about specific genes can be obtained from any of the GENCODE tables available in the genome\_reference dataset.
- Somatic\_Mutation\_DCC: This table contains all somatic mutations called across all TCGA tumor samples, based on aggregating all of the MAF files available at the DCC as of June 2016. Each mutation call was annotated using Oncotator, and many (though not all) of the resulting annotation fields were included in this table. Since multiple MAF files are sometimes available for a single tumor type, the MAF ETL process included steps to filter out duplicate mutation calls.
- Somatic\_Mutation\_MC3: This table is based on the unified "MC3" TCGA call set recently published by the TCGA Network. For more details or the original source file, please refer to Synapse. The original input file contained 114 columns but many were empty or duplicates of other columns. This table contains 75 columns. Additional details can be found in the table schema.
- isb-cgc:TCGA\_hg38\_data\_v0: This dataset by and large mirrors the TCGA\_hg19\_data\_v0 dataset, and is based on the GRCh38/hg38 data now available from the NCI-GDC. In some cases the new data has been realigned to the new genome (in the case of any DNAseq or miRNA/mRNAseq based data), or the coordinates have been "lifted over" from hg19 to hg38 (in the case of probe/array-based data such as the SNP6/copy-number and the DNA Methylation data).

A set of reference data tables have also been created in BigQuery which you may find helpful when analyzing the

TCGA data.

#### TARGET Clinical, Biospecimen and Molecular Data

The TARGET data is organized into two separate datasets: **TARGET\_bioclin\_v0** contains clinical and other metadata; and **TARGET\_hg38\_data\_v0** contains the GRCh38/hg38-based data now available at the NCI-GDC.

All of the tables include one or more of the following identifiers which can be used for performing cross-table JOINs: case\_barcode, sample\_barcode, and aliquot\_barcode. In addition, most tables also containa a project\_short\_name field (formerly called Study, *eg* TARGET-AML, *etc*).

Each dataset and table described below is linked directly the corresponding view in the BigQuery web UI where you can see the schema and other additional information for each table, preview its contents, *etc*.

- isb-cgc:TARGET\_bioclin\_v0:
- Clinical: This table is contains one row for each TARGET case (aka patient or participant) with *any* available clinical information over 5,000 cases are represented. Note that most of these cases do not *yet* have molecular data available in BigQuery.
- Biospecimen: This table is a *sample-centric* table, and contains one row of information for each of the (over 7,000) TARGET samples.
- isb-cgc:TARGET\_hg38\_data\_v0: This dataset will by and large mirror the TARGET\_hg38\_data\_v0 dataset, and is based on the GRCh38/hg38 data now available from the NCI-GDC. In some cases the new data has been realigned to the new genome (in the case of any DNAseq or miRNA/mRNAseq based data), or the coordinates have been "lifted over" from hg19 to hg38 (in the case of probe/array-based data such as the SNP6/copy-number and the DNA Methylation data).
- miRNAseq\_Expression: This table contains **all** of the miRNAseq stem-loop expression data *currently available* from the NCI-GDC.
- miRNAseq\_Isoform\_Expression: This table contains **all** of the miRNAseq isoform-level expression (aka isomiR) data *currently available* from the NCI-GDC.
- RNAseq\_Gene\_Expression: This table contains gene expression data from 481 samples (434 cases). Each row in this table contains the HTSeq expression estimates for a single gene in a single aliquot. The gene symbol can be found in the field gene\_name and the Ensembl ID can be found in the Ensembl\_gene\_id and Ensembl\_gene\_id\_v fields.

#### Additional Metadata

Additional related metadata is organized into the following datasets:

- isb-cgc:metadata: This dataset currently contains two tables which contain metadata about two additional TCGA data types: pathology and radiology images. More information about these image datasets can be found on the TCGA-images documentation page.
- isb-cgc:GDC\_metadata: This dataset contains several tables which contain metadata describing the cases and files at the NCI-GDC, in both the legacy and the current data archives.
- isb-cgc:tcga\_seq\_metadata: This dataset contains several tables with metadata about the original hg19 sequence data (including both BAM and FASTQ files). The important common identifiers to link these tables back to other information is the CGHubAnalysisID (which sometimes may be written CGHub\_analysisID). In alphabetical order by name, these tables are:
- isb-cgc:tcga\_cohorts: This dataset contains a series of curated cohorts, one for each of the 33 TCGA tumor types, named according to the tumor abbreviation, *eg* BRCA. A "cohort" is defined as a paired list of case-

and sample-barcodes. In order to be included, molecular data from at least one of the main platforms must be available for that sample, and there must be no disqualifying annotation for that sample or the case (aka patient). For example, the BRCA cohort table contains 1086 unique cases and 2221 unique samples, but a query of the Clinical table for all BRCA cases will return 1097 cases, and a similar query of the Biospecimen table for all BRCA samples will return 2302 samples. The Annotation table contains annotations of one type or another for 122 "entities" in the TCGA-BRCA proejct affecting 33 BRCA cases, 2 BRCA samples, 18 BRCA analytes, and 69 BRCA aliquots.

#### ETL (Extract, Transform, Load) Details

The data in the BigQuery tables is generally identical to the information that can also be obtained from the NCI-GDC, but for users interested in the nitty-gritty details, information is provided here about the ETL (extract, transform and load) steps that were performed for each of the data types.

Before we go into data-type-specific details, a few general notes on formatting and data curation:

- All data uploaded into ISB-CGC BigQuery tables use a consistent UTF-8 character set. If the encoding of a character from the original file could not be detected, that character was ignored. Character encodings were detected using the Python library Chardet.
- All missing information value strings such as: none, None, NONE, null, Null, NULL, , NA, \\_\\_UNKNOWN\\_\\_, <blank>, and ?; are represented as NULL values in the BigQuery tables (or may not appear at all, depending on the table schema).
- Numbers are stored as integer or floating point values. The original ASCII files sometimes used scientific notation or included comma separators, but these are not preserved in the BigQuery tables.
- End of File (EOF) and End of Line (EOL) delimiters, including CTRL-M characters, were all removed when the raw files were originally parsed.
- Single and double quotes around the values were removed, but in cases where there were quotation marks within a string, they were not removed.
- Whenever necessary, the SDRF file (in the mage-tab archive associated with each data archive) was parsed to find the correct association between the aliquot barcode and the Level-3 data file(s).

#### **Data-Type Specific ETL Details**

#### Clinical

The Clinical table contains one row per TCGA participant (aka patient or donor). Each TCGA participant is uniquely represented by a TCGA barcode of length 12, *eg* TCGA-2G-AAM4. (For more information on how TCGA barcodes were created and how to "*read*" a TCGA barcode, click on the preceding link.)

#### **Clinical Feature Selection**

In the first pass, any XML features with the tag procurement\\_status=Completed which were found to exist in at least 20% of the participants in any one Study (aka tumor-type) were considered for selection. A few important features related to smoking, pregnancy, *etc* were added to the list during a manual-curation pass.

Selected fields from the both the clinical, auxiliary, ssf, and omf XML files were then extracted and loaded into the BigQuery table.

Additionally, only the most recent follow-up information was included (for patients where multiple follow-up sections existed in the clinical XML file).

#### **XML Parsing**

Each clinical XML file is divided into admin and patient blocks, and each of these were processed separately.

While iterating through the patient block of information, all elements (XML tags) and their values were collected. For follow-up blocks, only the most recent (based on sequence number) sub-block elements were kept.

In the final pass, patient elements and follow-up elements were carefully merged with preference given to follow-up elements.

#### Transforms

Different survival-related fields are completed based on the value of the vital\_status field:

- for all patients with vital\_status=Alive:
  - days\_to\_last\_known\_alive should not be NULL
  - days\_to\_last\_known\_alive is set to days\_to\_last\_followup
  - days\_to\_death is set to NULL
- for all patients with vital\_status=Dead:
  - days\_to\_death should not be NULL (if it is NULL, and days\_to\_last\_followup is not NULL, then vital\_status is set to "Alive"
  - days\_to\_last\_known\_alive is set to days\_to\_death
  - days\_to\_last\_followup is set to NULL
- pregnancies and total\_number\_of\_pregnancies were merged into a single pregnancies field. Counts above four are represented as 4+ (e.g: [0,1,2,3,4+])
- number\\_of\\_lymphnodes\\_examined and lymph\\_node\\_examined\\_count were merged into a single number\\_of\\_lymphnodes\\_examined field
- country and country\_of\_procurement were merged into a single country field

The following fields were extracted from the ssf XML file:

- histological\\_type
- country
- other $\_dx$
- tobacco\\_smoking\\_history
- gleason\\_score\\_combined
- history\\_of\\_neoadjuvant\\_treatment

The following fields were extracted from the omf XML file:

- other\\_malignancy\\_malignancy\\_type
- other\\_malignancy\\_anatomic\\_site
- other\\_malignancy\\_histological\\_type

When an auxiliary XML file exists for a participant, and the batch numbers in both the clinical XML and the auxiliary XML file match, the following fields are extracted from the auxiliary XML file and added to the Clinical table:

• hpv\\_calls,

- hpv\\_status,
- mononucleotide\\_and\\_dinucleotide\\_marker\\_panel\\_analysis\\_status,

Finally, the patient BMI was calculated based on the height and weight values (when both were present) and was added to the Clinical table.

Have feedback or corrections? You can file an issue here or email us at feedback@isb-cgc.org.

#### **Biospecimen**

The Biospecimen\_data table contains one row per TCGA sample. Each TCGA sample is uniquely represented by a TCGA barcode of length 16, *eg* TCGA-2G-AAM4-10A. (For more information on how TCGA barcodes were created and how to "*read*" a TCGA barcode, click on the preceding link.)

#### **XML Parsing**

The TCGA data at the DCC exists in XML files which have been uploaded into Google Cloud Storage. Selected fields from these XML files were then extracted and loaded into the "Biospecimen\_data" table in BigQuery.

Some of the biospecimen values in the XML files are available on a per-slide and/or per-portion basis, and these have been aggregated and averaged. The number of slides and the number of portions per sample is also included in the table.

#### Filters

- Samples for which is \\_ffpe=True were removed.
- Patients or Samples for which Project value was not TCGA were removed.

The following fields were extracted from the ssf XML file:

- days\\_to\\_sample\\_procurement
- tissue\\_anatomic\\_site
- tissue\\_anatomic\\_site\\_description
- tissue\\_anatomic\\_site

Have feedback or corrections? You can file an issue here or email us at feedback@isb-cgc.org.

#### **Somatic DNA Mutations**

The Somatic Mutations table in BigQuery contains somatic mutation calls collected from the open-access MAF files from 30 tumor types.

For each MAF file, some simple data-cleaning performed, it was then annotated using Oncotator and then further processed to remove duplicates before being merged into a single table.

#### **Data-Cleaning**

- Remove any lines where the build is not 37
- Remove any lines where the chr is not in [1-22, X, Y]
- Remove any lines where the Mutation\_Status is not Somatic
- Remove any lines where the Sequencer is not an Illumina platform
- Change the column labels to match what Oncotator expects (eg ncbi\_build becomes build, chromosome, chr, etc.

#### **Oncotator Annotation**

Each file was then annotated using Oncotator version 1.5.1, with the Jan2015 database, and the options --input\_format=MAFLITE --output\_format=TCGAMAF.

The outputs of Oncotator were lightly processed to change the column labels and to remove certain special characters from strings.

#### **Duplicate Removal**

Because many tumor types have several "current" MAF files and deciding which one is the "best" is a non-trivial process, and also because some tumor samples may have had mutations called relative to a tissue normal and also relative to a blood normal, it is possible that the same mutation has been called multiple times. In order to eliminate over-counting of mutations, we sought to remove these duplicate calls from the result of concatenating all of the annotated MAF files using the following rules:

- if a mutation in the same position is called in a particular tumor sample with respect to multiple matched normals, we prefer the "blood derived normal" over the "solid tissue normal"
- if a mutation in the same position is called in multiple aliquots for one tumor sample, we prefer the "D" analyte over the "W" analyte (eg TCGA-B0-5695-01A-11D-1534-10 over TCGA-B0-5695-01A-11W-1584-10)
- if both aliquots are "D" (or both are "W") analytes, then we choose based on the data-generating-center (the final two characters in the aliquot barcode), preferring first:
  - 01, 08, or 14 (all of which refer to broad.mit.edu)
  - 09, 21, or 30 (all of which refer to genome.wustl.edu)
  - 10 or 12 (both of which refer to hgsc.bcm.edu)
  - 13 or 31 (both of which refer to bcgsc.ca)
  - 18 or 25 (both of which refer to ucsc.edu)
- finally, in the event that a mutation in the same position was called by the same center, with the same type of matched normal, and the same type of analyte, then we choose the aliquot with the larger value in the final 4-digit sequence in the barcode (positions 21:25)

In addition, any exact duplicates (*ie* all fields describing a mutation are the same) in the merged file are removed, and the final result uploaded into BigQuery. The result is a single table containing over 5.8 million mutations called on 8435 tumor samples from 8373 patients.

Have feedback or corrections? You can file an issue here or email us at feedback@isb-cgc.org.

#### **DNA Copy-Number Segments**

The Copy\_Number\_segments table contains one row *per* copy-number segment *per* TCGA aliquot. Each TCGA aliquot is uniquely represented by a TCGA barcode of length 24, *eg* TCGA-04-1517-01A-01D-0533-01. (For more information on how TCGA barcodes were created and how to "*read*" a TCGA barcode, click on the preceding link.)

#### Platform

DNA Copy-Number data was generated for the TCGA project using the Affymetrix GenomeWide Human SNP 6.0 Array.

#### **Pipeline**

DNA Copy-Number data was generated for the TCGA project at the Broad Genome Characterization Center. A DESCRIPTION.txt file is included with each data archive at the DCC describing the algorithms, methods, and protocols used to produce the Level-1, Level-2, and Level-3 data.

#### **ETL Details**

Each Level-3 data archive contains 4 output files per sample assayed: two based on the hg18 reference, and two based on the hg19 reference. The BigQuery table is populated only with the files ending with  $nocnv_hg19.seg.txt$ . The num\_probes and segment\_mean fields in the raw files are sometimes represented using Exponential Scientific Notation (*eg* 8.7E+07) and were interpreted as integer or floating-point values respectively.

The mapping between TCGA aliquot barcodes and Level-3 data files was obtained from the SDRF file.

Have feedback or corrections? You can file an issue here or email us at feedback@isb-cgc.org.

#### **DNA Methylation**

The DNA Methylation table contains one row per CpG probe and TCGA aliquot. Each TCGA aliquot is uniquely represented by a TCGA barcode of length 24, *eg* TCGA-04-1517-01A-01D-0533-01. (For more information on how TCGA barcodes were created and how to "*read*" a TCGA barcode, click on the preceding link.)

The platform annotation information needed to analyze this data is also available in a BigQuery table. For more information, see the Reference Data section of this documentation.

#### Platform

DNA Methylation data was generated for the TCGA project using the Illlumina HumanMethylation27 BeadChip and its successor, the HumanMethylation450 BeadChip.

#### Pipeline

DNA Methylation data was generated for the TCGA project at the JHU-USC genome characterization center. A DESCRIPTION.txt file is included with each data archive at the DCC describing the algorithms, methods, and protocols used to produce the Level-1, Level-2, and Level-3 data.

#### **ETL Details**

The BigQuery table is populated only with the files matching the pattern %. HumanMethylation%.txt. The data from both 27k and 450k platform have been merged together into a single table. A few samples were run on both platforms, and for those samples, the 450k data takes precedence. The table includes a platform column indicating the source of each data value.

In addition:

- any CpG probes for which the Level-3 Beta\_Value is NA or NULL, are left out
- only the Probe\_Id and Beta\_Value fields from the Level-3 data files are stored in the BigQuery table

Since the DNA\_Methylation\_betas table is so large, we also provide chromosome-specific tables that can be used for faster queries.

Have feedback or corrections? You can file an issue here or email us at feedback@isb-cgc.org.

#### mRNA Expression

Gene expression data for the TCGA project has been produced by two different centers, using several different platforms and fundamentally different pipelines. Most of the data, from each center, was produced using the Illumina HiSeq platform and for that reason the first two BigQuery tables containing gene expression data are based on those specific subsets of the TCGA mRNA expression data:

- the majority of the data was produced by the UNC LCCC and the resulting normalized RSEM values are stored in one table
- and a subset of the data was produced by the BC GSC and the resulting normalized RPKM values are stored in another table

#### UNC RNAseqV2 Pipeline

A DESCRIPTION.txt file describing the algorithms, methods, and protocols used to produce the Level-1, Level-2, and Level-3 data can be obtained from the TCGA DCC.

The BigQuery table was populated using the values in files matching the pattern %.rsem.genes. normalized\\_results. These raw "RSEM genes normalized results" files have two columns, both of which are stored in the BigQuery table. The first column contains the gene\_id which contains two parts separated by a |, eg: TP53|7157. The second column contains the normalized\_count representing the expression value for that gene.

The gene\\_id column is split into two components and stored as separate columns: original\\_gene\\_symbol and gene\\_id. Based on the gene\_id, the current HGNC approved gene symbol is looked up and added as a third column: HGNC\_gene\_symbol.

#### BCGSC RNAseq Pipeline

A DESCRIPTION.txt file describing the algorithms, methods, and protocols used to produce the Level-1, Level-2, and Level-3 data can be obtained from the TCGA DCC.

The BigQuery table was populated using the values in files matching the pattern %.gene. quantification.txt. These raw "gene quantification" files have four columns: gene, raw\\_counts, median\\_length\\_normalized, and RPKM. From these the gene and the RPKM values are stored in the BigQuery table. The gene string contains either two or three parts, similarly separated by a  $\mid$ , eg TP53 $\mid$ 7157 $\_$ calculated or Mir $\_$ 1302 $\mid$ ? $\mid$ 30f7 $\_$ calculated.

The gene string is split into two or three components and stored as separate columns: original\_gene\_symbol and gene\_id and, if there is a third component, a gene\_addenda column. If one component is simply ?, that character string is replaced by a NULL value. Finally, the current HGNC approved gene symbol is looked up and added as an additonal column: HGNC\_gene\_symbol.

Have feedback or corrections? You can file an issue here or email us at feedback@isb-cgc.org.

#### microRNA Expression

The current ISB TCGA data pipeline uses a Perl script expression\\_matrix\\_mimat.pl provided by BCGSC which reads the isoform data files and outputs expression values for "mature microRNAs". This output matrix contains a consistent number of mature microRNAs, referred to using a combination of the microRNA gene name and the unique accession number, eg: "hsa-mir-21.MIMAT0000076". During ETL, this string is split into two parts and stored as separate columns in the BigQuery table. The entire matrix is then melted into a flat structure (known as the tidy data format) and loaded into the table.

Only the isoform files matching the pattern %.hg19.mirbase20.isoform.quantification.txt and containing hg19 data were used. The aliquot barcode information was obtained from the SDRF file associated with the Level-3 isoform data file.

Have feedback or corrections? You can file an issue here or email us at feedback@isb-cgc.org.

#### Protein Expression (RPPA)

The raw protein data file contains just two columns: The "Composite Element REF", which corresponds to the third column in the antibody annotation file, and the estimated expression value for that particular protein. The "Composite Element REF" was parsed to generate additional information(see details in the formatting section). The BigQuery table was populated with all TCGA Level-3 RPPA data matching the pattern - "%\_RPPA\_Core.protein\_expression%.txt".

The antibody annotation files are parsed to get the relationship between the antibody name and the associated proteins, and genes. Below is the detailed explanation about the generation of the antibody, gene, protein map.

#### Generation of Composite\_element\_ref, gene, and protein name map

(Manual Curation of the gene and protein names)

- Check the antibody annotation files for missing columns.
- If "protein\_name" is missing, generate one from "composite\_element\_ref"
- Make a map of 'composite\_element\_ref',' gene\_name', 'protein\_name' values.
- Check any other variant of the gene and protein symbols in the table.
- HGNC Validation
- If the gene symbol is in the HGNC approved symbols, 'Approved'. Gene\_symbol = Gene\_symbol.
- If not, check the Alias symbols. If found, Gene\_symbol = Alias\_symbol.
- If not, check the Previous symbols. If found, Gene\_symbol = "Approved" Gene\_symbol.

- If not, Gene\_symbol = Gene\_symbol
- The file generated is manually curated and fed back into the algorithm.

#### Formatting

- Duplicate the rows if there are multiple genes concatenated in the "gene\_name" value. For example: 'gene\_name' with value like 'AKT1 AKT2 AKT3' is stored as three separate rows with each gene in a row.
- 'Protein\_Name' is split into 'Protein\_Basename', Phospho' and are stored as separate columns.
- 'Composite element ref' is parsed to get 'validationStatus' and 'antibodySource' both are stored as separate columns in the BigQuery table.
- Data from both Illumina GA and HiSeq platforms are stored in the same table.

Have feedback or corrections? You can file an issue here or email us at feedback@isb-cgc.org.

#### Annotations

The TCGA Annotations BigQuery table was created based on the contents of the JSON file obtained from the TCGA Annotation manager Web Service API. The deeply nested JSON file was first flattened, and then a subset of the fields were selected to be loaded into the BigQuery table. In the flattening process, sub-level field names were prefixed with the parent name, separated by an underscore. These names were then abbreviated to shorter names, as specified in the table below. Please refer directly to BigQuery for the table schema

| Original field name                                                      | New field name           |  |  |
|--------------------------------------------------------------------------|--------------------------|--|--|
| annotationCategory_annotationClassification_annotationClassificationName | annotationClassification |  |  |
| annotationCategory_categoryId                                            | annotationCategoryId     |  |  |
| annotationCategory_categoryName                                          | annotationCategoryName   |  |  |
| id                                                                       | annotationId             |  |  |
| items_disease_abbreviation                                               | Study                    |  |  |
| items_item                                                               | itemBarcode              |  |  |
| items_itemType_itemTypeName                                              | itemTypeName             |  |  |
| notes_noteText                                                           | annotationNoteText       |  |  |
| notes_dateAdded                                                          | dateAdded                |  |  |
| notes_dateEdited                                                         | dateEdited               |  |  |

Sample and Participant barcodes are filled in (*ie* not null) whenever the "itemBarcode" is at least 16 or 12 characters long, respectively. For example, a "Shipped Portion" would result in a filled in "ParticipantBarcode" and "SampleBarcode" fields. Please note, however, that the annotation applies *only* to the item specified in the "itemBarcode" field, the *type* of the item is specified in the "itemTypeName" field with the following caveat. If an annotation is on the participant, then it applies to all its samples, if on a sample, to all its portions but does not apply to other samples for that participant, and so on down to the aliquot, which only applies to that aliquot.

Have feedback or corrections? You can file an issue here or email us at feedback@isb-cgc.org.

Have feedback or corrections? You can file an issue here or email us at feedback@isb-cgc.org.

#### **Data in Cloud Storage**

At this time, all controlled-access data files are stored in Google Cloud Storage (GCS) in their original form, as obtained from the data repository. This includes these major data types and formats:

- RNA-Seq FASTQ files (unaligned reads, typically compressed tar-files)
- DNA-Seq and RNA-Seq **BAM** files (aligned reads)
- Genome-Wide SNP6 array CEL files
- Variant-calls in VCF files

In order to access these controlled data, a user of the ISB-CGC must first be authenticated by NIH (via the ISB-CGC web-app). Upon successful authentication, the users's dbGaP authorization will be verified. These two steps are required before the user's Google identity is added to the access control list (ACL) for the controlled data. At this time, this access must be renewed every 24 hours.

#### Summary of Data Available in GCS

| Format | Data Type  | # of Files | Total Size |
|--------|------------|------------|------------|
| BAM    | DNA-Seq    | 73487      | 1407 TB    |
| BAM    | RNA-Seq    | 47818      | 216 TB     |
| FASTQ  | RNA-Seq    | 13207      | 91 TB      |
| CEL    | DNA (SNP6) | 22529      | 1.6 TB     |
| VCF    | DNA-Seq    | 47319      | 0.5 TB     |

#### Working with data in GCS

Working with large-scale data hosted by the ISB-CGC in Google Cloud Storage requires some familiarity with tools such as the Google Cloud SDK, Google Compute Engine, Virtual Machines and Docker.

Please see our DIY Workshop and in particular the section on "Computing in the Cloud" for additional references and tutorial material.

Our metadata tables in BigQuery can be used to explore the available data and choose which BAM files you're most interested in working with – before you take on processing an entire petabyte of data! Feel free to email us at info@isb-cgc.org with questions.

#### **BAM-slicing in the Cloud**

BAM files can vary in size from close to 1 TB down to 1 MB, and frequently a researcher is only interested in extracting a small slice of the entire sequence. This is referred to as "BAM-slicing" and the latest release (1.4) of the htslib library adds the capability to perform BAM-slicing directly on BAM files in GCS to widely used tools such as samtools. (You will need to build with --enable-libcurl to enable support for access to data both in GCS and S3.) This new functionality allows you to run, for example:

\$ ./samtools view gs://isb-cgc-open/NCI-GDC/legacy/CCLE/CCLE-LUSC/WXS/Aligned\_reads/ \$ 0a109993-2d5b-4251-bcab-9da4a611f2b1/C836.Calu-3.2.bam 7:140453130-140453140

If you want to access a controlled-access BAM file, you'll need to provide credentials first:

\$ export GCS\_OAUTH\_TOKEN=`gcloud auth application-default print-access-token`

If you run into problems, it's a good idea to verify that you have the correct url and also that you have access to this file by using the gsutil command-line tool from the cloud SDK:

#### **Other Options for BAM-slicing**

The NCI-GDC has also implemented a BAM-slicing API on top of their data repository. This API can be accessed programmatically as documented here or interactively on any of the file-specific data-portal pages like this one for a TCGA-BRCA whole-exome BAM file. (The "BAM Slicing" button is in the upper right corner of the page.)

The GA4GH API provides another option to BAM-slicing, and has been implemented by Google on top of the database-backed Google Genomics technology. You can find more information about the GA4GH API here with information about some open-access data hosted by the ISB-CGC which you are welcome to experiment with.

Have feedback or corrections? You can file an issue here or email us at feedback@isb-cgc.org.

#### **Data in Google Genomics**

Google Genomics is a database-backed technology that allows users to query reads and variants using the GA4GH API.

At this time, the ISB-CGC is hosting two open-access datasets in Google Genomics containing the CCLE DNA-Seq and RNA-Seq data:

- 1175112317461194900 ccle-dna
- 2592944257098811032 ccle-rna

An example python script (query\_ccle\_reads.py) which queries these datasets can be found in our github repo.

You can also explore the Genomics API interactively on the Google APIs Explorer here. For example you can try out the genomics.datasets.get API call using one of the two dataset identifiers listed above like this (which you can Execute without OAuth since the dataset is open-access). Some of the API calls require several properties to be specified in the "request body" – for example you can try the genomics.reads.search API call with the following information in the request body:

```
{
    "readGroupSetIds": ["CJKPhaq1GhDg3NH1jJbu6JcB"],
    "referenceName": "7",
    "start": "140453133",
    "end": "140453137",
}
```

The APIs Explorer allows you to try out any of the Google APIs, with interactive prompts to help you construct the request body with the parameters. Once you click on either the "Authorize and Execute" or the "Execute without OAuth" buttons, you will see the explicit form of the https request, and the JSON response as soon as it is received.

Have feedback or corrections? You can file an issue here or email us at feedback@isb-cgc.org.

Have feedback or corrections? You can file an issue here or email us at feedback@isb-cgc.org.

#### 1.2.4 Reference Data

#### **ISB-CGC Hosted Reference Data**

In order to facilitate working with the TCGA data tables that the ISB-CGC is hosting in BigQuery, additional reference data tables have also been created, others are hosted by Google Genomics, and suggestions for more are welcome at feedback@isb-cgc.org.

#### **Genome Reference Data**

Reference data that describes or annotates the human (or other) genome(s) is described in this section. Reference data hosted by the ISB-CGC in BigQuery tables are available in the isb-cgc:genome\_reference dataset. Tables based on gene-sets such as Ensembl and GENCODE can be used to find the genomic coordinates and identifiers for genes of interest, in order to perform queries that join tables with gene-symbol based data to tables with genomic-coordinate based data or tables that use other gene identifiers, for example.

For additional details about each of these tables, please use the BigQuery web UI to access each of these tables and look at the information on the **Details** page. (Look for the Details button between the Schema and Preview buttons, beneath the table name.)

- Ensembl
  - GRCh37 : Release 75, the final build of the Ensembl gene-set mapped to GRCh37
  - GRCh38 : Release 87, the most recent Ensembl gene-set mapped to GRCh38
- GENCODE
  - GRCh37 : Release 19, the final build of the GENCODE gene-set mapped to GRCH37
  - GRCh38 : Releases 22, 23, and 24 from GENCODE are all available (because the TCGA data has been reprocessed by at least one center using each of these three different releases)
- Gene Ontology Consortium : Tables based on GO annotations and the GO ontology.
- Kaviar : The latest hg19- and hg38-based Kaviar databases are available. Kaviar is a compilation of SNVs, indels, and complex variants observed in humans, designed to facilitate testing for the novelty and frequency of observed variants.
- **liftOver\_hg19\_to\_hg38** : This table provides a mapping of each hg19 position to the corresponding position in hg38, and can be used to perform a liftOver operation in BigQuery
- miRBase
  - GRCh37 : The human portion of version 20 of the miRBase database; including genomic coordinates for human microRNAs.
  - GRCh38 : The human portion of version 21 of the miRBase database; including genomic coordinates for human microRNAs.
- miRTarBase The recently updated miRTarBase database (release 6.1)

- Reactome
  - Ensembl2Reactome
  - miRBase2Reactome

#### **Platform Reference Data**

Some reference data is necessary in order to work with data generated by specific platforms such as the Illumina DNA Methylation array, or the Affymetrix Genome-Wide Human SNP Array 6.0. This section will provide links to existing sources of information elsewhere on the web, or will describe additional resources that are hosted by the ISB-CGC. If there are additional platform reference sources that you would like to see hosted in BigQuery tables, please let us know at feedback@isb-cgc.org.

#### • DNA Methylation Platform

- Most of the DNA Methylation data produced by the TCGA project was obtained using the Illumina Infinium HumanMethylation450 (aka 450k) BeadChip array. Some of the earlier tumor types were assayed on the older, 27k array.
- Although additional details can be found at the Illumina webpage, we have uploaded the platform annotation information into the BigQuery table isb-cgc:platform\_reference. methylation\_annotation
- Each CpG locus is uniquely identified as described in this technical note and this unique identifier can be used to look up and cross-reference data between the TCGA DNA methylation data table and the platform annotation table.
- The original Illumina-provided CpG coordinates have been "lifted over" from hg19 to hg38
- **Genome-Wide SNP Array** The technical documentation for the Affymetrix Genome-Wide Human SNP Array 6.0 array can be found here

#### Other Reference Data Sources

In collaboration with the Wellcome Trust Sanger Institute, the ISB-CGC is hosting the COSMIC database.

Google Genomics maintains a list of publicly available datasets, including **Reference Genomes**, the **Illumina Platinum Genomes**, information about the **Tute Genomics Annotation** table, *etc*.

Have feedback or corrections? You can file an issue here or email us at feedback@isb-cgc.org.

#### 1.2.5 Data Releases and Future Plans

#### **Release Notes**

- February 20, 2017: in collaboration with the Sanger Institute, the COSMIC database is now available in Big-Query (registered users only)
- February 5, 2017: genomic coordinates (in GFF3 format) for human microRNAs added for miRBase v20 and v21 to the **isb-cgc:genome\_reference** BigQuery dataset
- January 30, 2017: the final, unified "MC3" TCGA somatic mutations call set is available in the BigQuery isb-cgc:hg19\_data\_previews dataset (also available on Synapse)
- January 10, 2017: miRBase\_v20 table added to the isb-cgc:genome\_reference BigQuery dataset

- January 4, 2017: Ensembl gene-set releases 75 (GRCh37) and 87 (GRCh38) are now also available in the **isb-cgc:genome\_reference** BigQuery dataset.
- November 16, 2016: TCGA proteomics data from the CPTAC (Phase II) is now available in Google Cloud Storage
- November 14, 2016: TCGA radiology and tissue slide images are now available in Google Cloud Storage! This includes radiology images (DICOM files) from the Cancer Imaging Archive (TCIA) and tissue slide images from the NCI-GDC data portal (SVS files).
- September 10, 2016: GENCODE versions 19, 22, 23, and 24 are all now available in the isbcgc:genome\_reference BigQuery dataset, with an updated and more complete schema – note also that the naming convention is now GENCODE\_v19 rather than GENCODE\_r19; also that v19 is the *last* version based on hg19/GRCh37, and all subsequent versions are based on hg38/GRCh38
- August 31, 2016: a table based on the latest liftOver hg19-to-hg38 chain files is available in the isb-cgc:tcga\_genome\_reference BigQuery dataset
- August 26, 2016: a set of tables based on running Picard over ~67,000 TCGA bam files in GCS have been added to the **isb-cgc:tcga\_seq\_metadata** BigQuery dataset: information contained in these tables includes bam-index stats, insert-size metrics, quality-distribution metrics, and quality-yield metrics these tables can be used in conjunction with the FastQC-based tables to look for bam and/or fastq data files that meet your analysis criteria
- August 21, 2016: new miRBase\_v21 table added to the isb-cgc:genome\_reference BigQuery dataset
- August 20, 2016: updated hg19 and hg38 Kaviar tables added to the isb-cgc:genome\_reference BigQuery dataset
- August 17, 2016: new **isb-cgc:GDC\_metadata** BigQuery dataset containing metadata for both *legacy* and *current* files hosted at the NCI-GDC.
- July 28, 2016: new **isb-cgc:tcga\_201607\_beta** BigQuery dataset based on the *final* TCGA data upload from the DCC. This dataset largely mirrors the previous **isb-cgc:tcga\_20510\_alpha** dataset and is now also supporting the ISB-CGC Web-App. The curated TCGA cohort tables in the **isb-cgc:tcga\_cohorts** BigQuery dataset have also been updated.
- June 24, 2016: an updated listing of all ISB-CGC hosted data in Google Cloud Storage (GCS) is now available in the GCS\_listing\_24jun2016 table in the isb-cgc:tcga\_seq\_metadata dataset in BigQuery, in addition the CGHub\_Manifest\_24jun2016 table contains the final CGHub Manifest prior to the transition of all data to the Genomic Data Commons.
- June 18, 2016: new GENCODE\_r24 table added to the isb-cgc:genome\_reference BigQuery dataset
- May 13, 2016: new NCBI\_Viral\_Annotations\_Taxid10239 table added to the isb-cgc:genome\_reference BigQuery dataset
- May 9, 2016: new Ensembl2Reactome and miRBase2Reactome tables added to the isb-cgc:genome\_reference BigQuery dataset
- May 3, 2016: new isb-cgc:tcga\_seq\_metadata BigQuery dataset contains metadata and FastQC metrics for thousands of T
  - CGHub\_Manifest table contains metadata for all TCGA files at CGHub as of April 27th, 2016
  - GCS\_listing\_27apr2016 table contains metadata for all TCGA files hosted by ISB-CGC in GCS
  - RNAseq\_FastQC table contains metrics derived from FastQC runs on the RNAseq data files, including urls to the FastQC html reports that you can cut and paste directly into your browser
  - WXS\_FastQC table contains metrics derived from FastQC runs on the exome DNAseq data files
- April 28, 2016: **GO\_Ontology** and **GO\_Annotations** tables added to the **isb-cgc:genome\_reference** BigQuery dataset

- March 14, 2016: with the release of our **Web-App**, controlled-data is now accessible (programmatically) to users who have previously obtained dbGaP approval for TCGA data and go through the NIH authentication process built-in to the Web-App.
- February 26, 2016: new CCLE dataset in BigQuery **isb-cgc:ccle\_201602\_alpha** includes sample metadata, mutation calls, copy-number segments, and expression data (metadata includes full cloud-storage-path for worldreadable BAM and SNP CEL files, and Genomics dataset- and readgroupset-ids for sequence data imported into Google Genomics)
- February 22, 2016: Kaviar database now available in the isb-cgc:genome\_reference BigQuery dataset
- February 19, 2016: CCLE RNAseq and DNAseq bam files imported into Google Genomics
- January 10, 2016: GENCODE\_r19 and miRBase\_v20 tables added to the isb-cgc:genome\_reference Big-Query dataset
- December 26, 2015: public release of new **isb-cgc:genome\_reference** BigQuery dataset: the first table is based on the just-published **miRTarBase** release 6.1
- December 12, 2015: curated TCGA cohort lists available in isb-cgc:tcga\_cohorts BigQuery dataset
- November 16, 2015: initial upload of data from CGHub into Google Cloud Storage (GCS) complete (not publicly released)
- November 2, 2015: first public release of TCGA open-access data in BigQuery tables
  - isb-cgc:tcga\_201510\_alpha dataset contains updated set of BigQuery tables, based on data available at the TCGA DCC as of October 2015
  - includes Annotations table with information about redacted samples, etc
  - **isb-cgc:platform\_reference** contains annotation information for the Illumina DNA Methylation platform.
- October 4, 2015: complete data upload from TCGA DCC, including controlled-access data
- September 21, 2015: draft set of BigQuery tables (not publicly released)
  - isb-cgc:tcga\_201507\_alpha dataset containing clinical, biospecimen, somatic mutation calls and Level-3 TCGA data available at the TCGA DCC as of July 2015

#### **Future Plans**

We expect that our future plans will continually evolve based on user feedback, research priorities, and the dynamic nature of the Google Cloud Platform. Tell us what is important to you at feedback@isb-cgc.org

Have feedback or corrections? You can file an issue here or email us at feedback@isb-cgc.org.

Have feedback or corrections? You can file an issue here or email us at feedback@isb-cgc.org.

## 1.3 ISB-CGC Web Interface

The documentation contained in this section is for version 1.0 of the ISB-CGC web interface.

Over time we will be updating and enhancing this web interface based on your feedback. We welcome your ideas and needs. Please use this link to provide them.

# 1.3.1 Overview

The ISB-CGC web application functionality is accessed through a Google account identity (freely available with a new account or by linking to an existing email account). If you have not logged into the ISB-CGC application you will be presented with this page:

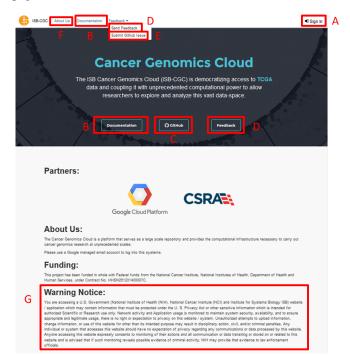

You login through the "Sign In" link at the upper right of the initial page (label "A" in the image above). Also on this page are links to project documentation (B), our public GitHub repository (C), a link to provide feedback (D), a link to submit an issue to Github (E), a link to more information about ISB-CGC (F), and our required "Warning Notice" (G) indicating that this is a U.S. Government Sponsored Website and by using it you are accepting the policies associated with its use.

Upon signing in with a Google account identity, you will be presented with the following page:

| ISB-CGC About Us Documentation Feedback -                                                         | 🧕 Gabrielle 🗸 🚍 Menu                                                                                            |
|---------------------------------------------------------------------------------------------------|----------------------------------------------------------------------------------------------------|
| Your Dashboard                                                                                    |                                                                                                    |
| Saved Workbooks (0)<br>Workbooks store the Analyses you create and their related data.            |                                                                                                    |
| Saved Cohorts (0)<br>You don't have any saved Cohorts.<br>Create Cohort                           | Gene & miRNA Favorites (0)<br>You don't have any saved Gene & miRNA Favorites.<br>Create Gene & miRNA Favorites |
| Saved Programs (0)<br>You can upload data from your own research programs.<br>Upload Program Data | Variable Favorites (0)<br>You don't have any saved Variable Favorites.<br>Create Variable Favorites             |

This is your personal "Dashboard" where your Analyses, Gene and miRNA Lists, Variable Lists, Cohorts, and Saved Programs are readily accessible. Additional documentation describing how to use each component of this user interface are provided in the individual subsections of this documentation.

Multiple Sample Analyses can be grouped into Workbooks (and saved for later use, editing, and sharing). Workbooks are used to group together multiple related analyses, and can be used for sharing groups of analysis results with

specific groups of people. For example, you may use one Workbook for an on-going study of gene mutations and pathways involved in Head and Neck Cancer (with one research group you are part of), and use a different Workbook for another on-going study with a different set of collaborators in which you are investigating survival-time after diagnosis for patients with different types of lung cancers. Think of workbooks as containers in which you can create and group related analyses, and which you can share with specific colleagues.

**IF YOUR SCREEN LOOKS LIKE THIS (how do I get to the main screen?):** If your screen looks like the image below (I am logged in (A in image) but I can't see my analyses pages ("Your Dashboard" - image above)) that is because some browsers save your Google Login as a cookie, and automatically sign you in. To get to "Your Dashboard" click on the "ISB-CGC" icon in the upper left (B in the image). This will always take you to the main analysis dashboard screen.

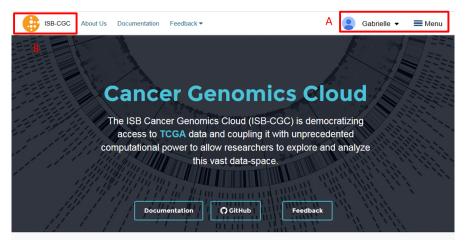

**Breadcrumbs** show you where you are in the Web Interface as you move from one section to another (figure below). These are live links, and can be used to rapidly navigate from one section of the interface to another.

| ISB-CGC          | About Us   | Documentation       | Feedback - |
|------------------|------------|---------------------|------------|
| Your Dashboard > | Saved Gene | & miRNA Favorites > |            |
| Gene & m         | irna f     | avorite De          | tails      |

The data that is being manipulated with the Web Application is the same data that is available through the programmatic APIs. Details describing how to access these data are provided in detail in specific documentation sections elsewhere in the documentation.

The Web Application was optimized for use with the Google Chrome web browser. Most of the functionality should work with recent versions of other web browsers (e.g. Firefox, Safari, Internet Explorer). If you find an issue and you are not using Chrome, please try using Chrome to see if the issue appears to be browser-specific.

Also please note the system is set in Pacific time, so if you see some inconsistencies with the time in the workbooks or cohorts you generated in the last updated section it could be due to this fact.

If you encounter issues or have questions, please use our feedback forum.

Have feedback or corrections? You can file an issue here or email us at feedback@isb-cgc.org.

# **1.3.2 Accessing Controlled Data**

Accessing **controlled data** is done in two different manners, depending if you are doing it through interactive computing (*eg* the Web App or R Studio), or programmatically (*eg* a program running from a Google Virtual Machine Compute Engine you have started). In some cases you will be using your *personal* credentials while in other cases a

"service account" will be acting on your behalf, using its own credentials. Below the methods are described. Please note, you can use both methods at the same time, they are not mutually exclusive.

#### Interactive Access to Controlled Data

Before you can access *any* controlled-data hosted by the ISB-CGC, you must first associate (or "link") your Google identity (which you use to sign in to the ISB-CGC Web App and access the Google Cloud) with a valid NIH login associated with a dbGaP data-access request (either an eRA account ID or an NIH account User ID). This is done through the Web App: you will first be redirected to an NIH login page, and once you have successfully authenticated, ISB-CGC will store an association between your NIH identity and your Google identity. (Note that this should be a one-to-one association.)

Once you have authenticated, ISB-CGC will check which dataset(s) you have been authorized (by dbGaP) to access. ISB-CGC obtains an updated whitelist for each of the hosted datasets from dbGaP every day. If you have just recently been granted access by dbGaP, there may be a 24 hour delay before you will be able to request access to these data on ISB-CGC.

Visit electronic Research Administration (eRA) for more information on registering for a NIH eRA account. NIH staff may utilize their NIH log-in. (For additional instructions, please refer to Data Access Request Instructions, dbGap Data Access Request Portal, and Understanding Data Security).

Once you have authenticated to NIH via the Web App, and your dbGaP authorization has been verified, the Google identity associated with your account will have access to the controlled-data for 24 hours.

For more information on applying for dbGaP authorization to access controlled data, please see our Frequently Asked Questions (FAQ) page or the "How to" Apply for Controlled Access Data Video.

#### Linking your NIH and Google identities

To link your NIH identity with your Google identity (ie the Google account you used to login to the ISB-CGC system), select the "persona" icon next to your login name (A in the image below) after you have signed in to the ISB-CGC Web App.

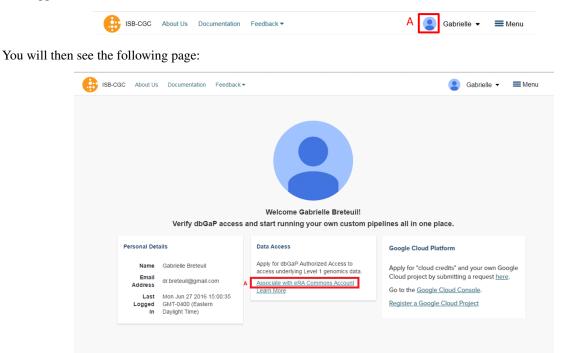

Now you need to associate your Google identity with your NIH identity. (Your NIH identity is the one associated with your dbGaP application and authorization to work with controlled data.) To do this, select the "Associate with eRA Commons Account" link (highlighted in diagram above, and labeled A). You will then be re-directed to an NIH login page to be authenticated by NIH:

|                                                                                                    | В                                                                                                    |
|----------------------------------------------------------------------------------------------------|----------------------------------------------------------------------------------------------------|
| User Name: GBRETEUIL                                                                                                    | Insert your PIV card into your smart card reader before attempting to login.           For more information visit           http://smartcard.nih.           Log in                                                                                                    |
| Warning Notice<br>This is a U.S. Government computer system, which may be access<br>Unauthorized access or use of this computer system may subject | ed and used only for authorized Government business by authorized personnel.<br>iolators to criminal, chil, and/or administrative action.                                                                                                    |
| All information on this computer system may be intercepted, record<br>purposes, including criminal investigations. Such information inclu          | lolators to criminal, civil, and/or administrative action.<br>ed, read, copied, and disclosed by and to authorized personnel for official<br>des sensitive date acrosyled to comply with condidentiality and privacy<br>n, whether authorized or unauthorized, constitutes consent to these terms. |

If you have an eRA identification, use this to sign in through panel A (see example above). If you have an NIH PIV card, use that to sign in through panel B on this page (see above). Once you have been authenticated by NIH, and your NIH identity has been verified to be on the current dbGaP whitelist, you will have access to controlled data for 24 hours. (To renew your access, you will need to repeat this process.)

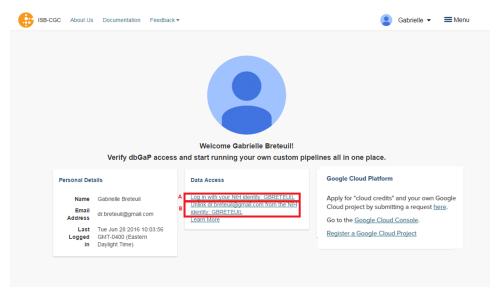

Please note: the ISB-CGC system will enforce a one-to-one relationship between NIH identities and Google identites. In other words, a single NIH identity may not be used to attempt to gain access to controlled data by multiple, different Google identities. If you need to *unlink* your eRA account from your Google account (for example if you want to change which Google identity you use to sign in to the ISB-CGC platform), you may do so by selecting "Unlink <GoogleID> from the NIH username <eRA Commons ID>" (link B in the screen above).

In the unusual instance that your NIH identity has been registered with another Google identity (*eg* with another Google identity you own), you will see the screen below:

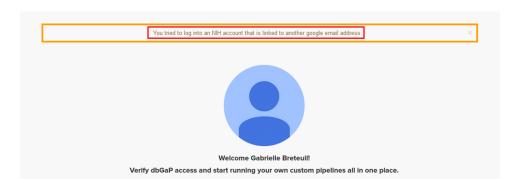

If this happens, please sign in with that other account and "unlink" your eRA from that account i (see description above). You will then be able to register your eRA account with the desired Google identity. If you are not able to resolve the issue, contact us at feedback@isb-cgc.org and we will help you resolve it.

To end your Web App session, just "Sign Out" by using the pull-down below your name (see image below, A). After you sign out from the ISB-CGC Web App, your Google identity may still be signed in to your browser, so you may want to also sign out of the browser.

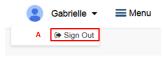

# **Extending Your Access by 24 hours**

Once you have received permission to view controlled access data, your user login page will look like the screenshot below. If you need to extend your access to controlled data for another 24 hours from now (*eg* if you have a compute job which is using these Google credientials to access controlled data and it is still running), select the link "Extend controlled access period to 24 hours from now" (red box on figure below). Your time of access will be extended to 24 hours from the time you push the link.

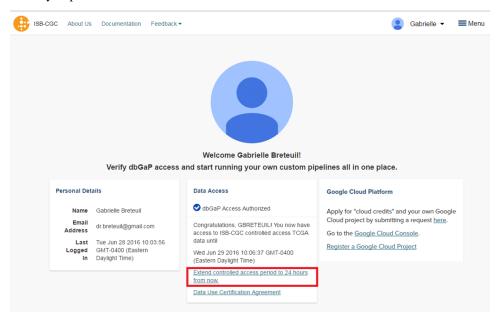

## Accessing Controlled Data from a GCE VM

This section only applies to ISB-CGC users with access to a Google Cloud Platform (GCP) project. GCP projects are automatically configured with a "Compute Engine default service account" which you can find on the IAM & Admin page of the Cloud Console. You can create additional service accounts for special purposes, but most users will be able to just use this one default service account.

When running on a Google Compute Engine (GCE) VM (virtual machine), a "service account" associated with your Google Cloud Project (GCP) is generally acting on your behalf and those are the credentials being used rather than your personal credentials. (If you want to learn more about service accounts, please refer to the Google documentation.)

In order for this **service account** to access controlled data, you must register it with ISB-CGC. Once this process has completed successfully, this service account will be able to access controlled data for up to 7 days.

NOTES:

- to allow flexibility while working with different research teams and different processes, you can have many GCPs registered with ISB-CGC, as well as many service accounts registered per GCP
- if the service account (*ie* any program running on a VM using the service account's credentials) tries to access controlled data after the 7 day expiration, it will get an Access Denied error; to prevent this from causing problems with long-running jobs, you can extend access by another 7 days (see below);

# **Requirements for Registering a Google Cloud Project Service Account**

To be able to register your GCP Project and at least one service account to access controlled data the following must all be true:

- you must be an **owner** of the GCP project (because you will need to add an ISB-CGC service account as a new projet member)
- at any time, ALL members of the project MUST be authorized to use the data set (*ie* be a registered dbGaP "PI" or "downloader") (see dbGap Data Access Request Portal, and Understanding Data Security for more details).
- all members of the project have signed in to the ISB-CGC Web App at least once
- all members of the project have authenticated via the NIH login page and thereby linked their NIH identity to their Google identity

If ANY of these requirements are not met, your GCP and ANY associated service accounts will **not** be able to access controlled data. An automated email will be sent to the GCP project owner(s) if data access is revoked.

#### **Registering your Google Cloud Project Service Account**

To register your GCP and its Service Account with ISB-CGC, select the "persona" icon next to your login name (see first image above), which takes you to the following page:

| ISB-CGC About Us                         | Documentation Feedba                                            | ick 🕶                                                                                                    | 🤰 Gabrielle 👻 🗮 Menu                                                                                                    |
|------------------------------------------|-----------------------------------------------------------------|----------------------------------------------------------------------------------------------------|----------------------------------------------------------------------------------------------------|
|                                          | Verify dbGaP a                                                  | Welcome Gabrielle Breteull!                                                                                                 | lines all in one place.                                                                                                    |
| Personal Det<br>Name<br>Email<br>Address | ails<br>Gabrielle Breteuil<br>dr.breteuil@gmail.com             | Data Access<br>Log in with your NIH identity: GBRETEUIL<br>Unlink dr.breteuil@gmail.com from the NIH<br>identity: GBRETEUIL | Google Cloud Platform<br>Apply for "cloud credits" and your own Google<br>Cloud project by submitting a request <u>here</u> . |
| Last<br>Logged In                        | Mon Aug 08 2016 11:15:17<br>GMT-0400 (Eastern<br>Standard Time) | Learn More                                                                                                    | Go to the <u>Google Cloud Console</u> .<br><u>Register a Google Cloud Project</u>                                             |

Select the "Register a Google Cloud Project" link. That takes you to the following page:

#### Register A Google Cloud Project

| To regis                   | ster a Google Clou       | ud Project, p      | please follow these instructions:                                                                                                    |
|----------------------------|--------------------------|--------------------|----------------------------------------------------------------------------------------------------|
|                            |                          |                    | f your Google Cloud Project have the same access rights to protected data as you do, we require that you add an ISB-CGC Service<br>, please complete the following steps: |
| • Please                   | enter your Google Clo    | oud Project ID:    |                                                                                                    |
| Goog                       | gle Cloud Project ID     |                    |                                                                                                    |
| · Go to                    | your Google Cloud Proj   | ect.               |                                                                                                    |
| <ul> <li>Select</li> </ul> | the hamburger menu ir    | n the top left cor | rner.                                                                                                    |
|                            | Google Cloud Platform    |                    |                                                                                                    |
| <b>A</b>                   | Home                     | Dashboard          |                                                                                                    |
| - 10                       | Dashboard                |                    |                                                                                                    |
| =                          | Activity                 |                    |                                                                                                    |
| <ul> <li>Select</li> </ul> | IAM & Admin.             |                    |                                                                                                    |
| 0                          | Google Cloud Pl          | latform            |                                                                                                    |
|                            | Filter products & servic | es                 |                                                                                                    |
| ń                          | Home                     |                    |                                                                                                    |
| RPI                        | API Manager              |                    |                                                                                                    |
|                            | Billing                  |                    |                                                                                                    |
| . <u>9</u> ,               | Cloud Launcher           |                    |                                                                                                    |
| Ť                          | Support                  |                    |                                                                                                    |
| *                          | IAM & Admin              | Ŧ                  |                                                                                                    |
|                            | Add Member.              | u3ao883cke1464     | 41u35deoka1i8developer.eserviceaccount.com in the text box.                                                                                                    |

Please fill out the form following the instructions that are provided. You must enter your GCP ID and enable the isbcgc service account as an editor in your project to move on to the next step. Once you have completed these steps you will be presented at the bottom of the same page a listing of the members of your GCP you registering (see screenshot below):

| Once complete, click Here to verify that It worked.                                                                                                    |
|----------------------------------------------------------------------------------------------------|
| The following people are identified as members of your Google Cloud Project:                                                                                                    |
| ◦ dr.breteuil@gmail.com✔                                                                                                    |
| o dr.percivall.pott@gmail.com✔                                                                                                    |
| Users listed with a 🗸 will have this Google Cloud Project registered under their account as well, if not already done. Users without a 🗸 will have to register this project themselves. |
| Register                                                                                                    |

Pushing the "Register" button will take you to the next screen:

| Registered Google Clo                                                                   | oud Projects    |                             |                   | + Register New Google Cloud Project |
|-----------------------------------------------------------------------------------------|-----------------|-----------------------------|-------------------|-------------------------------------|
| Project Name                                                                            | Project ID      | Registered Service Accounts | # Storage Buckets | # BigQuery Datasets                 |
| <ul> <li>isb-cgc-06-0007<br/>Register Service Account<br/>Unregister Project</li> </ul> | isb-cgc-06-0007 | •2                          | 0                 | 0                                   |

Select "Register Service Account" from the drop down menu on the left of the GCP you want to add a service account to. You will be requested to enter your service account ID (see screenshot below). Additionally, select the "Yes" checkbox indicating that you will be using the account to access controlled data and select the Controlled Dataset(s) you plan to access.

| Kegister A Service Account                                                                                                    |
|----------------------------------------------------------------------------------------------------|
| To register service account for isb-cgc-test, please follow these instructions:<br>Please enter the Service Account ID you'd like to register to this Google Cloud Project. Service Accounts may be found in your Google Cloud Platform console under IAM &<br>• Admin. |
| ex. 0000000000-alphanumericstringofcharacters@developer.gserviceaccount.com                                                                                                    |
| Are you going to use this service account to access controlled access?                                                                                                    |
| Yes Which dataset(s) would you like to use?                                                                                                    |
| TCGA Controlled Access Data                                                                                                    |
| Click this Button to allow us to verify who is allowed to use this service account.                                                                                                    |

Once you click the "Button" at the bottom of the page, you will be presented with a list of the users of the GCP project, if they have registered with ISB-CGC through the Web Application, if they have an eRA Commons ID (or NIH ID) registered with ISB-CGC, and if they are authorized to use the selected controlled access dataset (see screenshot below). All columns MUST have a green check-mark in them for each user before your service account can be registered.

| r Email                                                             |                                |                             |                                                                                                    |
|---------------------------------------------------------------------|--------------------------------|-----------------------------|----------------------------------------------------------------------------------------------------|
| r Einan                                                             | Registered                     | Has NIH Identity            | Authorized Datasets                                                                                                    |
| reteuil@gmail.com                                                   | ×                              | ✓                           | ×                                                                                                    |
| ercivall.pott@gmail.com                                             | ✓                              | ×                           | <ul> <li>Image: A set of the set of the</li></ul> |
| ave verified that all of the users in your Google Cloud P<br>gister | Project have permission to acc | cess the proposed datasets. |                                                                                                    |

If all the requirements for registering a service account are met, the account will be registered. If not, the service account will only be registered for Open Datasets. The final screen below shows the final registered data set (shown by selecting the drop-down menu beside the service account highlighted in red).

| Project Name              | Project ID                 | Registered Service Acc | ounts #                  | Storage Buckets          | # BlgQuer | y Datasets |     |
|---------------------------|----------------------------|------------------------|--------------------------|--------------------------|-----------|------------|-----|
| Isb-cgc-06-0007 🗹         | isb-cgc-06-0007            | 2                      | 0                        | )                        | 0         |            |     |
| Service Account           |                            |                        | Authorized Dataset       | Date Activated           |           | Active     |     |
| 366178009820-compute@deve | eloper.gserviceaccount.com |                        | All Open Datasets        | Oct 05, 2016, 11:09 a.m. |           | ×          | 2 û |
| 366178009820-compute@deve | eloper.gserviceaccount.com |                        | TCGA Controlled Access D | oct 05, 2016, 11:12 a.m. |           | ¥          | C 🛍 |
|                           |                            |                        |                          |                          |           |            |     |
|                           |                            |                        |                          |                          |           |            |     |

## Managing your Google Cloud Project(s) and Service Account(s)

Once your GCP(s) and Service Account(s) are registered, you can add or remove additional service accounts by following the instructions below. You can also extend the use of a service account for another 7 days, or reauthorize a service account after you have corrected errors that previously caused it to have its permissions revoked.

## Adding additional Google Cloud Projects

To add additional Google Cloud Projects (GCPs) that you own to be able run programs programmatically select the "+ Register New Google Cloud Project" button from the "Registered Google Cloud Projects" page (see screenshot below).

| Regi | stered Google Clou | ıd Projects     |                             |                   | + Register New Google Cloud Project |
|------|--------------------|-----------------|-----------------------------|-------------------|-------------------------------------|
|      | Project Name       | Project ID      | Registered Service Accounts | # Storage Buckets | # BigQuery Datasets                 |
| •    | isb-cgc-06-0007 🗹  | isb-cgc-06-0007 | ▶2                          | 0                 | 0                                   |

# **Deleting Google Cloud Projects**

To delete a GCP that is registed, select the "Unregister Project" button from the dropdown menu beside the project your are removing on the "Registered Google Cloud Projects" page (see screenshot below).

| Registered Google C                                                   | loud Projects   |                             |                   | + Register New Google Cloud Project |
|-----------------------------------------------------------------------|-----------------|-----------------------------|-------------------|-------------------------------------|
| Project Name                                                          | Project ID      | Registered Service Accounts | # Storage Buckets | # BigQuery Datasets                 |
| Isb-cgc-06-0007 C     Register Service Account     Unregister Project | isb-cgc-06-0007 | •2                          | 0                 | 0                                   |

#### Adding additional service accounts to a given Google Cloud Project

To add additional service accounts to a given GCP reselect the "Register Service Account" from the dropdown menu beside the project that has the service account (see screenshot below).

| egistered Google Cl                                                  | + Register New Google Cloud Project |                             |                   |                     |
|----------------------------------------------------------------------|-------------------------------------|-----------------------------|-------------------|---------------------|
| Project Name                                                         | Project ID                          | Registered Service Accounts | # Storage Buckets | # BlgQuery Datasets |
| Isb-cgc-06-0007      Register Service Account     Unregister Project | lsb-cgc-06-0007                     | ▶2                          | 0                 | 0                   |

# **Deleting Service Accounts from Google Cloud Projects**

To delete a service account from an GCP (not allowing it to be used to programmatically access controlled data), push the "trashcan" icon beside the service account (see screenshot below).

| Isb-cgc-06-0007 🗹      | isb-cgc-06-0007              | • 2 | 0                           |                          | 0 |          |            |
|------------------------|------------------------------|-----|-----------------------------|--------------------------|---|----------|------------|
| Service Account        |                              |     | Authorized Dataset          | Date Activated           |   | Active   |            |
| 366178009820-compute@d | eveloper.gserviceaccount.com |     | All Open Datasets           | Oct 05, 2016, 11:09 a.m. |   | <b>~</b> | 2 <b>ū</b> |
| 366178009820-compute@d | eveloper.gserviceaccount.com |     | TCGA Controlled Access Data | Oct 05, 2016, 11:12 a.m. |   | ~        | 2 🖻        |
|                        |                              |     |                             |                          |   |          |            |

## **Extending Your Service Account Access by 7 Days**

Once you have registered a Service Account, you have 7 days before the access is automatically revoked. To extend the service account access another 7 days (*eg* if your program is still running), select the "refresh" icon beside the service account (see screenshot below).

| Project Name              | Project ID                                                         | Registered Service Acc            | counts # S                                                                                                    | torage Buckets                                                                                                    | # BlgQuer                                                                                                    | y Datasets                                                                                                    |                                                                                                    |
|---------------------------|--------------------------------------------------------------------|-----------------------------------|----------------------------------------------------------------------------------------------------|----------------------------------------------------------------------------------------------------|----------------------------------------------------------------------------------------------------|----------------------------------------------------------------------------------------------------|----------------------------------------------------------------------------------------------------|
| isb-cgc-06-0007 🗗         | isb-cgc-06-0007                                                    | <b>-</b> 2                        | 0                                                                                                    |                                                                                                    | 0                                                                                                    |                                                                                                    |                                                                                                    |
| Service Account           |                                                                    |                                   | Authorized Dataset                                                                                                    | Date Activated                                                                                                    |                                                                                                    | Active                                                                                                    |                                                                                                    |
| 366178009820-compute@deve | loper.gserviceaccount.com                                          |                                   | All Open Datasets                                                                                                    | Oct 05, 2016, 11:09 a.m.                                                                                                    |                                                                                                    | ¥                                                                                                    | C 🛍                                                                                                    |
| 366178009820-compute@deve | loper.gserviceaccount.com                                          |                                   | TCGA Controlled Access Dat                                                                                                    | a Oct 05, 2016, 11:12 a.m.                                                                                                    |                                                                                                    | ¥                                                                                                    | <b>C</b> 🖻                                                                                                    |
|                           |                                                                    |                                   |                                                                                                    |                                                                                                    |                                                                                                    |                                                                                                    |                                                                                                    |
|                           |                                                                    |                                   |                                                                                                    |                                                                                                    |                                                                                                    |                                                                                                    |                                                                                                    |
|                           | Isb-cgc-06-0007 C<br>Service Account<br>366178009820-compute@devel | isb-cgc-06-0007 🖸 isb-cgc-06-0007 | Isb-cgc-06-0007 [2]         Isb-cgc-06-0007 v         2           Service Account         366178009820-compute@developer.gserviceaccount.com | Isb-cgc-06-0007 [2]     Isb-cgc-06-0007 [2]     0       Service Account     Authorized Dataset       366178009820-compute@developer.gserviceaccount.com     All Open Datasets | Isb-cgc-06-0007 [C]     Isb-cgc-06-0007 [C]     0       Service Account     Authorized Dataset     Date Activated       366178009820-compute@developer.gserviceaccount.com     All Open Datasets     Oct 05, 2016, 11:09 a.m. | Isb-cgc-06-0007 (2)     Isb-cgc-06-0007 (2)     0       Service Account     Authorized Dataset     Date Activated       366178009820-compute@developer.gserviceaccount.com     All Open Datasets     Oct 05, 2016, 11:09 a.m. | Isb-cgc-06-0007 C     Isb-cgc-06-0007 ^     0       Service Account     Authorized Dataset     Date Activated     Active       366178009820-compute@developer.gserviceaccount.com     All Open Datasets     Oct 05, 2016, 11:09 a.m. |

#### Reauthorizing a Google Cloud Project(s) Service Account(s)

Your service account may have its permissions revoked (because, for example, the 7-day limit has expired, or you have added a member to the GCP who is not authorized to use that controlled data). If permissions were revoked because an unauthorized user was added to the project, the Google Cloud Project owner will be sent an email specifying the Service Account, GCP Project, and user which resulted in the access being revoked. To reauthorize the service account 1) remedy the problem that resulted in access being denied, and 2) select the "refresh" icon beside the service account (see screenshot below).

| Isb-cgc-06-00 | 07 🗗 is             | sb-cgc-06-0007         | • 2 | 0                           |                          | 0 |          |     |
|---------------|---------------------|------------------------|-----|-----------------------------|--------------------------|---|----------|-----|
| Service Acco  | unt                 |                        |     | Authorized Dataset          | Date Activated           |   | Active   |     |
| 3661780098    | 20-compute@develope | er.gserviceaccount.com |     | All Open Datasets           | Oct 05, 2016, 11:09 a.m. |   | <b>~</b> | 2 û |
| 3661780098    | 20-compute@develope | er.gserviceaccount.com |     | TCGA Controlled Access Data | Oct 05, 2016, 11:12 a.m. |   | <b>~</b> | Û   |
|               |                     |                        |     |                             |                          |   |          |     |

#### **Your Responsibilities**

You should think about securing controlled data within the context of your GCP project in the same way that you would think about securing controlled data that you might download to a file-server or compute-cluster at your own institution. Your responsibilities for data protection are the same in a cloud environment. For more information, please refer to NIH Security Best Practices for Controlled-Access Data.

NIH has tried to provide as much information as possible for PIs, institutional signing officials (SOs) and the IT staff who will be supporting these projects, to make sure they understand their responsibilities." (Ref: The Cloud, dbGaP and the NIH blog post 03.27.2015)

Have feedback or corrections? You can file an issue here or email us at feedback@isb-cgc.org.

# 1.3.3 Menu Bar

Clicking on the Menu icon or word in the upper-right corner of your browser window (next to your name), will insert the blue menu bar in your current view. You can make this menu bar disappear by clicking the on the blue  $\mathbf{X}$  or the word Menu again.

The **MENU** bar is a graphical control element which contains application navigational drop downs (sub-links). The Menu bar's purpose is to supply quick and common links for application-specific functions / features such as:

- DASHBOARD This link takes you to Your Dashboard main page.
- WORKBOOKS Workbooks store the Analyses you create and their related data. You can create worksheets as you exp
  - Recent Displays your created workbooks and allow quick navigation to them;
  - Saved Displays all your saved workbooks and allows you to edit, duplicate or delete the workbook;
  - Create a New Workbook Quick Link to Workbook Creation, where you can select the data source
- PROGRAMS These are shortcuts to the programs you have created if you uploaded your own data.
  - Saved Programs Here you Can:
    - \* Edit or delete a Saved Program
    - \* Start a New Workbook
    - \* Create a New Program
  - Upload Program Data Here you can:
    - \* Create a new program for analysis. To create a new program you provide a name for program, name for your project, and attach files that meet our Data Type requirements. Please see Program Data Upload for more information on data type accepted by the ISB-CGC.
    - \* Save or cancel a new creation
  - Public Programs Here you can:
    - \* View the programs and project that are currently in the ISB-CGC system.
- ANALYSES From here you can Create, Edit Details, Duplicate, Delete, or Share Analyses. You can use a specific analysi
  - Bar Chart
  - Histogram

- Scatter Plot
- Violin Plot
- Cubby Hole Plot
- SeqPeek
- Browse All Analyses
- GENES & miRNA From this Menu selection you can Manage Gene and miRNA Favorites, Create Gene and miRNA Favorite(s) or Select Genes and miRNAs for a New Workbook.
  - For additional details, see Read the Docs Gene & miRNA Favorites. Each of these categories provide a quick link to additional application-specific functions / features such as:
  - Manage Gene & miRNA Favorites Here you can:
    - \* Edit or Delete a Saved Gene and miRNA Favorite(s)
    - \* Start a New Workbook
    - \* Create a New Gene and miRNA Favorites
  - Create Gene & miRNA Favorite Here you can:
    - \* Create a Gene & miRNA Favorite for Analysis. To Create a New Gene and miRNA Favorite - You provide a name and select the Gene and/or miRNA. You can upload a stored Gene and miRNA List or type in Gene name or miRNA (Note: This will auto fill as you type in Gene name or miRNA name). To aid in Gene selection, you can access the HGNC portal (Hugo Gene Nomenclature Committee) via the "View Gene Identifiers" link under this Menu selection. Also, to aid in miRNA selection, you can access the miRBASE via the "View miRNA Identifier" link next to the View Gene Identifiers link.
    - \* Save or Cancel a new creation.
  - Select Genes & miRNA for a New Workbook This sub-menu has two features:
    - \* Apply to New Analysis Select a Favorite(s) Gene and miRNA from the list shown of stored Favorites to Analyze
    - \* Add (+) Apply to New Analysis Basically navigates back to the **Create Gene and miRNA Favorite** (See description above)

#### • VARIABLES - This sub-menu allows you to Manage Variables Favorite or Create New Favorite (see descriptions below) H

- Manage Favorite Variable(s) Lists Shows your saved Variables as Favorites:
  - \* Edit
  - \* Delete
  - \* Start New Workbook (Create a New Workbook using the selected Favorite Variables)
- *Create Favorite Variable(s) List* Here you "Name" your new favorite and select variables from four
   (4) available data sources to incorporate in your analysis-
  - \* Common Variables
  - \* Favorite(s) Saved
  - \* Programs (Previously Uploaded and Saved)
- Select Variables for a New Workbook This sub-menu has two features:

- \* Apply to New Worksheet Select a Favorite(s) variables from the list shown of stored Favorites to Analyze
- \* Add (+) Apply New Variable List Basically navigates back to the **Create Variables Favorite** (See description above)
- COHORTS Here you can Manage Saved Cohorts, select Public Cohorts and Select Cohorts for a New Workbook or Create your First Cohort if it's empty. For additional details, see Read the Docs Cohort Favorites.
  - Manage Saved Cohorts There are two tabs here
    - \* Saved Cohorts Displays previously created cohorts which can be selected. If not cohorts exist, you can create yo
      - · Create a "New Workbook" from a saved Cohort
      - · Delete a Saved Cohort
      - · Set Operations (i.e., Union, Intersection or complement) from a Base or Subtracted Cohort.
    - \* Public Cohorts Displays any public cohorts which can be selected.
      - · Create a "New Workbook" from a saved Public Cohort
      - · Set Operations (i.e., Union, Intersection or complement) from a Base or Subtracted Cohort.
  - *Public Cohorts* This is a quick link performing the same functions described in the respective tabs of Saved Cohorts above.
  - Select Cohorts for a New Workbook This is a quick link performing the same functions described in the respective tabs of Saved Cohorts and Public Cohorts above.

Have feedback or corrections? You can file an issue here or email us at feedback@isb-cgc.org.

# 1.3.4 Workbooks

#### Workbooks store the Analyses you create - and their related data. Basically, the worksheets you create to conduct analysis base

- Group together multiple related analyses,
- Share analysis results with specific groups of people,

For example, you can create a workbook (i.e., Disease A) which consists of identifying gene mutations and pathways involved in Head and Neck Cancer (and share it with research Group A).

And create another workbook (i.e., Disease B) with a different group of researchers (Group B) investigating the average time after diagnosis of death for different lung cancers. Think of workbooks as virtual "excel spreadsheets" that various related analyses can be created in individual Worksheets ("Tabs" within the spreadsheet) and grouped together in one Workbook (the overall spreadsheet).

#### Additionally, you can:

- Save a workbook for later use, or
- Edit an existing workbook.

## **Creating and Saving a Workbook**

From your dashboard, under Sample Analysis you will find the "Saved Workbooks" panel. This panel displays any previously created and save workbooks and allows you to "Create a New Workbook". If you do not have any saved workbooks you will see "Saved Workbooks (0)".

To create a **workbook** from Your Dashboard, click on the **"Create a New Workbook"** link in the "Saved Workbooks" panel. This will take you to the workbook creation page.

**Note:** If you wish to use your own data in graphing, please review the documentations on how to upload your own data and on how to graph your own data. Using your own data uses a slightly different approach than is described here.

- 1. From the Workbook creation panel you will first select one of six analysis types (i.e., Bar chart, Histogram, Scatter Plot, Violin Plot, Cubby Hole Plot or SeqPeek).
  - Analysis Type Description
    - **Bar Chart** This chart is used to plot a single categorical feature for one or more cohorts. It generates vertical lines to represent the type of data being used. The X axis shows categorical information being used while the other y axis, displays categorical data chosen in the edit analysis settings.
    - **Histogram** This chart is used to plot a single numerical feature for one or more cohorts. It generates vertical lines to represent the type of data being used. The X axis shows numerical information being used while the other y axis, displays numerical data chosen in the edit analysis settings.
    - Scatter Plot This chart is used to plot two numerical features (x & y axis) for one or more cohorts. Can also color code points by a single categorical feature.
    - Violin Plot This chart is used to plot a categorical feature on the x-axis versus a numerical feature on the y-axis. Points in the plot can be colored by another categorical feature.
    - Cubby Hole Plot This chart is used to plot two categorical features. Boxes are colored by their related p-values.
    - **SeqPeek** This visualization shows where somatic mutations have been observed on a linear representation of a specific protein. Each horizontal strip represents the protein, with data from different tumor types (aka cohorts or studies) shown stacked one on top of the other.
    - **Browse All Analyses** This will direct you to a visual sample of the different analysis types along with a brief description of how to generate each type.

A researcher now has the option to make the axis logarithmic if the plot can display continuous numerical data for eg. mRNA expression levels.

**Note:** For Violin Plot and Scatter Plot you can select multiple cohorts as your Color By Feature. This will cause the Legend to list all the cohorts that the sample is associated to. Please be aware you'll end up with lots of permutations if you have lots of samples that belong to many different cohorts.

- 2. You will then select Genes and miRNAs or Variables (or, optionally both)
- Genes and miRNAs This will display previously created "Gene and miRNA Favorites" which can be "Applied to Analysis" (see Gene and miRNA Favorites for details) or you can apply / create a "New Gene and miRNA List").

You begin by naming the data set (Gene Type or Project Specific); the Gene and miRNA list you create here will automatically be added to your Gene and miRNA Favorites list and can be selected for additional analysis later.

Next select the Gene(s) and miRNA(s) you're interested in (you can upload a specific list you've previously created/stored, select new Genes and miRNA by typing them into the input box (you will see that Genes and miRNAs will auto-display). If duplicate listings are entered they will be marked for your deletion or automatically dropped when saved. If an error or unknown item is entered it will also be flagged for your attention.

To aid in Gene selection, you can access the HGNC portal (Hugo Gene Nomenclature Committee) via the "View Gene Identifiers" link under this Menu selection. To aid in miRNA selection You can also access the miRBase portal via the "View miRNA Identifiers" for readily available miRNA identifiers.

This allows you to focus on specific results or queries.

• **Variables** - (this will display previously created "Variable Favorites" which can be "Applied to Analysis" (see Variable Favorites for details) or you can apply / create a "New Variable List").

You begin by naming the new Variable; the Variable you create here will automatically be added to your Variable Favorites list and can be applied to other analysis later.

#### Next you can select variables from five (5) available data sources to incorporate in your Variables-

- TCGA Common (22 options) and clinical search feature
- CCLE Common (8 options) and clinical search feature
- TARGET Common (16 options) and clinical search feature
- *Favorite(s)* (Previously created variables which were Saved)
- User Data Every program and data variable you have uploaded into system.

#### Then "Apply to Worksheet"

3. Select your **Cohort** - Cohorts allow the user to create custom groupings of the samples and/or participants that can be used for further analysis.

By clicking 'Cohorts' or the '+' symbol you will be directed to the Cohorts table where the user can either create a new cohort or choose from an existing cohorts. When creating a new cohort, after selecting your criteria you click the "Create Cohort" button. The button will become disabled (dimmed) as the Cohort builds (shown in the image below).

| Create Cohort         | ×                                                              |   |
|-----------------------|----------------------------------------------------------------|---|
| Name:                 |                                                                |   |
| Showing Dim Button    | Create Cohort                                                  | × |
| Selected Filters:     | Name:                                                          |   |
| vital_status: Alive 🗙 | Showing Dim Button_Example                                     |   |
| gender: MALE 🗙        | Selected Filters:                                              |   |
| age_at_initial_patho  | vital_status: Alive × vital_status: Dead × gender: FEMALE ×    |   |
|                       | gender: MALE × age_at_initial_pathologic_diagnosis: 60 to 69 × |   |
| Create Cohort         | age_at_initial_pathologic_diagnosis: 50 to 59 🗙                |   |
|                       | Create Cohort                                                  |   |

Show Button Dimmed Once Clicked

Once completed you can proceed. The user can also add multiple Cohorts to the worksheet if desired. More information about Cohorts can be found here (link to Cohorts documentation).

4. Select **Edit Analysis Settings** - This will trigger the Plot setting displaying the applicable x & y axis settings (i.e. Categorical or Numerical based on analysis type selected). Depending on the analysis type selected (i.e., Bar chart, Histogram, Scatter Plot, Violin Plot, Cubby Hole Plot, or SeqPeek) additional specifications may appear for selection.

# Sample Workbooks

The sample workbooks (future Function) is found in the Menu bar under the Workbooks tab. This will contain guides for the user to see what is the different functionality of the workbooks are.

# **Sharing Workbooks**

This will share the web view of workbooks with users you select by entering the users e-mail. The User will receive an e-mail message with a link to your shared workbook explaining that (you) wanted to share a workbook with (them) and that you have invited them to join.

#### **Manipulation of Workbooks**

**Creating A Worksheet** - By selecting the "+" next to an existing worksheet a user can create a new worksheet to create a new analysis. You can give the new worksheet an unique identifier and also give a description for the worksheet. This is ideal by allowing the user to easily have access to different graphs with the same data in the same workbook.

**Worksheet Menu** - The worksheet will have a section similar to the workbook menu where user can edit, duplicate or delete the worksheet. You can find the worksheet menu bar by clicking the arrow pointing down located next to the name of the worksheet that is opened.

Edit Analysis Settings - This function allows you to select new Plot Setting for selected analysis type.

Please Note: When selecting a gene or miRNA for either the x-axis or y-axis variable you be prompted with selecting a specification. If you select Gene Expression you have the option of choosing a Platform Filter and a Center Filter. If you select the Methylation specification you can select a CpG Probe Filter, a Platform Filter, a Gene Region Filter, and a CpG Island Region Filter. If you select the Copy Number specification you can choose a Value Filter. If you select the Protein specification you can select a Protein Filter. If you select the Mutation specification you can select a Value Filter. If you select the Mutation specification you can select a Value Filter.

**Enable Sample section and Edit Analysis Settings** - Enable Sample Selection(shown in the image below) allows you to select samples from displayed analysis and save that selection to a new Cohort for further drill down analysis. The Edit Analysis Settings allows you to change the variables you wish to use for your analysis(varies by which analysis you choose). Finally, if you select miRNA you can select specification miRNA Expression, you will be prompted to select a feature.

| Analysis Type                                                                                                 |   |
|----------------------------------------------------------------------------------------------------|---|
| select an analysis                                                                                            | Ţ |
|                                                                                                    |   |
| © Enable Sample Selection                                                                                     |   |
| Lill Edit Analysis Settings                                                                                   |   |
|                                                                                                    |   |
| • To Complete this Analysis:                                                                                  |   |
| You must select an Analysis Type (above)                                                                      |   |
| <ul><li>You must select Genes or Variables (or, optionally, both)</li><li>You must select a Cohorts</li></ul> |   |

Edit Details - This function allows the user to edit the name of the worksheet and also give a brief description on the worksheet being used for analysis.

**Duplicate** - This function allows the user to create a duplicate worksheet in the workbook for further analysis and comparison.

**Delete** - This function will only appear when you are working with multiple worksheets. This will permanently delete the worksheet from the workbook.

#### **Comments Section**

Any user who owns or has had a cohort shared with them can comment on it. To open comments, use the comments button at the top right and select "Comments". A sidebar will appear on the right side and any previously created comments will be shown.

On the bottom of the comments sidebar, you can create a new comment and save it. It should appear at the bottom of the list of comments.

Have feedback or corrections? You can file an issue here or email us at feedback@isb-cgc.org.

# 1.3.5 Genes and miRNAs Favorites List

# PURPOSE

This feature allows you to create and manage Gene and miRNA lists for use in subsequent analyses. From the Menu - Genes and miRNA selection, you can Manage Gene and miRNA Favorite(s), Create Gene and miRNA Favorite(s) or Select Genes and miRNAs for a New Workbook analysis.

#### Creating A Gene and miRNA List Favorite

#### To create a new Gene and miRNA Favorite -

- Begin by naming your new "Favorites list"; you can create many Favorites and use them later when working with workbooks.
- Next specify the Gene(s) and/or miRNA(s) to populate this list: you can upload a pre-existing list, or enter Genes and miRNAs one at a time by typing them into the input box (with auto-completion support).

If duplicate symbols are entered they will be marked for your deletion or automatically dropped when the list is saved. If an unrecognized item is entered it will also be flagged for your attention. To aid in Gene selection, you can access the HGNC portal (Hugo Gene Nomenclature Committee) via the View Gene Identifiers link provided under this Menu selection. To also aid in miRNA selection, you can access the miRBase via the View miRNA Identifiers link provided next to the View Gene Identifier link mentioned above.

#### **Terminology Used for Genes**

• The National Human Genome Research Institute (NHGRI) created the Talking Glossary of Genetic Terms to help everyone understand the terms and concepts used in genetic research. In addition to definitions, specialists in the field of genetics share their descriptions of terms, and many terms include images, animation and links to related terms.

#### Terminology Used for miRNA

• The miRBase created a microRNA database center to enable researchers to understand the published miRNA sequences and annotations.

#### Resources

A variety of on-line resources exist that may be useful for understanding and working with Gene identifiers, for example:

- Hugo Gene Nomenclature Committee (HGCN) or
- National Center for Biotechnology Information (NCBI)

Have feedback or corrections? You can file an issue here or email us at feedback@isb-cgc.org.

# **1.3.6 Variable Favorites**

A variable Favorites list is a way of creating custom groupings of the samples and/or participants that you are interested in analyzing further. For example, you can create a variable favorites list that span across multiple projects, only contain samples for which certain types of data are available, or focus on specific phenotypic characteristics.

#### **Creating and Saving a Variable Favorites List**

To create a variable list from the User Dashboard, click on the "Create Variable Favorite" link where you will be directed to the Create Variable Favorite Page.

## Variable Favorites List Creation page

Using the provided list of filters on the left hand side, you can select the attributes and features that you are interested in.

By clicking on a program, the field will expand and provide you with additional filtering options in the Data Types section. For example, when to select the TCGA tab you see a common filters section. The common filters section is shared across programs, so if the common filter is selected in one program it will be selected for all programs.

#### **Variable Favorites Filter**

## **Common Filter List by Program**

| TCGA Common Filter List       | CCLE Common Filter List | TARGET Common Filter List |
|-------------------------------|-------------------------|---------------------------|
| Year of Diagnosis             | Gender                  | WBC at Diagnosis          |
| Residual Tumor                | Disease Code            | Year of Diagnosis         |
| Neoplasm Histologic Grade     | Sample Type             | Event Free Survival       |
| Disease Code                  | Project Short Name      | Days to Last Follow Up    |
| Age at Diagnosis              | Site Primary            | Gender                    |
| Vital Status                  | Histology               | Days to Last Known Alive  |
| Ethnicity                     | Histological SubType    | Sample Type               |
| Person Neoplasm Cancer Status | Program                 | Project Short Name        |
| Sample Type                   |                         | Disease Code              |
| Menopause Status              |                         | Race                      |
| Histological Type             |                         | Days to Birth             |
| BMI (Body Mass Index)         |                         | Age at Diagnosis          |
| Tobacco Smoking History       |                         | Vital Status              |
| Pathologic Stage              |                         | Days to Death             |
| HPV Status                    |                         | Program                   |
| Program                       |                         | Ethnicity                 |
| Gender                        |                         |                           |
| Days to Last Known Alive      |                         |                           |
| Preservation Method           |                         |                           |
| Project Short Name            |                         |                           |
| Race                          |                         |                           |
| Tumor Tissue Site             |                         |                           |

#### **Favorites Filter**

This filter allows the user to add selected variables from existing variable Favorite list.

#### **Clinical Filter Feature Search**

This filter allows the user to search by any clinical feature in a given program that is present in the most recent data upload for that program.

## **User Uploaded Programs Filter**

This filter allows you to select by filters that you have uploaded using the upload data functionality. It's seperated by projects within your program, a drop down list will display the features that are assocaited.

#### **Selected Filters Panel**

This is where the filters you have selected are shown on the right panel for clear verification of what has been selected for analysis. Clicking "Clear All" will remove all selected filters.

#### Editing a Variable Favorites List

#### Details of variables favorites list edit page

#### Main Menu

- Edit Button: Selecting this menu item make the filters panel appear. And filters selected will be additive to any filters that have already been selected. To return to the previous view, you much either save any selected filters, or choose to cancel adding any new filters.
- Delete Button: Selecting this button will delete you variable favorites list.
- Apply New Workbook button: Selecting this button will create a new workbook with the variable favorites list for analysis.

#### **Selected Filters Panel**

This panel displays any filters that have been used on the variable list or any of its ancestors. These cannot be modified and any additional filters applied to the cohorts will be deleted.

#### **Deleting a Variable Favorites List**

From the dashboard: Click the arrow next to the variable favorites list a box will appear with the delete option. Confirm the deletion to permanently delete the list.

From within the variable favorites list: If you are viewing the variable favorites list you created, then you delete the cohort by clicking the delete button under the selected variables list.

Have feedback or corrections? You can file an issue here or email us at feedback@isb-cgc.org.

# 1.3.7 Saved Cohorts

Cohorts are an way of creating custom groupings of the samples and/or cases that you are interested in analyzing further. You may frequently re-use a cohort in multiple analyses. Creating a "saved cohort" allows you to do this. If you have any existing saved cohorts, they will appear here for you to view, edit and share (see below for details).

## Creating and saving a cohort

To create a cohort from Your Dashboard, if you do not have a cohort created, click on the "Create Cohort" link in the "Saved Cohorts" panel at the bottom of the page. This will take you to the cohort creation page.

If you already have saved cohorts, they will be listed in the "Saved Cohorts" panel. Click on the "Saved Cohorts" link in that panel and this will take you to a page that displays the details of your saved cohorts. Alternatively, to go directly to a given cohort, click on its name and you will be taken to the cohort details page of that cohort.

To create a new saved cohort, use the "Create Cohort" link.

## **Cohort Creation Page**

Using the provided list of filters on the left hand side, you can select the attributes and features that you are interested in either from ISB-CGC data or the User Data tab. TCGA Data is the first program to be displayed, next to it is CCLE and TARGET Data tabs. You are able to create a cohort with multiple program filters. CCLE (The Cancer Cell Line Encyclopedia) data - is open access data set that can be used to view sequence data with the IGV viewer without having dbGaP permissions.

By clicking on a feature, the field will expand and provide you with additional filtering options. For example, when you click on "Vital Status", it expands and provides a list containing "Alive", "Dead", and "NA" as options you may choose from. Selecting one or more of these will cause the filter(s) to appear in the Selected Filters panel and visualizations on the page will be updated to reflect that the current cohort has been filtered according to Vital Status. The numbers beside the selectable filter values reflect the number of samples that have that attribute based on all other filters that have been selected.

Individual selections in a filter are "ORed" together, meaning if any of the selected conditions are met they will be in the filter. Filters are "ANDed" together, meaning that selecting two filters means that the cases and samples are created based on both filters being executed. There may be cases where you have 0 cases and samples, because the combination of filters you have chosen are ALL not present (AND function).

#### **Program Selection Panel**

The panel in the center of the screen, with four tabs called "TCGA DATA", "CCLE DATA", "TARGET DATA", and "USER DATA" will allow to create a cohort between data programs in the system and data that you have uploaded. The TCGA, CCLE, and TARGET DATA tab each have three tabs called "CASE", "DATA TYPE", and "MOLECULAR" which allow you to apply filters to the cohorts your are creating using ISB-CGC hosted data. For the USER DATA tab, there is one tab called "PROJECTS & STUDIES" which allow you to filter by the projects or studies you have uploaded to the system. Below are the details of each tab.

**Please Note:** Selecting the program filter will add all samples pertaining to program. Also there is a mouse over feature that will display the disease code long name if it's part of the TCGA dataset.

| TCGA Cases Tab                   | TCGA Data Type                  | CCLE<br>Cases Tab       | TARGET<br>Cases Tab         | TARGET Data<br>Type Tab         |
|----------------------------------|---------------------------------|-------------------------|-----------------------------|---------------------------------|
| Program                          | Pathology Image                 | Program                 | Program                     | mRNA Gene                       |
| Program                          | Pathology Image                 | Program                 | Program                     | Quantification                  |
| Project Short Name               | Somatic Mutation                | Project Short<br>Name   | Project Short<br>Name       | miRNA Isoform<br>Quantification |
| Disease Code                     | Copy Number Seg-<br>ment Masked | Disease<br>Code         | Disease Code                | miRNA Gene<br>Quantification    |
| Vital Status                     | mRNA Gene Quan-<br>tification   | Gender                  | Vital Status                | Aligned Reads                   |
| Gender                           | DNA Variation<br>VCF            | Sample Type             | Gender                      |                                 |
| Age at Diagnosis                 | Aligned Reads                   | Site Primary            | Age at Diagno-<br>sis       |                                 |
| Sample Type                      | Protein Quantifica-<br>tion     | Histology               | Sample Type                 |                                 |
| Tumor Tissue Site                | miRNA Isoform<br>Quantification | Histological<br>SubType | Race                        |                                 |
| Histological Type                | miRNA Gene<br>Quantification    |                         | Ethnicity                   |                                 |
| Pathologic Stage                 | mRNA Isoform<br>Quantification  |                         | WBC at Diag-<br>nosis       |                                 |
| Person Neoplasm<br>Cancer Status | Genotypes                       |                         | Year of Diagno-<br>sis      |                                 |
| Neoplasm Histo-<br>logic Grade   | DNA Methylation<br>Beta         |                         | Event Free Sur-<br>vival    |                                 |
| BMI (Body Mass<br>Index)         |                                 |                         | Days to Last<br>Followup    |                                 |
| HPV Status                       |                                 |                         | Days to Last<br>Known Alive |                                 |
| Residual Tumor                   |                                 |                         | Days to Birth               |                                 |
| Tobacco Smoking                  |                                 |                         | Days to Death               |                                 |
| History                          |                                 |                         |                             |                                 |
| Race                             |                                 |                         |                             |                                 |
| Ethnicity                        |                                 |                         |                             |                                 |
| Year of Diagnosis                |                                 |                         |                             |                                 |
| Menopause Status                 |                                 |                         |                             |                                 |
| Days to Last                     |                                 |                         |                             |                                 |
| Known Alive                      |                                 |                         |                             |                                 |
| Preservation<br>Method           |                                 |                         |                             |                                 |

## Molecular Tab

• Gene Mutation Status (creating a cohort based on the presence of a mutation (of various types) in a gene)

# Programs & Projects Tab

- User Program
- User Project

## Save As New Cohort Button

Push this button if you wish to save the cohort based on the filters you have set. You will be asked for a cohort name and the selected filters will be displayed. Enter the name (any text) and push the "Create Cohort" button.

**NOTE:** When working with multiple programs you will see a yellow notification box stating, "Your cohort contains samples from multiple programs. Please note that filters will only apply to samples from the program indicated by the tab they were chosen on - they will not apply to samples from other programs in this cohort."

#### **Selected Filters Panel**

This is where selected filters are shown for each program so there section to see what filters have been selected. You have to toggle between program tabs to see the filters selected for each program.

If you have not saved the cohort yet, clicking on "Clear All" will remove all selected filters for that program. Also, if you have not saved the cohort yet, selecting an X beside a single filter will remove that filter. If you have saved the cohort, the X is not present as this function is disabled in saved cohorts (to add back to an existing cohort, you can use set operations - see below).

#### **Details Panel**

This panel shows the Total Number of Samples and Total Number of Cases in a cohort that is actively being created with the filters that have been selected. If there is a small "timer" icon, the calculation is taking place - the results should appear soon.

#### **Clinical Features Panel**

This panel shows a list of images (called "treemaps") that give a high level breakdown of the selected samples for a handful of features for the selected program:

| TCGA Clinical Features Panel    | CCLE Clinical Features<br>Panel | TARGET Clinical Features<br>Panel |  |
|---------------------------------|---------------------------------|-----------------------------------|--|
| Disease Code                    | Disease Code                    | Disease Code                      |  |
| Vital Status                    | Gender                          | Vital Status                      |  |
| Sample Type                     | Site Primary                    | Gender                            |  |
| Tumor Tissue Site               | Histology                       | Sample Type                       |  |
| Gender                          | Histological SubType            | Age At Diagnosis                  |  |
| Age At Initial Pathologic Diag- |                                 |                                   |  |
| nosis                           |                                 |                                   |  |

By using the "Show More" button, you can see the last two tree maps. Mousing over an image shows the details of each specific section of the image and the number of samples associated with it.

#### Data File Availability Panel

NOTE: this function is now available only when editing a created cohort. To access this function, please create the cohort and edit it as described below.

This panel shows a parallel sets graph of available data files for the selected samples in the cohort. The large headers over the vertical bars are data types. Each data type (vertical bar) is subdivided according to the different platforms

that were used to generate this type of data (with "NA" indicating samples for which this data type is not available). Each sample in the current cohort is represented by a single line that "flows" horizontally from left to right, crossing each vertical bar in the appropriate segment.

Hovering on a swatch between two vertical bars, you will see the number of samples that have data from those two platforms.

You can also reorder the vertical categories by dragging the headers left and right and reorder the platforms by dragging the platform names up and down.

## Programs & Projects Panel

This panel displays a list of images (called "treemaps") similar to the clinical features panel, but can only be found when the User Data tab is selected. This panel displays a high level breakdown of the projects and studies you have uploaded to the system. Another similarity to the clinical features panel hovering over the image will show details of the specific section of the image and the number of samples associated with it.

#### **Operations on Cohorts**

#### Viewing and Editing a Cohort

Once you have created a "Saved Cohort" you can view and edit it. To view a cohort, select it by clicking on its name either from the "Saved Cohorts" panel on the main "Your Dashboard" page or on the "Cohorts" page listing all your saved cohorts.

When you have gone to the "Cohorts" page, you will be shown details of the cohort on the "SAVED COHORTS" tab. The "PUBLIC COHORTS" tab shows public cohorts that are commonly selected. Public cohorts can be used for a "New Workbook" and "Set Operations".

From the "COHORTS" page you can select:

- New Workbook: Pushing this button creates a New Workbook using the selected Cohorts
- Delete: Allows you to delete selected cohort(s) (if you confirm by clicking the second delete button presented)
- Set Operations: Allows you to perform set operations on selected cohorts (see below for details)
- Share: A dialogue box appears and the user is prompted to select users that are registered in the system to share selected cohort(s) with.

#### **Set Operations**

You can create cohorts using set operations on the Cohorts page.

To activate the set operations button, you must have at least one cohort selected in your "Cohorts" page. Upon clicking the "Set Operations" button, a dialogue box will appear. Now you may do one of the following:

- Enter in a name for the new cohort you're about to create.
- Select a set operation.
- Edit cohorts to be used in the operation.
- Add A Cohort

The intersect and union operations can take any number of cohorts and in any order. The complement operation requires that there be a base cohort, from which the other cohorts will be subtracted from.

**Note:** To combine the User uploaded data and the ISB-CGC data, use the Set Operations function. This is possible since the list of barcodes is what is used to create the set operation. For example, to make a cohort of user data samples and ISB-CGC curated samples, Set Union must be used, and to filter user data which is an extension of TCGA or TARGET samples, Set Intersection must be used.

The figure below shows what the results of the set operations will be (represented by I for Intersect, U for Union, and C for Complement). There are two types of sets shown, those that overlap (on the left) and those that are nested (on the right). For the last row (complement operations), the "Subtracted" area is removed from the "Base" area to result in the Complement (C).

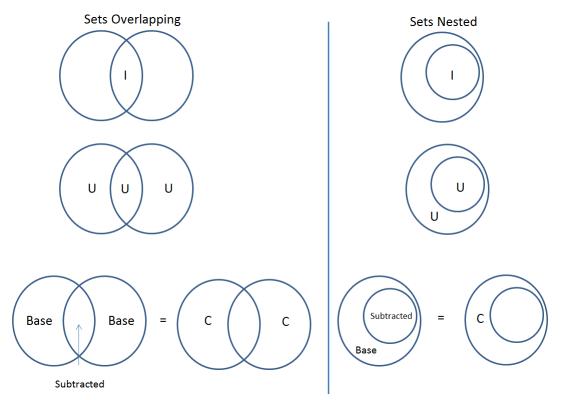

Click "Okay" to complete the set operation and create the new cohort.

# **Cohort Details Page**

The cohort details page displays the details of a specific cohort. The title of the cohort is displayed at the top of the page.

From the "SAVED COHORTS" tab you can:

- New Workbook: Pushing this button creates a New Workbook using the cohort
- Edit: Pushing this button makes the filters panel appear. And filters selected will be additive to any filters that have already been selected. To return to the previous view, you must either save any NEW selected filters (with the "Save Changes" button), or choose to cancel adding any new filters (by clicking the "cancel" link).
- Comments: Pushing "Comments" will cause the Comments panel to appear. Here anyone who can see this cohort can comment on it. Comments are shared with anyone who can view this cohort. They are ordered by newest on the bottom. Selecting the "X" on the Comments panel will close the panel. Any user who owns or has had a cohort shared with them can comment on it.
- Duplicate: Making a copy will create a copy of this cohort with the same list of samples and cases and make you the owner of the copy. This is how you create a copy of another researchers cohort that they have shared

with you (note: If they later change their cohort, your cohort will not be updated, it will remain the same as it was at the time you duplicated it).

- Delete: Allows you to delete this cohort (if you confirm by clicking the second delete button presented)
- View Files: Allows you to view the list of files associated with this cohort (see details below)
- Download IDs: Provides a list of sample and cases IDs in the cohort
- Share: A dialogue box appears and the user is prompted to select registered users to share the cohort with.

## **ISB-CGC DATA and USER DATA tab**

Both tabs are displayed and can be selected. The corresponding panels on each tab will display data on either ISB-CGC data or user uploaded data with cohorts that you created or shared with you.

#### **Current Filters Panel**

This panel displays current filters that have been used on the cohort or any of its ancestors. If you have selected multiple These cannot be modified. To add additional filters to this list use the Edit button.

#### **Details Panel**

This panel displays the Internal ISB-CGC Cohort ID (the identifier you use to programmatically use this cohort through our APIs ), and the number of samples and cases in this cohort. The number of samples may be larger than the number of cases because some cases may have provided multiple samples. This panel also displays "Your Permissions" which can be either owner or reader, as well as revision history. If you have edited the cohort, the filters that were used to originally create the cohort are displayed under the "Creation Filters" label, the newly applied filters since original creation are displayed under the "Applied Filters" label.

# TCGA DATA, CCLE DATA, TARGET DATA and USER DATA Tabs

Selecting any program tab will be enabled if you have selected filters for that program. By selecting the tab you will display the Clinical Features panel and the Data File Availability panels for the program selected.

## **Clinical Features Panel**

This panel shows a list of tree maps that give a high level break of the samples for a handful of features for the program view selected:

| TCGA Clinical Fea-    | CCLE Clinical     | TARGET Clinical  | USER DATA Programs & |
|-----------------------|-------------------|------------------|----------------------|
| tures Panel           | Features Panel    | Features Panel   | Projects Panel       |
| Disease Code          | Disease Code      | Disease Code     | Program              |
| Vital Status          | Gender            | Vital Status     | Project              |
| Sample Type           | Site Primary      | Gender           |                      |
| Tumor Tissue Site     | Histology         | Sample Type      |                      |
| Gender                | Histological Sub- | Age At Diagnosis |                      |
|                       | Туре              |                  |                      |
| Age At Initial Patho- |                   |                  |                      |
| logic Diagnosis       |                   |                  |                      |

## **Data File Availability Panel**

This panel shows a parallel sets graph of available data files for the selected samples in the cohort. The large headers over the vertical bars are data types. Each vertical bar may be broken up to represent different platforms used to generate that type of data (and "NA" for samples for which that data type is not available). The sets of lines that "flow" from left to right indicate the number of samples for which each type of data files are available. If you hover over a horizontal segment between two bars, you will see the number of samples that have both those data type platforms. You can also reorder the vertical categories by dragging the headers left and right and reorder the platforms by dragging the platform names up and down.

# **View Files Page**

"View Files" takes you to a new page where you can view the complete list of data files associated with your current the cohort. The file list page provides a paginated list of files available with all samples in the cohort. Here, "available" refers

to files that have been uploaded to the ISB-CGC Google Cloud Project, including both controlled access and open access data. You can use the "Previous Page" and "Next Page" buttons to see more values in the list.

You can filter by Genomic Build either HG19 or HG38 and view which platforms and files are available for the build selected. You may also filter on these files if you are only interested in a specific data type and platform. Selecting a filter will update the associated list. The numbers next to the platform refers to the number of files available for that platform.

If there are files that contain read-level data, you will be able to select files to view in the IGV viewer by selecting check boxes beside the viewer and selecting "Launch IGV" button. Only if you have authenticated as a dbGaP authorized user will you be able to select controlled access files to view in the IGV viewer (CCLE data does not require authorization to view the sequence data in the IGV viewer).

# **Download File List as CSV**

To download a list of files that are part of this cohort, select the link in the upper right on the File Listing panel called "Download File List as CSV". This will begin a download process of all the files available for the cohort, taking into account the selected Platform filters. The file contains the following information for each file:

- Program
- Sample Barcode
- Platform
- Pipeline
- Data Level
- File Path to the Cloud Storage Location
- Access type (open or controlled access)

#### Viewing a Sequence

When available, sequences in a cohort can be viewed using the IGV viewer. To find those sequences that can be viewed with the IGV viewer, open a cohort and select the "View Files" button at the top of the page. The files associated with your cohort will be shown, with the last column indicating if the IGV viewer can be used to view the contents of that file. This is indicated by a checkbox beside either "GA4GH" and/or "Cloud Storage"). Clicking the "Launch IGV"

button will take you to an IGV view of the selected sequence(s) data. Controlled access files will be viewable by sequence ONLY if you have authenticated as a dbGaP-authorized user.

(more information about Viewing a Sequence in the IGV Viewer).

## **Deleting a cohort**

From the "COHORTS" page: Select the cohorts that you wish to delete using the checkboxes next to the cohorts. When one or more are selected, the delete button will be active and you can then proceed to deleting them.

From within a cohort: If you are viewing a cohort you created, then you can delete the cohort using the delete button on the menu.

## Creating a Cohort from a Visualization

To create a cohort from visualization, you must be in plot selection mode. If you are in plot selection mode, the crosshairs icon in the top right corner of the plot panel should be blue. If it is not, click on it and it should turn blue.

Once in plot selection mode, you can click and drag your cursor of the plot area to select the desired samples. For a cubbyhole plot, you will have to select each cubby that you are interested in.

When your selection has been made, a small window should appear that contains a button labelled "Save as Cohort". Click on this when you are ready to create a new cohort.

Put in a name for you newly selected cohort and click the "Save" button.

## Copying a cohort

Copying a cohort can only be done from the cohort details page of the cohort you want to copy.

When you are looking at the cohort you wish to copy, select Duplicate from the top menu.

This will take you to a new copy of the cohort.

Have feedback or corrections? You can file an issue here or email us at feedback@isb-cgc.org.

# 1.3.8 Program Data Upload

Uploading your own data is a way of creating custom groupings of the samples and/or cases that you are interested in analyzing further with the data that is already preexisting in our system or tools that we have on the system. You may frequently re-use the data that was uploaded in multiple analyses. Creating a "Program" allows you to do this. If you have any existing Programs with data uploaded, they will appear here for you to view, edit and share (see below for details).

#### **Files and File Formats**

The Program Data Upload uses a number of pre-defined file formats to get data into the system and make it available for use. The **Other/Generic** file format is the most flexible. This format assumes that the first row of the file contains the column headers and all subsequent rows contain data. The remaining file formats are all matrix formats where the first column (or columns in some data types) contain identifiers like gene or miRNA name, the first row contains

sample identifiers and the "cells" contain the actual data values. Examples of the accepted matrix format files are shown below:

**NOTE:** For the matrix files, the text case matters for the required columns (lower case is different from upper case). In addition, the ISB-CGC system will not validate any identifiers such as barcodes or gene names. It is up to the user to make sure that uploaded data is correctly identified.

• DNA Methylation

This is a simple matrix file. The first column should have the header **Probe\_ID**. Sample barcodes should be the headers for all remaining columns.

| Probe_ID   | Barcode 1 | Barcode 2 | Barcode N |
|------------|-----------|-----------|-----------|
| Probe ID 1 | Value 1   | Value 2   | Value N   |
| Probe ID 2 | Value 1   | Value 2   | Value N   |
| Probe ID N | Value 1   | Value 2   | Value N   |

#### • Gene Expression

The Gene Expression matrix file has two required columns:

- Name: This is the accession number for the gene
- **Description**: This is the gene symbol for the gene

| Name        | Description | Barcode 1 | Barcode 2 | Barcode N |
|-------------|-------------|-----------|-----------|-----------|
| Accession 1 | Gene name 1 | Value 1   | Value 2   | Value N   |
| Accession 2 | Gene name 3 | Value 1   | Value 2   | Value N   |
| Accession N | Gene name N | Value 1   | Value 2   | Value N   |

• microRNA

There is one required and one optional column for microRNA:

- miRNA\_ID is required and is generally the ID for the miRNA\_ID
- miRNA\_name is optional and can be used to provide alternative names for the miRNA. If not present, the BigQuery data table will have null in this column

| miRNA_ID   | miRNA_name | Barcode 1 | Barcode 2 | Barcode N |
|------------|------------|-----------|-----------|-----------|
| miRNA ID 1 | Alt name 1 | Value 1   | Value 2   | Value N   |
| miRNA ID 2 | Alt name 2 | Value 1   | Value 2   | Value N   |
| miRNA ID N | Alt name N | Value 1   | Value 2   | Value N   |

• Protein Expression

Protein Expression has three required columns:

- Protein\_Name: This is the name or symbol for the protein
- Gene\_Name: This is the name of the gene associated with the protein
- Gene\_Id: This is the accession number for the gene

| Protein_name | Gene_Name   | Gene_ld   | Barcode 1 | Barcode 2 | Barcode N |
|--------------|-------------|-----------|-----------|-----------|-----------|
| Protein 1    | Gene Name 1 | Gene ID 1 | Value 1   | Value 2   | Value N   |
| Protein 2    | Gene Name 2 | Gene ID 2 | Value 1   | Value 2   | Value N   |
| Protein 3    | Gene Name 3 | Gene ID 3 | Value 1   | Value 2   | Value N   |

• Other/Generic

Files in Other/Generic format are not matrix files, but rather have the data in columns. The order of the columns is very flexible, and the upload interface will allow users to define what kind of data is in each of the columns. The only requirement is that one, and only one, of the columns should be sample barcodes. In addition, all rows must have the same number of columns. Any completely blank columns will be flagged and should be removed. Any columns containing blank entries will have *null* used for the blanks in the BigQuery data table.

**NOTE:** Currently, each Sample Barcode can only be represented once in a file. Files with the same barcode on multiple rows will cause a failure. If you have multiple data values for a single barcode (like gene expression values for multiple genes) you will either have to create a matrix file or upload multiple files to Other/Generic.

# **Creating and Saving a New Program**

To create a new program from Your Dashboard, if you do not have a program created, click on the "Upload Program Data" link in the "Saved Programs" panel at the bottom of the page. This will take you to the Data Upload page.

If you already have Programs created, they will be listed in the "Saved Programs" panel. Click on the "Saved Programs" link in that panel and this will take you to a page that displays the details of your existing Programss. Alternatively, to go directly to a given Program, click on its name and you will be taken to the program details page of that program.

# Registering Cloud Storage Buckets and BigQuery Datasets - a pre-requisite for using your own data in ISB-CGC

You will need to have a BigQuery Dataset and a Google Cloud Storage bucket registered to your Google Cloud Project through the Google Project details page in the UI. (Please note: the names of the buckets and datasets are case sensitive.)

#### How To Register Buckets and Datasets

Once you have created a bucket and a dataset in the Google Cloud Console of your Google Cloud Project, you will need to register them with your project name using the Webapp.

Step 1: Click on your user icon in the upper right.

| ISB-CGC About Us Documentation Feedback -                                                                         | Percivall 👻 🗮 Menu                                                                      |
|----------------------------------------------------------------------------------------------------|-----------------------------------------------------------------------------------------|
| Your Dashboard                                                                                                    |                                                                                         |
| Saved Workbooks (0)<br>Workbooks store the Analyses you create and their related data.<br>+ Create A New Workbook |                                                                                         |
| Saved Cohorts (0)<br>You don't have any saved Cohorts.<br>Create Cohort                                           | Gene Favorites (0)<br>You don't have any saved Gene Favorites.<br>Create Gene Favorites |

Step 2: Click on "View Registered Google Cloud Projects"

| ISB-CGC | About Us Docur    | mentation Feedback <del>*</del>                                 |                                                                                  | Perciva                                                                                              | ill 👻 🗮 Menu |
|---------|-------------------|-----------------------------------------------------------------|----------------------------------------------------------------------------------|----------------------------------------------------------------------------------------------------|--------------|
|         |                   |                                                                 | Welcome Percivall Pott!                                                          |                                                                                                    |              |
|         | Personal Deta     | ails                                                            | Data Access                                                                      | Google Cloud Platform                                                                                |              |
|         | Name              | Percivall Pott                                                  | Apply for dbGaP Authorized Access to access<br>underlying Level 1 genomics data. | Apply for "cloud credits" and your own Google<br>Cloud project by submitting a request <u>here</u> . |              |
|         | Email<br>Address  | dr.percivall.pott@gmail.com                                     | Associate with eRA Commons Account<br>Learn More                                 | Go to the <u>Google Cloud Console</u> .                                                              |              |
|         | Last<br>Logged In | Mon Oct 17 2016 15:54:09<br>GMT-0400 (Eastern Daylight<br>Time) |                                                                                  | View Registered Google Cloud Projects                                                                |              |

Step 3: Click on the project you wish to use. If you have not registered a project, follow the instructions 'here'\_.

| ISB-CGC About Us Docu | mentation Feedback - |                             |                   | Percivall 🔹 🗮 Menu                  |
|-----------------------|----------------------|-----------------------------|-------------------|-------------------------------------|
| Registered Google Cl  | oud Projects         |                             |                   | + Register New Google Cloud Project |
| Project Name          | Project ID           | Registered Service Accounts | # Storage Buckets | # BigQuery Datasets                 |
| ▼ isb-cgc-06-0007 C   | isb-cgc-06-0007      | ▶1                          | 2                 | 2                                   |

Step 4: Use the "Register Cloud Storage Bucket" or "Register BigQuery Dataset" links to add buckets and datasets as needed

| ISB-CGC | About Us | Documentation | Feedback 🔻 | Percivall 🔻 | 🗮 Menu |
|---------|----------|---------------|------------|-------------|--------|
|         |          |               |            |             |        |

**<** isb-cgc-06-0007

| Service Account                                    |   | Authorized Dataset | Date Activated           | Active |            |
|----------------------------------------------------|---|--------------------|--------------------------|--------|------------|
| 366178009820-compute@developer.gserviceaccount.com |   | All Open Datasets  | Oct 17, 2016, 11:00 a.m. | ~      | 2 <b>m</b> |
| Register Service Account                           |   |                    |                          |        |            |
| loud Storage Buckets                               |   | BigQuery Datasets  | 5                        |        |            |
|                                                    | × | Gene_Expression    |                          |        | ×          |
| gene_expression                                    | * | oene_expression    |                          |        |            |

# **Data Upload Page**

## **A New Program**

To start an entirely new program, users should click on the **Upload Program Data** link on the front page of the Webapp (*Your Dashboard*). This will bring up a form where a new program can be defined. Users should fill out the required fields and any optional fields that would be helpful. Clicking on **Select File(S)** button will bring up a dialog to select the file with data.

**NOTE:** You can upload multiple files in a single step. The **Type** drop-down should be used to indicate what data type the file represents. If the data type is one of the choices besides **Other**, the file will have to conform to the specifications listed at the top of this *page*. For a more complete description of the options on this page, see the *Data Upload Page Components* section.

| A NEW PROGRAM A NEW PROJECT FOR AN                  | N EXISTING PROGRAM                                                    |
|-----------------------------------------------------|-----------------------------------------------------------------------|
| Program Name                                        |                                                                       |
| Mouse cancer program                                |                                                                       |
| Program Description (Optional)                      |                                                                       |
| Mouse data compared to TCGA data                    |                                                                       |
|                                                     |                                                                       |
|                                                     |                                                                       |
| Project Name                                        |                                                                       |
| Mouse Gene Expression                               |                                                                       |
| Project Description (Optional)                      |                                                                       |
| Gene Expression data sets                           |                                                                       |
|                                                     |                                                                       |
|                                                     |                                                                       |
| Data Upload                                         |                                                                       |
| Please refer to the system data dictionary 😁 for pr | oper naming and data type conventions.                                |
| High level data files                               |                                                                       |
| Extends an existing program's project d             | ata – Select a Program/Project – 🔻                                    |
| Low level files for API access                      |                                                                       |
| Select File(S)                                      | Click here 🖻 to view details of acceptable file types and formatting. |
| Name                                                | Туре                                                                  |
| GenExpressionMatrix_noNull.tsv                      | Gene Expression                                                       |

#### Project description and file selection

Clicking on the **Next** button brings up a form where users will select which bucket and BigQuery dataset the file upload should use. These buckets and datasets were *registered* according to the process above. The **Platform** and **Pipeline** fields can contain any useful description a user wishes to provide.

| Review Files                    |                                |                              |   |
|---------------------------------|--------------------------------|------------------------------|---|
| Please select a Google Cloud    | Bucket to upload your files to |                              |   |
| isb-cgc-06-0007 - gene_exp      | ression                        |                              | Ŧ |
| Please select a BigQuery data   | set to upload your data to.    |                              |   |
| isb-cgc-06-0007 - Gene_Exp      | pression                       |                              | ۳ |
|                                 |                                |                              |   |
| Please refer to the system data | dictionary 🖻 for proper nami   | g and data type conventions. |   |
| File GenExpressionMa            | atrix_noNull.tsv               |                              |   |
| Platform                        | Pipeline                       |                              |   |
| Illumina                        | Local Analysis                 |                              |   |
| ✓ File structure is defined in  | the data dictionary.           |                              |   |
|                                 |                                |                              |   |
| Back 🗈 Upload Data              |                                |                              |   |

Lastly, the user should click on the **Upload Data** button to start the process. Users will first see a page with a message indicating their data is being processed. Refresh the screen occasionally until either the final page is displayed or an error is shown indicating a problem with loading the file. Your data is being loaded into the BigQuery table you specified earlier for this data set.

| Mouse Gene Expression                                                                                                    |   |
|----------------------------------------------------------------------------------------------------|---|
| Project Data is currently being processed.                                                                                                    | × |
| Gene Expression data sets                                                                                                    |   |
| Created<br>Apr 24, 2017, 10:14 a.m.<br>Number of Files<br>1<br>Cloud Storage Bucket Name<br>protein_expression<br>BigQuery Data Table(s)<br>isb-cgc-06-0007:Protein_Expression.cgc_mma_145_238 |   |

# **Correcting Data Uploaded As Other**

If your data does not fit into any of the existing pre-defined matrix formats, the *Other* data type will allow users to upload data that is in a tabular format. In this format, the first row of the file is assumed to be the description of each of the columns and all subsequent rows are assumed to be data. The system will attempt to define what kind of data are in each column, however this process may not always be correct and users must review the column data type assignments before proceeding.

In the example shown below, the automated process has identified two columns as potentially containing Sample Barcodes and has further misidentified a column containing decimal data (numeric float values) as containing categorical (text) data. The user will need to correct both instances so there is only one Sample Barcode column and define the expression data as decimal.

| Revie | w Files                     |                                        |                                                 |                |
|-------|-----------------------------|----------------------------------------|-------------------------------------------------|----------------|
| lease | select a Google Cloud B     | ucket to upload your files to.         |                                                 |                |
| isb-c | gc-06-0007 - protein_exp    | ession                                 |                                                 |                |
| ease  | select a BigQuery datas     | et to upload your data to.             |                                                 |                |
| isb-c | gc-06-0007 - Protein_Exp    | ression                                |                                                 |                |
| lease | refer to the system data d  | ictionary 🖱 for proper naming and d    | lata type conventions.                          |                |
| File  | KICH-RPPA.tsv               |                                        |                                                 |                |
| Platf | orm                         | Pipeline                               |                                                 |                |
| Rolos | ware all the fields we dote | stad for the colocted file. Places you | ify the field names and data types are correct. |                |
| Belo  |                             | oted for the selected file. Please ver | iny the field names and data types are correct. | _              |
|       | Column Name                 |                                        |                                                 | Туре           |
| ×     | CaseBarcode                 |                                        |                                                 | Case Barcode   |
| ×     | SampleBarcode               |                                        |                                                 | Sample Barcode |
| ×     | SampleTypeLetterCode        |                                        | Two columns idenitifed as Sample Barcode        | Categorical    |
| ×     | AliquotBarcode              |                                        |                                                 | Sample Barcode |
| ×     | Study                       |                                        |                                                 | Categorical    |
| ×     | Gene_Name                   |                                        |                                                 | Categorical    |
|       |                             |                                        |                                                 | •              |
| ×     | Protein_Expression          |                                        | Decimal Data Identified As categorical          | Categorical    |

## A New Project For An Existing Program

Adding a new project to an existing program follows the same steps as creating a new program. However, instead of filling out the new program information fields, users should click on the **A New Project For An Existing Program** tab and select an existing program from the drop-down menu. All other steps for describing and uploading the file will remain the same.

| ISB-CGC About Us Documentation Feedback -           | Percivall - | 🗮 Menu |
|-----------------------------------------------------|-------------|--------|
| Your Dashboard > Saved Programs >                   |             |        |
| Data Upload                                         |             |        |
|                                                     |             |        |
| A NEW PROGRAM A NEW PROJECT FOR AN EXISTING PROGRAM |             |        |
| Program Name                                        |             |        |

#### **Data Upload Page Components**

This section describes the features found on the Data Upload page.

#### System Data Dictionary Link

This link goes to the System Data Dictionary which is a comprehensive list of all clinical data fields and possible values. This dictionary can be helpful in aligning metadata from the imported program to ISB-CGC data fields.

## **High Level Data Files**

High level data files usually represent some level of data analysis as opposed to raw files. High level files can be used in Workbooks and visualized alongside ISB-CGC data.

#### Low Level Files for API Access

Files uploaded as low-level files for API access will not be usable in the Webapp, but rather will appear in the user's Google Storage Bucket. This feature is intended for files like BAM or VCF files that contain more raw data.

#### **File Type**

This is the data type that the uploaded file represents. Currently the allowed data types are:

- · Gene Expression
- miRNA Expression
- Protein Expression
- Methylation
- Other

#### **File Format Requirements**

All files must be tab delimited and meet the formatting requirements described in Files and File Formats.

|                           | ISB-CGC About Us Documentation                                  | Feedback -                                                                                                    | Percivall 👻 🗮 Menu                                                    |
|---------------------------|-----------------------------------------------------------------|----------------------------------------------------------------------------------------------------|-----------------------------------------------------------------------|
|                           | A NEW PROGRAM A NEW PROJECT FOR                                 | AN EXISTING PROGRAM                                                                                                    |                                                                       |
|                           | Program Name                                                    |                                                                                                    |                                                                       |
|                           | Mouse cancer program                                            |                                                                                                    |                                                                       |
|                           | Program Description (Optional)                                  |                                                                                                    |                                                                       |
|                           | Mouse data compared to TCGA data                                |                                                                                                    |                                                                       |
|                           | Project Name                                                    |                                                                                                    |                                                                       |
|                           | Mouse Gene Expression                                           |                                                                                                    |                                                                       |
|                           | Project Description (Optional)                                  |                                                                                                    |                                                                       |
|                           | Gene expression data sets                                       | nk for Data Dictionary                                                                                                    |                                                                       |
|                           |                                                                 |                                                                                                    |                                                                       |
| High Level File Selection | Data Upload<br>Please refer to the system data dictionary @ for | r proper naming and data type conventions.                                                                                             |                                                                       |
|                           | High level data files                                           |                                                                                                    |                                                                       |
| Low level File Selection  | <ul> <li>Extends an existing program's project</li> </ul>       | Extends an existing program's project dataSelect a ProgramProject -  File Type Formatting Requirement File Type Formatting Requirement |                                                                       |
|                           | Low level files for API access                                  |                                                                                                    |                                                                       |
|                           | Select File(S)                                                  | File Type                                                                                                    | Click here 😂 to view details of acceptable file types and formatting. |
|                           | Name                                                            | Туре                                                                                                    |                                                                       |
|                           | GenExpressionMatrix_noNull.tsv                                  | Gene Expression                                                                                                    | ts the expected format before continuing.                             |
|                           |                                                                 |                                                                                                    |                                                                       |
|                           | Next >                                                          |                                                                                                    |                                                                       |
|                           |                                                                 |                                                                                                    |                                                                       |
|                           |                                                                 |                                                                                                    |                                                                       |

Have feedback or corrections? You can file an issue here or email us at feedback@isb-cgc.org.

# 1.3.9 Graphing User Data

Once a user has uploaded their own data to the Webapp, that data can be vizualized using the same graphing tools that are available when graphing TCGA and/or TARGET data. However, the process for graphing user data is slightly different from how it is done with TCGA data

## Important sections on the Webapp front page

The boxes in the figure below are links that are used to graph user data

Your Dashboard

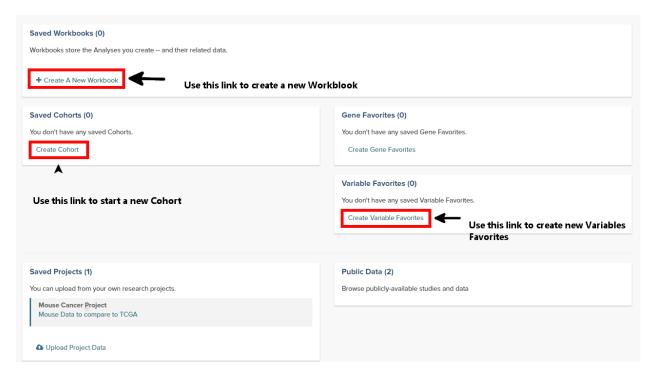

# Step 1: Create a Cohort from your project

- From the front page of the Webapp, click on Create Cohort to start the process
- Click on the User Data tab and select the project or study that will be the cohort
- · Save as a new cohort

| Your Dashboard > Cohorts > Create Cohort                 |                                                             | Save As New Cohort |
|----------------------------------------------------------|-------------------------------------------------------------|--------------------|
| ISB-CGC DATA USER DATA                                   |                                                             |                    |
| PROJECTS & STUDIES                                       | Selected Filters                                            | Clear All          |
| ▼ USER PROJECT                                           | User Study: Mouse Gene Expression 🗙                         |                    |
| Mouse Cancer Project (90)                                |                                                             |                    |
|                                                          | Details                                                     |                    |
|                                                          | Total Number of Samples: 90 Total Number of Participants: 0 |                    |
| <ul><li>miRNA Data (10)</li><li>RPPA data (63)</li></ul> | Projects & Studies                                          |                    |
|                                                          | Project Study                                               |                    |
|                                                          |                                                             |                    |

### Step 2: Create a Variables Favorite

Your Dashboard > Saved Variable Favorites >

- From the front page of the Webapp, click on Create Variable Favorites to start the process
- Click on the *Projects* tab to see the user supplied studies
- Select the variables that will be available to graph. Note that if the study has a large number of selections, using the browser search function can help locate the item.
- Give the variables a name and click on the Save as Favorite button

| Create Variable Favorite                                                                                                    | Save As Favorite                                                                                                    | Cancel    |
|----------------------------------------------------------------------------------------------------|----------------------------------------------------------------------------------------------------|-----------|
| Name of Favorite (Required) My new favorite variable                                                                                                    |                                                                                                    |           |
| COMMON       FAVORITES (0)       CLINICAL       MIRNA       PROJECTS         • MOUSE CANCER PROJECT I MOUSE GENE EXPRESSION            Gene Expression Tmem168         Gene Expression Cd3g         Gene Expression Ryr1         Gene Expression Ints7         Gene Expression Traf4         3541 more             MOUSE CANCER PROJECT I MIRNA DATA             MOUSE CANCER PROJECT I MIRNA DATA | Selected Variables<br>Select your favorite variables from the left panel.<br>Mouse Gene Expression: Gene Expression Fos ×<br>Mouse Gene Expression: Gene Expression Gfl ×<br>Mouse Gene Expression: Gene Expression Left ×<br>Mouse Gene Expression: Gene Expression Sox3 × | Clear All |

## Step 3: Graph the favorites in a Workbook

- From the front page of the Webapp, click on Create a new Workbook
- Under the *Source Data* heading, select the Variables and Cohorts that you wish to use in the graph. In each case you will be brought to a page listing all of the available Variables or Cohorts. Simply select the desired ones and then click the *Add to Workbook* button
- Under the *Analysis Type* heading, select the appropriate graph type. This will cause a window to slide in from the right.
- Fill in the X and Y axis variables, select a variable to use for coloring and finally select the cohort to use.

#### **Untitled Workbook**

| Edit Details Duplicate Delete                                                                                    | Share Shared With (0)                                                                                                    |                                                                                              |
|----------------------------------------------------------------------------------------------------|----------------------------------------------------------------------------------------------------|----------------------------------------------------------------------------------------------|
| Worksheet 1 🗸 🕇                                                                                                  |                                                                                                    | Comments (0)                                                                                 |
| Source Data<br>Genes                                                                                             | Analysis Type     Scatter Plot                                                                                                    | Plot Settings ×<br>X Axis Variable                                                           |
| Variables<br>X Mouse Gene Expression: Gene<br>Expression Fos<br>X Mouse Gene Expression: Gene<br>Expression Gfi1 | +                                                                                                    | Mouse Gene Expression: Gene V Plot as log <sub>10</sub> (n+1) Il Swap Values Y Axis Variable |
| Mouse Gene Expression: Gene<br>Expression Left     Mouse Gene Expression: Gene<br>Expression Sox3                | <ul> <li>To Complete this Analysis:</li> <li>You must select an Analysis Type (above)</li> <li>You must select Genes or Variables (or, optionally, both)</li> <li>You must select a Cohorts</li> </ul> | Mouse Gene Expression: Gene v<br>Plot as log <sub>10</sub> (n+1)<br>Color By Feature         |
| Cohorts X Mouse Genex cohort                                                                                     | • You must select a Cohorts  Resubmit Plot                                                                                                    | Mouse Gene Expression: Gene Ex                                                               |
|                                                                                                    |                                                                                                    |                                                                                              |

- Click on the Update Plot button to have the system gather the data and generate the plot.
- If changes need to be made to the plot, click on the *Edit Analysis Settings* link to bring back the graph dialog box.

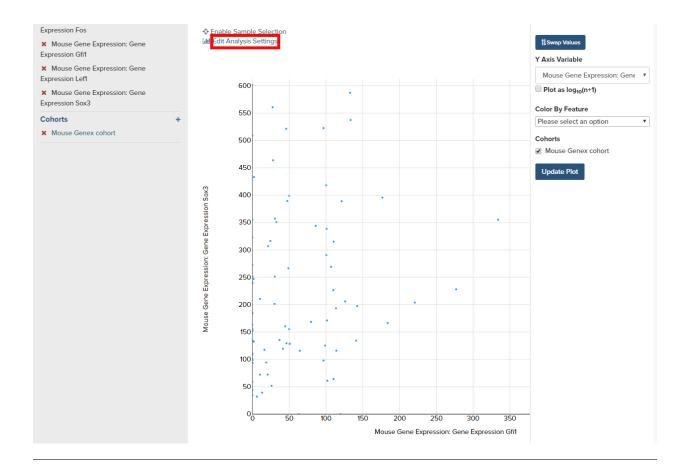

Have feedback or corrections? You can file an issue here or email us at feedback@isb-cgc.org.

## 1.3.10 Integrative Genomics Viewer (IGV)

IGV is a widely used interactive tool for exploring genomic data. A web-based version is integrated into the ISB-CGC Web-App, and the IGV desktop version can also be used to access ISB-CGC hosted data in Google Cloud Storage (GCS). Information about this use-case is provided in this section. For more information about IGV, please follow the links in the Acknowledgements section at the bottom of this page.

## Accessing the IGV Browser from the Web Application

To access IGV, first select a cohort and then go to the cohort file list page (through the "View Files" link at the top of the page).

| Your Dashboard > Saved Cohorts > .                                                                                                    |
|----------------------------------------------------------------------------------------------------|
| CCLE program                                                                                                    |
| New Workbook         Edit         Comments         Duplicate         Delete         View Files         Download IDs         Share         Shared With (0) |
|                                                                                                    |
| Current Filters                                                                                                    |
| CCLE                                                                                                    |
| Program: CCLE                                                                                                    |
|                                                                                                    |
|                                                                                                    |

The resulting file list can be filtered using the build either HG19 or HG38 and the Platforms listed on the left. Any file that can be displayed in the IGV Browser will have a "Cloud Storage" (for files available via Google Cloud Storage) checkbox in the IGV column on the right side of the file table. Note that many files viewable in IGV may require that the user have dbGaP authorization to view controlled access data. If the user has been authenticated and authorized through the user details page, the user will be able to select files. Otherwise the cursor will be disabled when the user hovers over a checkbox. Open source data such as the CCLE project do not require dbGaP authorization and can be viewed by any authenticated user.

Once a maximum of five files have been selected, they can be viewed in the IGV Browser by clicking on the "Launch IGV" button in the upper right of the window

| uild<br>HG19          | Selected File                            | es                                                                |                    |                                  |                                                                    |                            | Launch IGV                                                                      |
|-----------------------|------------------------------------------|-------------------------------------------------------------------|--------------------|----------------------------------|--------------------------------------------------------------------|----------------------------|---------------------------------------------------------------------------------|
| 1013                  | 2 file(s) selected                       | (limit 5)                                                         |                    |                                  |                                                                    |                            |                                                                                 |
| Platforms             | CCLE-ACC-ME                              | SO-1, WXS, Illumina HiSe                                          | q, Aligned reads × | CCLE-ACC-MES                     | O-1, RNA-Seq, Illumi                                               | ina HiSeq, Aligned r       | reads ×                                                                         |
| Illumina HiSeq (1273) |                                          |                                                                   |                    |                                  |                                                                    |                            |                                                                                 |
| - manina mocq (1270)  |                                          |                                                                   |                    |                                  |                                                                    |                            |                                                                                 |
|                       |                                          |                                                                   |                    |                                  |                                                                    |                            |                                                                                 |
|                       |                                          |                                                                   |                    |                                  |                                                                    |                            |                                                                                 |
|                       |                                          |                                                                   |                    |                                  |                                                                    |                            |                                                                                 |
|                       |                                          |                                                                   |                    |                                  |                                                                    | <b>*</b> Do                | wnload File List as CSV                                                         |
|                       | File Listing                             |                                                                   |                    |                                  |                                                                    |                            | WINDOUT INC LIST 05 05 V                                                        |
|                       |                                          |                                                                   |                    |                                  |                                                                    |                            |                                                                                 |
|                       |                                          |                                                                   |                    |                                  |                                                                    |                            |                                                                                 |
|                       | Showing 20 files.                        | Page: 1 of 64 pages.                                              |                    |                                  |                                                                    |                            |                                                                                 |
|                       | Showing 20 files.<br>Previous Page       |                                                                   |                    |                                  |                                                                    |                            |                                                                                 |
|                       |                                          |                                                                   | Exp. Strategy      | Platform                         | Data Category                                                      | Data Type                  | IGV                                                                             |
|                       | Previous Page                            | Next Page                                                         |                    | Platform<br>Illumina HiSeq       | Data Category<br>Raw sequencing                                    | Data Type<br>Aligned reads | IGV<br>€ Cloud                                                                  |
|                       | Previous Page<br>Program                 | Next Page<br>Sample Barcode                                       |                    |                                  |                                                                    |                            |                                                                                 |
|                       | Previous Page<br>Program                 | Next Page<br>Sample Barcode                                       | WXS                |                                  | Raw sequencing                                                     |                            | ✓ Cloud<br>Storage                                                              |
|                       | Previous Page<br>Program<br>CCLE         | Next Page<br>Sample Barcode<br>CCLE-ACC-MESO-1                    | WXS                | Illumina HiSeq                   | Raw sequencing data                                                | Aligned reads              | Cloud                                                                           |
|                       | Previous Page<br>Program<br>CCLE<br>CCLE | Next Page<br>Sample Barcode<br>CCLE-ACC-MESO-1<br>CCLE-ACC-MESO-1 | WXS<br>RNA-Seq     | Illumina HiSeq<br>Illumina HiSeq | Raw sequencing<br>data<br>Raw sequencing<br>data                   | Aligned reads              | <ul> <li>Cloud</li> <li>Storage</li> <li>Cloud</li> <li>Storage</li> </ul>      |
|                       | Previous Page<br>Program<br>CCLE         | Next Page<br>Sample Barcode<br>CCLE-ACC-MESO-1                    | WXS                | Illumina HiSeq                   | Raw sequencing data                                                | Aligned reads              | <ul> <li>✓ Cloud</li> <li>Storage</li> <li>✓ Cloud</li> </ul>                   |
|                       | Previous Page<br>Program<br>CCLE<br>CCLE | Next Page<br>Sample Barcode<br>CCLE-ACC-MESO-1<br>CCLE-ACC-MESO-1 | WXS<br>RNA-Seq     | Illumina HiSeq<br>Illumina HiSeq | Raw sequencing<br>data<br>Raw sequencing<br>data<br>Raw sequencing | Aligned reads              | <ul> <li>Cloud<br/>Storage</li> <li>Cloud<br/>Storage</li> <li>Cloud</li> </ul> |

#### NOTES:

- You will only be able to view controlled access sequence files if you have logged in as a registered dbGaP authorized user.
- You will need to disable your browser pop-up blocker to view files with IGV. If you see a 403 error when using the IGV viewer, the pop-up blocker is the cause of that error. Turn off the blocker and try again.

## Using IGV Desktop Application to View Aligned Reads in Google Cloud Storage

You can also download and use the IGV desktop application to view aligned reads stored BAM files in Google Cloud Storage. To do this, download the most recent version of IGV. After launching IGV, go to the "Settings" menu to enable the Google Menu item in the application (directions on how to do this).

To load BAM files from ISB-CGC Google Cloud Storage, use the "File" > "Load from URL..." menu item in the IGV application, entering the path to the bam file in GCS. Paths to BAM files stored by ISB-CGC can be found using the cohorts().cloud\_storage\_file\_paths() and samples().cloud\_storage\_file\_paths() APIs described here.

## NOTE:

• You will only be able to view controlled access sequence files if you have logged in as a registered dbGaP authorized user.

## Acknowledgements

The copyright to the Integrative Genomics Viewer is held by the Broad Institute, and the software has been released under the MIT License. For more information about IGV please see the IGV home page or the IGV github repo.

We are grateful to the IGV team for their assistance in integrating IGV into the ISB-CGC web-app.

Robinson J T, Thorvaldsdottir H, Winckler W, Guttman M, Lander E S, Getz G & Mesirov J P, *Integrative genomics viewer*, Nature Biotechnology 29, 24-26 (2011).

Thorvaldsdottir H, Robinson J T, Mesirov J P, Integrative Genomics Viewer (IGV): high-performance genomics data visualization and exploration, Briefings in Bioinformatics 14, 178-192 (2013).

Have feedback or corrections? You can file an issue here or email us at feedback@isb-cgc.org.

## 1.3.11 Viewing and using cohorts in the Webapp and API

Cohorts are one of the central concepts that researchers use when analyzing large datasets. As has been discussed elsewhere in the documentation, cohorts can be created either in the Webapp or via the ISB-CGC REST API. What may not be as clear is that cohorts created by one of the systems can be viewed and used in the other. In other words, you can create a cohort using the API and use it in the webapp or you can create a cohort in the webapp and use it in the API. This can give researchers significant flexibility in creating and sharing their cohorts.

It should be noted that the details of how to use the APIs can differ significantly depending on how users access the REST APIs. The examples given here are assuming users only have access to a console and not a higher-level language like Python where the APIs can be used more programatically. Additionally, the examples shown here are using the TCGA endpoint, but exactly the same functionality is avialable for TARGET and CCLE using the endpoints specific to those programs.

Related documents:

- · Creating Saved Cohorts in the Web Application
- Details of "Cohorts... APIs" in the ISB-CGC API documentation

## **Listing Cohorts**

Any cohort you've previously created can be seen using either the Webapp or the API. In the Webapp, cohorts can be viewed both on the front page of the app as well as on the Cohorts page as shown in Figure 1.

| rkbooks store the Analyses you create and the                                                                    |                              |                               |                         |                                         |                  |                                                                       |
|----------------------------------------------------------------------------------------------------|------------------------------|-------------------------------|-------------------------|-----------------------------------------|------------------|-----------------------------------------------------------------------|
| Untitled Workbook                                                                                                |                              |                               | Jul 13, 2016, 8:19 a.m. |                                         |                  |                                                                       |
| Create A New Workbook                                                                                            |                              |                               |                         |                                         |                  |                                                                       |
| ved Cohorts (5)                                                                                                  |                              |                               | Gene Fav                | orites (0)                              |                  |                                                                       |
| API_STAD_Publication_Cohort                                                                                      | Aug 29, 201                  | 6, 10:53 a.m.                 | You don't h             | ave any saved Gene                      | Favorites.       |                                                                       |
| API_test_samples                                                                                                 | Aug 29, 201                  | 6, 10:50 a.m.                 | Create G                | ene Favorites                           |                  |                                                                       |
| API_non_smokers                                                                                                  | Aug 26, 201                  | 6, 12:13 p.m.                 |                         |                                         |                  |                                                                       |
| CCLE BRCA                                                                                                    | Jul 13, 2016,                | 8:30 a.m.                     | Variable F              | avorites (1)                            |                  |                                                                       |
| Lifelong Smokers DNA Sequence                                                                                    | Jul 13, 2016,                | 8:05 a.m.                     | Vital A.r.              | Dries                                   |                  | Jul 13, 2016, 8:19 a.m.                                               |
| Create Cohort                                                                                                    |                              |                               | Vital Ag                |                                         |                  | Jul 13, 2016, 8:19 a.m.                                               |
|                                                                                                    |                              |                               | Create va               | riable Favorites                        |                  | + Create New C                                                        |
| AVED COHORTS PUBLIC COHORTS                                                                                      | erations < Sha               | are                           | Create va               | indure Pavontes                         |                  | + Create New C                                                        |
| AVED COHORTS PUBLIC COHORTS                                                                                      | erations < Sha<br># Samples  | are<br># Patients             | Ownership               | Shared With                             | Cohort ID        | + Create New C                                                        |
| AVED COHORTS PUBLIC COHORTS New Workbook  Cohort Name                                                            |                              |                               |                         |                                         | Cohort ID<br>765 |                                                                       |
| AVED COHORTS PUBLIC COHORTS New Workbook   Cohort Name API_STAD_Publication_Cohort                               | # Samples                    | # Patients                    | Ownership               | Shared With                             |                  | Last Modified                                                         |
| AVED COHORTS PUBLIC COHORTS New Workbook   Cohort Name API_STAD_Publication_Cohort API_test_samples              | # Samples                    | # Patients                    | Ownership<br>You        | Shared With                             | 765              | Last Modified<br>Aug 29, 2016, 10:53 a.m.                             |
| New Workbook     Image: Delete     Set Op       Cohort Name     API_STAD_Publication_Cohort     API_test_samples | <b># Samples</b><br>635<br>5 | <b># Patients</b><br>295<br>3 | Ownership<br>You<br>You | Shared With           (0)           (0) | 765<br>764       | Last Modified<br>Aug 29, 2016, 10:53 a.m.<br>Aug 29, 2016, 10:50 a.m. |

Figure 1: Cohorts shown on the front page (top) and Cohorts page (bottom) in the Webapp

Similarly, the **cohorts**().**list**() endpoint of the ISB-CGC API will return exactly the same set of cohort. The Google API Explorer is a convenient tool for examining API output from within a browser. In addition to showing the data returned from a query, it will also show a constructed query that can be used in a script (see Figure 2).

| APIs Explorer                                                               | <b>4</b>                                                                                                    |
|-----------------------------------------------------------------------------|----------------------------------------------------------------------------------------------------|
| <ul> <li>Services</li> <li>All Versions</li> <li>Request History</li> </ul> | fields     count,items/name     Selector specifying which fields to include in a partial response.<br>Use fields editor       Execute                                                                                                    |
|                                                                             | isb_cgc_api.cohorts.list executed moments ago time to execute: 520 ms                                                                                                    |
|                                                                             | Request                                                                                                    |
|                                                                             | GET https://api-dot-isb-cgc.appspot.com/_ah/api/isb_cgc_api/v2/cohorts?fields=count%2Citems%2Fname                                                                                                    |
|                                                                             | Response                                                                                                    |
|                                                                             | <pre>200     .Show headers -    {         "count": 6,         -"items": [         -{         "name": "All TCGA Data"         -},        {         "name": "Lifelong Smokers DNA Sequence"         -},        {         "name": "CCLE BRCA"         -},        {         "name": "API_non_smokers"         -},        {         "name": "API_test_samples"        {         "name": "API_STAD_Publication_Cohort"         }     } }</pre> |

Figure 2: Google API Explorer

## **Creating Cohorts**

Creating cohorts using the Webapp has been fully documented and needs no further explanation. Creating cohorts using the API uses two different endpoints, cohorts().preview() and cohorts().create(). These two endpoints have exactly the same query capabilities and differ only in that the preview endpoint will return the results of the query without creating a cohort while the create endpoint will create the cohort and name it using the name provided with the name attribute. In addition, due to the authentication requirement for the create endpoint, the query is sent as a JSON object

In the following example, the first query creates a cohort of patients from the UCS and CESC studies who were 20 years old or younger at the time of diagnosis. Since this query is run against the **preview** endpoint, no cohort is actually created, only the results shown in Figure 3 are returned.

```
https://api-dot-isb-cgc.appspot.com/_ah/api/isb_cgc_tcga_api/v3/cohorts/preview?age_

→at_initial_pathologic_diagnosis_lte=20&project_short_name=TCGA-UCS&project_short_

→name=TCGA-CESC
```

https://api-dot-isb-cgc.appspot.com/\_ah/api/isb\_cgc\_tcga\_api/v3/cohorts/preview?age\_ →at\_initial\_pathologic\_diagnosis\_lte=20&project\_short\_name=TCGA-UCS&project\_short\_ →name=TCGA-CESC

#### Figure 3: Using Google API Explorer to preview creating a cohort

Due to the need for authentication and cohort naming, actually creating the cohort requires some modifications of the preview query. First, the *name* attribute needs to be specified with the name users will see in both the Webapp and in the **cohorts().list()** endpoint.:

Additionally a JSON object containing the query needs to be created.

{"Study": ["TCGA-UCS", "TCGA-CESC"], "age\_at\_initial\_pathologic\_diagnosis\_lte": 20}

The commands above will create a cohort via the API

Have feedback or corrections? You can file an issue here or email us at feedback@isb-cgc.org.

## 1.3.12 Web-App Release Notes

• May 25, 2017: In collaboration with the GDC we now have TARGET pediatric cancer data available for analysis in the user interface. You are now able to create cohorts and plot analysis with information from TARGET, TCGA, and CCLE data.

In addition, we have replaced the previous APIs with a new version that supports the new user interface.

We have also released the analyzed data types that are based on genome build GRCh38 for TCGA and TARGET data. GRCh37 (HG19) is also still available for TCGA, TARGET, and CCLE datasets.

Workbooks, cohorts, and variables favorites list created before the data structure migration will still be available for analysis and have been labeled as legacy and version 1. If you have difficulty using version 1 workbooks, please contact us

#### **Please Note:**

NOTE 1:A number of TCGA and CCLE case IDs shown below will have been removed from all cohorts since they are no longer available from NCI's Genomics Data Commons, and ISB-CGC is trying to mirror that data as much as possible.

TCGA cases: TCGA-33-4579, TCGA-35-3621, TCGA-66-2746, TCGA-66-2747, TCGA-66-2750, TCGA-66-2751, TCGA-66-2752, TCGA-AN-A0FE, TCGA-AN-A0FG, TCGA-BH-A0B2, TCGA-BR-4186, TCGA-BR-4190, TCGA-BR-4194, TCGA-BR-4195, TCGA-BR-4196, TCGA-BR-4197, TCGA-BR-4199, TCGA-BR-4200, TCGA-BR-4205, TCGA-BR-4259, TCGA-BR-4260, TCGA-BR-4261, TCGA-BR-4263, TCGA-BR-4264, TCGA-BR-4265, TCGA-BR-4266, TCGA-BR-4270, TCGA-BR-4271, TCGA-BR-4272, TCGA-BR-4273, TCGA-BR-4274, TCGA-BR-4276, TCGA-BR-4277, TCGA-BR-4278, TCGA-BR-4281, TCGA-BR-4282, TCGA-BR-4283, TCGA-BR-4284, TCGA-BR-4285, TCGA-BR-4286, TCGA-BR-4288, TCGA-BR-4291, TCGA-BR-4298, TCGA-BR-4375, TCGA-BR-4376, TCGA-BR-4286, TCGA-E2-A1IP, TCGA-F4-6857, TCGA-GN-A261, TCGA-O2-A5IC, TCGA-PN-A8M9

CCLE cases: LS123, LS1034

NOTE 2: The number of cases and samples when viewed in the User Interface as compared to the Big-Query tables vary across all three projects (TCGA, TARGET, and CCLE). This is because the user interface reflects the data available at the Genomic Data Commons, whereas data in BigQuery reflects either (for TCGA and CCLE) data at the original TCGA data coordinating center supplemented with Genomic Data Commons Data, or for TARGET, data received from the TARGET data coordinating center, not the Genomic Data Commons.

NOTE 3: We have removed Google Genomics functionality from the user interface. You will still be able to access CCLE open access data in Google Genomics from the command line. We are open to adding Google Genomics controlled data back into the user interface if you have a use case for it. Also we are restructuring the handling of multiple Programs of data. Please feel free to provide feedback.

NOTE 4: For TARGET data the clinical and Gene Expression files themselves are available in the system. The bam files will be available soon!

#### Known Issues in this Data Structure Migration Sprint as of 05/25/2017

- Analysis Type : Seq peek Formatting Elongated on occasion
- The CCLE data in GUI is not parallel to the CCLE data in BigQuery.
- If the user shares a cohort neither the owner nor the person who was granted access to cohort will receive a confirmation email.
- Cannot plot any data if you use a CCLE data cohort on a worksheet.
- When a user duplicates a worksheet, then tries to implement the log scale it will not function properly.
- On the existing cohorts table list page, the confirmation delete 'blue x' button does not remove selected cohort if you select another option e.g Set Operation. The same issue can be found in reverse if you select the 'blue x' on the confirmation page for set operation you can then select the delete button and see the cohort on the confirmation panel.
- On the cohort view files page there are capitalization bugs on the Platform filter.
- Swap values is not working properly for the plot settings.
- The set operation for existing cohorts complement is behaving exceptionally slow.
- A duplication of the exact cohort happens when you select the confirmation multiple times while the page is loading working with Set Operations.
- When working with a new worksheet or a duplicate worksheet with workbooks for categorical features e.g bar chart you can select the log option. The log option only applies to numerical options.
- When working with workbooks, if you select the delete confirmation button multiple times while the page is loading you will be sent to an error page.
- When working on a scatter plot the Tobacco Smoking being used as the Legend is displayed in numerical values when it should be displayed as categorical values.
- The character limit for a workbook title name is currently inactive, if you exceed the possible limit you will be sent to an error page.
- You currently cannot plot user uploaded data when working with workbooks.
- Selecting cohort from worksheet "To Complete Analysis" section will send you to a 400 Bad Request error.
- You will experience latency issues when working with the create a new cohort page.
- When plotting, certain values will be displayed as numerical when it should be a categorical value e.g Tobacco Smoking History.

- The Data File Availability Panel for program CCLE in currently inactive when on the cohort details page and also editing a cohort with CCLE data.
- On the File List page you currently unable to access the bam files for the IGV Browser associated to build hg38 when working with TCGA data.

### Issues that are resolved in the data structure migration sprint as of 05/25/2017

New Enhancements

- You will be returned a more detailed error message when uploading your own user data.
- The user interface now displays the same nomenclature as the Genomic Data Commons (GDC).

**Bug Fixes** 

- The user data upload is enabled and users can now upload their own datasets and create cohorts using existing programs and newly uploaded data by the user.
- You can now have multiple Google Cloud Projects associated to your account and use only one bucket and dataset on one project with no interference.
- April 12, 2017: Please Note: We are currently having issues viewing bam files using the IGV browser for TCGA and CCLE data. We are working to fix the issue and it should be resolved as soon as possible.

• February 26, 2017:

NOTE 1: We have removed Google Genomics functionality from the user interface. You will still be able to access CCLE open access data in Google Genomics from the command line. We are open to adding Google Genomics controlled data back into the user interface if you have a use case for it. Also we are restructuring the handling of multiple Programs of data. Please feel free to provide feedback.

NOTE 2: There will be a reduced number of releases and features over the next month (or so) while we do some rework required for enabling the distribution of additional data sets and types copied from the NCI-GDC. The new data type is TARGET data, and different analyzed data types are based on the hg38 genome builds. Stay tuned in likely the early part of 2017.

NOTE 3: User data uploads are currently disabled. Any projects you have previously uploaded will continue to be available in your Saved Projects list, and you can continue to work with them, but new data cannot be added at this time. We are working on bringing this function up again, please stay tuned.

## Known issues in Sprint 15 as of 02/26/2017

- Analysis Type : Seq peek Formatting Elongated
- The CCLE data in GUI is not parallel to the CCLE data in BigQuery.
- If the user shares a cohort neither the owner nor the person who was granted access to cohort will receive a confirmation email.
- Cannot plot any data if you use a CCLE data cohort on a worksheet.
- When a user duplicates a worksheet, then tries to implement the log scale it will not function properly.
- On the existing cohorts table list page, the confirmation delete 'blue x' button does not remove selected cohort if you select another option e.g Set Operation. The same issue can be found in reverse if you select the 'blue x' on the confirmation page for set operation you can then select the delete button and see the cohort on the confirmation panel.
- On the cohort view files page there are capitalization bugs on the Platform filter.
- Swap values is not working properly for the plot settings.

- The set operation for existing cohorts complement is behaving exceptionally slow.
- A duplication of the exact cohort happens when you select the confirmation multiple times while the page is loading working with Set Operations.
- When working with a new worksheet or a duplicate worksheet with workbooks for categorical features e.g bar chart you can select the log option. The log option only applies to numerical options.
- If multiple Google Cloud Projects are registered through the user interface, it is advised to to add Google buckets and BigQuery datasets to both projects currently.
- When working with workbooks, if you select the delete confirmation button multiple times while the page is loading you will be sent to an error page.
- When working on a scatter plot the Tobacco Smoking being used as the Legend is displayed in numerical values when it should be displayed as categorical values.
- The character limit for a workbook title name is currently inactive, if you exceed the possible limit you will be sent to an error page.

#### Issues that are resolved in Sprint 15 as of 02/26/2017

**Bug Fixes** 

- User will no longer be sent to the Social Network Login page when trying to login. If this occurs, please feel free to send ISB-CGC feedback using this link feedback.

#### • November 30, 2016: v1.13

NOTE 1: We have removed Google Genomics functionality from the user interface. You will still be able to access CCLE open access data in Google Genomics from the command line. We are open to adding Google Genomics controlled data back into the user interface if you have a use case for it. Also we are restructuring the handling of multiple Programs of data. Please feel free to provide here.

NOTE 2: There will be a reduced number of releases and features over the next month (or so) while we do some rework required for enabling the distribution of additional data sets and types copied from the NCI-GDC. The new data type is TARGET data, and different analyzed data types are based on the hg38 genome builds. Stay tuned in likely the early part of 2017.

#### Known issues in Sprint 14 as of 11/30/2016

- Analysis Type : Seq peek Formatting Elongated
- The CCLE data in GUI is not parallel to the CCLE data in BigQuery.
- User will occasionally be sent to the Social Network Login page when trying to login. If this occurs, please go the the home page of the Web Application and try again.
- If the user shares a cohort they do not receive a confirmation email.
- Cannot plot any data if you use CCLE data cohort on a worksheet.
- When a user duplicates a worksheet, then tries to implement the log scale it will not function properly.
- If a researcher leaves the workbooks inactive the page freezes.
- On the existing cohort list page for the delete button, select the blue x does nothing. It should be disabled.
- On the cohort view files page there are capitalization bugs on the Platform filter.
- Swap values is not working properly for the plot settings.
- Some plot setting are saved or retrieved when working with worksheets.

- The set operation for existing cohorts intersection is behaving exceptionally slow.

### Issues that are resolved in Sprint 14 as of 11/30/2016

## **Bug Fixes**

- The user can no longer see BCGSC expression as an option when plotting genes if user does not select center filter on worksheet.
- Worksheets added to an existing workbook now behave the same as the original worksheet.
- Cohort set operations no longer performing exceptionally slow.

#### • November 16, 2016: v1.12

Please Note: We are removing Google Genomics from the user interface. You will still be able to access CCLE open access data in Google Genomics from the command line. We are open to adding Google Genomics controlled data back into the user interface if you have a use case for it. Please feel free to provide feedback.

#### Known issues in Sprint 13 as of 11/16/2016

- Analysis Type : Seq peek Formatting is Elongated
- The CCLE data in GUI is not parallel to the CCLE data in BigQuery.
- User will occasionally be sent to the Social Network Login page when trying to login. If this occurs, please go the the home page of the Web Application and try again.
- If the user shares a cohort they do not receive a confirmation email.
- Cannot plot any data if you use CCLE data cohort on a worksheet.
- When a user duplicates a worksheet, then tries to implement the log scale it will not function properly.
- If a researcher leaves the workbooks inactive the page freezes.
- On the existing cohort list page for the delete button, selecting the blue x does nothing. It will be be disabled in a future release.
- On the cohort view files page there are capitalization bugs on the Platform filter.
- Swap values is not working properly for the plot settings.
- Some plot setting are saved or retrieved when working with worksheets.
- Worksheets added to an existing workbook behave differently than the original worksheet.
- The user can see BCGSC expression as an option when plotting genes if user does not select center filter on worksheet.
- The set operation for existing cohorts intersection is behaving exceptionally slow.

#### Issues that are resolved in Sprint 13 as of 11/16/2016

- A warning will be displayed if the user is trying to plot with required data missing e.g. must select an analysis, gene or variable, and a cohort to create a plot.
- On the project details page user will be sent to upload new study in existing project tab when they select upload data.
- When the user plots a graph with NA values, you will be returned a notification stating no valid data was found.

- There is no longer text overlapping on the Cloud Hosted Datasets readthedocs page in the documentation.

**Bug Fixes** 

- The user can no longer add the same gene symbol twice if list to the same worksheet even if they
  have given their list different names.
- When the user selects multiple cohorts for color by feature for scatter plot all cohorts selected display on the graph.
- On the existing cohorts table for public cohorts, the new workbook and set operations buttons are now active.
- For all analysis types the x-axis and y-axis with certain variables text will no longer overlap and is displayed clearly.
- The upload data button is disabled on the review files page when no buckets or datasets are associated.
- Someone with multiple eRA accounts will be no longer have issues when trying to access controlled data.

#### • November 2, 2016: v1.11

#### Known issues in Sprint 12 as of 11/02/2016

- The user can add same gene twice if list to the same worksheet it they have different names.
- Analysis Type : Seq peek Formatting Elongated
- The CCLE data in GUI is not parallel to the CCLE data in BigQuery.
- If a user creates a cohort with sample type filter Cell Lines and CCLE the total number of samples count off by one.
- User will occasionally be sent to the Social Network Login page when trying to login. If this occurs, please go the the home page of the Web Application and try again.
- If the user shares a cohort they do not receive a confirmation email.
- When the user selects multiple cohorts for color by feature for scatter plot they do not display in chart.
- Cannot plot any data if you use CCLE data cohort on a worksheet.
- When the user plots a graph with NA values the UI returns a blank graph.
- When a user duplicates a worksheet, then tries to implement the log scale it will not function properly.
- If a researcher leaves the workbooks inactive the page freezes.
- On the existing cohort list page for the delete button, selecting the blue x does nothing. It should be disabled.
- On the cohort view files page capitalization bugs on the Platform filter.
- Swap values is not working properly for the plot settings.
- Some plot settings are saved or retrieved when working with worksheets.
- On the existing cohorts table for public cohorts, the new workbook and set operations buttons are currently inactive.
- Worksheets added to an existing workbook behave differently than the original worksheet.

#### Issues that are resolved in Sprint 12 as of 11/02/2016

New Enhancements

- Introduce user data upload functionality see documentation here.
- More fluid zoom feature when working with analysis worksheets.
- Case Sensitivity is now maintained in creating and displaying Workbook names throughout the entire User Interface.
- You can now create a new cohort from the menu bar.
- Variables menu bar is displayed similar to the rest of the favorites variables.
- On the dashboard, all create new buttons/links are identical.
- Owner of what is shared either a workbook or a cohort is able to remove multiple viewers.
   Viewers are also able to remove themselves.
- Removed BCGSC gene expression from the UI gene specification selection for plot analysis.

**Bug Fixes** 

- X or Y- Axis for text no longer overlaps on worksheet for any analysis type, except for violin plot.
- The Legend is no longer displayed elongated when you use multiple cohort for color by feature for violin plot.
- miRNA\_expression\_values\_fixed table in dataset 2016\_07\_09\_tcga\_data\_open reflect only hg19.mirbase20 files.
- You are now able to duplicate a workbook that has been shared with you by someone else.
- Added pseudo-counts to the mosaic plots on the create new cohort page. This allows you to be sure of always being able to see (and select) the smallest contributors in these mosaics.
- Removing the filter from the filter confirmation from the create new cohort page, this will remove
  it from the rest of filter selections.
- Select the "check-all" feature on the create new cohort page will no longer cause duplicates on the selected filters panel.
- Create cohort from plot selection now works with all analysis types.
- Data inconsistencies between the create new cohort histogram filter and the most recent Big-Query datasets has been addressed and resolved.

#### • September 21, 2016: v1.10

#### Known issues in Sprint 11 as of 9/21/2016

- The user can add same gene twice if list to the same worksheet it they have different names.
- The Bar chart on the worksheet panel renders overlapping text.
- Analysis Type : Seq peek Formatting Elongated
- The CCLE data in GUI is not parallel to the CCLE data in BigQuery.
- If a user creates a cohort with sample type filter Cell Lines and CCLE the total number of samples count off by one.
- User will occasionally be sent to the Social Network Login page when trying to login. If this occurs, please go the the home page of the Web Application and try again.
- If the user shares a cohort they do not receive a confirmation email.

- The Legend is displayed elongated when you use multiple cohort for color by feature for violin plot.
- When the user selects multiple cohorts for color by feature for scatter plot they do not display in chart.
- Cannot plot any data if you use CCLE data cohort on a worksheet.
- When the user plots a graph with NA values the UI returns a blank graph.
- When a user duplicates a worksheet, then tries to implement the log scale it will not function properly.
- There are duplicate rows in the molecular data table in BigQuery.

#### Issues that are resolved in Sprint 11 as of 9/21/2016

New Enhancements

- Text in confirmation box of a duplication of a workbook has been enhanced.
- On the registered Google Cloud Projects page, icon has been added for the user to go directly to the Google Cloud Console page if desired.
- When the a Service Account is removed from the Access Control List, the project owner is sent an email with an explanation as to why the account was removed.
- IGV File List page displays of which page user is browsing.

**Bug Fixes** 

- For a Cubby hole plot the x axis name can be seen clearly.
- On a duplicate worksheet when working with gene specifications, user is able to select between all options multiple times.
- Page becomes elongated when the user builds a Cubby Hole plot.
- The selected variables for the plot setting on a worksheet are saved after the user leaves the workbook.
- When registering a Google Cloud Project the user is displayed the list of emails associated to the GCP only once.

### • September 7, 2016: v1.9

#### Known issues in Sprint 10 as of 9/07/2016

- The user can add same gene twice if list to the same worksheet it they have different names.
- The Bar chart on the worksheet panel renders overlapping text.
- Analysis Type : Seq peek Formatting Elongated
- The CCLE data in GUI is not parallel to the CCLE data in BigQuery.
- If a user creates a cohort with sample type filter Cell Lines and CCLE the total number of samples count off by one.
- User will occasionally be sent to the Social Network Login page when trying to login. If this
  occurs, please go the the home page of the Web Application and try again.
- Page becomes elongated when the user builds a Cubby Hole plot.
- X-axis name cut off for cubby hole plot when x-axis has only 3 criteria.
- If the user shares a cohort they do not receive a confirmation email.

- The Legend is displayed elongated when you use multiple cohort for color by feature for violin plot.
- When the user selects multiple cohorts for color by feature for scatter plot they do not display in chart.
- When the user creates a duplicate worksheet, the bar chart with a gene with specification protein can freeze when selecting an option for the Select Feature.
- Cannot plot any data if you use CCLE data cohort on a worksheet.
- When the user plots a graph with NA values the UI returns a blank graph.
- When a user duplicates a worksheet, some functionality related to plotting will not function properly on the duplicate worksheet.

#### Issues that are resolved in Sprint 10 as of 9/07/2016

New Enhancements

- Dictionary mapping feature types to units for use in plot displays added to worksheets.
- The user now has the option to make the axis logarithmic if the plot can display continuous numerical data for eg. mRNA expression levels.
- The NIH username entry is now case insensitive for dbGaP authorization.
- The mouse over feature works when the user has created a long workbook name on the existing workbooks table page.
- The mouse over functionality was added to the worksheet name within a workbook.

**Bug Fixes** 

- The order by ascending or descending feature is now working properly for the existing workbooks table page.
- Tobacco Smoking History filter in the create cohort page displays the filters in descriptive values.
- The user can now select all existing cohorts when on the add cohort(s) to worksheet page.
- The gene specification selection on the worksheet page is now working properly.
- When a user shares a workbook with someone the person who received viewer access to the workbook is sent a confirmation email. If the person who shared the workbook then deletes the workbook before it's opened, then the person clicks the invitation link the person is sent to the unknown invitation page. The button to go back to the Dashboard page appears like this, "Your Dashboard"
- The user is sent an email when the Service Account is removed the Access controlled list for having a user associated to the project who is not dbGaP authorized.

#### • August 24, 2016: v1.8

#### Known issues in Sprint 9 as of 8/24/2016

- The user can add same gene twice if list to the same worksheet it they have different names.
- The Bar chart on the worksheet panel renders overlapping text.
- Analysis Type : Seq peek Formatting Elongated.
- The CCLE data in GUI is not parallel to the CCLE data in BigQuery.
- If a user creates a cohort with sample type filter Cell Lines and CCLE the total number of samples count off by one.

- User will occasionally be sent to the Social Network Login page when trying to login. If this occurs, please go the the home page of the Web Application and try again.
- Page becomes elongated when the user builds a Cubby Hole plot.
- X-axis name cut off for cubby hole plot when x-axis has only 3 criteria.
- When the user shares a cohort they do not receive a confirmation email.
- User will be spammed with email every one minute when their service account is removed from the ACL control list. To stop this, please either delete your service account from the ISB-CGC interface, or remove the GCP project member(s) who is (are) not authorized to access the controlled data set. (see documentation here). We are planning to reduce the frequency of the notification emails to once per day.
- The Legend is displayed elongated when you use multiple cohort for color by feature for violin plot.
- When the user selects multiple cohorts for color by feature for scatter plot they do not display in chart.
- When the user creates a duplicate worksheet, the bar chart with a gene with specification protein can freeze when selecting an option for the Select Feature.
- When a user shares a workbook with someone the person who received viewer access to the workbook is sent a confirmation email. If the person who shared the workbook then deletes the workbook before it's opened, then the person clicks the invitation link the person is sent to the unknown invitation page. The button to go back to the Dashboard page appears like this, "Your Dashboard{"
- Cannot plot any data if you use CCLE data cohort on a worksheet.

### Issues that are resolved in Sprint 9 as of 8/24/2016

New Enhancements

- When the researcher is on the Register Service Account page, after they have submitted the Service Account associated to their Google Cloud Project a table that shows who is authorized will be prompted.
- There is now a column that says "Has NIH Identity", before it said, "Has eRA Commons".
- When the researcher creates a new cohort with more than 20 filters chosen the URL exceeds the limit of 2K characters and this affects the count for the Details panel. Therefore the user is now prompted with an alert box that will say, "You have selected too many filters. The current counts shown will not be accurate until one or more filter options are removed." if this is ever the case.
- In the user details page, if the researcher has not registered a Google Cloud Project it will say, "Register a Google Cloud Project" on the link.

#### **Bug Fixes**

- The researcher can now delete whom they share cohort with from existing cohorts table.
- After 24-hours of use, a dbGaP authorized user can re-authenticate through the link provided in the user details page.
- The variable favorites list table page can now support a long title for the variable list.
- The filter name will appear aligned in the verification panel when the filter is name too long for the create in cohort filter confirmation selection on the create new cohort page.
- Grouped Data Type filter counts (Methylation, RNA Seq, miRNA Seq) now behave like the other count groups. The counts will behave as grouped values.

- The user can no longer select a categorical variable for selection for Histogram plot.
- The Filter token displays are now shown in 'readable' names when working with cohort filters.
- Controlled access BAM files are now viewable viewable in the IGV browser after the user has authorized their credentials.
- The user can now unlink an eRA commons account from their Google Identity in the user detail page.
- The violin plot was inconsistently failing. We have updated the JavaScript, therefore the Violin plot no longer fail.

#### • August 10, 2016: v1.7

#### New Functionality Released in this Sprint

- The researcher can now create a cohort of participants and samples based on the presence of a
  gene mutation in a specified gene. Look for the new "Molecular" tab when you are creating a
  cohort.
- The bioinformatics programmer now has the ability to associate their Google Cloud Project's Service Account. This allows the researcher to run computational pipelines from Google Virtual Machines using TCGA Controlled data (e.g. BAM files) for seven days before they have to reauthorize. For more information please select here.

#### **Known issues in Sprint 8**

- The user can add same gene twice if list to the same worksheet it they have different names.
- The Bar chart on the worksheet panel renders overlapping text.
- Cannot delete whom you share cohort with from existing cohorts table.
- Analysis Type : Seq peek Formatting Elongated
- The CCLE data in GUI is not exactly coordinated the CCLE data in BigQuery.
- If a user creates a cohort with sample type filter Cell Lines and CCLE the total number of samples count is off by one.
- After 24-hours of use, a dbGaP authorized user has to logout and then log back in to be prompted with NIH login link to re-access controlled data.
- User will occasionally be sent to the Social Network Login page when trying to login. If this occurs, please go the the home page of the Web Application and try again.
- Page becomes elongated when the user builds a Cubby Hole plot.
- X-axis name cut off for Cubby Hole plot when x-axis has only 3 criteria.
- When the user shares a cohort they do not receive a confirmation email.
- When a name is too long for variable favorites list table, the Last Updated" column will appear cut off.
- Filter name will appear off the verification panel when the filter is name too long for the create in cohort filter selection.
- Grouped Data Type filter counts (Methylation, RNA Seq, miRNA Seq) don't behave like other count groups. The counts behave as though the values were for distinct categories.
- User will be spammed with email every one minute when their service account is removed from the ACL control list. To stop this, please either delete your service account from the ISB-CGC interface, or remove the GCP project member(s) who is (are) not authorized to access the

controlled data set. (see documentation here). We are planning to reduce the frequency of the notification emails to once per day.

- The user can select a categorical variable for selection for Histogram plot, and will return a graph with no data.
- The Legend is displayed elongated when you use multiple cohort for color by feature for violin plot.
- When the user selects multiple cohorts for color by feature for scatter plot they do not display in chart.
- When the user creates a duplicate worksheet, the bar chart with a gene with specification protein can freeze when selecting an option for the Select Feature.

#### **Issues resolved in Sprint 8**

New Enhancements

- The user now has the option to select all or deselect all possible filters for any tab that has more than 10 possible options in the create new cohort page.
- The user can now set all existing tables by either ascending or descending order.
- The cohort\_id has been added to the detail cohort page. This allows the user to reference a desired cohort with ease in the API endpoints.
- When creating a new cohort, the user is given the full description for sample type in the selected filters panel.

**Bug Fixes** 

- Histological Type entries in create new cohort page on the user interface now match the Google BigQuery entries in terms of capitalization.
- Filters for data type counts in left panel currently is now working properly.
- When a user sets a cohort as Color by feature for violin plot legend will be set to cohort. Then when the user sets another color by feature it will update the legend.
- The user can no longer make a gene list without selecting a gene first.
- The user can now list the Last Modified section for the existing cohort table by either ascending or descending order.
- In the create new cohort page for the data type tab, the user can now select either True or False for DNA Sequencing, Protein, and SNP Copy Number filters.
- When the user edits a new cohort and sets the edited cohort to return zero samples, the user will be prompted to select different set of filters.
- July 20, 2016: v1.6

#### Known issues in Sprint 7

- The user can add same gene twice if two identical worksheets with different names are uploaded.
- The Bar chart on the worksheet panel renders overlapping text.
- User cannot delete whom you share cohort with from existing cohorts table.
- Analysis Type : Seq peek Formatting Elongated.
- The CCLE data in GUI is not parallel to the CCLE data in BigQuery.
- If a user creates a cohort with sample type filter Cell Lines and CCLE the total number of samples count off by one.

- Histological Type entries in create new cohort page on the user interface should match the Google BigQuery entries in terms of capitalization.
- When a user sets a cohort as Color by feature for violin plot legend will remain cohort.
- After 24 hour dbGaP authorization runs out the user is unable to re authenticate. (If you have this issue, please log out and log back in to be prompted with login link for dbGaP authorization.)

#### **Issues resolved in Sprint 7**

New Enhancements

- Created ability in GUI to make cohorts based on presence of an HPV status.
- Created ability in GUI to make cohorts based on BMI value.
- In the details panel for existing cohort have a section that shows the ISB-CGC cohort\_id.
- Enhancements of GUI to view submenu item in different screen sizes and resolutions.
- New version of IGV javascript installed.

### **Bug Fixes**

- User can no longer add same filter to existing cohorts.
- Optimized Security in the user interface.
- If a user opens a shared cohort it will appear once on the dashboard.
- Pathologic State Filter in create cohort Stage is displayed capitalized.
- Filter counts with 0 value do list when editing a pre-existing cohort.
- Filters for data type counting in left panel is working properly.
- After 24 hour dbGaP authorization runs out the user is able to re authenticate.
- User can not create new gene list without giving the gene list a name.

## • July 6, 2016: v1.5

#### Known issues in Sprint 6

- The user can add same gene twice if list to the same worksheet it they have different names.
- The user can add same filter to existing cohorts.
- The Bar chart on the worksheet panel renders overlapping text.
- Cannot delete whom you share cohort with from existing cohorts table.
- Analysis Type : Seqpeek Formatting Elongated.
- The CCLE data in GUI is not parallel to the CCLE data in BigQuery.
- If a user opens a shared cohort it will appear twice on the dashboard.
- If a user creates a cohort with sample type filter Cell Lines and CCLE the total number of samples count are off by one.
- Pathologic State Filter in create cohort Stage should be displayed capitalized.
- Histological Type entries in create new cohort page on the user interface should match the Google BigQuery entries in terms of capitalization.
- Filter counts with 0 value don't list when editing a pre-existing cohort.
- Filters for data type counting in left panel currently is not working properly.

#### **Issues resolved in Sprint 6**

New Enhancements

- A user can only select the cloud storage checkbox if he or she has been authenticated and authorized through the user details page. Otherwise the user can view the cloud storage checkbox but there will be a disabled cursor icon when the user hovers over in an attempt to select the checkbox.
- The counts for the queries were refactored to match what was done for the APIs .
- The Download File List as CSV was refactored to a maximum of 65,000 files at once.
- Date formats on Workbooks, Cohort, Gene, and Variables list pages all reflect the same format.
- The Last Updated columns to variable and gene lists were added to the user Dashboard

**Bug Fixes** 

- The user can now select a cohort in the color by feature section for the violin and the scatter plots in the worksheet section.
- The Gene list variable used for analysis in the worksheet plot settings section is the exact gene as compared to a gene that contains the string.
- The Comments button for both the workbook and the cohort section, when the user clicks the request multiple times within one second the user interface will not post duplicate comments in the comments section.
- The user can now select gene HP in Create Gene list favorite page to be used for analysis. For worksheet analysis the user now has ability to select different genes once one already selected and utilized for analysis.
- In the variable favorites table, the menu for a specific variable will no longer be cut off once a certain set of variables list are exceeded.
- A 400 Error pop up window will no longer appear as the user transitions from the File List page to IGV browser page.
- The Public Data Availability section will no longer display any cut off if the user drags data type to the left of the page away from the panel itself, in detail page of existing cohort or the create new cohort page.
- When the user edits a cohort, details section will display which filter(s) were applied for each update.
- Cloud storage path in CSV file download for GA/BCGSC and GA/UNC V2 platforms can now be viewed.
- The menu bar will display existing list for variable favorites list, gene favorites list, cohorts, and workbooks with no cut off.
- When the user has selected a variable for the y-axis, the chart will display the selected variable in the charts.
- When the user clicks Save Changes when modifying an existing cohort the user can will no longer be spammed with multiple cohorts created at once when clicking the button multiple times within one second.
- The Save cohort Endpoint default example for v1 now works properly.
- For the cohort\_list API endpoint v1 will now pull only the cohort\_id you specified.

<sup>•</sup> June 8, 2016: v1.4

#### Known issues in Sprint 5

- The user can add same gene twice if list has different names.
- The user can add same filter to existing cohorts.
- In the Create new Cohort page, the left filters (#) does not re-populate as you select filters to match the sample number in clinical feature panel.
- The bar chart renders overlapping text in the x-axis and y-axis for certain variables.
- A user cannot delete whom you share a cohort with from the existing cohorts table.
- On a worksheet with the Analysis Type : Seq peek, the formatting will display Elongated when the user selects a certain gene.
- CCLE data in GUI is currently not parallel the CCLE data in BigQuery.
- User currently cannot select a cohort in the color by feature section in a worksheet.
- The Gene list used for analysis currently uses genes similar as to original gene and well as the specific gene added to list, in the plot settings menu.
- The comments button for both workbooks/cohorts, if user clicks the comment button multiple times within one second will post duplicate comment.
- User currently cannot select gene HP or gene's with only two letters in the Create Gene list favorite page.
- In Violin plot the user has no ability to select a different gene once one is already selected.
- In the variable favorites table, the menu for a specific variable will be cut off once a certain set of variables list are exceeded.
- A 400 Error pop up window will appear as the user transitions from the File List page to IGV browser page.
- Public Data Availability section will be cut is user drags data type title to the left of the page away from the panel itself, in detail page of existing cohort.

#### **Issues resolved in Sprint 5**

New Enhancements

- Upgraded system from using Django 1.8 to Django 1.9.
- A link to the google cloud platform has been added to the user details page.
- The TCGA filter is selected as the default project when creating a new cohort.
- When the user clicks on the browser back button, the user will remain on the same worksheet that they were previously on.
- When the user goes adds a new gene list, variable favorites list, and/or cohort from the worksheet data type panel, the button will display "Apply to Worksheet".
- The feedback/help section has been moved to the top of the page to provide the user a more convenient way to send us feedback.

**Bug Fixes** 

- User can no longer add a duplicate gene to same gene favorites list.
- To edit a gene name the user must now delete and re-type the desired gene name.
- The functionality of a duplicate worksheet drop down menu reflects the same functionality of the original worksheet.

- The Last Updated section reflects any changes made to the variable list, cohort list, and gene list in their corresponding tables.
- The File list page now allows the user to add a maximum of five files to use in the IGV browser between all the pages in the file list table.
- When a user hovers over clinical feature panel for Sample Type and Tumor Tissue Type the top row when hovered over the name is displayed clearly.
- Order by Ascending/Descending is working properly for Existing Cohorts table page.
- The user is now able to plot gene's with a hyphen(-) in the gene name itself.
- The user is now able to download a maximum of 85,000 files at a time, in the File List page for a selected cohort.

#### • May 10, 2016: v1.3

#### Known issues in Sprint 4

- A user can add same gene twice if identical gene list have different names.
- The user can add same filter already selected to an existing cohort.
- The create new Cohort left filters number count does not re-populate as you select filters to match sample number count in clinical feature panel.
- When a Bar chart renders overlapping text is displayed on the x-axis of the plot.
- Cannot delete whom you share a cohort with from the existing cohorts table only from the details page of a cohort.
- Analysis Type : Seq peek formatting is elongated when a user selects certain gene for analysis. Using the gene TP53 can reproduce this issue.
- The CCLE data in GUI currently does not parallel the CCLE data in BigQuery.
- A user can add a duplicate gene to same gene favorites list in the create new gene list page.
- By double clicking a gene name in the create new gene list page, the gene will expand but display a blank space.
- A duplicate worksheet will display the color by feature variables twice in the drop down list.
- A user currently cannot select a cohort in the color by feature section.
- The Gene list drop down list used for analysis should be exact gene only.
- The comments button for both workbook and cohort comments section, if the user is to click comment button multiple time within one second, this action will post a duplicate comment.
- The last Update section should reflect any changes made to variable list, cohort, and gene list for their corresponding tables.
- The user cannot select the gene HP in the Create Gene list favorite page.

#### **Issues resolved in Sprint 4**

- Data Use Certification Agreement link updated and the help link was removed.
- The Data Type section in the Create new Cohort page name change from MIRNA Sequencing to miRNA Sequencing and SNP CN to SNP Copy-Number.
- The number of patients is now dynamically displayed in the create new cohort page when selecting filters in the details panel.

- The number of samples is now dynamically displayed in the create new cohort page when selecting filters in the details panel.
- By default in the create new cohort page, you will have the TCGA data filter selected.
- When creating a cohort, checking feature boxes will be throttled so as to avoid miss-represented data.
- Tooltips were added to the Sample Type section in the clinical features panel.
- Minor changes were made in personal details page.

#### **Bug Fixes**

- The Clinical Features Panel in the create new cohort page will no longer display BRCA even if unselected.
- The last updated section in existing workbooks panel does update when changes are made to existing workbook.
- Set operation Union patient number is working correctly.
- Upon duplicating a cohort it will duplicate the selected filter(s) as well.
- User is able to download file list as csv for any cohort with any filter selected.
- There is no legend cut off for violin plot or any other analysis type when the color by feature is set to Prior Diagnosis or any other variable.
- When user switches gene in plot settings the feature choices for that specification will refresh.
- The variable clinical search feature works properly when the user searches for clinical variables and then are used for analysis.

#### • April 27, 2016: v1.2

#### **Known issues in Sprint 3**

- Can add same gene twice if list has different names.
- User can add same filter to existing cohorts.
- Create new Cohort left filters (#) does not re-populate as you select filters to match sample # in clinical feature panel.
- Clinical Features Panel in create new cohort page will still display BRCA even if unselected.
- Last updated section in existing workbooks panel does not update when changes are made to existing workbook.
- Bar chart renders overlapping text.
- Set operation Union patient # off by one.
- Legend Name cut off when name is too long.
- Upon duplicating a cohort it duplicates the selected filter as well.
- Cannot delete whom you share cohort with from existing cohorts table.
- Unable to down file list as csv for any other cohort only selected filter CCLE.
- Legend Cut Off for violin plot when color by feature set to Prior Diagnosis.
- When user switches gene in plot settings the feature choices for that specification disappears.

#### **Issues resolved in Sprint 3**

- The comments section now has a max number of characters 1000 limit.
- Link created to Extend controlled access period to 24-hours from the moment the link is clicked.

**Bug Fixes** 

- A user can now click new worksheet multiple times within a few seconds and only produce one sheet.
- The user must now add a new filter in an existing cohort to edit it the cohort.
- The duplicate button for an existing cohort will only make one duplicate at a time.
- Clicking 150+ selected filters will not create an error page.
- Cancel button on Create new gene list page will send you to Gene list favorites table menu.
- Violin plot : User can not add categorial value to y-axis.
- If user edits an existing cohort, the old filter(s) will not be removed.
- If a new worksheet is generated, the worksheet functionality is working properly.
- User will get the '500: There was an error while handling your request. If you are trying to access a cohort please log out and log back in. Sorry for the inconvenience.' if the user is inactive for more in 15 minutes when trying to create/use existing cohort.
- Clinical Feature Panel is displayed properly and reacts to filters being added/removed quickly.
- The user must have text to add a comment.
- All columns in file list table will be transferred/displayed when exported as csv file.

#### • April 14, 2016: v1.1

#### Known issues in Sprint 2

- If user clicks create in new worksheet too many times within a few seconds will create duplicate worksheets
- Can add same gene twice if list has different names
- Apply filters button work when no filter is selected in edit cohorts page
- If user clicks create in new cohorts too many times within a few seconds will create duplicate cohorts
- User can add same filter to existing cohorts
- Clicking 150+ selected filters will create error page
- Create new Cohort left filters (#) does not re-populate as you select filters to match sample # in clinical feature panel
- Clinical Features Panel in create new cohort page will still display BRCA even if unselected
- Cancel button on Create new gene list page will send you to Data Source | Gene Favorites page
- Violin plot : User can add categorial value to y-axis
- Last updated section in existing workbooks panel does not update when changes are made to
  existing workbook
- If user edits an existing cohort the old filter(s) will be removed

#### **Issues resolved in Sprint 2**

- Tool tips added for disease code in create new cohort page
- Disease in longname in tool tips the first letter is capitalized

## **Bug Fixes**

- The user detail page will now display the correct date
- The plot settings for a new worksheet are now working properly
- Plot settings for duplicate worksheets are now working properly
- The plot settings will now match the analysis type for existing worksheet plot
- The user can now edit existing cohort name
- Set Operations : Intersection working properly
- Set Operations : Union working properly
- Set Operations : Complement is now working properly
- User is now able to delete selected filters from selected filter panel in new cohort page using the blue X
- Editing an existing variable favorites list will display previously selected variables
- (Already in documentation) Green checkmark will appear for IGV link
- Update plot button will now work on a duplicate worksheet(can be added with 3)
- User can now delete all cohorts with the select all feature
- Fixed bugs with Data Type Create new cohort generating errors
- The user can now search for variable favorite with the miRNA feature
- The user can now search for a variable favorite through the clinical search feature
- March 14, 2016: v1.0
  - When working with a worksheet two plots will be generated occasionally.
  - Axis labels and tick values sometimes overlap and get cutoff.
  - Page elongated when Cubby Hole plot generated and there are lots of values in the y axis.
- December 23, 2015: v0.2
  - Treemap graphs in cohort details and cohort creation pages will not apply its own filters to itself. For example, if you select a study, the study treemap graph will not update.
  - Cohort file list download not working.
- December 3, 2015: v0.1
  - First tagged release of the web-app

Have feedback or corrections? You can file an issue here or email us at feedback@isb-cgc.org.

Have feedback or corrections? You can file an issue here or email us at feedback@isb-cgc.org.

# 1.4 Quick Links

The table below describes the types of functions that can be performed in ISB-CGC and provides links to documentation on how to do those functions.

| Function                               | In GUI                                                                                                    | With Command Line                                                                                                    |
|----------------------------------------|----------------------------------------------------------------------------------------------------|----------------------------------------------------------------------------------------------------|
| Work on the Google Cloud Plat-<br>form | <ul> <li>Link to the Google Cloud<br/>Platform Console</li> <li>Getting a trial account on the<br/>Google Cloud Platform spon-<br/>sored by Google</li> <li>Getting a trial account on the<br/>Google Cloud Platform spon-<br/>sored by ISB-CGC</li> <li>General information on how<br/>to use the Google Cloud Plat-<br/>form Console</li> <li>Specific information on how<br/>to set up your GCP project for<br/>use with ISB-CGC</li> <li>How to manage project mem-<br/>bers and change member per-<br/>missions</li> </ul> | <ul> <li>Google Cloud SDK</li> <li>Google Cloud Shell</li> <li>Authenticating with Google<br/>(two approaches: gcloud init<br/>and/or gcloud auth login)</li> </ul>                                                                                                    |
| Explore what data available            | <ul><li>Documentation</li><li>GUI</li></ul>                                                                                                    | <ul> <li>BigQuery R and Python Tutorials</li> <li>ISB-CGC Endpoints</li> <li>Google Genomics APIs from cohort or from sample</li> </ul>                                                                                                    |
| Understand details of data             | <ul> <li>Access TCGA controlled data</li> <li>View File List in GUI</li> <li>View Sequences with IGV</li> <li>Google BigQuery Web UI</li> <li>Google API Explorer</li> </ul>                                                                                                    | <ul> <li>For data in BigQuery</li> <li>BigQuery Command Line<br/>Tool</li> <li>BigQuery REST API</li> <li>For data in Google Cloud<br/>Storage</li> <li>Google Cloud Storage JSON<br/>API</li> <li>Google Cloud Storage gsutil</li> <li>For data in Google Genomics</li> <li>Google Genomics REST API</li> </ul> |
| Analyze ISB-CGC data                   | <ul> <li>Analyses with Bar Charts,<br/>Histograms, Scatter Plots, Vi-<br/>olin Plots, Cubby Hole Plots<br/>and SeqPeek</li> <li>Google BigQuery Web UI</li> </ul>                                                                                                    | <ul> <li>BigQuery R and Python Tutorials</li> <li>ISB-CGC Endpoints</li> <li>Google Genomics APIs from cohort or from sample</li> </ul>                                                                                                    |
| Create cohorts of patients             | <ul> <li>Create cohorts</li> <li>Cohorts set operations</li> <li>Create a cohort from visual-<br/>ization (background and tool<br/>image)</li> <li>Develop queries with Google<br/>BigQuery Web UI and/or<br/>Google API Explorer before<br/>creating cohorts with com-<br/>mand line tools</li> </ul>                                                                                                    | <ul> <li>Use GUI saved cohorts in<br/>ISB-CGC Endpoints</li> <li>de novo using ISB-CGC End-<br/>points, BigQuery Command<br/>Line Tool, and/or BigQuery<br/>REST API</li> </ul>                                                                                                    |
|                                        |                                                                                                    | Chapter 1. Contents                                                                                                    |
| Add your data to the cloud             | • Uploading your low level data (e.g. Bam and VCF files) to                                                                                                    | Uploading your data to<br>Google Cloud Storage                                                                                                    |

Have feedback or corrections? You can file an issue here or email us at feedback@isb-cgc.org.

# 1.5 DIY Workshop

These materials were originally created for in-person workshops, and have been modified and updated to create a "Do It Yourself" workshop that you should be able to work through on your own. If you run into problems please send email to feedback@isb-cgc.org.

## 1.5.1 Step #1: Setting up Your Local Environment

## Your Google Identity

You may already have a Google identity – your institutional email may be a Google identity (if your institution uses Google Apps), or you may have a personal GMail address. One way to check whether your email address is a Google-managed identity is to go to the password assistance page, select "*I don't know my password*" and enter your email address. If you get a response like "*Please contact your domain IT administrator*" then your email address is *not* a Google identity.

If you dont' have a Google identity, it only takes a minute to create one.

## Installing the Google Cloud SDK

The Google Cloud SDK is an essential toolbox for anyone working with the Google Cloud Platform. The Cloud SDK is easy to install and runs on Linux, Mac OS X, and Windows. It includes all of the command line tools, local emulators, and libraries that you will need. There are three key command line interfaces (CLIs) that you'll want to become comfortable using:

- gcloud enables seamless local authentication and powerful command line access to many cloud resources
- gsutil lets you access Google Cloud Storage (GCS) from the command line
- bq provides access to BigQuery from the command line

Once you have the gcloud SDK installed, you can find out what your current/default Project ID is by running gcloud config list from the command line. To initialize your default configuration, run gcloud init <https://cloud.google.com/sdk/gcloud/reference/init>\_ and follow the instructions.

Updates to the SDK are published every week or two, so you will frequently see a message that says:

Updates are available for some Cloud SDK components. To install them, please run: \$ gcloud components update.

When you see this message, simply run gcloud components update at your convenience, and follow the instructions.

## **Installing Chrome**

If you do not already use the Chrome browser, we strongly suggest that you install Google Chrome on your laptop or desktop. Although the ISB-CGC web-app should work on any modern browser, it is optimized for the Chrome browser.

## Installing R and RStudio

If you want to be able to run R scripts locally, you will want to install R as well as the interactive environment RStudio. You can follow these tips to get started.

## 1.5.2 Step #2: Setting up Your Google Cloud Platform (GCP) Project

## **Creating / Obtaining your GCP Project**

In order to make use of all of the data, tools, and functionality described in this workshop, you will also need your own GCP project.

We'd like to encourage you to take advantage of the free trial offered by Google. If you have already used this one-time offer (or there is some other reason you cannot use it) please see the information here about requesting an ISB-CGC provided (and funded) project. (We'll also be happy to do that for you *after* you use the \$300 Google credit / free trial.)

## Google Cloud Platform Console

The Google Cloud Platform Console (which we will refer to from now on simply as the **Console**) is your web-based interface to your GCP Project. From the Console, you can check the overall status of your project, create and delete Cloud Storage buckets, upload and download files, spin up and shut down VMs, add members to your project, *etc*. No setup or installation are required.

- sign into your Chrome (or other) browser using your Google identity (the one associated with the GCP project that you created yourself or that we set up for you)
- go to the Google Cloud Platform Console
  - you should automatically be signed in to your own GCP project;
  - in the top blue bar, towards the right, you may be able to select between two or more projects;
  - in the GCP Console, if you click on Home you will see your current Project ID on the Dashboard
  - this Quick Tour of the Google Cloud Console will help you learn the basics that you are most likely to need

**NOTE:** If you're just getting started working in the Google Cloud, you will probably only have one project. Over time, however, you may find that it is useful to create additional projects for any of a variety of reasons. You may have different grants or contracts that need to be charged for specific research activities, or you may have different groups of collaborators that you are working with, or you may be working with different sets of controlled-access data. All of these are good reasons to set up multiple, separate, GCP projects. When you do so, however, you will need to learn to pay attention to which project is your "*current*" project. Any costs that you may incur, will alwasy be charged to your *current* project. The types of actions that incur costs include uploading data to a storage bucket, spinning up a VM, running a BigQuery query, *etc*.

- If you are using the Console, you will see the Project Name in the blue bar at the top of the page, and the browser url should look like: https://console.cloud.google.com/home/dashboard? project=<project-id>.
- At the command-line, you can use the gcloud tool to verify your current configuration (as described above).
- Finally, if you are using the BigQuery Web UI, the url should look like this:
  - https://bigquery.cloud.google.com/project/<project-id>or
  - https://bigquery.cloud.google.com/queries/<project-id>.

## **Enabling Required Google APIs**

To make use of all of the functionality described in these tutorials (including running the example code available on github), you will need to have certain APIs enabled for your GCP project. Specifically, you will need the following to be enabled (some may already be enabled by default):

- Google Compute Engine
- Google Genomics
- Google BigQuery
- Google Cloud Logging
- Google Cloud Pub/Sub

This tutorial will walk you through the steps involved in enabling new APIs for your project.

## **Additional Quickstart Tutorials**

- An Introduction to BigQuery
- An Introduction to Cloud Datalab
- An Introduction to Cloud Shell

## 1.5.3 ISB Cancer Genomics Cloud (ISB-CGC)

- Introductions, Overview etc
  - Introduction to the ISB-CGC Platform
  - A Quick Tour of the Google Cloud Console
  - Copy/Paste Cheat Sheet (you might find this useful later on in the day)

## • ISB-CGC Web App & API Endpoints

- Web-App Tutorial (walkthrough) (doc)
- API Endpoints demo (doc)
- ISB-CGC Open-Access BigQuery Tables
  - Overview of TCGA data (doc)
  - BigQuery SQL Tutorial
  - Analysis using R (github)
- Computing in the Cloud
  - Useful References: Cloud SDK cheat sheet
  - Introduction to GCE (Google Compute Engine) (slides)
  - Google Genomics "Pipelines" Service (slides)
  - ISB-CGC Pipelines Framework (slides, github)

## 1.5.4 Other Topics

## DREAM Challenge: Somatic Mutation Challenge – RNA

- DREAM challenges are powered by Sage Bionetworks
- Presentation
- Somatic Mutation Calling Challenge: RNA Registration is now open!

## **Google Genomics**

- Overview
- Sign up to receive the Google Genomics whitepaper
- github repositories
- Google Genomics Cookbook with sections on:
  - finding published data sources
  - data-processing on the Google Cloud
  - data-analysis on the Google Cloud
  - accessing data using IGV, BioConductor, R, Python and more!

Have feedback or corrections? You can file an issue here or email us at feedback@isb-cgc.org.

# **1.6 Programmatic Access**

Programmatic access to the data and metadata is provided through a combination of ISB-CGC APIs and Google APIs. The majority of the ISB-CGC data in BigQuery tables and in Google Cloud Storage is accessed directly via Google Cloud tools and interfaces. Access to ISB-CGC metadata and user-data such as cohort definitions is provided through the ISB-CGC programmatic API described below.

A growing set of tutorials and programming examples illustrating how you can work with these hosted data sets from a variety of programming environments such as Python and R, using Google Compute Engine VMs and the Google Genomics Pipelines (GGP) service are provided in our github repositories, also described below.

## 1.6.1 Computational System Model

There are two primary ways in which users can interact with ISB-CGC data. The first method is through graphical interfaces such as the ISB-CGC web application or the BigQuery web interface, which provides users a convenient web-based interface from which it is easy to create and visualize collections of data hosted by the ISB-CGC.

The second method is through the ISB-CGC programmatic API or through other Google Cloud APIs. The ISB-CGC API provides access to much of the same computational functionality as the web application, and the other Google APIs can be used to access the hosted data sets depending on which technology is used to host them:

- the BigQuery Web UI, Command-Line Tool, or REST API for the data stored in BigQuery tables;
- the Google Cloud Storage (GCS) JSON API or gsutil for the data stored in GCS objects; or
- the Genomics REST API for data stored in Google Genomics.

For users interested in performing custom analyses, accessing the data directly using these APIs will provide greater flexibility.

Here are instructions on how to access BigQuery from the Google Cloud Platform.

Here are instructions on how to see ISB-CGC data through the BigQuery Web UI.

Here are examples of how to query ISB-CGC data using BigQuery, including using multiple tables with Joins.

## The Cloud Paradigm

In addition to hosting the TCGA data in the cloud, one of the main goals of the ISB-CGC is to "bring the computation to the data". There are many ways that this can be done using legacy tools, cloud-native tools, or a combination of the two. Regardless of the details of the particular solution, the single most important difference between the ISB-CGC computational system model and traditional HPC models is that there is no single monolithic system that is doing the computational work. Cloud-native solutions instead abstract the configuration management process from the allocation of physical hardware, making it very easy to programmatically request an arbitrary number of identical machines, which can then be easily "torn down" (and regenerated) whenever necessary. The configuration state of these machines will always be identical on startup, and can be parametrized according to your algorithm's resource needs.

One important implication to understand about this new computational paradigm is that the burden of system administration is partially shifted to the users of the cloud: researchers and developers. While numerous tools exist to help simplify these tasks, there is no IT department managing your cloud-computing. This means that researchers will need to learn a new skill-set.

Have feedback or corrections? You can file an issue here or email us at feedback@isb-cgc.org.

## 1.6.2 R, Python and SQL Tutorials

For ISB-CGC users who want to perform custom analyses by writing R or Python scripts, we have begun to assemble a set of examples in two public github repositories: examples-Python and examples-R. R users can work from the familiar environment of RStudio, and Python programmers can enjoy the richness available in IPython notebooks by taking advantage of the newly released Cloud Datalab

**Note:** That Cloud Datalab is a beta release, but Google has released documentation on how to install Cloud Datalab locally here and how to Run Cloud Datalab notebooks on Google Cloud Platform here .

These repositories contain numerous examples that will help you learn to access and analyze the TCGA data in BigQuery, as well as examples showing how to use our APIs to query the metadata and discover where to find the data that you are looking for in Google Cloud Storage.

In addition there is the Query of the Month Club where there are multiple examples of using SQL queries to analyze the data housed in BigQuery.

We encourage the community to provide feedback on these tutorials and also to add your own examples to enrich this public resource!

Have feedback or corrections? You can file an issue here or email us at feedback@isb-cgc.org.

## **1.6.3 Programmatic Interfaces**

The changes needed to support multiple programs have rendered the V1 and V2 APIs non-→functional and therefore users must migrage all API calls to the V3 version. Note that this, →usually means just a minor adjustment to the URL. Also note that some of the examples in the, →github repository may still reference the V1 or V2 API.

Programmatic access to molecular data and metadata within the ISB-CGC platform uses a combination of ISB-CGC APIs and Google APIs, as illustrated by the block diagram on the front page of this documentation.

- The **ISB-CGC API** provides programmatic access to data and metadata stored in CloudSQL. This includes information describing TCGA patients and samples, data availability, user-created cohorts, *etc.* In this section of our documentation, you will find more details about using the ISB-CGC API.
- Native **Google APIs** are used for optimized, high-speed programmatic access to molecular data in BigQuery, Google Cloud Storage, or Google Genomics. Code examples illustrating usage of these Google APIs are available in the ISB-CGC code repositories on github. Additional Google Cloud Platform Documentation for some of the key technologies leveraged by the ISB-CGC platform can be found by following these links:
  - BigQuery APIs & Reference
  - Cloud Storage APIs & Reference
  - Genomics API Overview

## **ISB-CGC API**

The **ISB-CGC API** provides an interface to the ISB-CGC metadata stored in CloudSQL, and consists of several "endpoints", implemented using Google Cloud Endpoints. Details about these endpoints can be found here, and examples illustrating usage from R and Python can be found in our examples-R and examples-Python repositories on github.

Some example use-cases include:

- obtaining a list of *patient identifiers* based on a defined set of criteria;
- obtaining a list of *sample identifiers*, associated with a specific patient;
- obtaining detailed *metadata* about a particular patient or sample;
- creating (or retrieving a previously saved) *cohort* of patients and samples, based on a defined set of criteria;
- obtaining a list of *data files* in Cloud Storage, associated with a specific *sample*, *cohort*, *platform*, or *data-type* (or any combination thereof);

The APIs Explorer can be used to see details about each endpoint, and also provides a convenient interface to test an endpoint through your web browser. Following the link in the previous sentence will take you to a page with a list of APIs, in which each API consists of a set of functionally-related endpoints. Together, these individual APIs make up the **ISB-CGC API**. (Note that not all of these APIs are intended for direct use by end-users: some are intended for use only by the ISB-CGC Web-App, as described in the information on the first APIs Explorer page mentioned above.)

Cohorts are the primary organizing principle for subsetting and working with the TCGA data. A cohort is a list of samples and a list of patients. Users may create and share cohorts using the ISB-CGC web-app and then programmatically access these cohorts using this API. (TCGA samples are identified using a 16-character "barcode" *eg* TCGA-B9-7268-01A, while patients are identified using the 12-character prefix, *ie* TCGA-B9-7268, of the sample barcode. Other datasets such as CCLE may use other less standardized naming conventions).

## Usage

Endpoints are simple https GET or PUT requests, eg:

The first three GET commands above illustrates the usage with the new program-specific V3 endpoints. The V1 and V2 examples are presented so users can see the difference in calls and aid in the transition to V3.

The url (without the "GET" command) can also be pasted directly into your browser, like this or this. Packages are available in most languages to allow you to easily perform https GET and PUT requests, such as the httr package for R, and the Python requests library.

In addition, the Google Python API Client Library can be used to build a service object which provides a functional interface to the resources defined by the API. (Examples of this approach can be found in the examples-Python github repo, specifically the api\_test\_service\*.py scripts.)

## Authorization

Some, but not all, of the endpoints require authorization. This authorization is *not* related to controlled-access data: these endpoints do not operate on or directly return any controlled data. Instead, authorization is related to saving or retrieving cohorts because cohorts are *private* to the user who created the cohort (and anyone the cohort owner has chosen to share the cohort with). Helper scripts, described below, are provided to access these endpoints from the command line.

**Note:** Prior to using any endpoints that require authorization, a user must have signed into the web application at least once.

## **Examples**

## from Python

**Step 1**: A python helper-script, isb\_auth.py, can be used to start the OAuth flow and store the users credentials in a file named ~/.isb\_credentials

\$ python isb\_auth.py

This script will open a new tab in your browser and ask you to sign in with your google identity (*eg* your gmail address). The first time, you will also be asked to grant the ISB-CGC application permission to see your email address. Once authenticated, your access and refresh tokens are written to ~/.isb\_credentials. You may use the --verbose flag when running this script to see the contents and name of this file.

If you are running this script via ssh (or from Cloud Shell), the --noauth\_local\_webserver flag will allow you to obtain a verification code through your local browser.

**Step 2**: Once you have a ~/.isb\_credentials file (either locally on your laptop, or on a GCE VM, or in Cloud Shell), you can access any API requiring authentication using another helper-script, isb\_curl.py

```
$ ## usage: python isb_curl.py {ENDPOINT_URL}
$ python isb_curl.py https://api-dot-isb-cgc.appspot.com/_ah/api/isb_cgc_api/v2/
$ cohorts
```

#### from R

The Examples-R (ISBCGCExamples) package contains a number of functions that "wrap" the http endpoints calls, making it easier to access your cohorts and query the database. (Note that these wrappers are currently based on the v1 endpoints and will soon be updated to use the v2 endpoints.)

**Step 1**: After starting R, and loading the ISBCGCExamples, you can use the R helper script isb\_init to go through the authentication process:

```
> library(ISBCGCExamples)
> token <- isb_init()
Use a local file to cache OAuth access credentials between R sessions?
1: Yes
2: No
Selection: 1
Waiting for authentication in browser...
Press Esc/Ctrl + C to abort
Authentication complete.</pre>
```

The isb\_init function will open a new tab in your browser and ask you to sign in with your google identity (*eg* your gmail address). The first time, you will also be asked to grant the ISB-CGC application permission to see your email address. Once authenticated, your access and refresh tokens are written to your working directory in a file named .httr-oauth.

#### Step 2: Using the endpoints

After authentication, any of the example endpoint functions can be used such as:

list\_cohorts(token)

which returns a list of the user's previously created cohorts. Documentation for these functions can be found in the ISB-CGC github repo, Examples-R under 'API Endpoints Interface'.

#### ISB-CGC API (v3)

The endpoints have been reorganized to support the multiple programs that now have data in the ISB-CGC. These endpoints are now organized into four different sections: TCGA, CCLE, TARGET and common endpoints.

**Please Note:** For the create.cohort API for all programs require the user to select inbetween the brackets to view the possible filter(s) for cohort being built.

Details for each of these enpoints can be found below:

#### Universal Endpoints

# cohorts().cloud\_storage\_file\_paths()

Takes a cohort id as a required parameter and returns cloud storage paths to files associated with all the samples in that cohort, up to a default limit of 10,000 files. Authentication is required. User must have READER or OWNER permissions on the cohort.

## Example:

## **API explorer example:**

Click here to see this endpoint in Google's API explorer.

## **Python API Client Example:**

```
from googleapiclient.discovery import build
from oauth2client.client import OAuth2WebServerFlow
from oauth2client import tools
from oauth2client.file import Storage
import httplib2
import os
CLIENT_ID = '907668440978-0010griu70gkeb6k3gnn2vipfa5mg160.apps.googleusercontent.com'
CLIENT_SECRET = 'To_WJH7-1V-TofhNGcEqmEYi'
EMAIL SCOPE = 'https://www.googleapis.com/auth/userinfo.email'
DEFAULT_STORAGE_FILE = os.path.join(os.path.expanduser('~'), '.isb_credentials')
def get_credentials():
        oauth_flow_args = ['--noauth_local_webserver']
        storage = Storage(DEFAULT_STORAGE_FILE)
        credentials = storage.get()
        if not credentials or credentials.invalid:
                flow = OAuth2WebServerFlow(CLIENT_ID, CLIENT_SECRET, EMAIL_SCOPE)
                flow.auth_uri = flow.auth_uri.rstrip('/') + '?approval_prompt=force'
                credentials = tools.run_flow(flow, storage, tools.argparser.parse_
→args(oauth_flow_args))
        return credentials
def get_authorized_service():
        api = 'isb_cgc_api'
        version = 'v3'
        site = 'https://api-dot-isb-cgc.appspot.com'
        discovery_url = '%s/_ah/api/discovery/v1/apis/%s/rest' % (site, api,_
\leftrightarrow version)
        credentials = get_credentials()
        http = credentials.authorize(httplib2.Http())
        if credentials.access_token_expired or credentials.invalid:
                credentials.refresh(http)
        authorized_service = build(api, version, discoveryServiceUrl=discovery_url,_
\rightarrow http=http)
        return authorized_service
service = get_authorized_service()
data = service.cohorts().cloud_storage_file_paths(cohort_id=1).execute()
```

Request

## HTTP request:

```
GET https://api-dot-isb-cgc.appspot.com/_ah/api/isb_cgc_api/v3/cohorts/{cohort_id}/
→cloud_storage_file_paths
```

## **Parameters**

| Parameter name         | Value  | Description |
|------------------------|--------|-------------|
| analysis_workflow_type | string | Optional.   |
| cohort_id              | string | Required.   |
| data_category          | string | Optional.   |
| data_format            | string | Optional.   |
| data_type              | string | Optional.   |
| experimental_strategy  | string | Optional.   |
| genomic_build          | string | Optional.   |
| limit                  | string | Optional.   |
| platform               | string | Optional.   |

### Response

}

If successful, this method returns a response body with the following structure:

```
{
 "cloud_storage_file_paths": [string],
  "count": integer
```

| Parameter name             | Value   | Description                                                                  |
|----------------------------|---------|------------------------------------------------------------------------------|
| cloud_storage_file_paths[] | list    | List of Google Cloud Storage paths of files associ-<br>ated with the cohort. |
| count                      | integer | Number of Google Cloud Storage paths returned for the cohort.                |

Have feedback or corrections? You can file an issue here or email us at feedback@isb-cgc.org.

# cohorts().delete()

Deletes a cohort. User must have owner permissions on the cohort.

Example:

```
python isb_curl.py https://api-dot-isb-cgc.appspot.com/_ah/api/isb_cgc_api/v3/cohorts/
\hookrightarrow {COHORT ID} -X DELETE
```

## **API explorer example:**

Click here to see this endpoint in Google's API explorer.

## **Python API Client Example:**

```
from googleapiclient.discovery import build
from oauth2client.client import OAuth2WebServerFlow
from oauth2client import tools
from oauth2client.file import Storage
import httplib2
import os
CLIENT_ID = '907668440978-0010griu70gkeb6k3gnn2vipfa5mg160.apps.googleusercontent.com'
CLIENT_SECRET = 'To_WJH7-1V-TofhNGcEqmEYi'
EMAIL_SCOPE = 'https://www.googleapis.com/auth/userinfo.email'
DEFAULT_STORAGE_FILE = os.path.join(os.path.expanduser('~'), '.isb_credentials')
def get_credentials():
        oauth_flow_args = ['--noauth_local_webserver']
        storage = Storage(DEFAULT_STORAGE_FILE)
        credentials = storage.get()
        if not credentials or credentials.invalid:
                flow = OAuth2WebServerFlow(CLIENT_ID, CLIENT_SECRET, EMAIL_SCOPE)
                flow.auth_uri = flow.auth_uri.rstrip('/') + '?approval_prompt=force'
                credentials = tools.run_flow(flow, storage, tools.argparser.parse_
→args(oauth_flow_args))
        return credentials
def get_authorized_service():
        api = 'isb_cgc_api'
        version = 'v3'
        site = 'https://api-dot-isb-cgc.appspot.com'
        discovery_url = '%s/_ah/api/discovery/v1/apis/%s/%s/rest' % (site, api,_____)
→version)
        credentials = get_credentials()
        http = credentials.authorize(httplib2.Http())
        if credentials.access_token_expired or credentials.invalid:
                credentials.refresh(http)
        authorized_service = build(api, version, discoveryServiceUrl=discovery_url,...
\rightarrow http=http)
        return authorized_service
service = get_authorized_service()
data = service.cohorts().delete(cohort_id={YOUR_COHORT_ID}).execute()
```

### Request

### HTTP request:

DELETE https://api-dot-isb-cgc.appspot.com/\_ah/api/isb\_cgc\_api/v3/cohorts/{cohort\_id}

### **Parameters**

| Parameter name | Value  | Description |
|----------------|--------|-------------|
| cohort_id      | string | Required.   |

## Response

If successful, this method returns a response body with the following structure:

```
"message": string (continues on next page)
```

| Parameter name | Value  | Description                                      |  |
|----------------|--------|--------------------------------------------------|--|
| message        | string | Indicates success or failure of cohort deletion. |  |

Have feedback or corrections? You can file an issue here or email us at feedback@isb-cgc.org.

# cohorts().get()

Returns information about a specific cohort the user has READER or OWNER permission on when given a cohort ID. Authentication is required.

### Example:

### **API explorer example:**

Click here to see this endpoint in Google's API explorer.

### **Python API Client Example:**

```
from googleapiclient.discovery import build
from oauth2client.client import OAuth2WebServerFlow
from oauth2client import tools
from oauth2client.file import Storage
import httplib2
import os
CLIENT_ID = '907668440978-0010griu70qkeb6k3gnn2vipfa5mg160.apps.googleusercontent.com'
CLIENT_SECRET = 'To_WJH7-1V-TofhNGcEqmEYi'
EMAIL_SCOPE = 'https://www.googleapis.com/auth/userinfo.email'
DEFAULT_STORAGE_FILE = os.path.join(os.path.expanduser('~'), '.isb_credentials')
def get_credentials():
        oauth_flow_args = ['--noauth_local_webserver']
        storage = Storage(DEFAULT_STORAGE_FILE)
        credentials = storage.get()
        if not credentials or credentials.invalid:
                flow = OAuth2WebServerFlow(CLIENT_ID, CLIENT_SECRET, EMAIL_SCOPE)
                flow.auth_uri = flow.auth_uri.rstrip('/') + '?approval_prompt=force'
                credentials = tools.run_flow(flow, storage, tools.argparser.parse_
→args(oauth_flow_args))
        return credentials
def get_authorized_service():
        api = 'isb_cgc_api'
        version = 'v3'
        site = 'https://api-dot-isb-cgc.appspot.com'
        discovery_url = '%s/_ah/api/discovery/v1/apis/%s/%s/rest' % (site, api,_
\leftrightarrow version)
        credentials = get_credentials()
```

## Request

## HTTP request:

GET https://api-dot-isb-cgc.appspot.com/\_ah/api/isb\_cgc\_api/v3/cohorts/{cohort\_id}

#### **Parameters**

| Parameter name | Value  | Description |
|----------------|--------|-------------|
| cohort_id      | string | Required.   |

### Response

If successful, this method returns a response body with the following structure:

```
{
 "case_count": integer,
 "cases": [string],
 "comments": string,
 "email": string,
 "filters": [
   {
      "name": string,
      "value": string
   }
 ],
 "id": string,
 "last_date_saved": string,
 "name": string,
 "parent_id": [string],
 "permission": string,
 "sample_count": integer,
 "samples": [string],
 "source_notes": string,
 "source_type": string
```

| Parameter name  | Value   | Description                                                        |
|-----------------|---------|--------------------------------------------------------------------|
| case_count      | integer | Total count of unique case barcodes in the cohort.                 |
| cases[]         | list    | List of case barcodes in the cohort.                               |
| comments        | string  | Comments on the cohort.                                            |
| email           | string  | Email of user.                                                     |
| filters[]       | list    | List of filters applied to create cohort, if any.                  |
| filters[].name  | string  | Names of filtering parameters used to create the cohort.           |
| filters[].value | string  | Values of filtering parameters used to create the co-<br>hort.     |
| id              | string  | Cohort id.                                                         |
| last_date_saved | string  | Last date the cohort was saved.                                    |
| name            | string  | Name of the cohort                                                 |
| parent_id[]     | list    | List of id's of cohorts that this cohort was derived from, if any. |
| permission      | string  | User permissions on cohort: READER or OWNER.                       |
| sample_count    | integer | Total count of unique sample barcodes in the co-<br>hort.          |
| samples[]       | list    | List of sample barcodes in the cohort.                             |
| source_notes    | string  | Notes on the source of the cohort.                                 |
| source_type     | string  | Type of cohort source.                                             |

Have feedback or corrections? You can file an issue here or email us at feedback@isb-cgc.org.

# cohorts().list()

Returns information about cohorts a user has either READER or OWNER permission on. Authentication is required. Optionally takes a cohort id as a parameter to only list information about one cohort.

## Example:

```
$ python isb_curl.py https://api-dot-isb-cgc.appspot.com/_ah/api/isb_cgc_api/v3/

$ cohorts
```

### **API explorer example:**

Click here to see this endpoint in Google's API explorer.

### **Python API Client Example:**

```
from googleapiclient.discovery import build
from oauth2client.client import OAuth2WebServerFlow
from oauth2client import tools
from oauth2client.file import Storage
import httplib2
import os
CLIENT_ID = '907668440978-0010griu70qkeb6k3gnn2vipfa5mgl60.apps.googleusercontent.com'
CLIENT_SECRET = 'To_WJH7-1V-TofhNGcEqmEYi'
EMAIL_SCOPE = 'https://www.googleapis.com/auth/userinfo.email'
DEFAULT_STORAGE_FILE = os.path.join(os.path.expanduser('~'), '.isb_credentials')
```

```
def get_credentials():
        oauth_flow_args = ['--noauth_local_webserver']
        storage = Storage(DEFAULT_STORAGE_FILE)
        credentials = storage.get()
        if not credentials or credentials.invalid:
                flow = OAuth2WebServerFlow(CLIENT_ID, CLIENT_SECRET, EMAIL_SCOPE)
                flow.auth_uri = flow.auth_uri.rstrip('/') + '?approval_prompt=force'
                credentials = tools.run_flow(flow, storage, tools.argparser.parse_
→args(oauth_flow_args))
        return credentials
def get_authorized_service():
        api = 'isb_cqc_api'
        version = 'v3'
        site = 'https://api-dot-isb-cgc.appspot.com'
        discovery_url = '%s/_ah/api/discovery/v1/apis/%s/%s/rest' % (site, api,__
→version)
        credentials = get_credentials()
        http = credentials.authorize(httplib2.Http())
        if credentials.access_token_expired or credentials.invalid:
                credentials.refresh(http)
        authorized_service = build(api, version, discoveryServiceUrl=discovery_url,_
\rightarrow http=http)
        return authorized_service
service = get_authorized_service()
data = service.cohorts().list().execute()
```

## Request

## HTTP request:

GET https://api-dot-isb-cgc.appspot.com/\_ah/api/isb\_cgc\_api/v3/cohorts

#### **Parameters**

None

### Response

If successful, this method returns a response body with the following structure:

```
"last_date_saved": string,
"name": string,
"parent_id": [string],
"permission": string,
"sample_count": integer,
"samples": [string],
"source_notes": string,
"source_type": string
}
]
```

}

| Parameter name          | Value   | Description                                           |
|-------------------------|---------|-------------------------------------------------------|
| count                   | integer | Number of cohorts the user has OWNER or               |
|                         |         | READER permission on.                                 |
| items[]                 | list    | List of details about each cohort.                    |
| items[].case_count      | integer | Total count of unique case barcodes in the cohort.    |
| items[].cases[]         | list    | List of case barcodes in the cohort.                  |
| items[].comments        | string  | Comments on the cohort.                               |
| items[].email           | string  | Email of user.                                        |
| items[].filters[]       | list    | List of filters applied to create cohort, if any.     |
| items[].filters[].name  | string  | Names of filtering parameters used to create the      |
|                         |         | cohort.                                               |
| items[].filters[].value | string  | Values of filtering parameters used to create the co- |
|                         |         | hort.                                                 |
| items[].id              | string  | Cohort id.                                            |
| items[].last_date_saved | string  | Last date the cohort was saved.                       |
| items[].name            | string  | Name of the cohort                                    |
| items[].parent_id[]     | list    | List of id's of cohorts that this cohort was derived  |
|                         |         | from, if any.                                         |
| items[].permission      | string  | User permissions on cohort: READER or                 |
|                         |         | OWNER.                                                |
| items[].sample_count    | integer | Total count of unique sample barcodes in the co-      |
|                         |         | hort.                                                 |
| items[].samples[]       | list    | List of sample barcodes in the cohort.                |
| items[].source_notes    | string  | Notes on the source of the cohort.                    |
| items[].source_type     | string  | Type of cohort source.                                |

Have feedback or corrections? You can file an issue here or email us at feedback@isb-cgc.org.

# **TCGA Endpoints**

# cohorts().preview()

Takes a JSON object of filters in the request body and returns a "preview" of the cohort that would result from passing a similar request to the cohort **save** endpoint. This preview consists of two lists: the lists of case barcodes, and the list of sample barcodes. Authentication is not required.

# Example:

### **API explorer example**:

Click here to see this endpoint in Google's API explorer.

### **Python API Client Example:**

```
from googleapiclient.discovery import build
import httplib2
def get_unauthorized_service():
        api = 'isb_cgc_tcga_api'
        version = 'v3'
        site = 'https://api-dot-isb-cgc.appspot.com'
        discovery_url = '%s/_ah/api/discovery/v1/apis/%s/%s/rest' % (site,_
        discovery_url = '%s/_ah/api/discovery/v1/apis/%s/%s/rest' % (site,_
        discovery_url = '%s/_ah/api/discovery/v1/apis/%s/%s/rest' % (site,_
        discovery_url = '%s/_ah/api/discovery/v1/apis/%s/%s/rest' % (site,_
        discovery_url = '%s/_ah/api/discovery/v1/apis/%s/%s/rest' % (site,_
        discovery_url, version, discoveryServiceUrl=discovery_url,_
        +http=httplib2.Http())
service = get_unauthorized_service()
body = {'program_short_name': ['TCGA-BRCA', 'TCGA-UCS'], 'age_at_diagnosis_
        -gte': 90}
data = service.cohorts().preview(**body).execute()
```

### Request

### HTTP request:

### **Parameters**

| Parameter name                          | Value   | Description |
|-----------------------------------------|---------|-------------|
| age_at_diagnosis                        | integer | Optional.   |
| age_at_diagnosis_gte                    | integer | Optional.   |
| age_at_diagnosis_lte                    | integer | Optional.   |
| age_began_smoking_in_years              | integer | Optional.   |
| age_began_smoking_in_years_gte          | integer | Optional.   |
| age_began_smoking_in_years_lte          | integer | Optional.   |
| anatomic_neoplasm_subdivision           | string  | Optional.   |
| avg_percent_lymphocyte_infiltration     | number  | Optional.   |
| avg_percent_lymphocyte_infiltration_gte | number  | Optional.   |
| avg_percent_lymphocyte_infiltration_lte | number  | Optional.   |
| avg_percent_monocyte_infiltration       | number  | Optional.   |
| avg_percent_monocyte_infiltration_gte   | number  | Optional.   |
| avg_percent_monocyte_infiltration_lte   | number  | Optional.   |
| avg_percent_necrosis                    | number  | Optional.   |
| avg_percent_necrosis_gte                | number  | Optional.   |
| avg_percent_necrosis_lte                | number  | Optional.   |
| avg_percent_neutrophil_infiltration     | number  | Optional.   |
| avg_percent_neutrophil_infiltration_gte | number  | Optional.   |

| Table 1 – continued from previous page                           |         |             |  |  |
|------------------------------------------------------------------|---------|-------------|--|--|
| Parameter name                                                   | Value   | Description |  |  |
| avg_percent_neutrophil_infiltration_lte                          | number  | Optional.   |  |  |
| avg_percent_normal_cells                                         | number  | -           |  |  |
| avg_percent_normal_cells_gte                                     | number  | Optional.   |  |  |
| avg_percent_normal_cells_lte                                     | number  | -           |  |  |
| avg_percent_stromal_cells                                        | number  | Optional.   |  |  |
| avg_percent_stromal_cells_gte                                    | number  | Optional.   |  |  |
| avg_percent_stromal_cells_lte                                    | number  | Optional.   |  |  |
| avg_percent_tumor_cells                                          | number  | Optional.   |  |  |
| avg_percent_tumor_cells_gte                                      | number  | Optional.   |  |  |
| avg_percent_tumor_cells_lte                                      | number  | Optional.   |  |  |
| avg_percent_tumor_nuclei                                         | number  | Optional.   |  |  |
| avg_percent_tumor_nuclei_gte                                     | number  | Optional.   |  |  |
| avg_percent_tumor_nuclei_lte                                     | number  | Optional.   |  |  |
| batch_number                                                     | integer | Optional.   |  |  |
| batch_number_gte                                                 | integer | Optional.   |  |  |
| batch_number_lte                                                 | integer | Optional.   |  |  |
| bcr                                                              | string  | Optional.   |  |  |
| bmi                                                              | number  | Optional.   |  |  |
| bmi_gte                                                          | number  | Optional.   |  |  |
| bmi_lte                                                          | number  | Optional.   |  |  |
| case barcode                                                     | string  | Optional.   |  |  |
| <br>case_gdc_id                                                  | string  | Optional.   |  |  |
| clinical_M                                                       | string  | Optional.   |  |  |
| clinical_N                                                       | string  | Optional.   |  |  |
| clinical_stage                                                   | string  | Optional.   |  |  |
| clinical T                                                       | string  | Optional.   |  |  |
| colorectal_cancer                                                | string  | Optional.   |  |  |
| country                                                          | string  | Optional.   |  |  |
| days_to_birth                                                    | integer | Optional.   |  |  |
| days_to_birth_gte                                                | integer | Optional.   |  |  |
| days to birth lte                                                | integer | Optional.   |  |  |
| days to collection                                               | integer | Optional.   |  |  |
| days_to_collection_gte                                           | integer | Optional.   |  |  |
| days_to_collection_lte                                           | integer | Optional.   |  |  |
| days_to_death                                                    | integer | -           |  |  |
| days_to_death_gte                                                | integer | Optional.   |  |  |
| days_to_death_lte                                                | integer | Optional.   |  |  |
| days_to_initial_pathologic_diagnosis                             | integer | Optional.   |  |  |
| days_to_initial_pathologic_diagnosis_gte                         | integer | Optional.   |  |  |
| days_to_initial_pathologic_diagnosis_gte                         | integer | Optional.   |  |  |
| days_to_last_followup                                            | integer | Optional.   |  |  |
| days_to_last_followup_gte                                        | integer | Optional.   |  |  |
| days_to_last_followup_gte                                        | integer | Optional.   |  |  |
| days_to_last_hown_alive                                          | integer | Optional.   |  |  |
| days_to_last_known_alive_gte                                     | integer | Optional.   |  |  |
| days_to_last_known_alive_gte                                     | integer | Optional.   |  |  |
| days_to_fast_known_anve_ne<br>days_to_sample_procurement         | -       | Optional.   |  |  |
| days_to_sample_procurement_<br>days_to_sample_procurement_gte    | integer | Optional.   |  |  |
| days_to_sample_procurement_gte<br>days_to_sample_procurement_lte | integer | Optional.   |  |  |
| uays_to_sample_procurement_ite                                   | integer | Optional.   |  |  |

# Table 1 – continued from previous page

| Parameter name Value Value Description                                         |                  |                     |  |  |
|--------------------------------------------------------------------------------|------------------|---------------------|--|--|
| days_to_submitted_specimen_dx                                                  | integer          | Optional.           |  |  |
| days_to_submitted_specimen_dx_gte                                              | integer          | Optional.           |  |  |
| days_to_submitted_specimen_dx_gte                                              | integer          | Optional.           |  |  |
| disease_code                                                                   | string           | Optional.           |  |  |
| endpoint_type                                                                  | string           | Optional.           |  |  |
| ethnicity                                                                      | string           | Optional.           |  |  |
| gender                                                                         | string           | Optional.           |  |  |
| gleason_score_combined                                                         | integer          | Optional.           |  |  |
| gleason_score_combined_gte                                                     | integer          | Optional.           |  |  |
| gleason_score_combined_gte                                                     | integer          | Optional.           |  |  |
| h_pylori_infection                                                             | string           | Optional.           |  |  |
| height                                                                         | integer          | Optional.           |  |  |
| height_gte                                                                     | integer          | Optional.           |  |  |
| height_lte                                                                     | integer          | Optional.           |  |  |
| histological_type                                                              | string           | Optional.           |  |  |
| history_of_colon_polyps                                                        | string           | Optional.           |  |  |
| history_of_neoadjuvant_treatment                                               | string           | Optional.           |  |  |
| hpv_calls                                                                      | string           | Optional.           |  |  |
| hpv_status                                                                     | string           | Optional.           |  |  |
| icd_10                                                                         | string           | Optional.           |  |  |
| icd_o_3_histology                                                              | string           | Optional.           |  |  |
| icd o 3 site                                                                   | string           | Optional.           |  |  |
| lymphatic_invasion                                                             | -                | Optional.           |  |  |
| lymphnodes_examined                                                            | string           | Optional.           |  |  |
| lymphovascular_invasion_present                                                | string<br>string | Optional.           |  |  |
| max_percent_lymphocyte_infiltration                                            | number           | 1                   |  |  |
| max_percent_lymphocyte_infiltration_gte                                        | number           | 1                   |  |  |
| max_percent_lymphocyte_infiltration_gte                                        | number           | Optional.           |  |  |
| max_percent_rymphocyte_infiltration_ite                                        | number           | Optional.           |  |  |
| max_percent_monocyte_infiltration_gte                                          | number           | Optional.           |  |  |
| max_percent_monocyte_infiltration_gte<br>max_percent_monocyte_infiltration_lte | number           | Optional.           |  |  |
| max_percent_monocyte_mmtration_ite                                             | number           | Optional.           |  |  |
| *                                                                              | number           |                     |  |  |
| max_percent_necrosis_gte<br>max_percent_necrosis_lte                           | number           | 1                   |  |  |
| -                                                                              |                  | Optional.           |  |  |
| max_percent_neutrophil_infiltration<br>max_percent_neutrophil_infiltration_gte | number           |                     |  |  |
| max_percent_neutrophil_infiltration_gte                                        | number           | Optional.           |  |  |
| max_percent_neurophin_initiation_ite<br>max_percent_normal_cells               |                  | Optional.           |  |  |
|                                                                                | number           | 1                   |  |  |
| max_percent_normal_cells_gte<br>max_percent_normal_cells_lte                   | number           | Optional. Optional. |  |  |
| max_percent_normal_cells                                                       | number<br>number | Optional.           |  |  |
| max_percent_stromal_cells_gte                                                  |                  | Optional.           |  |  |
| max_percent_stromal_cells_lte                                                  | number           | Optional.           |  |  |
| max_percent_stromal_cells_ite                                                  | number           | Optional.           |  |  |
| -                                                                              | number           | Optional.           |  |  |
| max_percent_tumor_cells_gte                                                    | number           | *                   |  |  |
| max_percent_tumor_cells_lte                                                    | number           | Optional.           |  |  |
| max_percent_tumor_nuclei                                                       | number           | Optional. Optional. |  |  |
| max_percent_tumor_nuclei_gte<br>max_percent_tumor_nuclei_lte                   | number           | Optional.           |  |  |
|                                                                                | number           | Optional.           |  |  |

| lable | 1 - | continued | trom | previous | nage |
|-------|-----|-----------|------|----------|------|
| iubio |     | 001101000 |      | proviouo | page |

| Parameter name                            | Value                        | Description |
|-------------------------------------------|------------------------------|-------------|
| menopause_status                          | string                       | Optional.   |
| min_percent_lymphocyte_infiltration       | number                       | 1           |
| min_percent_lymphocyte_infiltration_gte   |                              | Optional.   |
|                                           | number                       | 1           |
| min_percent_lymphocyte_infiltration_lte   | number                       | Optional.   |
| min_percent_monocyte_infiltration         | number                       | Optional.   |
| min_percent_monocyte_infiltration_gte     | number                       | Optional.   |
| min_percent_monocyte_infiltration_lte     | number                       | Optional.   |
| min_percent_necrosis                      | number                       | 1           |
| min_percent_necrosis_gte                  | number                       | 1           |
| min_percent_necrosis_lte                  | number                       | 1           |
| min_percent_neutrophil_infiltration       | number                       | Optional.   |
| min_percent_neutrophil_infiltration_gte   | number                       | 1           |
| min_percent_neutrophil_infiltration_lte   | number                       | 1           |
| min_percent_normal_cells                  | number                       | 1           |
| min_percent_normal_cells_gte              | number                       | *           |
| min_percent_normal_cells_lte              | number                       | 1           |
| min_percent_stromal_cells                 | number                       | Optional.   |
| min_percent_stromal_cells_gte             | number                       | Optional.   |
| min_percent_stromal_cells_lte             | number                       | Optional.   |
| min_percent_tumor_cells                   | number                       | Optional.   |
| min_percent_tumor_cells_gte               | number                       | Optional.   |
| min_percent_tumor_cells_lte               | number                       | Optional.   |
| min_percent_tumor_nuclei                  | number                       | Optional.   |
| min_percent_tumor_nuclei_gte              | number                       | Optional.   |
| min_percent_tumor_nuclei_lte              | number                       | Optional.   |
| mononucleotide_and_dinucleotide_marker_pa | n <b>et</b> ri <b>ag</b> aly | 1           |
| neoplasm_histologic_grade                 | string                       | Optional.   |
| new_tumor_event_after_initial_treatment   | string                       | Optional.   |
| num_portions                              | integer                      | Optional.   |
| num_portions_gte                          | integer                      | Optional.   |
| num_portions_lte                          | integer                      | Optional.   |
| num slides                                | integer                      | Optional.   |
| num_slides_gte                            | integer                      | Optional.   |
| num_slides_Ite                            | integer                      | Optional.   |
| number_of_lymphnodes_examined             | integer                      | Optional.   |
| number_of_lymphnodes_examined_gte         | integer                      | Optional.   |
| number_of_lymphnodes_examined_lte         | integer                      | Optional.   |
| number_of_lymphnodes_positive_by_he       | integer                      | Optional.   |
| number_of_lymphnodes_positive_by_he_gte   | integer                      | Optional.   |
| number_of_lymphnodes_positive_by_he_lte   | integer                      | Optional.   |
| number_pack_years_smoked                  | -                            | Optional.   |
| number_pack_years_smoked_gte              | integer                      | -           |
|                                           | integer                      | Optional.   |
| number_pack_years_smoked_lte              | integer                      | Optional.   |
| other_dx                                  | string                       | Optional.   |
| other_malignancy_anatomic_site            | string                       | Optional.   |
| other_malignancy_histological_type        | string                       | Optional.   |
| other_malignancy_type                     | string                       | Optional.   |
| pathologic_M                              | string                       | Optional.   |
| pathologic_N                              | string                       | Optional.   |

| Table 1 – continued from previous pa | ade |
|--------------------------------------|-----|
|--------------------------------------|-----|

| Parameter name                    | Value   | Description |
|-----------------------------------|---------|-------------|
| pathologic_stage                  | string  | Optional.   |
| pathologic_T                      | string  | Optional.   |
| pathology_report_uuid             | string  | Optional.   |
| person_neoplasm_cancer_status     | string  | Optional.   |
| pregnancies                       | string  | Optional.   |
| preservation_method               | string  | Optional.   |
| primary_neoplasm_melanoma_dx      | string  | Optional.   |
| primary_therapy_outcome_success   | string  | Optional.   |
| program_name                      | string  | Optional.   |
| project_short_name                | string  | Optional.   |
| psa_value                         | number  | Optional.   |
| psa_value_gte                     | number  | Optional.   |
| psa_value_lte                     | number  | Optional.   |
| race                              | string  | Optional.   |
| residual_tumor                    | string  | Optional.   |
| sample_barcode                    | string  | Optional.   |
| sample_gdc_id                     | string  | Optional.   |
| sample_type                       | string  | Optional.   |
| stopped_smoking_year              | integer | Optional.   |
| stopped_smoking_year_gte          | integer | Optional.   |
| stopped_smoking_year_lte          | integer | Optional.   |
| summary_file_count                | integer | Optional.   |
| summary_file_count_gte            | integer | Optional.   |
| summary_file_count_lte            | integer | Optional.   |
| tobacco_smoking_history           | string  | Optional.   |
| tss_code                          | string  | Optional.   |
| tumor_tissue_site                 | string  | Optional.   |
| tumor_type                        | string  | Optional.   |
| venous_invasion                   | string  | Optional.   |
| vital_status                      | string  | Optional.   |
| weight                            | integer | Optional.   |
| weight_gte                        | integer | Optional.   |
| weight_lte                        | integer | Optional.   |
| year_of_diagnosis                 | integer | Optional.   |
| year_of_diagnosis_gte             | integer | Optional.   |
| year_of_diagnosis_lte             | integer | Optional.   |
| year_of_tobacco_smoking_onset     | integer | Optional.   |
| year_of_tobacco_smoking_onset_gte | integer | Optional.   |
| year_of_tobacco_smoking_onset_lte | integer | Optional.   |

| Table | 1 - continued from | n previous page |
|-------|--------------------|-----------------|
| iaoio |                    | i proviouo pugo |

# Response

If successful, this method returns a response body with the following structure:

```
{
   "case_count": integer,
   "cases": [string],
   "sample_count": integer,
   "samples": [string]
}
```

| Parameter name | Value   | Description                            |
|----------------|---------|----------------------------------------|
| case_count     | integer | Number of cases in the cohort.         |
| cases[]        | list    | List of cases barcodes in the cohort.  |
| sample_count   | integer | Number of samples in the cohort.       |
| samples[]      | list    | List of sample barcodes in the cohort. |

Have feedback or corrections? You can file an issue here or email us at feedback@isb-cgc.org.

# cohorts().create()

Creates and saves a cohort. Takes a JSON object in the request body to use as the cohort's filters. Authentication is required. Returns information about the saved cohort, including the number of cases and the number of samples in that cohort.

## Example:

### **API explorer example:**

Click here to see this endpoint in Google's API explorer.

### **Python API Client Example:**

```
from googleapiclient.discovery import build
from oauth2client.client import OAuth2WebServerFlow
from oauth2client import tools
from oauth2client.file import Storage
import httplib2
import os
CLIENT_ID = '907668440978-0ol0griu70qkeb6k3gnn2vipfa5mgl60.apps.
→googleusercontent.com'
CLIENT_SECRET = 'To_WJH7-1V-TofhNGcEqmEYi'
EMAIL_SCOPE = 'https://www.googleapis.com/auth/userinfo.email'
DEFAULT_STORAGE_FILE = os.path.join(os.path.expanduser('~'), '.isb_
⇔credentials')
def get_credentials():
        oauth_flow_args = ['--noauth_local_webserver']
        storage = Storage(DEFAULT_STORAGE_FILE)
        credentials = storage.get()
        if not credentials or credentials.invalid:
                flow = OAuth2WebServerFlow(CLIENT_ID, CLIENT_SECRET, EMAIL_
\hookrightarrow SCOPE)
                flow.auth_uri = flow.auth_uri.rstrip('/') + '?approval_
→prompt=force'
                credentials = tools.run_flow(flow, storage, tools.argparser.
→parse_args(oauth_flow_args))
        return credentials
```

```
def get_authorized_service():
        api = 'isb_cgc_tcga_api'
        version = 'v3'
        site = 'https://api-dot-isb-cgc.appspot.com'
        discovery_url = '%s/_ah/api/discovery/v1/apis/%s/%s/rest' % (site,...
→api, version)
        credentials = get_credentials()
        http = credentials.authorize(httplib2.Http())
        if credentials.access_token_expired or credentials.invalid:
                credentials.refresh(http)
        authorized_service = build(api, version, _
⇔discoveryServiceUrl=discovery_url, http=http)
        return authorized_service
service = get_authorized_service()
body = {'program_short_name': ['TCGA-BRCA', 'TCGA-UCS'], 'age_at_diagnosis_
\rightarrow gte': 90}
data = service.cohorts().create(name=name, body=body).execute()
```

### Request

#### HTTP request:

### Parameters

| Parameter name | Value  | Description |
|----------------|--------|-------------|
| name           | string | Required.   |

Request body

{

In the request body, supply a metadata resource with the following properties:

```
"age_at_diagnosis": [integer],
"age_at_diagnosis_gte": integer,
"age_at_diagnosis_lte": integer,
"age_began_smoking_in_years": [integer],
"age_began_smoking_in_years_gte": integer,
"age_began_smoking_in_years_lte": integer,
"anatomic_neoplasm_subdivision": [string],
"avg_percent_lymphocyte_infiltration": [number],
"avg_percent_lymphocyte_infiltration_gte": number,
"avg_percent_lymphocyte_infiltration_lte": number,
"avg_percent_monocyte_infiltration": [number],
"avg_percent_monocyte_infiltration_gte": number,
"avg_percent_monocyte_infiltration_lte": number,
"avg_percent_necrosis": [number],
"avg_percent_necrosis_gte": number,
"avg_percent_necrosis_lte": number,
"avg_percent_neutrophil_infiltration": [number],
"avg percent neutrophil infiltration gte": number,
"avg_percent_neutrophil_infiltration_lte": number,
"avg_percent_normal_cells": [number],
```

```
"avg_percent_normal_cells_gte": number,
"avg_percent_normal_cells_lte": number,
"avg_percent_stromal_cells": [number],
"avg_percent_stromal_cells_gte": number,
"avg_percent_stromal_cells_lte": number,
"avg_percent_tumor_cells": [number],
"avg_percent_tumor_cells_gte": number,
"avg_percent_tumor_cells_lte": number,
"avg_percent_tumor_nuclei": [number],
"avg_percent_tumor_nuclei_gte": number,
"avg_percent_tumor_nuclei_lte": number,
"batch_number": [integer],
"batch_number_gte": integer,
"batch_number_lte": integer,
"bcr": [string],
"bmi": [number],
"bmi_gte": number,
"bmi_lte": number,
"case_barcode": [string],
"case_gdc_id": [string],
"clinical_M": [string],
"clinical_N": [string],
"clinical_stage": [string],
"clinical_T": [string],
"colorectal_cancer": [string],
"country": [string],
"days_to_birth": [integer],
"days_to_birth_gte": integer,
"days_to_birth_lte": integer,
"days_to_collection": [integer],
"days_to_collection_gte": integer,
"days_to_collection_lte": integer,
"days_to_death": [integer],
"days_to_death_gte": integer,
"days_to_death_lte": integer,
"days_to_initial_pathologic_diagnosis": [integer],
"days_to_initial_pathologic_diagnosis_gte": integer,
"days_to_initial_pathologic_diagnosis_lte": integer,
"days_to_last_followup": [integer],
"days_to_last_followup_gte": integer,
"days to last followup lte": integer,
"days_to_last_known_alive": [integer],
"days_to_last_known_alive_gte": integer,
"days_to_last_known_alive_lte": integer,
"days_to_sample_procurement": [integer],
"days_to_sample_procurement_gte": integer,
"days_to_sample_procurement_lte": integer,
"days_to_submitted_specimen_dx": [integer],
"days_to_submitted_specimen_dx_gte": integer,
"days_to_submitted_specimen_dx_lte": integer,
"disease_code": [string],
"endpoint_type": [string],
"ethnicity": [string],
"gender": [string],
"gleason_score_combined": [integer],
"gleason_score_combined_gte": integer,
"gleason_score_combined_lte": integer,
```

```
"h_pylori_infection": [string],
"height": [integer],
"height_gte": integer,
"height_lte": integer,
"histological_type": [string],
"history_of_colon_polyps": [string],
"history_of_neoadjuvant_treatment": [string],
"hpv_calls": [string],
"hpv_status": [string],
"icd_10": [string],
"icd_o_3_histology": [string],
"icd_o_3_site": [string],
"lymphatic_invasion": [string],
"lymphnodes_examined": [string],
"lymphovascular invasion present": [string],
"max_percent_lymphocyte_infiltration": [number],
"max_percent_lymphocyte_infiltration_gte": number,
"max_percent_lymphocyte_infiltration_lte": number,
"max_percent_monocyte_infiltration": [number],
"max_percent_monocyte_infiltration_gte": number,
"max_percent_monocyte_infiltration_lte": number,
"max_percent_necrosis": [number],
"max_percent_necrosis_gte": number,
"max_percent_necrosis_lte": number,
"max_percent_neutrophil_infiltration": [number],
"max_percent_neutrophil_infiltration_gte": number,
"max_percent_neutrophil_infiltration_lte": number,
"max percent normal cells": [number],
"max_percent_normal_cells_gte": number,
"max_percent_normal_cells_lte": number,
"max_percent_stromal_cells": [number],
"max_percent_stromal_cells_gte": number,
"max_percent_stromal_cells_lte": number,
"max_percent_tumor_cells": [number],
"max_percent_tumor_cells_gte": number,
"max_percent_tumor_cells_lte": number,
"max_percent_tumor_nuclei": [number],
"max_percent_tumor_nuclei_gte": number,
"max_percent_tumor_nuclei_lte": number,
"menopause_status": [string],
"min_percent_lymphocyte_infiltration": [number],
"min_percent_lymphocyte_infiltration_gte": number,
"min_percent_lymphocyte_infiltration_lte": number,
"min_percent_monocyte_infiltration": [number],
"min_percent_monocyte_infiltration_gte": number,
"min_percent_monocyte_infiltration_lte": number,
"min_percent_necrosis": [number],
"min_percent_necrosis_gte": number,
"min_percent_necrosis_lte": number,
"min_percent_neutrophil_infiltration": [number],
"min_percent_neutrophil_infiltration_gte": number,
"min_percent_neutrophil_infiltration_lte": number,
"min_percent_normal_cells": [number],
"min percent normal cells gte": number,
"min_percent_normal_cells_lte": number,
"min_percent_stromal_cells": [number],
"min_percent_stromal_cells_gte": number,
```

```
"min_percent_stromal_cells_lte": number,
"min percent tumor cells": [number],
"min_percent_tumor_cells_gte": number,
"min_percent_tumor_cells_lte": number,
"min_percent_tumor_nuclei": [number],
"min_percent_tumor_nuclei_gte": number,
"min_percent_tumor_nuclei_lte": number,
"mononucleotide and dinucleotide marker panel analysis status": [string],
"neoplasm_histologic_grade": [string],
"new_tumor_event_after_initial_treatment": [string],
"num_portions": [integer],
"num_portions_gte": integer,
"num_portions_lte": integer,
"num_slides": [integer],
"num slides gte": integer,
"num_slides_lte": integer,
"number_of_lymphnodes_examined": [integer],
"number_of_lymphnodes_examined_gte": integer,
"number_of_lymphnodes_examined_lte": integer,
"number_of_lymphnodes_positive_by_he": [integer],
"number_of_lymphnodes_positive_by_he_gte": integer,
"number_of_lymphnodes_positive_by_he_lte": integer,
"number_pack_years_smoked": [integer],
"number_pack_years_smoked_gte": integer,
"number_pack_years_smoked_lte": integer,
"other_dx": [string],
"other_malignancy_anatomic_site": [string],
"other_malignancy_histological_type": [string],
"other_malignancy_type": [string],
"pathologic_M": [string],
"pathologic_N": [string],
"pathologic_stage": [string],
"pathologic_T": [string],
"pathology_report_uuid": [string],
"person_neoplasm_cancer_status": [string],
"pregnancies": [string],
"preservation_method": [string],
"primary_neoplasm_melanoma_dx": [string],
"primary_therapy_outcome_success": [string],
"program_name": [string],
"project short name": [string],
"psa_value": [number],
"psa_value_gte": number,
"psa_value_lte": number,
"race": [string],
"residual_tumor": [string],
"sample_barcode": [string],
"sample_gdc_id": [string],
"sample_type": [string],
"stopped_smoking_year": [integer],
"stopped_smoking_year_gte": integer,
"stopped_smoking_year_lte": integer,
"summary_file_count": [integer],
"summary_file_count_gte": integer,
"summary_file_count_lte": integer,
"tobacco_smoking_history": [string],
"tss_code": [string],
```

```
"tumor_tissue_site": [string],
"tumor_type": [string],
"venous_invasion": [string],
"vital_status": [string],
"weight": [integer],
"weight_gte": integer,
"weight_lte": integer,
"year_of_diagnosis": [integer],
"year_of_diagnosis_gte": integer,
"year_of_diagnosis_lte": integer,
"year_of_tobacco_smoking_onset": [integer],
"year_of_tobacco_smoking_onset_gte": integer,
"year_of_tobacco_smoking_onset_lte": integer
```

| Parameter name                          | Value   | Description                                                                                                    |
|-----------------------------------------|---------|----------------------------------------------------------------------------------------------------|
| age_at_diagnosis[]                      | list    | Optional.                                                                                                    |
| age_at_diagnosis_gte                    | integer | Optional.                                                                                                    |
| age_at_diagnosis_lte                    | integer | Optional.                                                                                                    |
| age_began_smoking_in_years[]            | list    | Optional.                                                                                                    |
| age_began_smoking_in_years_gte          | integer | Optional.                                                                                                    |
| age_began_smoking_in_years_lte          | integer | Optional.                                                                                                    |
| anatomic_neoplasm_subdivision[]         | list    | Optional. Possible values include: 'Alve-<br>olar Ridge', 'Antrum/Distal', 'Ascending<br>Colon', 'Base of tongue', 'Bilateral', 'Blad-<br>der - NOS', 'Body of Pancreas', 'Bronchial',<br>'Buccal Mucosa', 'Cardia/Proximal', 'Ce-<br>cum', 'Descending Colon', 'Dome', 'En-<br>dometrium', 'Floor of mouth', 'Fundus<br>uteri', 'Fundus/Body', 'Gastroesophageal<br>Junction', 'Hard Palate', 'Head of Pan-<br>creas', 'Hepatic Flexure', 'Hypopharynx',<br>'L-Lower', 'L-Upper', 'Larynx', 'Left',<br>'Left Lower Inner Quadrant', 'Left Lower<br>Outer Quadrant', 'Left Upper Inner Quad-<br>rant', 'Left Upper Outer Quadrant', 'Lip',<br>'Lower uterine segment/Isthmus uteri', 'My-<br>ometrium', 'Neck', 'Oral Cavity', 'Oral<br>Tongue', 'Oropharynx', 'Other (please spec-<br>ify)', 'R-Lower', 'R-Middle', 'R-Upper',<br>'Rectosigmoid Junction', 'Rectum', 'Right',<br>'Right Lower Inner Quadrant', 'Right Lower<br>Outer Quadrant', 'Right Upper Inner Quad-<br>rant', 'Right Upper Outer Quadrant', 'Sig-<br>moid Colon', 'Splenic Flexure', 'Stomach<br>(NOS)', 'Tail of Pancreas', 'Tonsil', 'Trans-<br>verse Colon', 'Trigone', 'Unknown - Uterus<br>NOS', 'Wall Anterior', 'Wall Lateral', 'Wall<br>NOS', 'Wall Posterior'. |
| avg_percent_lymphocyte_infiltration[]   | list    | Optional.                                                                                                    |
| avg_percent_lymphocyte_infiltration_gte | number  | Optional.                                                                                                    |
|                                         |         |                                                                                                    |

Continued on next page

}

| Parameter name                          | Value   | Description                                     |
|-----------------------------------------|---------|-------------------------------------------------|
| avg_percent_monocyte_infiltration[]     | list    | Optional.                                       |
| avg_percent_monocyte_infiltration_gte   | number  | 1                                               |
| avg_percent_monocyte_infiltration_lte   | number  | 1                                               |
| avg_percent_necrosis[]                  | list    | Optional.                                       |
| avg_percent_necrosis_gte                | number  | Optional.                                       |
| avg_percent_necrosis_lte                | number  | 1                                               |
| avg_percent_neutrophil_infiltration[]   | list    | Optional.                                       |
| avg_percent_neutrophil_infiltration_gte | number  | 1                                               |
| avg_percent_neutrophil_infiltration_lte | number  | 1                                               |
| avg_percent_normal_cells[]              | list    | Optional.                                       |
| avg_percent_normal_cells_gte            | number  | 1                                               |
| avg_percent_normal_cells_lte            | number  | 1                                               |
| avg_percent_stromal_cells[]             | list    | Optional.                                       |
| avg_percent_stromal_cells_gte           | number  | 1                                               |
| avg_percent_stromal_cells_lte           | number  | *                                               |
| avg_percent_tumor_cells[]               | list    | Optional.                                       |
| avg_percent_tumor_cells_gte             | number  | 1                                               |
| avg_percent_tumor_cells_lte             | number  | 1                                               |
| avg_percent_tumor_nuclei[]              | list    | Optional.                                       |
| avg_percent_tumor_nuclei_gte            | number  | -                                               |
| avg_percent_tumor_nuclei_lte            | number  | Optional.                                       |
| batch_number[]                          | list    | Optional.                                       |
| batch_number_gte                        | integer | Optional.                                       |
| batch_number_lte                        | integer | Optional.                                       |
| bcr[]                                   | list    | Optional. Possible values include: 'Nation-     |
|                                         |         | wide Children's Hospital', 'Washington Uni-     |
|                                         |         | versity'.                                       |
| bmi[]                                   | list    | Optional.                                       |
| bmi_gte                                 | number  |                                                 |
| bmi_lte                                 | number  | *                                               |
| case_barcode[]                          | list    | Optional.                                       |
| case_gdc_id[]                           | list    | Optional.                                       |
| clinical_M[]                            | list    | Optional. Possible values include: 'M0',        |
| _ 13                                    |         | 'M1', 'M1a', 'M1b', 'M1c', 'MX'.                |
| clinical_N[]                            | list    | Optional. Possible values include: 'N0',        |
|                                         |         | 'N1', 'N2', 'N2a', 'N2b', 'N2c', 'N3', 'NX'.    |
| clinical_stage[]                        | list    | Optional. Possible values include: 'Stage       |
|                                         |         | I', 'Stage IA', 'Stage IA1', 'Stage IA2',       |
|                                         |         | 'Stage IB', 'Stage IB1', 'Stage IB2', 'Stage    |
|                                         |         | IC', 'Stage II', 'Stage IIA', 'Stage IIA1',     |
|                                         |         | 'Stage IIA2', 'Stage IIB', 'Stage IIC', 'Stage  |
|                                         |         | III', 'Stage IIIA', 'Stage IIIB', 'Stage IIIC', |
|                                         |         | 'Stage IIIC1', 'Stage IIIC2', 'Stage IS',       |
|                                         |         | 'Stage IV', 'Stage IVA', 'Stage IVB', 'Stage    |
|                                         |         | IVC'.                                           |
| clinical_T[]                            | list    | Optional. Possible values include: 'T1',        |
|                                         |         | 'T1a', 'T1b', 'T1c', 'T2', 'T2a', 'T2b',        |
|                                         |         |                                                 |
|                                         |         | 'T2c', 'T3', 'T3a', 'T3b', 'T4', 'T4a', 'T4b',  |

Table 2 – continued from previous page

| Parameter name                                       | Value           | Description                                   |
|------------------------------------------------------|-----------------|-----------------------------------------------|
| colorectal_cancer[]                                  | list            | Optional. Possible values include: 'NO',      |
|                                                      |                 | 'YES'.                                        |
| country[]                                            | list            | Optional. Possible values include:            |
| •                                                    |                 | 'Afghanistan', 'Algeria', 'American Samoa',   |
|                                                      |                 | 'Australia', 'Brazil', 'Bulgaria', 'Canada',  |
|                                                      |                 | 'Croatia', 'Czech Republic', 'France',        |
|                                                      |                 | 'Georgia', 'Germany', 'Hamburg/Germany',      |
|                                                      |                 | 'Israel', 'Italy', 'Korea', 'Korea South',    |
|                                                      |                 | 'Moldova', 'Netherlands', 'Nigeria', 'On-     |
|                                                      |                 | tario Canada', 'Ontario/Canada', 'Pakistan',  |
|                                                      |                 | 'Poland', 'Puerto Rico', 'Republic of         |
|                                                      |                 | Moldova', 'Romania', 'Russia', 'Sao           |
|                                                      |                 | Paulo', 'Singapore', 'Spain', 'Switzerland',  |
|                                                      |                 | 'Ukraine', 'United Kingdom', 'United          |
|                                                      |                 | States', 'Vietnam', 'Yemen'.                  |
| days_to_birth[]                                      | list            | Optional.                                     |
| days_to_birth_gte                                    | integer         | Optional.                                     |
| days_to_birth_lte                                    | integer         | Optional.                                     |
| days_to_collection[]                                 | list            | Optional.                                     |
| days_to_collection_gte                               | integer         | Optional.                                     |
| days_to_collection_lte                               | integer         | Optional.                                     |
| days_to_death[]                                      | list            | Optional.                                     |
| days_to_death_gte                                    | integer         | Optional.                                     |
| days_to_death_lte                                    | integer         | Optional.                                     |
| days_to_initial_pathologic_diagnosis[]               | list            | Optional.                                     |
| days_to_initial_pathologic_diagnosis_gte             | integer         | Optional.                                     |
| days_to_initial_pathologic_diagnosis_lte             | integer<br>list | Optional.                                     |
| days_to_last_followup[]<br>days_to_last_followup_gte |                 | Optional.                                     |
| days_to_last_followup_gte                            | integer         | Optional.                                     |
| days_to_last_known_alive[]                           | integer<br>list | Optional.                                     |
| days_to_last_known_alive_gte                         |                 | Optional.                                     |
| days_to_last_known_alive_lte                         | integer         | Optional.                                     |
| days to sample procurement[]                         | integer<br>list | Optional.                                     |
| days_to_sample_procurement_gte                       | integer         | Optional.                                     |
| days_to_sample_procurement_lte                       | integer         | Optional.                                     |
| days_to_submitted_specimen_dx[]                      | list            | Optional.                                     |
| days_to_submitted_specimen_dx_gte                    | integer         | Optional.                                     |
| days_to_submitted_specimen_dx_lte                    | integer         | Optional.                                     |
| disease_code[]                                       | list            | Optional. Possible values include: 'ACC',     |
|                                                      | 1150            | 'BLCA', 'BRCA', 'CESC', 'CHOL',               |
|                                                      |                 | 'COAD', 'DLBC', 'ESCA', 'GBM',                |
|                                                      |                 | 'HNSC', 'KICH', 'KIRC', 'KIRP',               |
|                                                      |                 | 'LAML', 'LGG', 'LIHC', 'LUAD', 'LUSC',        |
|                                                      |                 | 'MESO', 'OV', 'PAAD', 'PCPG', 'PRAD',         |
|                                                      |                 | 'READ', 'SARC', 'SKCM', 'STAD',               |
|                                                      |                 | 'TGCT', 'THCA', 'THYM', 'UCEC',               |
|                                                      |                 | 'UCS', 'UVM'.                                 |
|                                                      |                 |                                               |
| endpoint_type[]                                      | list            | Optional. Possible values include: 'current', |

Table 2 – continued from previous page

| Parameter name                          | Value   | Description                                                         |
|-----------------------------------------|---------|---------------------------------------------------------------------|
| ethnicity[]                             | list    | Optional. Possible values include: 'HIS-                            |
| •                                       |         | PANIC OR LATINO', 'NOT HISPANIC OR                                  |
|                                         |         | LATINO'.                                                            |
| gender[]                                | list    | Optional. Possible values include: 'FE-                             |
|                                         |         | MALE', 'MALE'.                                                      |
| gleason_score_combined[]                | list    | Optional.                                                           |
| gleason_score_combined_gte              | integer | Optional.                                                           |
| gleason_score_combined_lte              | integer | Optional.                                                           |
| h_pylori_infection[]                    | list    | Optional. Possible values include: 'Current', 'Never', 'No', 'Yes'. |
| height[]                                | list    | Optional.                                                           |
| height_gte                              | integer | Optional.                                                           |
| height_lte                              | integer | Optional.                                                           |
| histological_type[]                     | list    | Optional.                                                           |
| history_of_colon_polyps[]               | list    | Optional. Possible values include: 'NO', 'YES'.                     |
| history_of_neoadjuvant_treatment[]      | list    | Optional. Possible values include: 'No',                            |
|                                         |         | 'Yes', 'Yes, Pharmaceutical Treatment Prior                         |
|                                         |         | to Resection', 'Yes, Radiation Prior to Re-                         |
| 1 11 (1                                 | 1       | section'.                                                           |
| hpv_calls[]                             | list    | Optional. Possible values in-<br>clude: 'HPV16', 'HPV16:HPV18'.     |
|                                         |         | clude: 'HPV16', 'HPV16;HPV18',<br>'HPV16;HPV18;HPV58',              |
|                                         |         | 'HPV16;HPV31', 'HPV16;HPV33'                                        |
|                                         |         | 'HPV16;HPV35', 'HPV16;HPV39'                                        |
|                                         |         | 'HPV16;HPV52', 'HPV16;HPV66'                                        |
|                                         |         | 'HPV18', 'HPV18;HPV31', 'HPV31'                                     |
|                                         |         | 'HPV33', 'HPV35', 'HPV39', 'HPV45'                                  |
|                                         |         | 'HPV51', 'HPV52', 'HPV56', 'HPV58'                                  |
|                                         |         | 'HPV59', 'HPV68', 'HPV73'.                                          |
| hpv_status[]                            | list    | Optional. Possible values include: 'Indeter-                        |
| 1 - 1                                   |         | minate', 'Negative', 'Positive'.                                    |
| icd_10[]                                | list    | Optional.                                                           |
| icd_o_3_histology[]                     | list    | Optional.                                                           |
| icd_o_3_site[]                          | list    | Optional.                                                           |
| lymphatic_invasion[]                    | list    | Optional. Possible values include: 'NO',                            |
|                                         |         | 'YES'.                                                              |
| lymphnodes_examined[]                   | list    | Optional. Possible values include: 'NO', 'YES'.                     |
| lymphovascular_invasion_present[]       | list    | Optional. Possible values include: 'NO',                            |
| · · · · · · · ·                         |         | 'YES'.                                                              |
| max_percent_lymphocyte_infiltration[]   | list    | Optional.                                                           |
| max_percent_lymphocyte_infiltration_gte | number  | 1                                                                   |
| max_percent_lymphocyte_infiltration_lte | number  | -                                                                   |
| max_percent_monocyte_infiltration[]     | list    | Optional.                                                           |
| max_percent_monocyte_infiltration_gte   | number  | 1                                                                   |
| max_percent_monocyte_infiltration_lte   | number  | -                                                                   |
| max_percent_necrosis[]                  | list    | Optional.                                                           |
| max_percent_necrosis_gte                | number  |                                                                     |
| max_percent_necrosis_lte                | number  | Optional.                                                           |

| Table | 2 - continued | from | nrevious | nade |
|-------|---------------|------|----------|------|
| Table | z = continueu | nom  | previous | page |

| Parameter name                          | Value               | Description                                                                       |
|-----------------------------------------|---------------------|-----------------------------------------------------------------------------------|
| max_percent_neutrophil_infiltration[]   | list                | Optional.                                                                         |
| max_percent_neutrophil_infiltration_gte | number              | Optional.                                                                         |
| max_percent_neutrophil_infiltration_lte | number              | Optional.                                                                         |
| max_percent_normal_cells[]              | list                | Optional.                                                                         |
| max_percent_normal_cells_gte            | number              | Optional.                                                                         |
| max_percent_normal_cells_lte            | number              | Optional.                                                                         |
| max_percent_stromal_cells[]             | list                | Optional.                                                                         |
| max_percent_stromal_cells_gte           | number              | Optional.                                                                         |
| max_percent_stromal_cells_lte           | number              | Optional.                                                                         |
| max_percent_tumor_cells[]               | list                | Optional.                                                                         |
| max_percent_tumor_cells_gte             | number              | Optional.                                                                         |
| max_percent_tumor_cells_lte             | number              | Optional.                                                                         |
| max_percent_tumor_nuclei[]              | list                | Optional.                                                                         |
| max_percent_tumor_nuclei_gte            | number              | Optional.                                                                         |
| max_percent_tumor_nuclei_lte            | number              | Optional.                                                                         |
| menopause_status[]                      | list                | Optional. Possible values include: 'Inde-                                         |
|                                         | list                | terminate (neither Pre or Postmenopausal)',                                       |
|                                         |                     | 'Peri (6-12 months since last menstrual pe-                                       |
|                                         |                     | riod)', 'Post (prior bilateral ovariectomy OR                                     |
|                                         |                     | >12 mo since LMP with no prior hysterec-                                          |
|                                         |                     | tomy)', 'Pre (<6 months since LMP AND no                                          |
|                                         |                     | prior bilateral ovariectomy AND not on es-                                        |
|                                         |                     | trogen replacement)'.                                                             |
| min_percent_lymphocyte_infiltration[]   | list                | Optional.                                                                         |
| min_percent_lymphocyte_infiltration_gte | number              | Optional.                                                                         |
| min_percent_lymphocyte_infiltration_lte | number              | Optional.                                                                         |
| min_percent_monocyte_infiltration[]     | list                | Optional.                                                                         |
| min_percent_monocyte_infiltration_gte   | number              | Optional.                                                                         |
| min_percent_monocyte_infiltration_lte   | number              | Optional.                                                                         |
| min_percent_necrosis[]                  | list                | Optional.                                                                         |
| min_percent_necrosis_gte                | number              | Optional.                                                                         |
| min_percent_necrosis_lte                | number              | Optional.                                                                         |
| min_percent_neutrophil_infiltration[]   | list                | Optional.                                                                         |
| min_percent_neutrophil_infiltration_gte | number              | Optional.                                                                         |
| min_percent_neutrophil_infiltration_lte | number              | Optional.                                                                         |
| min_percent_normal_cells[]              | list                | Optional.                                                                         |
| min_percent_normal_cells_gte            | number              | Optional.                                                                         |
| min_percent_normal_cells_lte            | number              | Optional.                                                                         |
| min_percent_stromal_cells[]             | list                | Optional.                                                                         |
| min_percent_stromal_cells_gte           | number              | Optional.                                                                         |
| min_percent_stromal_cells_lte           | number              | Optional.                                                                         |
| min_percent_stromat_cells[]             | list                | Optional.                                                                         |
| min_percent_tumor_cells_gte             | number              | Optional.                                                                         |
| min_percent_tumor_cells_lte             | number              | Optional.                                                                         |
| min_percent_tumor_nuclei[]              | list                | Optional.                                                                         |
| min_percent_tumor_nuclei_gte            | number              | Optional.                                                                         |
|                                         |                     | -                                                                                 |
| min_percent_tumor_nuclei_lte            | number              | Optional.                                                                         |
| mononucleoude_and_unucleoude_marker_p   | an <u>ust</u> analy | s@ptional] Possible values include: 'Inde-<br>terminate' 'MSLH' 'MSLL' 'MSS' 'Not |
|                                         |                     | terminate', 'MSI-H', 'MSI-L', 'MSS', 'Not                                         |
|                                         |                     | Tested'.                                                                          |

| Table | 2 - continued | from | previous | page |
|-------|---------------|------|----------|------|
| rabio | E 0011111000  |      | proviouo | pugo |

| Parameter name                            | Value   | Description                                 |
|-------------------------------------------|---------|---------------------------------------------|
| neoplasm_histologic_grade[]               | list    | Optional. Possible values include: 'G1',    |
|                                           |         | 'G2', 'G3', 'G4', 'GB', 'GX', 'High Grade', |
|                                           |         | 'Low Grade'.                                |
| new_tumor_event_after_initial_treatment[] | list    | Optional. Possible values include: 'NO',    |
|                                           |         | 'YES'.                                      |
| num_portions[]                            | list    | Optional.                                   |
| num_portions_gte                          | integer | Optional.                                   |
| num_portions_lte                          | integer | Optional.                                   |
| num_slides[]                              | list    | Optional.                                   |
| num_slides_gte                            | integer | Optional.                                   |
| num_slides_lte                            | integer | Optional.                                   |
| number_of_lymphnodes_examined[]           | list    | Optional.                                   |
| number_of_lymphnodes_examined_gte         | integer | Optional.                                   |
| number_of_lymphnodes_examined_lte         | integer | Optional.                                   |
| number_of_lymphnodes_positive_by_he[]     | list    | Optional.                                   |
| number_of_lymphnodes_positive_by_he_gte   | integer | Optional.                                   |
| number_of_lymphnodes_positive_by_he_lte   | integer | Optional.                                   |
| number_pack_years_smoked[]                | list    | Optional.                                   |
| number_pack_years_smoked_gte              | integer | Optional.                                   |
| number_pack_years_smoked_lte              | integer | Optional.                                   |
| other_dx[]                                | list    | Optional. Possible values include: 'Both    |
|                                           |         | History of Synchronous/ Bilateral and       |
|                                           |         | Prior Malignancy', 'No', 'Yes, History of   |
|                                           |         | Prior Malignancy', 'Yes, History of Syn-    |
|                                           |         | chronous/Bilateral Malignancy'.             |
| other_malignancy_anatomic_site[]          | list    | Optional.                                   |

Table 2 – continued from previous page

| Parameter name                     | ved from | Description                                                                                                    |
|------------------------------------|----------|----------------------------------------------------------------------------------------------------|
|                                    | list     | Optional. Possible values include: 'Adeno-                                                                                                    |
| outer_mangnancy_motological_type[] | 1151     | carcinoma, Not Otherwise Specified', 'Ade-                                                                                                    |
|                                    |          | nocarcinoma, Not Otherwise Specified, Ade-                                                                                                    |
|                                    |          | nocarcinoma, Not Otherwise Specified',                                                                                                    |
|                                    |          | 'Adenocarcinoma, Not Otherwise Specified,                                                                                                    |
|                                    |          | fied, Colon Adenocarcinoma', 'Adenocar-                                                                                                    |
|                                    |          | cinoma, Not Otherwise Specified, Kidney                                                                                                    |
|                                    |          | Clear Cell Renal Carcinoma', 'Adenocarci-                                                                                                    |
|                                    |          | noma, Not Otherwise Specified, Lung Aci-                                                                                                    |
|                                    |          | nar Adenocarcinoma', 'Adenocarcinoma,                                                                                                    |
|                                    |          | Not Otherwise Specified, Other, specify',                                                                                                    |
|                                    |          | 'Adenocarcinoma, Not Otherwise Specified,                                                                                                    |
|                                    |          | Other, specify, Other, specify', 'Adenocarci-                                                                                                    |
|                                    |          | noma, Not Otherwise Specified, Squamous                                                                                                    |
|                                    |          | Cell Carcinoma, Not Otherwise Specified',                                                                                                    |
|                                    |          | 'Adenosquamous', 'Astrocytoma', 'Basa-                                                                                                    |
|                                    |          | loid Squamous Cell', 'Basaloid Squamous                                                                                                    |
|                                    |          | Cell, Adenocarcinoma, Not Otherwise Spec-                                                                                                    |
|                                    |          | ified', 'Clear Cell Adenocarcinoma', 'Clear                                                                                                    |
|                                    |          | Cell Squamous Cell', 'Colon Adenocar-                                                                                                    |
|                                    |          | cinoma', 'Colon Adenocarcinoma, Colon                                                                                                    |
|                                    |          | Adenocarcinoma', 'Colon Mucinous Adeno-                                                                                                    |
|                                    |          | carcinoma', 'Endometrioid endometrial ade-                                                                                                    |
|                                    |          | nocarcinoma (Grade 1 or 2)', 'Endometri-                                                                                                    |
|                                    |          | oid endometrial adenocarcinoma (Grade 3)',                                                                                                    |
|                                    |          | 'Head & Neck Squamous Cell Carcinoma',                                                                                                    |
|                                    |          | 'Hepatocellular Carcinoma', 'Kidney Clear                                                                                                    |
|                                    |          | Cell Renal Carcinoma', 'Kidney Clear Cell                                                                                                    |
|                                    |          | Renal Carcinoma, Kidney Clear Cell Re-                                                                                                    |
|                                    |          | nal Carcinoma', 'Kidney Clear Cell Re-                                                                                                    |
|                                    |          | nal Carcinoma, Kidney Clear Cell Renal                                                                                                    |
|                                    |          | Carcinoma, Other, specify', 'Kidney Clear                                                                                                    |
|                                    |          | Cell Renal Carcinoma, Kidney Papillary Re-                                                                                                    |
|                                    |          | nal Cell Carcinoma', 'Kidney Clear Cell                                                                                                    |
|                                    |          | Renal Carcinoma, Other, specify', 'Kid-                                                                                                    |
|                                    |          | ney Papillary Renal Cell Carcinoma', 'Kid-                                                                                                    |
|                                    |          | ney Papillary Renal Cell Carcinoma, Kid-                                                                                                    |
|                                    |          | ney Papillary Renal Cell Carcinoma', 'Kid-                                                                                                    |
|                                    |          | ney Papillary Renal Cell Carcinoma, Kid-                                                                                                    |
|                                    |          | ney Papillary Renal Cell Carcinoma, Adeno-<br>carcinoma, Not Otherwise Specified', 'Lung                                                                                                    |
|                                    |          | carcinoma, Not Otherwise Specified', 'Lung<br>Adenocarcinoma Mixed Subtype', 'Lung                                                                                                    |
|                                    |          | Adenocarcinoma- Not Otherwise Specified                                                                                                    |
|                                    |          |                                                                                                    |
|                                    |          | -                                                                                                    |
|                                    |          | -                                                                                                    |
|                                    |          |                                                                                                    |
|                                    |          |                                                                                                    |
|                                    |          |                                                                                                    |
|                                    |          |                                                                                                    |
|                                    |          |                                                                                                    |
|                                    |          |                                                                                                    |
|                                    |          |                                                                                                    |
|                                    |          |                                                                                                    |
|                                    |          |                                                                                                    |
| rogrammatic Access                 |          | carcinoma Not Otherwise Specified Other                                                                                                    |
| rogrammatic Access                 |          | carcinoma, Not Otherwise Specified, Other, specify', 'Other, specify', Basaloid Squa-                                                                                                    |
| rogrammatic Access                 |          | carcinoma, Not Otherwise Specified, Other,<br>specify', 'Other, specify, Basaloid Squa-<br>mous Cell', 'Other, specify, Clear Cell                                                                                                    |
|                                    |          | (NOS)', 'Lung Adenocarcinoma- Not of<br>erwise Specified (NOS), Adenocarcino<br>Not Otherwise Specified', 'Lung B<br>chioloalveolar Carcinoma Nonmucino<br>'Lung Clear Cell Squamous Cell Ca<br>noma', 'Lung Clear Cell Squamous<br>Carcinoma, Other, specify', 'Lung Papil<br>Adenocarcinoma', 'Lung Small Cell S<br>mous Cell Carcinoma', 'Other, spec<br>'Other, specify, Adenocarcinoma, Not of<br>erwise Specified', 'Other, specify, Adenocarcinoma', Adenocarcinoma', Adenocarcinoma', Adenocarcinoma, Not of<br>erwise Specified', 'Other, specify, Adenocarcinoma', Adenocarcinoma', Adenocarcinoma', Adenocarcinoma, Not of<br>Adenocarcinoma', 'Other, specify, Adenocarcinoma', Adenocarcinoma', 'Duba Adenocarcinoma', Not of<br>Adenocarcinoma', 'Other, specify, Adenocarcinoma', 'Duba Adenocarcinoma', 'Duba |

Table 2 – continued from previous page

| Parameter name                  | Value | Description                                                 |
|---------------------------------|-------|-------------------------------------------------------------|
| other_malignancy_type[]         | list  | Optional. Possible values include: 'Prior                   |
|                                 |       | Malignancy', 'Prior Malignancy, Prior                       |
|                                 |       | Malignancy', 'Prior Malignancy, Prior                       |
|                                 |       | Malignancy, Prior Malignancy', 'Prior                       |
|                                 |       | Malignancy, Prior Malignancy, Prior                         |
|                                 |       | Malignancy, Synchronous Malignancy',                        |
|                                 |       | 'Prior Malignancy, Prior Malignancy, Syn-                   |
|                                 |       | chronous Malignancy', 'Prior Malignancy,                    |
|                                 |       | Synchronous Malignancy', 'Prior Malig-                      |
|                                 |       | nancy, Synchronous Malignancy, Prior                        |
|                                 |       |                                                             |
|                                 |       | Malignancy', 'Synchronous Malignancy',                      |
|                                 |       | 'Synchronous Malignancy, Prior Malig-                       |
|                                 |       | nancy', 'Synchronous Malignancy, Prior                      |
|                                 |       | Malignancy, Prior Malignancy, Prior Ma-                     |
|                                 |       | lignancy', 'Synchronous Malignancy, Prior                   |
|                                 |       | Malignancy, Synchronous Malignancy',                        |
|                                 |       | 'Synchronous Malignancy, Synchronous                        |
|                                 |       | Malignancy', 'Synchronous Malignancy,                       |
|                                 |       | Synchronous Malignancy, Prior Malig-                        |
|                                 |       | nancy'.                                                     |
| pathologic_M[]                  | list  | Optional. Possible values include: 'cM0                     |
|                                 |       | (i+)', 'M0', 'M1', 'M1a', 'M1b', 'M1c',                     |
|                                 |       | 'MX'.                                                       |
| pathologic_N[]                  | list  | Optional. Possible values include: 'N0', 'N0                |
|                                 |       | (i+)', 'N0 (i-)', 'N0 (mol+)', 'N1', 'N1a',                 |
|                                 |       | 'N1b', 'N1c', 'N1mi', 'N2', 'N2a', 'N2b',                   |
|                                 |       | 'N2c', 'N3', 'N3a', 'N3b', 'N3c', 'NX'.                     |
| pathologic_stage[]              | list  | Optional. Possible values include: 'I/II                    |
|                                 |       | NOS', 'IS', 'Stage 0', 'Stage I', 'Stage IA',               |
|                                 |       | 'Stage IB', 'Stage II', 'Stage IIA', 'Stage                 |
|                                 |       | IIB', 'Stage IIC', 'Stage III', 'Stage IIIA',               |
|                                 |       | 'Stage IIIB', 'Stage IIIC', 'Stage IV', 'Stage              |
|                                 |       | IVA', 'Stage IVB', 'Stage IVC', 'Stage X'.                  |
| pathologic_T[]                  | list  | Optional. Possible values include: 'T0',                    |
|                                 | list  | 'T1', 'T1a', 'T1a1', 'T1b', 'T1b1', 'T1b2',                 |
|                                 |       | 'T1c', 'T2', 'T2a', 'T2a1', 'T2a2', 'T2b',                  |
|                                 |       |                                                             |
|                                 |       | 'T2c', 'T3', 'T3a', 'T3b', 'T3c', 'T4', 'T4a',              |
|                                 | 1:+4  | 'T4b', 'T4c', 'T4d', 'T4e', 'Tis', 'TX'.                    |
| pathology_report_uuid[]         | list  | Optional.                                                   |
| person_neoplasm_cancer_status[] | list  | Optional. Possible values include: 'TUMOR                   |
|                                 |       | FREE', 'WITH TUMOR'.                                        |
| pregnancies[]                   | list  | Optional. Possible values include: '0', '1',                |
|                                 |       | <sup>2</sup> , <sup>3</sup> , <sup>4</sup> + <sup>2</sup> . |
| preservation_method[]           | list  | Optional. Possible values include: 'FFPE',                  |
|                                 |       | 'frozen'.                                                   |
| primary_neoplasm_melanoma_dx[]  | list  | Optional. Possible values include: 'NO',                    |
|                                 |       | 'YES'.                                                      |

| Table | 2 - continued from previous page | je |
|-------|----------------------------------|----|
|-------|----------------------------------|----|

| Parameter name                                                 | Value                | Description                                                                          |
|----------------------------------------------------------------|----------------------|--------------------------------------------------------------------------------------|
|                                                                |                      |                                                                                      |
| primary_therapy_outcome_success[]                              | list                 | Optional. Possible values include: 'Com-<br>plete Remission/Response', 'No Measure-  |
|                                                                |                      | able Tumor or Tumor Markers', 'Normaliza-                                            |
|                                                                |                      |                                                                                      |
|                                                                |                      | tion of Tumor Markers, but Residual Tumor                                            |
|                                                                |                      | Mass', 'Partial Remission/Response', 'Per-                                           |
|                                                                |                      | sistent Disease', 'Progressive Disease', 'Sta-                                       |
| n                                                              | 1                    | ble Disease'.                                                                        |
| program_name[]                                                 | list                 | Optional. Possible values include: 'TCGA'.                                           |
| project_short_name[]                                           | list                 | Optional. Possible values include: 'TCGA-                                            |
|                                                                |                      | ACC', 'TCGA-BLCA', 'TCGA-BRCA',                                                      |
|                                                                |                      | 'TCGA-CESC', 'TCGA-CHOL', 'TCGA-                                                     |
|                                                                |                      | COAD', 'TCGA-DLBC', 'TCGA-ESCA',                                                     |
|                                                                |                      | 'TCGA-GBM', 'TCGA-HNSC', 'TCGA-                                                      |
|                                                                |                      | KICH', 'TCGA-KIRC', 'TCGA-KIRP',                                                     |
|                                                                |                      | 'TCGA-LAML', 'TCGA-LGG', 'TCGA-                                                      |
|                                                                |                      | LIHC', 'TCGA-LUAD', 'TCGA-LUSC',                                                     |
|                                                                |                      | 'TCGA-MESO', 'TCGA-OV', 'TCGA-                                                       |
|                                                                |                      | PAAD', 'TCGA-PCPG', 'TCGA-PRAD',                                                     |
|                                                                |                      | 'TCGA-READ', 'TCGA-SARC', 'TCGA-                                                     |
|                                                                |                      | SKCM', 'TCGA-STAD', 'TCGA-TGCT',                                                     |
|                                                                |                      | 'TCGA-THCA', 'TCGA-THYM', 'TCGA-                                                     |
|                                                                |                      | UCEC', 'TCGA-UCS', 'TCGA-UVM'.                                                       |
| psa_value[]                                                    | list                 | Optional.                                                                            |
| psa_value_gte                                                  | number               | Optional.                                                                            |
| psa_value_lte                                                  | number               | Optional.                                                                            |
| race[]                                                         | list                 | Optional. Possible values include: 'AMER-                                            |
|                                                                |                      | ICAN INDIAN OR ALASKA NATIVE',                                                       |
|                                                                |                      | 'ASIAN', 'BLACK OR AFRICAN AMER-                                                     |
|                                                                |                      | ICAN', 'NATIVE HAWAIIAN OR OTHER                                                     |
|                                                                |                      | PACIFIC ISLANDER', 'WHITE'.                                                          |
| residual_tumor[]                                               | list                 | Optional. Possible values include: 'R0',                                             |
|                                                                |                      | 'R1', 'R2', 'RX'.                                                                    |
| sample_barcode[]                                               | list                 | Optional.                                                                            |
| sample_gdc_id[]                                                | list                 | Optional.                                                                            |
| sample_type[]                                                  | list                 | Optional. Possible values include: '01', '02',                                       |
|                                                                |                      | '03', '05', '06', '07', '10', '11', '12', '14'.                                      |
| stopped_smoking_year[]                                         | list                 | Optional.                                                                            |
| stopped_smoking_year_gte                                       | integer              | Optional.                                                                            |
| stopped_smoking_year_lte                                       | integer              | Optional.                                                                            |
| summary_file_count[]                                           | list                 | Optional.                                                                            |
| summary_file_count_gte                                         | integer              | Optional.                                                                            |
|                                                                | integer              | Optional.                                                                            |
| summary_file_count_lte                                         | mugui                |                                                                                      |
| summary_file_count_lte<br>tobacco_smoking_history[]            | list                 | Optional. Possible values include: '1', '2',                                         |
|                                                                | -                    | Optional. Possible values include: '1', '2', '3', '4', '5'.                          |
|                                                                | -                    | 1                                                                                    |
| tobacco_smoking_history[]<br>tss_code[]                        | list<br>list         | '3', '4', '5'.<br>Optional.                                                          |
| tobacco_smoking_history[]<br>tss_code[]<br>tumor_tissue_site[] | list<br>list<br>list | '3', '4', '5'.<br>Optional.<br>Optional.                                             |
| tobacco_smoking_history[]<br>tss_code[]                        | list<br>list         | '3', '4', '5'.<br>Optional.<br>Optional.<br>Optional. Possible values include: 'Pri- |
| tobacco_smoking_history[]<br>tss_code[]<br>tumor_tissue_site[] | list<br>list<br>list | '3', '4', '5'.<br>Optional.<br>Optional.                                             |

Table 2 – continued from previous page

| Parameter name                    | Value   | Description                                 |
|-----------------------------------|---------|---------------------------------------------|
| vital_status[]                    | list    | Optional. Possible values include: 'Alive', |
|                                   |         | 'Dead'.                                     |
| weight[]                          | list    | Optional.                                   |
| weight_gte                        | integer | Optional.                                   |
| weight_lte                        | integer | Optional.                                   |
| year_of_diagnosis[]               | list    | Optional.                                   |
| year_of_diagnosis_gte             | integer | Optional.                                   |
| year_of_diagnosis_lte             | integer | Optional.                                   |
| year_of_tobacco_smoking_onset[]   | list    | Optional.                                   |
| year_of_tobacco_smoking_onset_gte | integer | Optional.                                   |
| year_of_tobacco_smoking_onset_lte | integer | Optional.                                   |

| Table | 2 - continued | from previous page |
|-------|---------------|--------------------|
|-------|---------------|--------------------|

## Response

If successful, this method returns a response body with the following structure:

```
{
  "case_count": integer,
  "filters": [
      {
        "name": string,
        "value": string
      }
  ],
  "id": string,
  "last_date_saved": string,
    "name": string,
    "sample_count": integer
}
```

| Parameter name  | Value   | Description                                       |
|-----------------|---------|---------------------------------------------------|
| case_count      | integer | Number of unique case barcodes in the co-         |
|                 |         | hort.                                             |
| filters[]       | list    | List of filters applied to create cohort, if any. |
| filters[].name  | string  | Names of filtering parameters used to create      |
|                 |         | the cohort.                                       |
| filters[].value | string  | Values of filtering parameters used to create     |
|                 |         | the cohort.                                       |
| id              | string  | Cohort id.                                        |
| last_date_saved | string  | Last date the cohort was saved.                   |
| name            | string  | Name of cohort.                                   |
| sample_count    | integer | Number of unique sample barcodes in the           |
|                 |         | cohort.                                           |

Have feedback or corrections? You can file an issue here or email us at feedback@isb-cgc.org.

# cases().get()

Returns information about a specific case, including a list of samples and aliquots derived from this case. Takes a case barcode (of length 12, *eg* TCGA-B9-7268) as a required parameter. User does not need to be

### authenticated.

### Example:

### **API explorer example:**

Click here to see this endpoint in Google's API explorer.

## **Python API Client Example:**

### Request

## HTTP request:

#### **Parameters**

| Parameter name | Value  | Description |
|----------------|--------|-------------|
| case_barcode   | string | Required.   |

#### Response

If successful, this method returns a response body with the following structure:

```
{
  "aliquots": [string],
  "clinical_data": {
    "age_at_diagnosis": integer,
    "age_began_smoking_in_years": integer,
    "anatomic_neoplasm_subdivision": string,
    "avg_percent_lymphocyte_infiltration": number,
    "avg_percent_monocyte_infiltration": number,
    "avg_percent_necrosis": number,
    "avg_percent_neutrophil_infiltration": number,
    "avg_percent_normal_cells": number,
    "avg_percent_tumor_cells": number,
    "avg_percent_tumor_nuclei": number,
    "batch_number": integer,
    "aliquots": integer,
    "aliquots": integer,
    "aliquots": integer,
    "aliquots": integer,
    "adeltates": anteger,
    "adeltates": anteger,
    "adeltates": anteger,
    "adeltates": anteger,
    "adeltates": anteger,
    "adeltates": anteger,
    "adeltates": anteger,
    "adeltates": anteger,
    "adeltates": anteger,
    "adeltates": anteger,
    "adeltates": anteger,
    "adeltates": anteger,
    "adeltates": anteger,
    "adeltates": anteger,
    "adeltates": anteger,
    "adeltates": anteger,
    "adeltates": anteger,
    "adeltates": anteger,
    "adeltates": anteger,
    "adeltates": anteger,
    "adeltates": anteger,
    "adeltates": anteger,
    "adeltates": anteger,
    "adeltates": anteger,
    "adeltates": anteger,
    "adeltates": anteger,
    "adeltates": anteger,
    "adeltates": anteger,
    "adeltates": anteger,
    "adeltates": anteger,
    "adeltates": anteger,
    "adeltates": anteger,
    "adeltates": anteger,
    "adeltates": anteger,
    "adeltates": anteger,
    "adeltates": anteger,
    "adeltates": anteger,
    "adeltates": anteger,
    "adeltates": anteger,
    "adeltates": anteger,
    "adeltates": anteger,
    "adeltates": anteger,
    "adeltates": anteger,
    "adeltates": anteger,
    "adeltates": anteger,
    "adeltates": anteger,
    "adeltates": anteger,
    "adeltates": anteger,
    "adeltates": anteger,
    "adeltates": anteger,
    "adeltates": anteger,
    "adeltates": anteger,
    "adeltates": adeltates",
    "adeltates": adeltates": adeltates",
    "adeltates":
```

"bcr": string, "bmi": number, "case\_barcode": string, "case\_gdc\_id": string, "clinical\_M": string, "clinical\_N": string, "clinical\_stage": string, "clinical\_T": string, "colorectal\_cancer": string, "country": string, "days\_to\_birth": integer, "days\_to\_collection": integer, "days\_to\_death": integer, "days\_to\_initial\_pathologic\_diagnosis": integer, "days to last followup": integer, "days\_to\_last\_known\_alive": integer, "days\_to\_sample\_procurement": integer, "days\_to\_submitted\_specimen\_dx": integer, "disease\_code": string, "endpoint\_type": string, "ethnicity": string, "gender": string, "gleason\_score\_combined": integer, "h\_pylori\_infection": string, "height": integer, "histological\_type": string, "history\_of\_colon\_polyps": string, "history\_of\_neoadjuvant\_treatment": string, "hpv\_calls": string, "hpv\_status": string, "icd\_10": string, "icd\_o\_3\_histology": string, "icd\_o\_3\_site": string, "lymphatic\_invasion": string, "lymphnodes\_examined": string, "lymphovascular\_invasion\_present": string, "max\_percent\_lymphocyte\_infiltration": number, "max\_percent\_monocyte\_infiltration": number, "max\_percent\_necrosis": number, "max\_percent\_neutrophil\_infiltration": number, "max percent normal cells": number, "max\_percent\_stromal\_cells": number, "max\_percent\_tumor\_cells": number, "max\_percent\_tumor\_nuclei": number, "menopause\_status": string, "min\_percent\_lymphocyte\_infiltration": number, "min\_percent\_monocyte\_infiltration": number, "min percent necrosis": number, "min\_percent\_neutrophil\_infiltration": number, "min\_percent\_normal\_cells": number, "min\_percent\_stromal\_cells": number, "min\_percent\_tumor\_cells": number, "min\_percent\_tumor\_nuclei": number, "mononucleotide\_and\_dinucleotide\_marker\_panel\_analysis\_status": string, "neoplasm\_histologic\_grade": string, "new\_tumor\_event\_after\_initial\_treatment": string, "num\_portions": integer,

```
"num_slides": integer,
  "number_of_lymphnodes_examined": integer,
  "number_of_lymphnodes_positive_by_he": integer,
  "number_pack_years_smoked": integer,
  "other_dx": string,
  "other_malignancy_anatomic_site": string,
  "other_malignancy_histological_type": string,
  "other_malignancy_type": string,
  "pathologic_M": string,
  "pathologic_N": string,
  "pathologic_stage": string,
  "pathologic_T": string,
  "pathology_report_uuid": string,
  "person_neoplasm_cancer_status": string,
  "pregnancies": string,
  "preservation_method": string,
  "primary_neoplasm_melanoma_dx": string,
  "primary_therapy_outcome_success": string,
  "program_name": string,
  "project_short_name": string,
  "psa_value": number,
  "race": string,
  "residual_tumor": string,
  "sample_barcode": string,
  "sample_gdc_id": string,
  "sample_type": string,
  "stopped_smoking_year": integer,
  "summary_file_count": integer,
  "tobacco_smoking_history": string,
  "tss_code": string,
  "tumor_tissue_site": string,
  "tumor_type": string,
  "venous_invasion": string,
  "vital_status": string,
  "weight": integer,
  "year_of_diagnosis": integer,
  "year_of_tobacco_smoking_onset": integer
},
"samples": [string]
```

| Parameter name                              | Value   | Description                                   |
|---------------------------------------------|---------|-----------------------------------------------|
| aliquots[]                                  | list    | List of barcodes of aliquots taken from this  |
|                                             |         | patient.                                      |
| clinical_data                               | nested  | The clinical data about the patient.          |
|                                             | object  |                                               |
| clinical_data.age_at_diagnosis              | integer | Age at which a condition or disease was first |
|                                             |         | diagnosed in years.                           |
| clinical_data.age_began_smoking_in_years    | integer | Age began smoking cigarettes expressed in     |
|                                             |         | number of years since birth.                  |
| clinical_data.anatomic_neoplasm_subdivision | string  | Text term to describe the spatial location,   |
|                                             |         | subdivisions and/or anatomic site name of a   |
|                                             |         | tumor.                                        |

Continued on next page

}

|                                                |         | n previous page                                                                                                    |
|------------------------------------------------|---------|----------------------------------------------------------------------------------------------------|
| Parameter name                                 | Value   | Description                                                                                                    |
| clinical_data.avg_percent_lymphocyte_infiltra  |         | represent the percentage of lymphocyte infil-<br>tration in a malignant tumor sample or spec-<br>imen.                                                                  |
| clinical_data.avg_percent_monocyte_infiltrati  |         | represent the percentage of monocyte infil-<br>tration in a malignant tumor sample or spec-<br>imen.                                                                    |
| clinical_data.avg_percent_necrosis             | number  | represent the percentage of cell death in a malignant tumor sample or specimen.                                                                                         |
| clinical_data.avg_percent_neutrophil_infiltrat |         | represent the percentage of neutrophil infil-<br>tration in a malignant tumor sample or spec-<br>imen.                                                                  |
| clinical_data.avg_percent_normal_cells         | number  | represent the percentage of normal cells in a malignant tumor sample or specimen.                                                                                       |
| clinical_data.avg_percent_stromal_cells        | number  | Average in the series of numeric values to<br>represent the percentage of stromal cells in<br>a malignant tumor sample or specimen.                                     |
| clinical_data.avg_percent_tumor_cells          | number  | Average in the series of numeric values to<br>represent the percentage of tumor cells in a<br>malignant tumor sample or specimen.                                       |
| clinical_data.avg_percent_tumor_nuclei         | number  | represent the percentage of tumor nuclei in a malignant tumor sample or specimen.                                                                                       |
| clinical_data.batch_number                     | integer | Groups samples by the batch they were processed in.                                                                                                    |
| clinical_data.bcr                              | string  | A TCGA center where samples are carefully<br>catalogued, processed, quality-checked and<br>stored along with participant clinical infor-<br>mation.                     |
| clinical_data.bmi                              | number  | Body Mass Index                                                                                                    |
| clinical_data.case_barcode                     | string  | Case barcode.                                                                                                    |
| clinical_data.case_gdc_id                      | string  | The GDC assigned id for the case                                                                                                    |
| clinical_data.clinical_M                       | string  | Extent of the distant metastasis for the can-<br>cer based on evidence obtained from clini-<br>cal assessment parameters determined prior<br>to treatment.              |
| clinical_data.clinical_N                       | string  | Extent of the regional lymph node involve-<br>ment for the cancer based on evidence ob-<br>tained from clinical assessment parameters<br>determined prior to treatment. |
| clinical_data.clinical_stage                   | string  | Stage group determined from clinical infor-<br>mation on the tumor (T), regional node (N)<br>and metastases (M) and by grouping cases<br>with similar prognosis.        |

Table 3 – continued from previous page

| Parameter name                                | Value       | Description                                     |
|-----------------------------------------------|-------------|-------------------------------------------------|
| clinical_data.clinical_T                      |             | Extent of the primary cancer based on evi-      |
| chinear_data.chinear_1                        | string      | dence obtained from clinical assessment pa-     |
|                                               |             | -                                               |
|                                               |             | rameters determined prior to treatment.         |
| clinical_data.colorectal_cancer               | string      | Text term to signify whether a patient has      |
| 1                                             |             | been diagnosed with colorectal cancer.          |
| clinical_data.country                         | string      | Text to identify the name of the state,         |
|                                               |             | province, or country in which the sample was    |
|                                               |             | procured.                                       |
| clinical_data.days_to_birth                   | integer     | Time interval from a person's date of birth to  |
|                                               |             | the date of initial pathologic diagnosis, rep-  |
|                                               |             | resented as a calculated number of days.        |
| clinical_data.days_to_collection              | integer     | The number of days between diagnosis and        |
|                                               |             | tissue collection.                              |
| clinical_data.days_to_death                   | integer     | Time interval from a person's date of death to  |
|                                               |             | the date of initial pathologic diagnosis, rep-  |
|                                               |             | resented as a calculated number of days.        |
| clinical_data.days_to_initial_pathologic_diag | ncisnitæger | Numeric value to represent the day of an in-    |
|                                               |             | dividual's initial pathologic diagnosis of can- |
|                                               |             | cer.                                            |
| clinical_data.days_to_last_followup           | integer     | Time interval from the date of last followup    |
|                                               | _           | to the date of initial pathologic diagnosis,    |
|                                               |             | represented as a calculated number of days.     |
| clinical_data.days_to_last_known_alive        | integer     | The number of days between diagnosis and        |
|                                               | 0           | when the individual was last known to be        |
|                                               |             | alive.                                          |
| clinical_data.days_to_sample_procurement      | integer     | Indicates the days to sample procurement for    |
|                                               |             | the submitted sample in relation to the date    |
|                                               |             | of initial diagnosis                            |
| clinical_data.days_to_submitted_specimen_d    | x integer   | Time interval from the date of diagnosis of     |
|                                               | i integer   | the submitted sample to the date of initial     |
|                                               |             | pathologic diagnosis, represented as a calcu-   |
|                                               |             | lated number of days.                           |
| clinical_data.disease_code                    | string      | Text term referring to the cancer type          |
| clinical_data.endpoint_type                   | string      | Which type of GDC Case API was used, ei-        |
| ennieur_aua.enapoint_type                     | stillig     | ther legacy or current                          |
| clinical_data.ethnicity                       | string      | The text for reporting information about eth-   |
| ennical_data.edimenty                         | sung        | nicity based on the Office of Management        |
|                                               |             | and Budget (OMB) categories.                    |
| aliniaal data gandar                          | string      |                                                 |
| clinical_data.gender                          | string      | Text designations that identify gender.         |
| clinical_data.gleason_score_combined          | integer     | A numeric value obtained by adding the pri-     |
|                                               |             | mary and secondary patterns (grades).           |
| clinical_data.h_pylori_infection              | string      | Text term to indicate the state of the diagno-  |
|                                               |             | sis of an individual with Helicobacter pylori   |
|                                               |             | infection.                                      |
| clinical_data.height                          | integer     | The height of the patient in centimeters.       |
| clinical_data.histological_type               | string      | Text term for the structural pattern of cancer  |
|                                               |             | cells used to define a microscopic diagnosis.   |
|                                               |             | Continued on next page                          |

| Table | 3 – | continued | from | previous | page |
|-------|-----|-----------|------|----------|------|
|-------|-----|-----------|------|----------|------|

| Parameter name                                | Value              | Description                                                                                                    |
|-----------------------------------------------|--------------------|----------------------------------------------------------------------------------------------------|
| clinical_data.history_of_colon_polyps         | string             | Yes/No indicator to describe if the subject                                                                                                    |
| ennieur_uuumstory_or_eoron_poryps             | sumg               | had a previous history of colon polyps as                                                                                                    |
|                                               |                    | noted in the history/physical or previous en-                                                                                                    |
|                                               |                    | doscopic report(s).                                                                                                    |
| clinical_data.history_of_neoadjuvant_treatme  | ntstring           | Text term to describe the patient's history of                                                                                                    |
|                                               | lioung             | neoadjuvant treatment and the kind of treat-                                                                                                    |
|                                               |                    | ment given prior to resection of the tumor.                                                                                                    |
| clinical_data.hpv_calls                       | string             | Results of HPV tests.                                                                                                    |
| clinical_data.hpv_status                      | string             | Current HPV status.                                                                                                    |
| clinical_data.icd_10                          | string             | The tenth version of the International Classi-                                                                                                    |
|                                               | 8                  | fication of Disease (ICD).                                                                                                    |
| clinical_data.icd_o_3_histology               | string             | The third edition of the International Classi-                                                                                                    |
|                                               | 8                  | fication of Diseases for Oncology.                                                                                                    |
| clinical_data.icd_o_3_site                    | string             | The third edition of the International Classi-                                                                                                    |
|                                               | 0                  | fication of Diseases for Oncology.                                                                                                    |
| clinical_data.lymphatic_invasion              | string             | A yes/no indicator to ask if malignant cells                                                                                                    |
| <u>-</u>                                      | 8                  | are present in small or thin-walled vessels                                                                                                    |
|                                               |                    | suggesting lymphatic involvement.                                                                                                    |
| clinical_data.lymphnodes_examined             | string             | A yes/no/unknown indicator whether a                                                                                                    |
|                                               | 8                  | lymph node assessment was performed at the                                                                                                    |
|                                               |                    | primary presentation of disease.                                                                                                    |
| clinical_data.lymphovascular_invasion_preser  | nt string          | A yes/no indicator to ask if large vessel (vas-                                                                                                    |
|                                               | 0                  | cular) invasion or small, thin-walled (lym-                                                                                                    |
|                                               |                    | phatic) invasion was detected in a tumor                                                                                                    |
|                                               |                    | specimen.                                                                                                    |
| clinical_data.max_percent_lymphocyte_infiltr  | atinoumber         | Maximum in the series of numeric values to                                                                                                    |
|                                               |                    | represent the percentage of lymphocyte infil-                                                                                                    |
|                                               |                    | tration in a malignant tumor sample or spec-                                                                                                    |
|                                               |                    | imen.                                                                                                    |
| clinical_data.max_percent_monocyte_infiltrat  | tiomumber          | Maximum in the series of numeric values to                                                                                                    |
| · ·                                           |                    | represent the percentage of monocyte infil-                                                                                                    |
|                                               |                    | tration in a malignant tumor sample or spec-                                                                                                    |
|                                               |                    | imen.                                                                                                    |
| clinical_data.max_percent_necrosis            | number             | Maximum in the series of numeric values to                                                                                                    |
| -                                             |                    | represent the percentage of cell death in a                                                                                                    |
|                                               |                    | malignant tumor sample or specimen.                                                                                                    |
| clinical_data.max_percent_neutrophil_infiltra | ti <b>on</b> umber | Maximum in the series of numeric values to                                                                                                    |
|                                               |                    | represent the percentage of neutrophil infil-                                                                                                    |
|                                               |                    | tration in a malignant tumor sample or spec-                                                                                                    |
|                                               |                    | imen.                                                                                                    |
| aliniant data man managet manual satta        | 1                  | Maximum in the series of numeric values to                                                                                                    |
| clinical_data.max_percent_normal_cells        | number             | Maximum in the series of numeric values to                                                                                                    |
| cnnical_data.max_percent_normal_cells         | number             | represent the percentage of normal cells in a                                                                                                    |
| chmcal_data.max_percent_normal_cens           | number             |                                                                                                    |
| clinical_data.max_percent_normal_cells        | number             | represent the percentage of normal cells in a malignant tumor sample or specimen.                                                                                                    |
| -                                             |                    | represent the percentage of normal cells in a malignant tumor sample or specimen.                                                                                                    |
| -                                             |                    | represent the percentage of normal cells in a<br>malignant tumor sample or specimen.<br>Maximum in the series of numeric values to                                                                                          |
| -                                             |                    | represent the percentage of normal cells in a<br>malignant tumor sample or specimen.<br>Maximum in the series of numeric values to<br>represent the percentage of stromal cells in a<br>malignant tumor sample or specimen. |
| clinical_data.max_percent_stromal_cells       | number             | represent the percentage of normal cells in a<br>malignant tumor sample or specimen.<br>Maximum in the series of numeric values to<br>represent the percentage of stromal cells in a<br>malignant tumor sample or specimen. |

Table 3 – continued from previous page

| Parameter name         Value         Description |                    |                                                                             |  |  |  |
|--------------------------------------------------|--------------------|-----------------------------------------------------------------------------|--|--|--|
|                                                  |                    | Maximum in the series of numeric values to                                  |  |  |  |
| clinical_data.max_percent_tumor_nuclei           | number             | represent the percentage of tumor nuclei in a                               |  |  |  |
|                                                  |                    | 1 1 0                                                                       |  |  |  |
| aliniaal data management atatus                  | at uiu a           | malignant tumor sample or specimen.                                         |  |  |  |
| clinical_data.menopause_status                   | string             | Text term to signify the status of a woman's                                |  |  |  |
|                                                  |                    | menopause, the permanent cessation of                                       |  |  |  |
|                                                  |                    | menses, usually defined by 6 to 12 months                                   |  |  |  |
|                                                  | ·· 1               | of amenorrhea.                                                              |  |  |  |
| clinical_data.min_percent_lymphocyte_infiltr     | ationmber          | Minimum in the series of numeric values to                                  |  |  |  |
|                                                  |                    | represent the percentage of lymphcyte infil-                                |  |  |  |
|                                                  |                    | tration in a malignant tumor sample or spec-                                |  |  |  |
|                                                  | . 1                | imen.                                                                       |  |  |  |
| clinical_data.min_percent_monocyte_infiltrat     | 10 <b>n</b> umber  | Minimum in the series of numeric values to                                  |  |  |  |
|                                                  |                    | represent the percentage of monocyte infil-                                 |  |  |  |
|                                                  |                    | tration in a malignant tumor sample or spec-                                |  |  |  |
|                                                  |                    | imen.                                                                       |  |  |  |
| clinical_data.min_percent_necrosis               | number             | Minimum in the series of numeric values to                                  |  |  |  |
|                                                  |                    | represent the percentage of cell death in a                                 |  |  |  |
| 1 1 1 1                                          |                    | malignant tumor sample or specimen.                                         |  |  |  |
| clinical_data.min_percent_neutrophil_infiltra    | tiomumber          | Minimum in the series of numeric values to                                  |  |  |  |
|                                                  |                    | represent the percentage of neutrophil infil-                               |  |  |  |
|                                                  |                    | tration in a malignant tumor sample or spec-                                |  |  |  |
| 1. 1. 1                                          | 1                  | imen.                                                                       |  |  |  |
| clinical_data.min_percent_normal_cells           | number             | Minimum in the series of numeric values to                                  |  |  |  |
|                                                  |                    | represent the percentage of normal cells in a                               |  |  |  |
| 1 1 1 1                                          | 1                  | malignant tumor sample or specimen.                                         |  |  |  |
| clinical_data.min_percent_stromal_cells          | number             | Minimum in the series of numeric values to                                  |  |  |  |
|                                                  |                    | represent the percentage of stromal cells in a                              |  |  |  |
| 1. 1. 1. 4. 4. 4. 11                             | 1                  | malignant tumor sample or specimen.                                         |  |  |  |
| clinical_data.min_percent_tumor_cells            | number             | Minimum in the series of numeric values to                                  |  |  |  |
|                                                  |                    | represent the percentage of tumor cells in a                                |  |  |  |
| 1. 1. 1                                          | 1                  | malignant tumor sample or specimen.                                         |  |  |  |
| clinical_data.min_percent_tumor_nuclei           | number             | Minimum in the series of numeric values to                                  |  |  |  |
|                                                  |                    | represent the percentage of tumor nuclei in a                               |  |  |  |
| 1. 1. 1. 1. 1. 1. 1. 1. 1.                       | 1 1                | malignant tumor sample or specimen.                                         |  |  |  |
| clinical_data.mononucleotide_and_dinucleoti      | de <u>st</u> magke | r_ <u>Feasterle</u> sunktlogsiss <u>ni</u> statsustellite instability (MSI) |  |  |  |
|                                                  |                    | testing at using a mononucleotide and dinu-                                 |  |  |  |
| alinical data nagricore histologica d            | ation              | cleotide microsatellite panel.                                              |  |  |  |
| clinical_data.neoplasm_histologic_grade          | string             | Numeric value to express the degree of ab-                                  |  |  |  |
|                                                  |                    | normality of cancer cells, a measure of dif-                                |  |  |  |
|                                                  |                    | ferentiation and aggressiveness.                                            |  |  |  |
| clinical_data.new_tumor_event_after_initial_     | uresummegnt        | Yes/No/Unknown indicator to identify                                        |  |  |  |
|                                                  |                    | whether a patient has had a new tumor event                                 |  |  |  |
| 1                                                |                    | after initial treatment.                                                    |  |  |  |
| clinical_data.num_portions                       | integer            | The number of portions obtained from the                                    |  |  |  |
|                                                  |                    | sample                                                                      |  |  |  |
| clinical_data.num_slides                         | integer            | The number of slides derived from the sam-                                  |  |  |  |
|                                                  |                    | ple                                                                         |  |  |  |
| clinical_data.number_of_lymphnodes_examined      | neähteger          | The total number of lymph nodes removed                                     |  |  |  |
|                                                  |                    | and pathologically assessed for disease.                                    |  |  |  |
|                                                  |                    | Continued on next page                                                      |  |  |  |

Table 3 – continued from previous page

| Table 3 – continued from previous page       |                  |                                                                                                    |  |  |  |
|----------------------------------------------|------------------|----------------------------------------------------------------------------------------------------|--|--|--|
| Parameter name                               | Value            | Description                                                                                                    |  |  |  |
| clinical_data.number_of_lymphnodes_positiv   |                  | Numeric value to signify the count of pos-<br>itive lymph nodes identified through hema-<br>toxylin and eosin (H&E) staining light mi-<br>croscopy.                                                                                                    |  |  |  |
| clinical_data.number_pack_years_smoked       | integer          | Numeric computed value to represent life-<br>time tobacco exposure defined as number of<br>cigarettes smoked per day x number of years<br>smoked divided by 20.                                                                                                    |  |  |  |
| clinical_data.other_dx                       | string           | Text term to describe the patient's history of<br>cancer diagnosis and the spatial location of<br>any previous cancer occurrence.                                                                                                    |  |  |  |
| clinical_data.other_malignancy_anatomic_site |                  | Text term describe the anatomic site of the prior or synchronous malignancy.                                                                                                    |  |  |  |
| clinical_data.other_malignancy_histological_ | y <b>pt</b> ring | Text term describe the histology and/or sub-<br>type of the prior or synchronous malignancy.                                                                                                    |  |  |  |
| clinical_data.other_malignancy_type          | string           | The type, relative occurance to the current malignancy                                                                                                    |  |  |  |
| clinical_data.pathologic_M                   | string           | Code to represent the defined absence or<br>presence of distant spread or metastases (M)<br>to locations via vascular channels or lym-<br>phatics beyond the regional lymph nodes, us-<br>ing criteria established by the American Joint<br>Committee on Cancer (AJCC). |  |  |  |
| clinical_data.pathologic_N                   | string           | The codes that represent the stage of cancer<br>based on the nodes present (N stage) accord-<br>ing to criteria based on multiple editions of<br>the AJCC's Cancer Staging Manual.                                                                                      |  |  |  |
| clinical_data.pathologic_stage               | string           | The extent of a cancer, especially whether<br>the disease has spread from the original site<br>to other parts of the body based on AJCC<br>staging criteria.                                                                                                    |  |  |  |
| clinical_data.pathologic_T                   | string           | Code of pathological T (primary tumor) to<br>define the size or contiguous extension of<br>the primary tumor (T), using staging crite-<br>ria from the American Joint Committee on<br>Cancer (AJCC).                                                                    |  |  |  |
| clinical_data.pathology_report_uuid          | string           | The UUID of th epathology report                                                                                                    |  |  |  |
| clinical_data.person_neoplasm_cancer_status  | string           | The state or condition of an individual's neo-<br>plasm at a particular point in time.                                                                                                    |  |  |  |
| clinical_data.pregnancies                    | string           | Value to describe the number of full-term pregnancies that a woman has experienced.                                                                                                    |  |  |  |
| clinical_data.preservation_method            | string           | The method used to preserve the sample after<br>it has been removed from a participant.                                                                                                    |  |  |  |
| clinical_data.primary_neoplasm_melanoma_c    |                  | Text indicator to signify whether a person had a primary diagnosis of melanoma.                                                                                                    |  |  |  |
| clinical_data.primary_therapy_outcome_succ   |                  | Measure of success.                                                                                                    |  |  |  |
| clinical_data.program_name                   | string           | Project name, e.g. 'TCGA'.                                                                                                    |  |  |  |
| clinical_data.project_short_name             | string           | Tumor type abbreviation, e.g. 'BRCA'.                                                                                                    |  |  |  |

Table 3 – continued from previous page

| Parameter name                              | Value   | Description                                                            |
|---------------------------------------------|---------|------------------------------------------------------------------------|
| clinical_data.psa_value                     | number  | The lab value that represents the results of                           |
| eninear_data.psa_varue                      | number  | the most recent (post-operative) prostatic-                            |
|                                             |         | specific antigen (PSA) in the blood.                                   |
| clinical_data.race                          | string  | The text for reporting information about race                          |
| chinear_data.race                           | sunig   | based on the Office of Management and Bud-                             |
|                                             |         |                                                                        |
|                                             |         | get (OMB) categories.<br>Text terms to describe the status of a tissue |
| clinical_data.residual_tumor                | string  |                                                                        |
|                                             |         | margin following surgical resection.                                   |
| clinical_data.sample_barcode                | string  | The barcode assigned by TCGA to a sample                               |
|                                             |         | from a Participant.                                                    |
| clinical_data.sample_gdc_id                 | string  | The GDC assigned id for the sample                                     |
| clinical_data.sample_type                   | string  | The type of the sample tumor or normal tis-                            |
|                                             |         | sue cell or blood sample provided by a par-                            |
|                                             |         | ticipant.                                                              |
| clinical_data.stopped_smoking_year          | integer | The year in which the participant quit smok-                           |
|                                             |         | ing.                                                                   |
| clinical_data.summary_file_count            | integer | The count of files associated with the sample                          |
| clinical_data.tobacco_smoking_history       | string  | Category describing current smoking status                             |
|                                             |         | and smoking history as self-reported by a pa-                          |
|                                             |         | tient.                                                                 |
| clinical_data.tss_code                      | string  | A TSS ID is an alphanumeric code that                                  |
|                                             | _       | uniquely identifies a TSS and its associated                           |
|                                             |         | study                                                                  |
| clinical_data.tumor_tissue_site             | string  | Text term that describes the anatomic site of                          |
|                                             | Ũ       | the tumor or disease.                                                  |
| clinical_data.tumor_type                    | string  | Text term to identify the morphologic sub-                             |
|                                             | C       | type of papillary renal cell carcinoma.                                |
| clinical_data.venous_invasion               | string  | The result of an assessment using the Weiss                            |
|                                             | U       | histopathologic criteria.                                              |
| clinical_data.vital_status                  | string  | The survival state of the person registered on                         |
|                                             | 8       | the protocol.                                                          |
| clinical_data.weight                        | integer | The weight of the patient measured in kilo-                            |
|                                             | 8-1     | grams.                                                                 |
| clinical_data.year_of_diagnosis             | integer | Numeric value to represent the year of an in-                          |
|                                             | integer | dividual's initial pathologic diagnosis of can-                        |
|                                             |         | cer.                                                                   |
| clinical_data.year_of_tobacco_smoking_onset | integer | The year in which the participant began                                |
|                                             | meger   | smoking.                                                               |
| samples[]                                   | list    | List of barcodes of samples taken from this                            |
| sampies[]                                   | 1151    | patient.                                                               |
|                                             |         | patient.                                                               |

| Table | 3 – continued | d from | previous | page |
|-------|---------------|--------|----------|------|
|-------|---------------|--------|----------|------|

Have feedback or corrections? You can file an issue here or email us at feedback@isb-cgc.org.

# samples().cloud\_storage\_file\_paths()

Takes a sample barcode as a required parameter and returns cloud storage paths to files associated with that sample.

# Example:

```
curl https://api-dot-isb-cgc.appspot.com/_ah/api/isb_cgc_tcga_api/v3/samples/

→TCGA-W5-AA2O-10A/cloud_storage_file_paths
```

## **API explorer example**:

Click here to see this endpoint in Google's API explorer.

### **Python API Client Example:**

```
from googleapiclient.discovery import build
import httplib2
def get_unauthorized_service():
        api = 'isb_cgc_tcga_api'
        version = 'v3'
        site = 'https://api-dot-isb-cgc.appspot.com'
        discovery_url = '%s/_ah/api/discovery/v1/apis/%s/%s/rest' % (site,_
        discovery_url = '%s/_ah/api/discovery/v1/apis/%s/%s/rest' % (site,_
        discovery_url = '%s/_ah/api/discovery/v1/apis/%s/%s/rest' % (site,_
        discovery_url = '%s/_ah/api/discovery/v1/apis/%s/%s/rest' % (site,_
        discovery_url, version, discoveryServiceUrl=discovery_url,_
        +http=httplib2.Http())
service = get_unauthorized_service()
data = service.samples().cloud_storage_file_paths(sample_barcode='TCGA-W5-
        -AA2R-01A').execute()
```

# Request

# HTTP request:

```
GET https://api-dot-isb-cgc.appspot.com/_ah/api/isb_cgc_tcga_api/v3/samples/

→{sample_barcode}/cloud_storage_file_paths
```

#### **Parameters**

| Parameter name         | Value  | Description |
|------------------------|--------|-------------|
| analysis_workflow_type | string | Optional.   |
| data_category          | string | Optional.   |
| data_format            | string | Optional.   |
| data_type              | string | Optional.   |
| experimental_strategy  | string | Optional.   |
| genomic_build          | string | Optional.   |
| platform               | string | Optional.   |
| sample_barcode         | string | Required.   |

#### Response

{

If successful, this method returns a response body with the following structure:

```
"cloud_storage_file_paths": [string],
"count": integer
}
```

| Parameter name             | Value   | Description                                 |
|----------------------------|---------|---------------------------------------------|
| cloud_storage_file_paths[] | list    | List of Google Cloud Storage paths of files |
|                            |         | associated with the cohort.                 |
| count                      | integer | Number of Google Cloud Storage paths re-    |
|                            |         | turned for the cohort.                      |

Have feedback or corrections? You can file an issue here or email us at feedback@isb-cgc.org.

# samples().get()

Given a sample barcode (of length 16, *eg* TCGA-B9-7268-01A), this endpoint returns all available "biospecimen" information about this sample, the associated case barcode, a list of associated aliquots, and a list of "data\_details" blocks describing each of the data files associated with this sample

## Example:

```
curl https://api-dot-isb-cgc.appspot.com/_ah/api/isb_cgc_tcga_api/v3/samples/
```

#### **API explorer example**:

Click here to see this endpoint in Google's API explorer.

### **Python API Client Example:**

### Request

## HTTP request:

```
GET https://api-dot-isb-cgc.appspot.com/_ah/api/isb_cgc_tcga_api/v3/samples/

→{sample_barcode}
```

### Parameters

| Parameter name         | Value  | Description |
|------------------------|--------|-------------|
| analysis_workflow_type | string | Optional.   |
| data_category          | string | Optional.   |
| data_format            | string | Optional.   |
| data_type              | string | Optional.   |
| endpoint_type          | string | Optional.   |
| experimental_strategy  | string | Optional.   |
| platform               | string | Optional.   |
| sample_barcode         | string | Required.   |

### Response

{

If successful, this method returns a response body with the following structure:

```
"aliquots": [string],
"biospecimen_data": {
  "age_at_diagnosis": integer,
  "age_began_smoking_in_years": integer,
  "anatomic_neoplasm_subdivision": string,
  "avg_percent_lymphocyte_infiltration": number,
  "avg_percent_monocyte_infiltration": number,
  "avg_percent_necrosis": number,
  "avg_percent_neutrophil_infiltration": number,
  "avg_percent_normal_cells": number,
  "avg_percent_stromal_cells": number,
  "avg_percent_tumor_cells": number,
  "avg_percent_tumor_nuclei": number,
  "batch_number": integer,
  "bcr": string,
  "bmi": number,
  "case_barcode": string,
  "case_gdc_id": string,
  "clinical_M": string,
  "clinical_N": string,
  "clinical_stage": string,
  "clinical_T": string,
  "colorectal_cancer": string,
  "country": string,
  "days_to_birth": integer,
  "days_to_collection": integer,
  "days_to_death": integer,
  "days_to_initial_pathologic_diagnosis": integer,
  "days_to_last_followup": integer,
  "days_to_last_known_alive": integer,
  "days_to_sample_procurement": integer,
  "days_to_submitted_specimen_dx": integer,
  "disease_code": string,
  "endpoint_type": string,
  "ethnicity": string,
  "gender": string,
  "gleason_score_combined": integer,
  "h_pylori_infection": string,
  "height": integer,
  "histological_type": string,
  "history_of_colon_polyps": string,
```

```
"history_of_neoadjuvant_treatment": string,
"hpv_calls": string,
"hpv_status": string,
"icd_10": string,
"icd_o_3_histology": string,
"icd_o_3_site": string,
"lymphatic_invasion": string,
"lymphnodes_examined": string,
"lymphovascular_invasion_present": string,
"max_percent_lymphocyte_infiltration": number,
"max_percent_monocyte_infiltration": number,
"max_percent_necrosis": number,
"max_percent_neutrophil_infiltration": number,
"max_percent_normal_cells": number,
"max percent stromal cells": number,
"max_percent_tumor_cells": number,
"max_percent_tumor_nuclei": number,
"menopause_status": string,
"min_percent_lymphocyte_infiltration": number,
"min_percent_monocyte_infiltration": number,
"min_percent_necrosis": number,
"min_percent_neutrophil_infiltration": number,
"min_percent_normal_cells": number,
"min_percent_stromal_cells": number,
"min_percent_tumor_cells": number,
"min_percent_tumor_nuclei": number,
"mononucleotide and dinucleotide marker panel analysis status": string,
"neoplasm_histologic_grade": string,
"new_tumor_event_after_initial_treatment": string,
"num_portions": integer,
"num_slides": integer,
"number_of_lymphnodes_examined": integer,
"number_of_lymphnodes_positive_by_he": integer,
"number_pack_years_smoked": integer,
"other_dx": string,
"other_malignancy_anatomic_site": string,
"other_malignancy_histological_type": string,
"other_malignancy_type": string,
"pathologic_M": string,
"pathologic_N": string,
"pathologic stage": string,
"pathologic_T": string,
"pathology_report_uuid": string,
"person_neoplasm_cancer_status": string,
"pregnancies": string,
"preservation_method": string,
"primary_neoplasm_melanoma_dx": string,
"primary_therapy_outcome_success": string,
"program_name": string,
"project_short_name": string,
"psa_value": number,
"race": string,
"residual_tumor": string,
"sample barcode": string,
"sample_qdc_id": string,
"sample_type": string,
"stopped_smoking_year": integer,
```

```
"summary_file_count": integer,
  "tobacco_smoking_history": string,
  "tss_code": string,
  "tumor_tissue_site": string,
  "tumor_type": string,
  "venous_invasion": string,
  "vital_status": string,
  "weight": integer,
  "year_of_diagnosis": integer,
  "year_of_tobacco_smoking_onset": integer
},
"case": string,
"data_details": [
 {
    "access": string,
    "analysis_workflow_type": string,
    "data_category": string,
    "data_format": string,
    "data_type": string,
    "disease_code": string,
    "endpoint_type": string,
    "experimental_strategy": string,
    "file_gdc_id": string,
    "file_name": string,
    "file_name_key": string,
    "file_size": string,
    "index_file_name": string,
    "platform": string,
    "program_name": string,
    "project_short_name": string,
    "sample_barcode": string,
    "sample_gdc_id": string,
    "sample_type": string
 }
],
"data_details_count": integer
```

| Parameter name                            | Value                  | Description                                   |
|-------------------------------------------|------------------------|-----------------------------------------------|
| aliquots[]                                | list                   | List of barcodes of aliquots taken from this  |
|                                           |                        | participant.                                  |
| biospecimen_data                          | nested                 | Biospecimen data about the sample.            |
|                                           | object                 |                                               |
| biospecimen_data.age_at_diagnosis         | integer                | Age at which a condition or disease was first |
|                                           |                        | diagnosed in years.                           |
| biospecimen_data.age_began_smoking_in_ye  | arinteger              | Age began smoking cigarettes expressed in     |
|                                           |                        | number of years since birth.                  |
| biospecimen_data.anatomic_neoplasm_subdiv | issitoring             | Text term to describe the spatial location,   |
|                                           |                        | subdivisions and/or anatomic site name of a   |
|                                           |                        | tumor.                                        |
| biospecimen_data.avg_percent_lymphocyte_i | n f <b>ilturatio</b> n | Average in the series of numeric values to    |
|                                           |                        | represent the percentage of lymphocyte infil- |
|                                           |                        | tration in a malignant tumor sample or spec-  |
|                                           |                        | imen.                                         |

Continued on next page

}

| Parameter name                                | Value           | Description                                   |
|-----------------------------------------------|-----------------|-----------------------------------------------|
| biospecimen_data.avg_percent_monocyte_inf     |                 | Average in the series of numeric values to    |
| biospecificin_data.avg_percent_filonocyte_fil |                 | represent the percentage of monocyte infil-   |
|                                               |                 | tration in a malignant tumor sample or spec-  |
|                                               |                 | imen.                                         |
| biospecimen_data.avg_percent_necrosis         | number          | Average in the series of numeric values to    |
| biospecificin_data.avg_percent_fectosis       | number          | represent the percentage of cell death in a   |
|                                               |                 | malignant tumor sample or specimen.           |
| biospecimen_data.avg_percent_neutrophil_ini   | filtmatinknær   | Average in the series of numeric values to    |
| biospeennen_duu.uvg_pereent_neutropini_ini    | 1111 CALIFICATO | represent the percentage of neutrophil infil- |
|                                               |                 | tration in a malignant tumor sample or spec-  |
|                                               |                 | imen.                                         |
| biospecimen_data.avg_percent_normal_cells     | number          | Average in the series of numeric values to    |
| erespective_and g_percent_normal_eeres        |                 | represent the percentage of normal cells in   |
|                                               |                 | a malignant tumor sample or specimen.         |
| biospecimen_data.avg_percent_stromal_cells    | number          |                                               |
|                                               | indinic tr      | represent the percentage of stromal cells in  |
|                                               |                 | a malignant tumor sample or specimen.         |
| biospecimen_data.avg_percent_tumor_cells      | number          | Average in the series of numeric values to    |
|                                               | indinic tr      | represent the percentage of tumor cells in a  |
|                                               |                 | malignant tumor sample or specimen.           |
| biospecimen_data.avg_percent_tumor_nuclei     | number          | Average in the series of numeric values to    |
|                                               | indinic tr      | represent the percentage of tumor nuclei in   |
|                                               |                 | a malignant tumor sample or specimen.         |
| biospecimen_data.batch_number                 | integer         | Groups samples by the batch they were pro-    |
| <u>-</u> <u>-</u>                             | 8               | cessed in.                                    |
| biospecimen_data.bcr                          | string          | A TCGA center where samples are carefully     |
| 1 –                                           |                 | catalogued, processed, quality-checked and    |
|                                               |                 | stored along with participant clinical infor- |
|                                               |                 | mation.                                       |
| biospecimen_data.bmi                          | number          | Body Mass Index                               |
| biospecimen_data.case_barcode                 | string          | Case barcode.                                 |
| biospecimen_data.case_gdc_id                  | string          | The GDC assigned id for the case              |
| biospecimen_data.clinical_M                   | string          | Extent of the distant metastasis for the can- |
| -                                             |                 | cer based on evidence obtained from clini-    |
|                                               |                 | cal assessment parameters determined prior    |
|                                               |                 | to treatment.                                 |
| biospecimen_data.clinical_N                   | string          | Extent of the regional lymph node involve-    |
| -                                             |                 | ment for the cancer based on evidence ob-     |
|                                               |                 | tained from clinical assessment parameters    |
|                                               |                 | determined prior to treatment.                |
| biospecimen_data.clinical_stage               | string          | Stage group determined from clinical infor-   |
| -                                             | _               | mation on the tumor (T), regional node (N)    |
|                                               |                 | and metastases (M) and by grouping cases      |
|                                               |                 | with similar prognosis.                       |
| biospecimen_data.clinical_T                   | string          | Extent of the primary cancer based on evi-    |
|                                               |                 | dence obtained from clinical assessment pa-   |
|                                               |                 | rameters determined prior to treatment.       |
| biospecimen_data.colorectal_cancer            | string          | Text term to signify whether a patient has    |
|                                               |                 | been diagnosed with colorectal cancer.        |
|                                               |                 | Continued on next nage                        |

Table 4 – continued from previous page

| Parameter name                               | Value        | Description                                                           |
|----------------------------------------------|--------------|-----------------------------------------------------------------------|
| biospecimen_data.country                     | string       | Text to identify the name of the state,                               |
| biospeennen_data.eodintry                    | sumg         | province, or country in which the sample was                          |
|                                              |              | province, or country in which the sample was procured.                |
| biospecimen_data.days_to_birth               | integer      | Time interval from a person's date of birth to                        |
| biospecificin_data.days_to_bitti             | integer      | the date of initial pathologic diagnosis, rep-                        |
|                                              |              | resented as a calculated number of days.                              |
| biospecimen_data.days_to_collection          | integer      | The number of days between diagnosis and                              |
| biospecifien_data.days_to_conection          | Integer      | tissue collection.                                                    |
| biospecimen_data.days_to_death               | integer      | Time interval from a person's date of death to                        |
|                                              |              | the date of initial pathologic diagnosis, rep-                        |
|                                              |              | resented as a calculated number of days.                              |
| biospecimen_data.days_to_initial_pathologic_ | dingengesris | Numeric value to represent the day of an in-                          |
|                                              |              | dividual's initial pathologic diagnosis of can-                       |
|                                              |              | cer.                                                                  |
| biospecimen_data.days_to_last_followup       | integer      | Time interval from the date of last followup                          |
| 1                                            |              | to the date of initial pathologic diagnosis,                          |
|                                              |              | represented as a calculated number of days.                           |
| biospecimen_data.days_to_last_known_alive    | integer      | The number of days between diagnosis and                              |
|                                              | C            | when the individual was last known to be                              |
|                                              |              | alive.                                                                |
| biospecimen_data.days_to_sample_procurement  | enitnteger   | Indicates the days to sample procurement for                          |
|                                              | C            | the submitted sample in relation to the date                          |
|                                              |              | of initial diagnosis                                                  |
| biospecimen_data.days_to_submitted_specim    | eninteger    | Time interval from the date of diagnosis of                           |
|                                              | - 0          | the submitted sample to the date of initial                           |
|                                              |              | pathologic diagnosis, represented as a calcu-                         |
|                                              |              | lated number of days.                                                 |
| biospecimen_data.disease_code                | string       | Text term referring to the cancer type                                |
| biospecimen_data.endpoint_type               | string       | Which type of GDC Case API was used, ei-                              |
|                                              | 0            | ther legacy or current                                                |
| biospecimen_data.ethnicity                   | string       | The text for reporting information about eth-                         |
|                                              | 0            | nicity based on the Office of Management                              |
|                                              |              | and Budget (OMB) categories.                                          |
| biospecimen_data.gender                      | string       | Text designations that identify gender.                               |
| biospecimen_data.gleason_score_combined      | integer      | A numeric value obtained by adding the pri-                           |
| 1 ····································       |              | mary and secondary patterns (grades).                                 |
| biospecimen_data.h_pylori_infection          | string       | Text term to indicate the state of the diagno-                        |
| erespectition_dutum_pyron_intection          | sung         | sis of an individual with Helicobacter pylori                         |
|                                              |              | infection.                                                            |
| biospecimen_data.height                      | integer      | The height of the patient in centimeters.                             |
| biospecimen_data.histological_type           | string       | Text term for the structural pattern of cancer                        |
| orospeemen_aaa.mstorogreat_type              | samg         | cells used to define a microscopic diagnosis.                         |
| biospecimen_data.history_of_colon_polyps     | string       | Yes/No indicator to describe if the subject                           |
| orospectmen_dutu.mstory_or_coron_poryps      | sumg         | had a previous history of colon polyps as                             |
|                                              |              | noted in the history/physical or previous en-                         |
|                                              |              |                                                                       |
| biospecimen_data.history_of_neoadjuvant_tre  | atatriant    | doscopic report(s).<br>Text term to describe the patient's history of |
| orospecimen_data.mstory_or_neoadjuvant_tre   | aonung       | neoadjuvant treatment and the kind of treat-                          |
|                                              |              | •                                                                     |
| biospagiman data bny sells                   | atrina       | ment given prior to resection of the tumor.                           |
| biospecimen_data.hpv_calls                   | string       | Results of HPV tests.                                                 |

| Table | 4 – | continued | from | previous | page |
|-------|-----|-----------|------|----------|------|
|-------|-----|-----------|------|----------|------|

|                       | Description                                                                                                    |
|-----------------------|----------------------------------------------------------------------------------------------------|
|                       | Current HPV status.                                                                                                    |
|                       | The tenth version of the International Classi-                                                                                                    |
| sung                  | fication of Disease (ICD).                                                                                                    |
| string                | The third edition of the International Classi-                                                                                                    |
| sung                  | fication of Diseases for Oncology.                                                                                                    |
|                       | The third edition of the International Classi-                                                                                                    |
| string                |                                                                                                    |
|                       | fication of Diseases for Oncology.                                                                                                    |
| string                | A yes/no indicator to ask if malignant cells                                                                                                    |
|                       | are present in small or thin-walled vessels                                                                                                    |
|                       | suggesting lymphatic involvement.                                                                                                    |
| string                | A yes/no/unknown indicator whether a                                                                                                    |
|                       | lymph node assessment was performed at the                                                                                                    |
|                       | primary presentation of disease.                                                                                                    |
| prescintg             | A yes/no indicator to ask if large vessel (vas-                                                                                                    |
|                       | cular) invasion or small, thin-walled (lym-                                                                                                    |
|                       | phatic) invasion was detected in a tumor                                                                                                    |
|                       | specimen.                                                                                                    |
| infiltmatsicom        | Maximum in the series of numeric values to                                                                                                    |
|                       | represent the percentage of lymphocyte infil-                                                                                                    |
|                       | tration in a malignant tumor sample or spec-                                                                                                    |
|                       | imen.                                                                                                    |
| filtocatiber          | Maximum in the series of numeric values to                                                                                                    |
|                       | represent the percentage of monocyte infil-                                                                                                    |
|                       | tration in a malignant tumor sample or spec-                                                                                                    |
|                       | imen.                                                                                                    |
| number                | Maximum in the series of numeric values to                                                                                                    |
|                       | represent the percentage of cell death in a                                                                                                    |
|                       | malignant tumor sample or specimen.                                                                                                    |
| fi <b>ltuaniloe</b> r | Maximum in the series of numeric values to                                                                                                    |
|                       | represent the percentage of neutrophil infil-                                                                                                    |
|                       | tration in a malignant tumor sample or spec-                                                                                                    |
|                       | imen.                                                                                                    |
| number                | Maximum in the series of numeric values to                                                                                                    |
|                       | represent the percentage of normal cells in a                                                                                                    |
|                       | malignant tumor sample or specimen.                                                                                                    |
| number                | Maximum in the series of numeric values to                                                                                                    |
|                       | represent the percentage of stromal cells in a                                                                                                    |
|                       | malignant tumor sample or specimen.                                                                                                    |
| number                | Maximum in the series of numeric values to                                                                                                    |
| number                | represent the percentage of tumor cells in a                                                                                                    |
|                       | malignant tumor sample or specimen.                                                                                                    |
| number                | Maximum in the series of numeric values to                                                                                                    |
| number                |                                                                                                    |
|                       | represent the percentage of tumor nuclei in a                                                                                                    |
|                       | malignant tumor sample or specimen.                                                                                                    |
| string                | Text term to signify the status of a woman's                                                                                                    |
|                       | menopause, the permanent cessation of                                                                                                    |
|                       |                                                                                                    |
|                       | menses, usually defined by 6 to 12 months of amenorrhea.                                                                                                    |
|                       | Value string string string string string string string infiduration filmation filmatio |

| Table 4 – continued from pre |
|------------------------------|
|------------------------------|

| Table 4 – conti                                                                                                    |                             |                                                |
|----------------------------------------------------------------------------------------------------|-----------------------------|------------------------------------------------|
| Parameter name                                                                                                    | Value                       | Description                                    |
| biospecimen_data.min_percent_lymphocyte_i                                                                                                   | nfiltration                 |                                                |
|                                                                                                    |                             | represent the percentage of lymphcyte infil-   |
|                                                                                                    |                             | tration in a malignant tumor sample or spec-   |
|                                                                                                    |                             | imen.                                          |
| biospecimen_data.min_percent_monocyte_inf                                                                                                   | il <b>tratide</b> r         | Minimum in the series of numeric values to     |
|                                                                                                    |                             | represent the percentage of monocyte infil-    |
|                                                                                                    |                             | tration in a malignant tumor sample or spec-   |
|                                                                                                    |                             | imen.                                          |
| biospecimen_data.min_percent_necrosis                                                                                                    | number                      | Minimum in the series of numeric values to     |
|                                                                                                    |                             | represent the percentage of cell death in a    |
|                                                                                                    |                             | malignant tumor sample or specimen.            |
| biospecimen_data.min_percent_neutrophil_in                                                                                                  | fi <b>ltaratibe</b> r       | Minimum in the series of numeric values to     |
|                                                                                                    |                             | represent the percentage of neutrophil infil-  |
|                                                                                                    |                             | tration in a malignant tumor sample or spec-   |
|                                                                                                    |                             | imen.                                          |
| biospecimen_data.min_percent_normal_cells                                                                                                   | number                      | Minimum in the series of numeric values to     |
|                                                                                                    |                             | represent the percentage of normal cells in a  |
|                                                                                                    |                             | malignant tumor sample or specimen.            |
| biospecimen_data.min_percent_stromal_cells                                                                                                  | number                      | Minimum in the series of numeric values to     |
| ···· <u>r</u> ···· <u>·</u> ····· <u>·</u> ····· <u>·</u> ····· <u>·</u> ····· <u>·</u> ····· <u>·</u> ····· <u>·</u> ····· <u>·</u> ······ |                             | represent the percentage of stromal cells in a |
|                                                                                                    |                             | malignant tumor sample or specimen.            |
| biospecimen_data.min_percent_tumor_cells                                                                                                    | number                      | Minimum in the series of numeric values to     |
| biospeennen_dudd.inin_percent_tunior_cens                                                                                                   | number                      | represent the percentage of tumor cells in a   |
|                                                                                                    |                             | malignant tumor sample or specimen.            |
| biospecimen_data.min_percent_tumor_nuclei                                                                                                   | number                      | Minimum in the series of numeric values to     |
| biospeennen_data.mm_percent_tumor_nuerer                                                                                                    | number                      | represent the percentage of tumor nuclei in a  |
|                                                                                                    |                             | malignant tumor sample or specimen.            |
| biospecimen_data.mononucleotide_and_dinud                                                                                                   | lattida n                   |                                                |
| biospecificin_data.monondeleotide_and_difide                                                                                                | itsoning_ii                 | testing at using a mononucleotide and dinu-    |
|                                                                                                    |                             | cleotide microsatellite panel.                 |
| biospecimen_data.neoplasm_histologic_grade                                                                                                  | atrina                      |                                                |
| biospecifien_data.neoplasm_filstologic_grade                                                                                                | sung                        | Numeric value to express the degree of ab-     |
|                                                                                                    |                             | normality of cancer cells, a measure of dif-   |
|                                                                                                    |                             | ferentiation and aggressiveness.               |
| biospecimen_data.new_tumor_event_after_ini                                                                                                  | ti <b>ai<u>ri</u>ng</b> ati |                                                |
|                                                                                                    |                             | whether a patient has had a new tumor event    |
|                                                                                                    | • .                         | after initial treatment.                       |
| biospecimen_data.num_portions                                                                                                    | integer                     | The number of portions obtained from the       |
|                                                                                                    |                             | sample                                         |
| biospecimen_data.num_slides                                                                                                    | integer                     | The number of slides derived from the sam-     |
|                                                                                                    |                             | ple                                            |
| biospecimen_data.number_of_lymphnodes_ex                                                                                                    | ta <b>iniegei</b> r         | The total number of lymph nodes removed        |
|                                                                                                    |                             | and pathologically assessed for disease.       |
| biospecimen_data.number_of_lymphnodes_pe                                                                                                    | os <b>ititæg<u>e</u>b</b> y | _Naumeric value to signify the count of pos-   |
|                                                                                                    |                             | itive lymph nodes identified through hema-     |
|                                                                                                    |                             | toxylin and eosin (H&E) staining light mi-     |
|                                                                                                    |                             | croscopy.                                      |
| biospecimen_data.number_pack_years_smoke                                                                                                    | dinteger                    | Numeric computed value to represent life-      |
| · · -                                                                                                    |                             | time tobacco exposure defined as number of     |
|                                                                                                    |                             | cigarettes smoked per day x number of years    |
|                                                                                                    |                             | smoked divided by 20.                          |
|                                                                                                    |                             | Continued on payt page                         |

| Tablo | 4 - continued from providus page |
|-------|----------------------------------|
| Table | 4 – continued from previous page |

| Parameter name         Value         Description           biospecimen_data.other_dx         string         Text term to describe the cancer diagnosis and the any previous cancer occurs           biospecimen_data.other_malignancy_anatomic_string         Text term describe the any previous cancer occurs                                                                                                    |                                       |
|----------------------------------------------------------------------------------------------------|---------------------------------------|
| cancer diagnosis and the<br>any previous cancer occu                                                                                                    |                                       |
| any previous cancer occu                                                                                                    |                                       |
|                                                                                                    |                                       |
| biospecimen data other malignancy anatomic string of Text term describe the s                                                                                                    |                                       |
|                                                                                                    |                                       |
| prior or synchronous ma                                                                                                    |                                       |
| biospecimen_data.other_malignancy_histologicstritygpe Text term describe the histologicstritygpe                                                                                                    |                                       |
| type of the prior or synch                                                                                                    |                                       |
| biospecimen_data.other_malignancy_type string The type, relative occur<br>malignancy                                                                                                    | rance to the current                  |
| biospecimen_data.pathologic_M string Code to represent the                                                                                                    | defined absence or                    |
| presence of distant sprea                                                                                                    | d or metastases (M)                   |
| to locations via vascula                                                                                                    | ar channels or lym-                   |
| phatics beyond the region                                                                                                    | nal lymph nodes, us-                  |
| ing criteria established by                                                                                                    | y the American Joint                  |
| Committee on Cancer (A                                                                                                    | AJCC).                                |
| biospecimen_data.pathologic_N string The codes that represent                                                                                                    | ,                                     |
| based on the nodes prese                                                                                                    |                                       |
| ing to criteria based on                                                                                                    | e e                                   |
| the AJCC's Cancer Stagi                                                                                                    |                                       |
| biospecimen_data.pathologic_stage string The extent of a cancer,                                                                                                    |                                       |
| the disease has spread fr                                                                                                    |                                       |
| to other parts of the bo                                                                                                    |                                       |
| staging criteria.                                                                                                    | · · · · · · · · · · · · · · · · · · · |
| biospecimen_data.pathologic_T string Code of pathological T                                                                                                    | (primary tumor) to                    |
| define the size or conti                                                                                                    |                                       |
| the primary tumor (T),                                                                                                    |                                       |
| ria from the American J                                                                                                    |                                       |
| Cancer (AJCC).                                                                                                    |                                       |
| biospecimen_data.pathology_report_uuid string The UUID of th epathology                                                                                                    | ogy report                            |
| biospecimen_data.person_neoplasm_cancer_statusing The state or condition of                                                                                                    |                                       |
| plasm at a particular point                                                                                                    |                                       |
| biospecimen_data.pregnancies string Value to describe the n                                                                                                    |                                       |
| pregnancies that a woma                                                                                                    |                                       |
| biospecimen_data.preservation_method string The method used to prese                                                                                                    | 1                                     |
| it has been removed from                                                                                                    | -                                     |
| biospecimen_data.primary_neoplasm_melanomstring Text indicator to signify                                                                                                    |                                       |
| had a primary diagnosis                                                                                                    |                                       |
| biospecimen_data.primary_therapy_outcome_sutrings Measure of success.                                                                                                    | or metanoma.                          |
| biospecimen_data.program_name string Project name, e.g. 'TCG                                                                                                    | Α'                                    |
| biospecimen_data.project_short_name string Tumor type abbreviation                                                                                                    |                                       |
| biospecimen_data.psa_value number The lab value that repre                                                                                                    |                                       |
| the most recent (post-or                                                                                                    |                                       |
| specific antigen (PSA) in                                                                                                    | 1 / 1                                 |
|                                                                                                    |                                       |
|                                                                                                    |                                       |
| house of Market Attack of Market Attack of Market Attack of Market Attack of Market Attack of Market Attack of Attack of Attac | anagement and Duu-                    |
| based on the Office of Ma                                                                                                    |                                       |
| get (OMB) categories.                                                                                                    |                                       |
| biospecimen_data.residual_tumor     string     Text terms to describe the                                                                                                    |                                       |
| biospecimen_data.residual_tumorstringText terms to describe th<br>margin following surgica                                                                                                    | al resection.                         |
| get (OMB) categories.       biospecimen_data.residual_tumor     string       Text terms to describe the                                                                                                    | al resection.                         |

| Table 4 – continued from previous pa | ae |
|--------------------------------------|----|
|--------------------------------------|----|

| Parameter name                            | Value     | n previous page Description                                                     |
|-------------------------------------------|-----------|---------------------------------------------------------------------------------|
| biospecimen_data.sample_gdc_id            | string    | The GDC assigned id for the sample                                              |
| biospecimen_data.sample_type              | string    | The type of the sample tumor or normal tis-                                     |
|                                           | 0         | sue cell or blood sample provided by a par-                                     |
|                                           |           | ticipant.                                                                       |
| biospecimen_data.stopped_smoking_year     | integer   | The year in which the participant quit smok-                                    |
| erespectition_dudistopped_sitioning_jedi  | integer   | ing.                                                                            |
| biospecimen_data.summary_file_count       | integer   | The count of files associated with the sample                                   |
| biospecimen_data.tobacco_smoking_history  | string    | Category describing current smoking status                                      |
| biospeennen_duu.toodeeo_sinoking_iiistory | sumg      | and smoking history as self-reported by a pa-                                   |
|                                           |           | tient.                                                                          |
| biospecimen_data.tss_code                 | string    | A TSS ID is an alphanumeric code that                                           |
| biospeennen_data.tss_eode                 | sumg      | uniquely identifies a TSS and its associated                                    |
|                                           |           | study                                                                           |
| biospecimen_data.tumor_tissue_site        | string    | Text term that describes the anatomic site of                                   |
| biospeennen_data.tumor_tissue_site        | sung      | the tumor or disease.                                                           |
| biospecimen_data.tumor_type               | string    | Text term to identify the morphologic sub-                                      |
| biospecificin_data.tumor_type             | sung      | type of papillary renal cell carcinoma.                                         |
| biospecimen_data.venous_invasion          | string    | The result of an assessment using the Weiss                                     |
| biospecifien_data.venous_invasion         | sung      | histopathologic criteria.                                                       |
| biospecimen_data.vital_status             | string    | The survival state of the person registered on                                  |
| biospeennen_data.vitai_status             | sung      | the protocol.                                                                   |
| biospecimen_data.weight                   | integer   | The weight of the patient measured in kilo-                                     |
| biospecifien_data.weight                  | Integer   |                                                                                 |
| biospecimen_data.year_of_diagnosis        | intagar   | grams.<br>Numeric value to represent the year of an in-                         |
| biospecifien_data.yeai_oi_diagnosis       | integer   | dividual's initial pathologic diagnosis of can-                                 |
|                                           |           |                                                                                 |
| biognogimon data year of tobagoo smolting | ointataar | cer.<br>The year in which the participant began                                 |
| biospecimen_data.year_of_tobacco_smoking  | onnæger   | smoking.                                                                        |
| 2022                                      | atrina    | Case barcode.                                                                   |
|                                           | string    |                                                                                 |
| data_details[]                            | list      | List of information about each file associated                                  |
| data data:1a[] ananan                     | at uit a  | with the sample barcode.<br>An indication of the security protocol neces-       |
| data_details[].access                     | string    | sary to fulfill in order to access the data from                                |
|                                           |           |                                                                                 |
| data dataila[] analysia workflaw tuna     | atrina    | the file, e.g. open, controlled.                                                |
| data_details[].analysis_workflow_type     | string    | The type of workflow used to generate the                                       |
|                                           |           | data file, e.g. 'BWA-aln', 'STAR 2-Pass',                                       |
|                                           |           | 'BWA with Mark Duplicates and Coclean-                                          |
| data data:1a[] data astasama              |           | ing'<br>The higher level extension of the                                       |
| data_details[].data_category              | string    | The higher level categorization of the data tune in the file e.g. 'Biognosimen' |
|                                           |           | data_type in the file, e.g. 'Biospecimen',                                      |
|                                           |           | 'Clinical', 'Raw sequencing data', 'Simple nucleotide variation'                |
| data_details[].data_format                | atrina    |                                                                                 |
|                                           | string    | The format of the data file, e.g. 'BAM', 'BCR XML', 'TXT'                       |
| data_details[].data_type                  | string    | Data type stored in Google Cloud Storage,                                       |
|                                           |           | e.g. 'Clinical Supplement', 'Biospecimen                                        |
|                                           |           | Supplement', 'Aligned reads', 'Genotypes',                                      |
|                                           |           | 'Diagnostic image'                                                              |
| data_details[].disease_code               | string    | The disease abbeviation, e.g. 'ACC',                                            |
|                                           |           | 'UVM', 'ALL', 'WT'                                                              |

| Table | 4 – | continued | from | previous | page |
|-------|-----|-----------|------|----------|------|
|-------|-----|-----------|------|----------|------|

| Parameter name                       | Value   | Description                                  |
|--------------------------------------|---------|----------------------------------------------|
| data_details[].endpoint_type         | string  | The GDC files API the data file information  |
|                                      |         | was gottern from, e.g. 'legacy', 'current'   |
| data_details[].experimental_strategy | string  | The sequencing, array or other strategy used |
|                                      |         | to generate the data file, e.g. 'RNA-Seq',   |
|                                      |         | 'WGS', 'Genotyping array'                    |
| data_details[].file_gdc_id           | string  | The GDC assigned id for the file             |
| data_details[].file_name             | string  | Name of the datafile stored on the GDC sys-  |
|                                      |         | tem.                                         |
| data_details[].file_name_key         | string  | Google Cloud Storage path to file.           |
| data_details[].file_size             | string  | The size of the file                         |
| data_details[].index_file_name       | string  | For BAM files, the name of its index file    |
| data_details[].platform              | string  | The sequencing or array platform used,       |
|                                      |         | e.g. Illumina HiSeq, Ion Torrent PGM,        |
|                                      |         | Affymetrix SNP Array 6.0.                    |
| data_details[].program_name          | string  | The program for which the data was gener-    |
|                                      |         | ated, e.g. 'CCLE', 'TARGET', 'TCGA'.         |
| data_details[].project_short_name    | string  | The id of the project, e.g. 'CCLE-           |
|                                      |         | ACC', 'CCLE-UVM', 'TARGET-ALL-P1',           |
|                                      |         | ' TARGET-WT', 'TCGA-ACC', 'TCGA-             |
|                                      |         | UVM'                                         |
| data_details[].sample_barcode        | string  | Sample barcode.                              |
| data_details[].sample_gdc_id         | string  | The GDC assigned id for the sample           |
| data_details[].sample_type           | string  | The sample type, e.g. '01', '10', '11'       |
| data_details_count                   | integer | Number of files associated with the sample   |
|                                      |         | barcode.                                     |

| Table | 4 - continued | from | previous | page |
|-------|---------------|------|----------|------|
|-------|---------------|------|----------|------|

Given a sample barcode (of length 16, *eg* TCGA-B9-7268-01A), this endpoint returns all available "biospecimen" information about this sample, the associated patient barcode, a list of associated aliquots, and a list of "data\_details" blocks describing each of the data files associated with this sample

# Example:

```
curl https://api-dot-isb-cgc.appspot.com/_ah/api/isb_cgc_api/v2/samples/TCGA-

$\lorert ZH-A8Y6-1A$
```

# **API explorer example**:

Click here to see this endpoint in Google's API explorer.

# **Python API Client Example:**

```
service = get_unauthorized_service()
data = service.samples().get(sample_barcode='TCGA-W5-AA2R-01A').execute()
```

#### Request

#### HTTP request:

#### **Parameters**

| Parameter name | Value  | Description |
|----------------|--------|-------------|
| pipeline       | string | Optional.   |
| platform       | string | Optional.   |
| sample_barcode | string | Required.   |

#### Response

If successful, this method returns a response body with the following structure:

```
{
  "aliquots": [string],
  "biospecimen_data": {
   "age_at_initial_pathologic_diagnosis": integer,
    "anatomic_neoplasm_subdivision": string,
    "avg_percent_lymphocyte_infiltration": number,
    "avg_percent_monocyte_infiltration": number,
    "avg_percent_necrosis": number,
    "avg_percent_neutrophil_infiltration": number,
    "avg_percent_normal_cells": number,
    "avg_percent_stromal_cells": number,
    "avg_percent_tumor_cells": number,
    "avg_percent_tumor_nuclei": number,
    "batch_number": integer,
    "bcr": string,
    "BMI": number,
    "clinical_M": string,
    "clinical_N": string,
    "clinical_stage": string,
    "clinical_T": string,
    "colorectal_cancer": string,
    "country": string,
    "days_to_birth": integer,
    "days_to_collection": integer,
    "days_to_death": integer,
    "days_to_initial_pathologic_diagnosis": integer,
    "days_to_last_followup": integer,
    "days_to_last_known_alive": integer,
    "days_to_submitted_specimen_dx": integer,
    "ethnicity": string,
    "frozen_specimen_anatomic_site": string,
    "gender": string,
    "gleason_score_combined": integer,
    "has_27k": boolean,
    "has_450k": boolean,
```

```
"has_BCGSC_GA_RNASeq": boolean,
"has BCGSC HiSeg RNASeg": boolean,
"has_GA_miRNASeq": boolean,
"has_HiSeq_miRnaSeq": boolean,
"has_Illumina_DNASeq": boolean,
"has_RPPA": boolean,
"has_SNP6": boolean,
"has_UNC_GA_RNASeq": boolean,
"has_UNC_HiSeq_RNASeq": boolean,
"height": integer,
"histological_type": string,
"history_of_colon_polyps": string,
"history_of_neoadjuvant_treatment": string,
"history_of_prior_malignancy": string,
"hpv calls": string,
"hpv_status": string,
"icd_10": string,
"icd_o_3_histology": string,
"icd_o_3_site": string,
"lymphatic_invasion": string,
"lymphnodes_examined": string,
"lymphovascular_invasion_present": string,
"max_percent_lymphocyte_infiltration": number,
"max_percent_monocyte_infiltration": number,
"max_percent_necrosis": number,
"max_percent_neutrophil_infiltration": number,
"max_percent_normal_cells": number,
"max percent stromal cells": number,
"max_percent_tumor_cells": number,
"max_percent_tumor_nuclei": number,
"menopause_status": string,
"min_percent_lymphocyte_infiltration": number,
"min_percent_monocyte_infiltration": number,
"min_percent_necrosis": number,
"min_percent_neutrophil_infiltration": number,
"min_percent_normal_cells": number,
"min_percent_stromal_cells": number,
"min_percent_tumor_cells": number,
"min_percent_tumor_nuclei": number,
"mononucleotide_and_dinucleotide_marker_panel_analysis_status": string,
"mononucleotide marker panel analysis status": string,
"neoplasm_histologic_grade": string,
"new_tumor_event_after_initial_treatment": string,
"number_of_lymphnodes_examined": integer,
"number_of_lymphnodes_positive_by_he": integer,
"number_pack_years_smoked": integer,
"ParticipantBarcode": string,
"pathologic_M": string,
"pathologic_N": string,
"pathologic_stage": string,
"pathologic_T": string,
"person_neoplasm_cancer_status": string,
"pregnancies": string,
"primary neoplasm melanoma dx": string,
"primary_therapy_outcome_success": string,
"prior_dx": string,
"Project": string,
```

```
"psa_value": number,
   "race": string,
    "residual_tumor": string,
    "SampleBarcode": string,
    "SampleTypeCode": string,
    "Study": string,
    "tobacco_smoking_history": string,
    "TSSCode": string,
    "tumor_tissue_site": string,
   "tumor_type": string,
   "vital_status": string,
   "weight": integer,
   "weiss_venous_invasion": string,
   "year_of_initial_pathologic_diagnosis": integer
 },
  "data_details": [
   {
     "cloud_storage_path": string,
     "DataCenterName": string,
     "DataCenterType": string,
     "DataFileName": string,
      "DataFileNameKey": string,
     "DatafileUploaded": string,
     "DataLevel": string,
     "Datatype": string,
     "GenomeReference": string,
     "GG_dataset_id": string,
     "GG_readgroupset_id": string,
     "Pipeline": string,
     "Platform": string,
      "platform_full_name": string,
      "Project": string,
      "Repository": string,
      "SampleBarcode": string,
      "SDRFFileName": string,
      "SecurityProtocol": string
   }
 ],
 "data_details_count": integer,
 "patient": string
}
```

| Parameter name                               | Value      | Description                                   |
|----------------------------------------------|------------|-----------------------------------------------|
| aliquots[]                                   | list       | List of barcodes of aliquots taken from this  |
|                                              |            | participant.                                  |
| biospecimen_data                             | nested     | Biospecimen data about the sample.            |
|                                              | object     |                                               |
| biospecimen_data.age_at_initial_pathologic_c | liagtægeis | Age at which a condition or disease was first |
|                                              |            | diagnosed in years.                           |
| biospecimen_data.anatomic_neoplasm_subdiv    | issitoring | Text term to describe the spatial location,   |
|                                              |            | subdivisions and/or anatomic site name of a   |
|                                              |            | tumor.                                        |

| Parameter name                              | Value         | n previous page Description                                                                                                    |
|---------------------------------------------|---------------|----------------------------------------------------------------------------------------------------|
| biospecimen_data.avg_percent_lymphocyte_i   |               | •                                                                                                    |
| biospecificin_data.avg_percent_tymphocyte_t |               | represent the percentage of lymphocyte infil-<br>tration in a malignant tumor sample or spec-<br>imen.                                                                  |
| biospecimen_data.avg_percent_monocyte_inf   | iltnautioboer | Average in the series of numeric values to represent the percentage of monocyte infil-                                                                                  |
|                                             |               | tration in a malignant tumor sample or spec-<br>imen.                                                                                                    |
| biospecimen_data.avg_percent_necrosis       | number        | Average in the series of numeric values to<br>represent the percentage of cell death in a<br>malignant tumor sample or specimen.                                        |
| biospecimen_data.avg_percent_neutrophil_int | filtnatinbær  | Average in the series of numeric values to<br>represent the percentage of neutrophil infil-<br>tration in a malignant tumor sample or spec-<br>imen.                    |
| biospecimen_data.avg_percent_normal_cells   | number        | Average in the series of numeric values to<br>represent the percentage of normal cells in<br>a malignant tumor sample or specimen.                                      |
| biospecimen_data.avg_percent_stromal_cells  | number        | Average in the series of numeric values to<br>represent the percentage of stromal cells in<br>a malignant tumor sample or specimen.                                     |
| biospecimen_data.avg_percent_tumor_cells    | number        | Average in the series of numeric values to<br>represent the percentage of tumor cells in a<br>malignant tumor sample or specimen.                                       |
| biospecimen_data.avg_percent_tumor_nuclei   | number        | Average in the series of numeric values to<br>represent the percentage of tumor nuclei in<br>a malignant tumor sample or specimen.                                      |
| biospecimen_data.batch_number               | integer       | Groups samples by the batch they were processed in.                                                                                                    |
| biospecimen_data.bcr                        | string        | A TCGA center where samples are carefully<br>catalogued, processed, quality-checked and<br>stored along with participant clinical infor-<br>mation.                     |
| biospecimen_data.BMI                        | number        | Body Mass Index                                                                                                    |
| biospecimen_data.clinical_M                 | string        | Extent of the distant metastasis for the can-<br>cer based on evidence obtained from clini-<br>cal assessment parameters determined prior<br>to treatment.              |
| biospecimen_data.clinical_N                 | string        | Extent of the regional lymph node involve-<br>ment for the cancer based on evidence ob-<br>tained from clinical assessment parameters<br>determined prior to treatment. |
| biospecimen_data.clinical_stage             | string        | Stage group determined from clinical infor-<br>mation on the tumor (T), regional node (N)<br>and metastases (M) and by grouping cases<br>with similar prognosis.        |
| biospecimen_data.clinical_T                 | string        | Extent of the primary cancer based on evi-<br>dence obtained from clinical assessment pa-<br>rameters determined prior to treatment.                                    |

Table 5 – continued from previous page

|                               | Description                                                                                                    |
|-------------------------------|----------------------------------------------------------------------------------------------------|
|                               | Text term to signify whether a patient has                                                                                                    |
| sung                          | been diagnosed with colorectal cancer.                                                                                                    |
| string                        | Text to identify the name of the state,                                                                                                    |
| sung                          | province, or country in which the sample was                                                                                                    |
|                               | province, of country in which the sample was procured.                                                                                                    |
| integer                       | Time interval from a person's date of birth to                                                                                                    |
| meger                         | the date of initial pathologic diagnosis, rep-                                                                                                    |
|                               | resented as a calculated number of days.                                                                                                    |
| integer                       | resented as a calculated number of days.                                                                                                    |
| _                             | Time interval from a person's date of death to                                                                                                    |
| integer                       | the date of initial pathologic diagnosis, rep-                                                                                                    |
|                               | resented as a calculated number of days.                                                                                                    |
| dintemerie                    |                                                                                                    |
| ungiguaia                     | dividual's initial pathologic diagnosis of can-                                                                                                    |
|                               | cer.                                                                                                    |
| integer                       | Time interval from the date of last followup                                                                                                    |
| meger                         | to the date of initial pathologic diagnosis,                                                                                                    |
|                               | represented as a calculated number of days.                                                                                                    |
| integer                       | represented as a calculated number of days.                                                                                                    |
|                               | Time interval from the date of diagnosis of                                                                                                    |
| <u>ning</u> er                | the submitted sample to the date of initial                                                                                                    |
|                               | pathologic diagnosis, represented as a calcu-                                                                                                    |
|                               | lated number of days.                                                                                                    |
| string                        | The text for reporting information about eth-                                                                                                    |
| U                             | nicity based on the Office of Management                                                                                                    |
|                               | and Budget (OMB) categories.                                                                                                    |
| sitteing                      | Text description of the origin and the                                                                                                    |
| Ū                             | anatomic site regarding the frozen biospec-                                                                                                    |
|                               | imen tumor tissue sample.                                                                                                    |
| string                        | Text designations that identify gender.                                                                                                    |
| integer                       |                                                                                                    |
| boolean                       | Indicates if a sample has methylation data                                                                                                    |
|                               | from the Illumina 27k platform. 'True',                                                                                                    |
|                               | 'False', or 'None'.                                                                                                    |
| boolean                       | Indicates if a sample has methylation data                                                                                                    |
|                               | from the Illumina 450k platform. 'True',                                                                                                    |
|                               | 'False', or 'None'.                                                                                                    |
| boolean                       | Indicates if a sample has RNA sequencing                                                                                                    |
|                               | data from the IlluminaGA platform and the                                                                                                    |
|                               | BCGSC pipeline. 'True', 'False', or 'None'.                                                                                                    |
| 1                             |                                                                                                    |
| Se <b>b</b> poolean           |                                                                                                    |
| Se <b>b</b> poolean           | data from the IlluminaHiSeq platform and                                                                                                    |
| Se <b>b</b> qoolean           |                                                                                                    |
| Selqoolean                    | data from the IlluminaHiSeq platform and<br>the BCGSC pipeline. 'True', 'False', or<br>'None'.                                                                                                    |
| Se <b>b</b> oolean<br>boolean | data from the IlluminaHiSeq platform and<br>the BCGSC pipeline. 'True', 'False', or<br>'None'.<br>Indicates if a sample has microRNA data                                                                                                    |
| -                             | data from the IlluminaHiSeq platform and<br>the BCGSC pipeline. 'True', 'False', or<br>'None'.<br>Indicates if a sample has microRNA data<br>from the IlluminaGA platform. 'True',                                                                   |
| -                             | data from the IlluminaHiSeq platform and<br>the BCGSC pipeline. 'True', 'False', or<br>'None'.<br>Indicates if a sample has microRNA data<br>from the IlluminaGA platform. 'True',<br>'False', or 'None'.                                            |
| -                             | data from the IlluminaHiSeq platform and<br>the BCGSC pipeline. 'True', 'False', or<br>'None'.<br>Indicates if a sample has microRNA data<br>from the IlluminaGA platform. 'True',<br>'False', or 'None'.<br>Indicates if a sample has microRNA data |
| boolean                       | data from the IlluminaHiSeq platform and<br>the BCGSC pipeline. 'True', 'False', or<br>'None'.<br>Indicates if a sample has microRNA data<br>from the IlluminaGA platform. 'True',<br>'False', or 'None'.                                            |
|                               | Value string string integer integer dinteger dinteger integer string string string string integer boolean boolean boolean                                                                                                    |

| Table | 5 – continued | from | previous | page |
|-------|---------------|------|----------|------|
|-------|---------------|------|----------|------|

| Parameter name                              | Description    |                                                                                                    |
|---------------------------------------------|----------------|----------------------------------------------------------------------------------------------------|
|                                             | Value          |                                                                                                    |
| biospecimen_data.has_Illumina_DNASeq        | boolean        | data. 'True', 'False', or 'None'.                                                                                                    |
| biospecimen_data.has_RPPA                   | boolean        | Indicates if a sample has protein array data.<br>'True', 'False', or 'None'.                                                                                     |
| biospecimen_data.has_SNP6                   | boolean        | Indicates if a sample has copy number data.<br>'True', 'False', or 'None'.                                                                                       |
| biospecimen_data.has_UNC_GA_RNASeq          | boolean        | Indicates if a sample has RNA sequencing data from the IlluminaGA platform and the UNC pipeline. 'True', 'False', or 'None'.                                     |
| biospecimen_data.has_UNC_HiSeq_RNASeq       | boolean        | data from the IlluminaHiSeq platform and<br>the UNC pipeline. 'True', 'False', or 'None'.                                                                        |
| biospecimen_data.height                     | integer        | The height of the patient in centimeters.                                                                                                    |
| biospecimen_data.histological_type          | string         | Text term for the structural pattern of cancer cells used to define a microscopic diagnosis.                                                                     |
| biospecimen_data.history_of_colon_polyps    | string         | Yes/No indicator to describe if the subject<br>had a previous history of colon polyps as<br>noted in the history/physical or previous en-<br>doscopic report(s). |
| biospecimen_data.history_of_neoadjuvant_tre |                | Text term to describe the patient's history of<br>neoadjuvant treatment and the kind of treat-<br>ment given prior to resection of the tumor.                    |
| biospecimen_data.history_of_prior_malignane | cystring       | Text term to describe the patient's history of<br>prior cancer diagnosis and the spatial loca-<br>tion of any previous cancer occurrence.                        |
| biospecimen_data.hpv_calls                  | string         | Results of HPV tests.                                                                                                    |
| biospecimen_data.hpv_status                 | string         | Current HPV status.                                                                                                    |
| biospecimen_data.icd_10                     | string         | The tenth version of the International Classi-<br>fication of Disease (ICD).                                                                                     |
| biospecimen_data.icd_o_3_histology          | string         | The third edition of the International Classi-<br>fication of Diseases for Oncology.                                                                             |
| biospecimen_data.icd_o_3_site               | string         | The third edition of the International Classi-<br>fication of Diseases for Oncology.                                                                             |
| biospecimen_data.lymphatic_invasion         | string         | A yes/no indicator to ask if malignant cells<br>are present in small or thin-walled vessels<br>suggesting lymphatic involvement.                                 |
| biospecimen_data.lymphnodes_examined        | string         | A yes/no/unknown indicator whether a lymph node assessment was performed at the primary presentation of disease.                                                 |
| biospecimen_data.lymphovascular_invasion_p  |                | A yes/no indicator to ask if large vessel (vas-<br>cular) invasion or small, thin-walled (lym-<br>phatic) invasion was detected in a tumor<br>specimen.          |
| biospecimen_data.max_percent_lymphocyte_    | infiduratsiaan | A Maximum in the series of numeric values to<br>represent the percentage of lymphocyte infil-<br>tration in a malignant tumor sample or spec-<br>imen.           |

| Table 5 – continued from previous p | page |
|-------------------------------------|------|
|-------------------------------------|------|

| Table 5 – continued from previous page     |                       |                                                |  |
|--------------------------------------------|-----------------------|------------------------------------------------|--|
| Parameter name                             | Value                 | Description                                    |  |
| biospecimen_data.max_percent_monocyte_in   | fi <b>ltatatibe</b> r | Maximum in the series of numeric values to     |  |
|                                            |                       | represent the percentage of monocyte infil-    |  |
|                                            |                       | tration in a malignant tumor sample or spec-   |  |
|                                            |                       | imen.                                          |  |
| biospecimen_data.max_percent_necrosis      | number                | Maximum in the series of numeric values to     |  |
|                                            |                       | represent the percentage of cell death in a    |  |
|                                            |                       | malignant tumor sample or specimen.            |  |
| biospecimen_data.max_percent_neutrophil_in | fi <b>htuatiloer</b>  | Maximum in the series of numeric values to     |  |
|                                            |                       | represent the percentage of neutrophil infil-  |  |
|                                            |                       | tration in a malignant tumor sample or spec-   |  |
|                                            |                       | imen.                                          |  |
| biospecimen_data.max_percent_normal_cells  | number                | Maximum in the series of numeric values to     |  |
|                                            |                       | represent the percentage of normal cells in a  |  |
|                                            |                       | malignant tumor sample or specimen.            |  |
| biospecimen_data.max_percent_stromal_cells | number                | Maximum in the series of numeric values to     |  |
|                                            |                       | represent the percentage of stromal cells in a |  |
|                                            |                       | malignant tumor sample or specimen.            |  |
| biospecimen_data.max_percent_tumor_cells   | number                | Maximum in the series of numeric values to     |  |
|                                            |                       | represent the percentage of tumor cells in a   |  |
|                                            |                       | malignant tumor sample or specimen.            |  |
| biospecimen_data.max_percent_tumor_nuclei  | number                | Maximum in the series of numeric values to     |  |
|                                            |                       | represent the percentage of tumor nuclei in a  |  |
|                                            |                       | malignant tumor sample or specimen.            |  |
| biospecimen_data.menopause_status          | string                | Text term to signify the status of a woman's   |  |
|                                            |                       | menopause, the permanent cessation of          |  |
|                                            |                       | menses, usually defined by 6 to 12 months      |  |
|                                            |                       | of amenorrhea.                                 |  |
| biospecimen_data.min_percent_lymphocyte_i  | nfaltration           |                                                |  |
|                                            |                       | represent the percentage of lymphcyte infil-   |  |
|                                            |                       | tration in a malignant tumor sample or spec-   |  |
|                                            |                       | imen.                                          |  |
| biospecimen_data.min_percent_monocyte_inf  | il <b>tratithe</b> r  | Minimum in the series of numeric values to     |  |
|                                            |                       | represent the percentage of monocyte infil-    |  |
|                                            |                       | tration in a malignant tumor sample or spec-   |  |
|                                            |                       | imen.                                          |  |
| biospecimen_data.min_percent_necrosis      | number                | Minimum in the series of numeric values to     |  |
|                                            |                       | represent the percentage of cell death in a    |  |
|                                            |                       | malignant tumor sample or specimen.            |  |
| biospecimen_data.min_percent_neutrophil_in | fi <b>ltaratibe</b> r | Minimum in the series of numeric values to     |  |
|                                            |                       | represent the percentage of neutrophil infil-  |  |
|                                            |                       | tration in a malignant tumor sample or spec-   |  |
|                                            |                       | imen.                                          |  |
| biospecimen_data.min_percent_normal_cells  | number                | Minimum in the series of numeric values to     |  |
|                                            |                       | represent the percentage of normal cells in a  |  |
|                                            |                       | malignant tumor sample or specimen.            |  |
| biospecimen_data.min_percent_stromal_cells | number                | Minimum in the series of numeric values to     |  |
|                                            |                       | represent the percentage of stromal cells in a |  |
|                                            |                       | malignant tumor sample or specimen.            |  |
|                                            |                       | Continued on port page                         |  |

Table 5 – continued from previous page

| Iable 5 – continued from previous page     |                                 |                                                                      |  |  |
|--------------------------------------------|---------------------------------|----------------------------------------------------------------------|--|--|
| Parameter name                             | Value                           | Description                                                          |  |  |
| biospecimen_data.min_percent_tumor_cells   | number                          |                                                                      |  |  |
|                                            |                                 | represent the percentage of tumor cells in a                         |  |  |
|                                            |                                 | malignant tumor sample or specimen.                                  |  |  |
| biospecimen_data.min_percent_tumor_nuclei  | number                          |                                                                      |  |  |
|                                            |                                 | represent the percentage of tumor nuclei in a                        |  |  |
|                                            |                                 | malignant tumor sample or specimen.                                  |  |  |
| biospecimen_data.mononucleotide_and_dinue  | cleootidg_n                     | nafkæt <u>r</u> panklofimalysois <u>a</u> sealites instability (MSI) |  |  |
|                                            |                                 | testing at using a mononucleotide and dinu-                          |  |  |
|                                            |                                 | cleotide microsatellite panel.                                       |  |  |
| biospecimen_data.mononucleotide_marker_p   | an <b>et<u>ri</u>ng</b> aly     | ysTexttaesult of microsatellite instability (MSI)                    |  |  |
|                                            |                                 | testing using a mononucleotide microsatel-                           |  |  |
|                                            |                                 | lite panel.                                                          |  |  |
| biospecimen_data.neoplasm_histologic_grade | string                          | Numeric value to express the degree of ab-                           |  |  |
|                                            | _                               | normality of cancer cells, a measure of dif-                         |  |  |
|                                            |                                 | ferentiation and aggressiveness.                                     |  |  |
| biospecimen_data.new_tumor_event_after_in  | iti <b>al</b> ri <b>tre</b> ati |                                                                      |  |  |
| 1                                          | - 0                             | whether a patient has had a new tumor event                          |  |  |
|                                            |                                 | after initial treatment.                                             |  |  |
| biospecimen_data.number_of_lymphnodes_e.   | xa <b>iníeec</b> h              | The total number of lymph nodes removed                              |  |  |
|                                            |                                 | and pathologically assessed for disease.                             |  |  |
| biospecimen_data.number_of_lymphnodes_p    | osiniteerelav                   |                                                                      |  |  |
| biospeeinien_dudu.number_or_rympiniodes_p  | osinico <u>z</u> o y            | itive lymph nodes identified through hema-                           |  |  |
|                                            |                                 | toxylin and eosin (H&E) staining light mi-                           |  |  |
|                                            |                                 | • • • • • • •                                                        |  |  |
| hissosimon data number nealt years amale   | dintagan                        | croscopy.                                                            |  |  |
| biospecimen_data.number_pack_years_smok    |                                 | Dortion ont horacido                                                 |  |  |
| biospecimen_data.ParticipantBarcode        | string                          | Participant barcode.                                                 |  |  |
| biospecimen_data.pathologic_M              | string                          | Code to represent the defined absence on                             |  |  |
|                                            |                                 | presence of distant spread or metastases (M)                         |  |  |
|                                            |                                 | to locations via vascular channels or lym-                           |  |  |
|                                            |                                 | phatics beyond the regional lymph nodes, us-                         |  |  |
|                                            |                                 | ing criteria established by the American Joint                       |  |  |
|                                            |                                 | Committee on Cancer (AJCC).                                          |  |  |
| biospecimen_data.pathologic_N              | string                          | The codes that represent the stage of cancer                         |  |  |
|                                            |                                 | based on the nodes present (N stage) accord-                         |  |  |
|                                            |                                 | ing to criteria based on multiple editions of                        |  |  |
|                                            |                                 | the AJCC's Cancer Staging Manual.                                    |  |  |
| biospecimen_data.pathologic_stage          | string                          | The extent of a cancer, especially whether                           |  |  |
|                                            | U U                             | the disease has spread from the original site                        |  |  |
|                                            |                                 | to other parts of the body based on AJCC                             |  |  |
|                                            |                                 | staging criteria.                                                    |  |  |
| biospecimen_data.pathologic_T              | string                          | Code of pathological T (primary tumor) to                            |  |  |
| ranten_anterosgie_r                        | 541115                          | define the size or contiguous extension of                           |  |  |
|                                            |                                 | the primary tumor (T), using staging crite-                          |  |  |
|                                            |                                 | ria from the American Joint Committee on                             |  |  |
|                                            |                                 |                                                                      |  |  |
| history data many states and               | 4                               | Cancer (AJCC).                                                       |  |  |
| biospecimen_data.person_neoplasm_cancer_s  | stastusing                      | The state or condition of an individual's neo-                       |  |  |
|                                            |                                 | plasm at a particular point in time.                                 |  |  |
| biospecimen_data.pregnancies               | string                          | Value to describe the number of full-term                            |  |  |
|                                            |                                 | pregnancies that a woman has experienced.                            |  |  |
|                                            |                                 | Continued on next page                                               |  |  |

Table 5 – continued from previous page

| Table     5 – continued from previous page       Parameter name     Value     Description |                  |                                                                        |  |  |
|-------------------------------------------------------------------------------------------|------------------|------------------------------------------------------------------------|--|--|
|                                                                                           | Value            | Description                                                            |  |  |
| biospecimen_data.primary_neoplasm_melanc                                                  | mst <u>r</u> ang | Text indicator to signify whether a person                             |  |  |
| 1                                                                                         |                  | had a primary diagnosis of melanoma.                                   |  |  |
| biospecimen_data.primary_therapy_outcome_                                                 |                  | Measure of success.                                                    |  |  |
| biospecimen_data.prior_dx                                                                 | string           | Text term to describe the patient's history of                         |  |  |
|                                                                                           |                  | prior cancer diagnosis and the spatial loca-                           |  |  |
| 1                                                                                         |                  | tion of any previous cancer occurrence.                                |  |  |
| biospecimen_data.Project                                                                  | string           | Project name, e.g. 'TCGA'.                                             |  |  |
| biospecimen_data.psa_value                                                                | number           |                                                                        |  |  |
|                                                                                           |                  | the most recent (post-operative) prostatic-                            |  |  |
| 1                                                                                         |                  | specific antigen (PSA) in the blood.                                   |  |  |
| biospecimen_data.race                                                                     | string           | The text for reporting information about race                          |  |  |
|                                                                                           |                  | based on the Office of Management and Bud-                             |  |  |
| his an air an data maideal terran                                                         | atuin a          | get (OMB) categories.<br>Text terms to describe the status of a tissue |  |  |
| biospecimen_data.residual_tumor                                                           | string           |                                                                        |  |  |
| 1                                                                                         |                  | margin following surgical resection.                                   |  |  |
| biospecimen_data.SampleBarcode                                                            | string           | The barcode assigned by TCGA to a sample                               |  |  |
|                                                                                           |                  | from a Participant.                                                    |  |  |
| biospecimen_data.SampleTypeCode                                                           | string           | The type of the sample tumor or normal tis-                            |  |  |
|                                                                                           |                  | sue cell or blood sample provided by a par-                            |  |  |
| hissmasiman data Study                                                                    | atrina           | ticipant.                                                              |  |  |
| biospecimen_data.Study                                                                    | string           | Tumor type abbreviation, e.g. 'BRCA'.                                  |  |  |
| biospecimen_data.tobacco_smoking_history                                                  | string           | Category describing current smoking status                             |  |  |
|                                                                                           |                  | and smoking history as self-reported by a pa-<br>tient.                |  |  |
| history data TSSCs da                                                                     | atuin a          | uent.                                                                  |  |  |
| biospecimen_data.TSSCode                                                                  | string           | Text term that describes the anatomic site of                          |  |  |
| biospecimen_data.tumor_tissue_site                                                        | string           | the tumor or disease.                                                  |  |  |
| historia data taman tama                                                                  |                  |                                                                        |  |  |
| biospecimen_data.tumor_type                                                               | string           | Text term to identify the morphologic sub-                             |  |  |
| his an a sime of the states                                                               |                  | type of papillary renal cell carcinoma.                                |  |  |
| biospecimen_data.vital_status                                                             | string           | The survival state of the person registered on                         |  |  |
| hisspesimen dete weight                                                                   | integan          | the protocol.<br>The weight of the patient measured in kilo-           |  |  |
| biospecimen_data.weight                                                                   | integer          |                                                                        |  |  |
| historian data waisa yanaya inyasian                                                      | atrina           | grams.                                                                 |  |  |
| biospecimen_data.weiss_venous_invasion                                                    | string           | The result of an assessment using the Weiss                            |  |  |
| his survey data survey of initial mothelesis                                              | 1:               | histopathologic criteria.                                              |  |  |
| biospecimen_data.year_of_initial_pathologic_                                              | CINERRE          | 1 0                                                                    |  |  |
|                                                                                           |                  | dividual's initial pathologic diagnosis of can-                        |  |  |
| data data:la[]                                                                            | list             | cer.                                                                   |  |  |
| data_details[]                                                                            | list             | List of information about each file associated                         |  |  |
| data dataila[] aland stars                                                                | ataia            | with the sample barcode.                                               |  |  |
| data_details[].cloud_storage_path                                                         | string           | Google Cloud Storage path to file.                                     |  |  |
| data_details[].DataCenterName                                                             | string           | Short name of the contributing data center,                            |  |  |
| data dataila[] Data Contant                                                               | ataia            | e.g. bcgsc.ca.                                                         |  |  |
| data_details[].DataCenterType                                                             | string           | Abbreviation of the type of contributing data                          |  |  |
|                                                                                           |                  | center, e.g. cgcc.                                                     |  |  |
| data_details[].DataFileName                                                               | string           | Name of the datafile stored on the DCC file                            |  |  |
|                                                                                           |                  | system.                                                                |  |  |
| data_details[].DataFileNameKey                                                            | string           | Key into the ISB-CGC GCS bucket for this                               |  |  |
|                                                                                           |                  | file.                                                                  |  |  |

| Table 5 | 5 – continued | from prev | ious page |
|---------|---------------|-----------|-----------|
|---------|---------------|-----------|-----------|

| Parameter name                    | Value   | Description                                                                                                    |
|-----------------------------------|---------|----------------------------------------------------------------------------------------------------|
| data_details[].DatafileUploaded   | string  | Whether the file fit requirements to be up-                                                                                                    |
|                                   | 0       | loaded into the project.                                                                                                    |
| data_details[].DataLevel          | string  | Level of the type of data, depending on<br>where it is stored in the DCC directory struc-<br>ture. Data levels are defined by TCGA DCC.                                                                                    |
| data_details[].Datatype           | string  | Data type, e.g. Complete Clinical Set,<br>CNV (SNP Array), DNA Methylation,<br>Expression-Protein, Fragment Analysis Re-<br>sults, miRNASeq, Protected Mutations,<br>RNASeq, RNASeqV2, Somatic Mutations,<br>TotalRNASeqV. |
| data_details[].GenomeReference    | string  | Allows a center to associate results with a specific genome build that was used as the basis for analysis, e.g. hg19 (GRCh37)                                                                                              |
| data_details[].Pipeline           | string  | A combination of the center and the plat-<br>form that can distinguish between two ways<br>of performing the sequencing or assay for the<br>same platform, e.g. bcgsc.ca_miRNASeq.                                         |
| data_details[].Platform           | string  | A platform (within the scope of TCGA) is<br>a vendor-specific technology for assaying<br>or sequencing that could possibly be cus-<br>tomized by a GSC or CGCC, e.g. Illumi-<br>naHiSeq_miRNASeq.                          |
| data_details[].platform_full_name | string  | The full name of the sequencing platform<br>used, e.g. Illumina HiSeq 2000, Ion Torrent<br>PGM, AB SOLiD System 2.0.                                                                                                    |
| data_details[].Project            | string  | The study for which the data was generated, e.g. TCGA.                                                                                                    |
| data_details[].Repository         | string  | A storage location where files are deposited<br>and made available, e.g. DCC, CGHub.                                                                                                    |
| data_details[].SampleBarcode      | string  | Sample barcode.                                                                                                    |
| data_details[].SDRFFileName       | string  | Name of SDRF file stored<br>on the DCC file system, e.g.<br>bcgsc.ca_KIRC.IIIuminaHiSeq_miRNASeq.sdrf.txt                                                                                                    |
| data_details[].SecurityProtocol   | string  | An indication of the security protocol neces-<br>sary to fulfill in order to access the data from<br>the file, e.g. DBGap Protected Access, DB-<br>Gap Open Access                                                         |
| data_details_count                | integer | Number of files associated with the sample barcode.                                                                                                    |
| patient                           | string  | Patient barcode.                                                                                                    |

| Table | 5 – | continued | from | previous | page |
|-------|-----|-----------|------|----------|------|
|-------|-----|-----------|------|----------|------|

Given a sample barcode (of length 16, *eg* TCGA-B9-7268-01A), this endpoint returns all available "biospecimen" information about this sample, the associated case barcode, a list of associated aliquots, and a list of "data\_details" blocks describing each of the data files associated with this sample

# Example:

```
curl https://api-dot-isb-cgc.appspot.com/_ah/api/isb_cgc_tcga_api/v3/samples/
```

# **API explorer example:**

Click here to see this endpoint in Google's API explorer.

#### **Python API Client Example:**

### Request

### HTTP request:

### **Parameters**

| Parameter name         | Value  | Description |
|------------------------|--------|-------------|
| analysis_workflow_type | string | Optional.   |
| data_category          | string | Optional.   |
| data_format            | string | Optional.   |
| data_type              | string | Optional.   |
| endpoint_type          | string | Optional.   |
| experimental_strategy  | string | Optional.   |
| platform               | string | Optional.   |
| sample_barcode         | string | Required.   |

## Response

{

If successful, this method returns a response body with the following structure:

```
"aliquots": [string],
"biospecimen_data": {
    "age_at_diagnosis": integer,
    "age_began_smoking_in_years": integer,
    "anatomic_neoplasm_subdivision": string,
    "avg_percent_lymphocyte_infiltration": number,
    "avg_percent_monocyte_infiltration": number,
    "avg_percent_neutrophil_infiltration": number,
    "avg_percent_normal_cells": number,
    "avg_percent_tumor_cells": number,
    "avg_percent_tumor_nuclei": number,
    "biospected": number,
    "avg_percent_tumor_nuclei": number,
    "biospected": number,
    "biospected": number,
    "avg_percent_tumor_nuclei": number,
    "biospected": number,
    "biospected": number,
    "biospected": number,
    "biospected": number,
    "biospected": number,
    "biospected": number,
    "biospected": number,
    "biospected": number,
    "biospected": number,
    "biospected": number,
    "biospected": number,
    "biospected": number,
    "biospected": number,
    "biospected": number,
    "biospected": number,
    "biospected": number,
    "biospected": number,
    "biospected": number,
    "biospected": number,
    "biospected": number,
    "biospected": number,
    "biospected": number,
    "biospected": number,
    "biospected": number,
    "biospected": number,
    "biospected": number,
    "biospected": number,
    "biospected": number,
    "biospected": number,
    "biospected": number,
    "biospected": number,
    "biospected": number,
    "biospected": number,
    "biospected": number,
    "biospected": number,
    "biospected": number,
    "biospected": number,
    "biospected": number,
    "biospected": number,
    "biospected": number,
    "biospected": number,
    "biospected": number,
    "biospected": number,
    "biospected": number,
    "biospected": number,
    "biospected": number,
    "biospected": number,
    "biospected": number,
    "biospected": number,
    "biospected": number,
    "biospected": number,
    "biospected": number,
    "biospected": number,
    "biospected": number,
    "biospected": number,
    "biospected":
```

|                                                           | (continued from previous page) |
|-----------------------------------------------------------|--------------------------------|
| "bcr": string,                                            |                                |
| "bmi": number,                                            |                                |
| "case_barcode": string,                                   |                                |
| "case_gdc_id": string,                                    |                                |
| "clinical_M": string,                                     |                                |
| "clinical_N": string,                                     |                                |
| "clinical_stage": string,                                 |                                |
| "clinical_T": string,                                     |                                |
| "colorectal_cancer": string,                              |                                |
| "country": string,                                        |                                |
| "days_to_birth": integer,                                 |                                |
| "days_to_collection": integer,                            |                                |
| "days_to_death": integer,                                 |                                |
| "days_to_initial_pathologic_diagnosis": integer,          |                                |
| <pre>"days_to_last_followup": integer,</pre>              |                                |
| "days_to_last_known_alive": integer,                      |                                |
| "days_to_sample_procurement": integer,                    |                                |
| "days_to_submitted_specimen_dx": integer,                 |                                |
| "disease_code": string,                                   |                                |
| <pre>"endpoint_type": string,</pre>                       |                                |
| "ethnicity": string,                                      |                                |
| "gender": string,                                         |                                |
| "gleason_score_combined": integer,                        |                                |
| "h_pylori_infection": string,                             |                                |
| "height": integer,                                        |                                |
| "histological_type": string,                              |                                |
| "history_of_colon_polyps": string,                        |                                |
| "history_of_neoadjuvant_treatment": string,               |                                |
| "hpv_calls": string,                                      |                                |
| "hpv_status": string,                                     |                                |
| "icd_10": string,                                         |                                |
| "icd_o_3_histology": string,<br>"icd_o_3_site": string,   |                                |
| "lymphatic_invasion": string,                             |                                |
| "lymphnodes_examined": string,                            |                                |
| "lymphovascular_invasion_present": string,                |                                |
| <pre>"max_percent_lymphocyte_infiltration": number,</pre> |                                |
| <pre>"max_percent_monocyte_infiltration": number,</pre>   |                                |
| <pre>"max_percent_necrosis": number,</pre>                |                                |
| <pre>"max_percent_neutrophil_infiltration": number,</pre> |                                |
| <pre>"max_percent_normal_cells": number,</pre>            |                                |
| <pre>"max_percent_stromal_cells": number,</pre>           |                                |
| "max_percent_tumor_cells": number,                        |                                |
| <pre>"max_percent_tumor_nuclei": number,</pre>            |                                |
| "menopause_status": string,                               |                                |
| <pre>"min_percent_lymphocyte_infiltration": number,</pre> |                                |
| <pre>"min_percent_monocyte_infiltration": number,</pre>   |                                |
| <pre>"min_percent_necrosis": number,</pre>                |                                |
| <pre>"min_percent_neutrophil_infiltration": number,</pre> |                                |
| <pre>"min_percent_normal_cells": number,</pre>            |                                |
| "min_percent_stromal_cells": number,                      |                                |
| <pre>"min_percent_tumor_cells": number,</pre>             |                                |
| "min_percent_tumor_nuclei": number,                       |                                |
| "mononucleotide_and_dinucleotide_marker_panel_analysis    | s_status": string,             |
| "neoplasm_histologic_grade": string,                      |                                |
| "new_tumor_event_after_initial_treatment": string,        |                                |
| "num_portions": integer,                                  | (continues on next page)       |
|                                                           |                                |

```
"num_slides": integer,
  "number_of_lymphnodes_examined": integer,
  "number_of_lymphnodes_positive_by_he": integer,
  "number_pack_years_smoked": integer,
  "other_dx": string,
  "other_malignancy_anatomic_site": string,
  "other_malignancy_histological_type": string,
  "other_malignancy_type": string,
  "pathologic_M": string,
  "pathologic_N": string,
  "pathologic_stage": string,
  "pathologic_T": string,
  "pathology_report_uuid": string,
  "person_neoplasm_cancer_status": string,
  "pregnancies": string,
  "preservation_method": string,
  "primary_neoplasm_melanoma_dx": string,
  "primary_therapy_outcome_success": string,
  "program_name": string,
  "project_short_name": string,
  "psa_value": number,
  "race": string,
  "residual_tumor": string,
  "sample_barcode": string,
  "sample_gdc_id": string,
  "sample_type": string,
  "stopped_smoking_year": integer,
  "summary_file_count": integer,
  "tobacco_smoking_history": string,
  "tss_code": string,
  "tumor_tissue_site": string,
  "tumor_type": string,
  "venous_invasion": string,
  "vital_status": string,
  "weight": integer,
  "year_of_diagnosis": integer,
  "year_of_tobacco_smoking_onset": integer
},
"case": string,
"data_details": [
 {
    "access": string,
    "analysis_workflow_type": string,
    "data_category": string,
    "data_format": string,
    "data_type": string,
    "disease_code": string,
    "endpoint_type": string,
    "experimental_strategy": string,
    "file_gdc_id": string,
    "file_name": string,
    "file_name_key": string,
    "file_size": string,
    "index file name": string,
    "platform": string,
    "program_name": string,
    "project_short_name": string,
```

```
"sample_barcode": string,
    "sample_gdc_id": string,
    "sample_type": string
  }
],
"data_details_count": integer
```

}

| Parameter name                             | Value                 | Description                                   |
|--------------------------------------------|-----------------------|-----------------------------------------------|
| aliquots[]                                 | list                  | List of barcodes of aliquots taken from this  |
|                                            |                       | participant.                                  |
| biospecimen_data                           | nested                | Biospecimen data about the sample.            |
|                                            | object                |                                               |
| biospecimen_data.age_at_diagnosis          | integer               | Age at which a condition or disease was first |
|                                            |                       | diagnosed in years.                           |
| biospecimen_data.age_began_smoking_in_ye   | arinteger             | Age began smoking cigarettes expressed in     |
|                                            |                       | number of years since birth.                  |
| biospecimen_data.anatomic_neoplasm_subdiv  | vissitoring           | Text term to describe the spatial location,   |
|                                            |                       | subdivisions and/or anatomic site name of a   |
|                                            |                       | tumor.                                        |
| biospecimen_data.avg_percent_lymphocyte_i  | n fi <b>ltıratben</b> | Average in the series of numeric values to    |
|                                            |                       | represent the percentage of lymphocyte infil- |
|                                            |                       | tration in a malignant tumor sample or spec-  |
|                                            |                       | imen.                                         |
| biospecimen_data.avg_percent_monocyte_inf  | ltmantinobner         | Average in the series of numeric values to    |
|                                            |                       | represent the percentage of monocyte infil-   |
|                                            |                       | tration in a malignant tumor sample or spec-  |
|                                            |                       | imen.                                         |
| biospecimen_data.avg_percent_necrosis      | number                | Average in the series of numeric values to    |
|                                            |                       | represent the percentage of cell death in a   |
|                                            |                       | malignant tumor sample or specimen.           |
| biospecimen_data.avg_percent_neutrophil_in | filtnatinbær          | Average in the series of numeric values to    |
|                                            |                       | represent the percentage of neutrophil infil- |
|                                            |                       | tration in a malignant tumor sample or spec-  |
|                                            |                       | imen.                                         |
| biospecimen_data.avg_percent_normal_cells  | number                | 0                                             |
|                                            |                       | represent the percentage of normal cells in   |
|                                            |                       | a malignant tumor sample or specimen.         |
| biospecimen_data.avg_percent_stromal_cells | number                | e                                             |
|                                            |                       | represent the percentage of stromal cells in  |
|                                            |                       | a malignant tumor sample or specimen.         |
| biospecimen_data.avg_percent_tumor_cells   | number                | e                                             |
|                                            |                       | represent the percentage of tumor cells in a  |
|                                            |                       | malignant tumor sample or specimen.           |
| biospecimen_data.avg_percent_tumor_nuclei  | number                | e                                             |
|                                            |                       | represent the percentage of tumor nuclei in   |
|                                            |                       | a malignant tumor sample or specimen.         |
| biospecimen_data.batch_number              | integer               | Groups samples by the batch they were pro-    |
|                                            |                       | cessed in.                                    |

| Parameter name                                 | Value      | Description                                          |
|------------------------------------------------|------------|------------------------------------------------------|
| biospecimen_data.bcr                           | string     | A TCGA center where samples are carefully            |
| ofospeennen_uuu.eei                            | sung       | catalogued, processed, quality-checked and           |
|                                                |            | stored along with participant clinical infor-        |
|                                                |            | mation.                                              |
| biospecimen_data.bmi                           | number     |                                                      |
| biospecimen_data.case_barcode                  | string     | Case barcode.                                        |
|                                                | -          |                                                      |
| biospecimen_data.case_gdc_id                   | string     | The GDC assigned id for the case                     |
| biospecimen_data.clinical_M                    | string     | Extent of the distant metastasis for the can-        |
|                                                |            | cer based on evidence obtained from clini-           |
|                                                |            | cal assessment parameters determined prior           |
|                                                |            | to treatment.                                        |
| biospecimen_data.clinical_N                    | string     | Extent of the regional lymph node involve-           |
|                                                |            | ment for the cancer based on evidence ob-            |
|                                                |            | tained from clinical assessment parameters           |
|                                                |            | determined prior to treatment.                       |
| biospecimen_data.clinical_stage                | string     | Stage group determined from clinical infor-          |
|                                                |            | mation on the tumor (T), regional node (N)           |
|                                                |            | and metastases (M) and by grouping cases             |
|                                                |            | with similar prognosis.                              |
| biospecimen_data.clinical_T                    | string     | Extent of the primary cancer based on evi-           |
|                                                |            | dence obtained from clinical assessment pa-          |
|                                                |            | rameters determined prior to treatment.              |
| biospecimen_data.colorectal_cancer             | string     | Text term to signify whether a patient has           |
| -                                              |            | been diagnosed with colorectal cancer.               |
| biospecimen_data.country                       | string     | Text to identify the name of the state,              |
|                                                | Ũ          | province, or country in which the sample was         |
|                                                |            | procured.                                            |
| biospecimen_data.days_to_birth                 | integer    | Time interval from a person's date of birth to       |
| 1 _ J                                          | 0          | the date of initial pathologic diagnosis, rep-       |
|                                                |            | resented as a calculated number of days.             |
| biospecimen_data.days_to_collection            | integer    | The number of days between diagnosis and             |
| <u>-</u> <u>-</u>                              | 8          | tissue collection.                                   |
| biospecimen_data.days_to_death                 | integer    | Time interval from a person's date of death to       |
| biospeennen_aaa.aayb_to_deaan                  | integer    | the date of initial pathologic diagnosis, rep-       |
|                                                |            | resented as a calculated number of days.             |
| biospecimen_data.days_to_initial_pathologic_   | diatamaria |                                                      |
| orospectition_data.days_t0_initiai_pathologic_ | anguguais  | dividual's initial pathologic diagnosis of can-      |
|                                                |            |                                                      |
| biognagiman data days to last followers        | integer    | cer.<br>Time interval from the data of last followup |
| biospecimen_data.days_to_last_followup         | integer    | Time interval from the date of last followup         |
|                                                |            | to the date of initial pathologic diagnosis,         |
| 1.1                                            |            | represented as a calculated number of days.          |
| biospecimen_data.days_to_last_known_alive      | integer    | The number of days between diagnosis and             |
|                                                |            | when the individual was last known to be             |
|                                                |            | alive.                                               |
| biospecimen_data.days_to_sample_procurement    | enitnteger | Indicates the days to sample procurement for         |
|                                                |            | the submitted sample in relation to the date         |
|                                                |            | of initial diagnosis                                 |
|                                                |            | Continued on next page                               |

| Table 6 – contir | nued from previous page |
|------------------|-------------------------|
|------------------|-------------------------|

| Parameter name                              | Value            | Description                                     |
|---------------------------------------------|------------------|-------------------------------------------------|
| biospecimen_data.days_to_submitted_specim   |                  | Time interval from the date of diagnosis of     |
| biospeemen_data.days_to_submitted_speem     | en <u>n</u> ager | the submitted sample to the date of initial     |
|                                             |                  | pathologic diagnosis, represented as a calcu-   |
|                                             |                  | lated number of days.                           |
| biospecimen_data.disease_code               | string           | Text term referring to the cancer type          |
| biospecimen_data.endpoint_type              | string           | Which type of GDC Case API was used, ei-        |
| biospecifien_data.endpoint_type             | string           | ther legacy or current                          |
| biospecimen_data.ethnicity                  | atrina           | The text for reporting information about eth-   |
| biospecifien_data.etimicity                 | string           | nicity based on the Office of Management        |
|                                             |                  | and Budget (OMB) categories.                    |
| biospecimen data gender                     | string           |                                                 |
| biospecimen_data.gender                     | string           | Text designations that identify gender.         |
| biospecimen_data.gleason_score_combined     | integer          | A numeric value obtained by adding the pri-     |
| 1                                           |                  | mary and secondary patterns (grades).           |
| biospecimen_data.h_pylori_infection         | string           | Text term to indicate the state of the diagno-  |
|                                             |                  | sis of an individual with Helicobacter pylori   |
| 1                                           |                  | infection.                                      |
| biospecimen_data.height                     | integer          | The height of the patient in centimeters.       |
| biospecimen_data.histological_type          | string           | Text term for the structural pattern of cancer  |
|                                             |                  | cells used to define a microscopic diagnosis.   |
| biospecimen_data.history_of_colon_polyps    | string           | Yes/No indicator to describe if the subject     |
|                                             |                  | had a previous history of colon polyps as       |
|                                             |                  | noted in the history/physical or previous en-   |
|                                             |                  | doscopic report(s).                             |
| biospecimen_data.history_of_neoadjuvant_tre | atstreng         | Text term to describe the patient's history of  |
|                                             |                  | neoadjuvant treatment and the kind of treat-    |
|                                             |                  | ment given prior to resection of the tumor.     |
| biospecimen_data.hpv_calls                  | string           | Results of HPV tests.                           |
| biospecimen_data.hpv_status                 | string           | Current HPV status.                             |
| biospecimen_data.icd_10                     | string           | The tenth version of the International Classi-  |
|                                             |                  | fication of Disease (ICD).                      |
| biospecimen_data.icd_o_3_histology          | string           | The third edition of the International Classi-  |
|                                             |                  | fication of Diseases for Oncology.              |
| biospecimen_data.icd_o_3_site               | string           | The third edition of the International Classi-  |
|                                             |                  | fication of Diseases for Oncology.              |
| biospecimen_data.lymphatic_invasion         | string           | A yes/no indicator to ask if malignant cells    |
|                                             |                  | are present in small or thin-walled vessels     |
|                                             |                  | suggesting lymphatic involvement.               |
| biospecimen_data.lymphnodes_examined        | string           | A yes/no/unknown indicator whether a            |
|                                             |                  | lymph node assessment was performed at the      |
|                                             |                  | primary presentation of disease.                |
| biospecimen_data.lymphovascular_invasion_j  | presteintg       | A yes/no indicator to ask if large vessel (vas- |
|                                             |                  | cular) invasion or small, thin-walled (lym-     |
|                                             |                  | phatic) invasion was detected in a tumor        |
|                                             |                  | specimen.                                       |
| biospecimen data.max percent lymphocyte     | infilturatier    | Maximum in the series of numeric values to      |
| · · · · · · · · · · · · · · · · · · ·       |                  | represent the percentage of lymphocyte infil-   |
|                                             |                  | tration in a malignant tumor sample or spec-    |
|                                             |                  | imen.                                           |
|                                             |                  | Continued on next near                          |

Table 6 – continued from previous page

|                                            |                      | n previous page                                                                                                    |
|--------------------------------------------|----------------------|----------------------------------------------------------------------------------------------------|
| Parameter name                             | Value                | Description                                                                                                    |
| biospecimen_data.max_percent_monocyte_in   | h librathoar         | Maximum in the series of numeric values to<br>represent the percentage of monocyte infil-<br>tration in a malignant tumor sample or spec-<br>imen.   |
| biospecimen_data.max_percent_necrosis      | number               | Maximum in the series of numeric values to<br>represent the percentage of cell death in a<br>malignant tumor sample or specimen.                     |
| biospecimen_data.max_percent_neutrophil_in | fi Huaniloer         | Maximum in the series of numeric values to<br>represent the percentage of neutrophil infil-<br>tration in a malignant tumor sample or spec-<br>imen. |
| biospecimen_data.max_percent_normal_cells  | number               | Maximum in the series of numeric values to<br>represent the percentage of normal cells in a<br>malignant tumor sample or specimen.                   |
| biospecimen_data.max_percent_stromal_cells |                      | Maximum in the series of numeric values to<br>represent the percentage of stromal cells in a<br>malignant tumor sample or specimen.                  |
| biospecimen_data.max_percent_tumor_cells   | number               | Maximum in the series of numeric values to<br>represent the percentage of tumor cells in a<br>malignant tumor sample or specimen.                    |
| biospecimen_data.max_percent_tumor_nuclei  | number               | Maximum in the series of numeric values to<br>represent the percentage of tumor nuclei in a<br>malignant tumor sample or specimen.                   |
| biospecimen_data.menopause_status          | string               | Text term to signify the status of a woman's menopause, the permanent cessation of menses, usually defined by 6 to 12 months of amenorrhea.          |
| biospecimen_data.min_percent_lymphocyte_i  | nfiltratien          | Minimum in the series of numeric values to<br>represent the percentage of lymphcyte infil-<br>tration in a malignant tumor sample or spec-<br>imen.  |
| biospecimen_data.min_percent_monocyte_inf  | il <b>tratitbe</b> r | Minimum in the series of numeric values to<br>represent the percentage of monocyte infil-<br>tration in a malignant tumor sample or spec-<br>imen.   |
| biospecimen_data.min_percent_necrosis      | number               | Minimum in the series of numeric values to<br>represent the percentage of cell death in a<br>malignant tumor sample or specimen.                     |
| biospecimen_data.min_percent_neutrophil_in |                      | Minimum in the series of numeric values to<br>represent the percentage of neutrophil infil-<br>tration in a malignant tumor sample or spec-<br>imen. |
| biospecimen_data.min_percent_normal_cells  | number               | Minimum in the series of numeric values to<br>represent the percentage of normal cells in a<br>malignant tumor sample or specimen.                   |
| biospecimen_data.min_percent_stromal_cells | number               | Minimum in the series of numeric values to<br>represent the percentage of stromal cells in a<br>malignant tumor sample or specimen.                  |

Table 6 – continued from previous page

| Table 6 – conti                            |                        |                                                     |
|--------------------------------------------|------------------------|-----------------------------------------------------|
| Parameter name                             | Value                  | Description                                         |
| biospecimen_data.min_percent_tumor_cells   | number                 | Minimum in the series of numeric values to          |
|                                            |                        | represent the percentage of tumor cells in a        |
|                                            |                        | malignant tumor sample or specimen.                 |
| biospecimen_data.min_percent_tumor_nuclei  | number                 | Minimum in the series of numeric values to          |
|                                            |                        | represent the percentage of tumor nuclei in a       |
|                                            |                        | malignant tumor sample or specimen.                 |
| biospecimen_data.mononucleotide_and_dinue  | leotidg_n              | naTkæt_rpanktlofimalysoisastabius instability (MSI) |
|                                            |                        | testing at using a mononucleotide and dinu-         |
|                                            |                        | cleotide microsatellite panel.                      |
| biospecimen_data.neoplasm_histologic_grade | string                 | Numeric value to express the degree of ab-          |
|                                            |                        | normality of cancer cells, a measure of dif-        |
|                                            |                        | ferentiation and aggressiveness.                    |
| biospecimen_data.new_tumor_event_after_in  | iti <b>al</b> ritrgatr | n&fets/No/Unknown indicator to identify             |
|                                            |                        | whether a patient has had a new tumor event         |
|                                            |                        | after initial treatment.                            |
| biospecimen_data.num_portions              | integer                | The number of portions obtained from the            |
|                                            |                        | sample                                              |
| biospecimen_data.num_slides                | integer                | The number of slides derived from the sam-          |
|                                            |                        | ple                                                 |
| biospecimen_data.number_of_lymphnodes_ea   | xa <b>iníegei</b> r    | The total number of lymph nodes removed             |
|                                            | _                      | and pathologically assessed for disease.            |
| biospecimen_data.number_of_lymphnodes_p    | os <b>ititegeb</b> y   | _Naumeric value to signify the count of pos-        |
|                                            |                        | itive lymph nodes identified through hema-          |
|                                            |                        | toxylin and eosin (H&E) staining light mi-          |
|                                            |                        | croscopy.                                           |
| biospecimen_data.number_pack_years_smok    | dinteger               | Numeric computed value to represent life-           |
|                                            |                        | time tobacco exposure defined as number of          |
|                                            |                        | cigarettes smoked per day x number of years         |
|                                            |                        | smoked divided by 20.                               |
| biospecimen_data.other_dx                  | string                 | Text term to describe the patient's history of      |
|                                            | 0                      | cancer diagnosis and the spatial location of        |
|                                            |                        | any previous cancer occurrence.                     |
| biospecimen_data.other_malignancy_anatomi  | c strieg               | Text term describe the anatomic site of the         |
|                                            |                        | prior or synchronous malignancy.                    |
| biospecimen_data.other_malignancy_histolog | icatrinape             | Text term describe the histology and/or sub-        |
|                                            | <u></u>                | type of the prior or synchronous malignancy.        |
| biospecimen_data.other_malignancy_type     | string                 | The type, relative occurance to the current         |
| biospeennen_duu.outor_munghuney_type       | sumg                   | malignancy                                          |
| biospecimen_data.pathologic_M              | string                 | Code to represent the defined absence or            |
| biospeennen_data.pathologie_th             | sumg                   | presence of distant spread or metastases (M)        |
|                                            |                        | to locations via vascular channels or lym-          |
|                                            |                        | phatics beyond the regional lymph nodes, us-        |
|                                            |                        | ing criteria established by the American Joint      |
|                                            |                        | Committee on Cancer (AJCC).                         |
| biospaaiman data pathalagia N              | atrin -                |                                                     |
| biospecimen_data.pathologic_N              | string                 | The codes that represent the stage of cancer        |
|                                            |                        | based on the nodes present (N stage) accord-        |
|                                            |                        | ing to criteria based on multiple editions of       |
|                                            | 1                      | the AJCC's Cancer Staging Manual.                   |

Table 6 – continued from previous page

| Parameter name                                                  | Value             | n previous page Description                                                           |
|-----------------------------------------------------------------|-------------------|---------------------------------------------------------------------------------------|
| biospecimen_data.pathologic_stage                               |                   | The extent of a cancer, especially whether                                            |
| orospecimen_uata.pathologic_stage                               | string            | the disease has spread from the original site                                         |
|                                                                 |                   |                                                                                       |
|                                                                 |                   | to other parts of the body based on AJCC                                              |
| 1 · · · · · · · · · · · · · · · · · · ·                         |                   | staging criteria.                                                                     |
| biospecimen_data.pathologic_T                                   | string            | Code of pathological T (primary tumor) to                                             |
|                                                                 |                   | define the size or contiguous extension of                                            |
|                                                                 |                   | the primary tumor (T), using staging crite-                                           |
|                                                                 |                   | ria from the American Joint Committee on                                              |
| <u> </u>                                                        |                   | Cancer (AJCC).                                                                        |
| biospecimen_data.pathology_report_uuid                          | string            | The UUID of th epathology report                                                      |
| biospecimen_data.person_neoplasm_cancer_s                       | tastrsing         | The state or condition of an individual's neo-                                        |
|                                                                 |                   | plasm at a particular point in time.                                                  |
| biospecimen_data.pregnancies                                    | string            | Value to describe the number of full-term                                             |
|                                                                 |                   | pregnancies that a woman has experienced.                                             |
| biospecimen_data.preservation_method                            | string            | The method used to preserve the sample after                                          |
|                                                                 |                   | it has been removed from a participant.                                               |
| biospecimen_data.primary_neoplasm_melano                        | mst <u>r</u> idøg | Text indicator to signify whether a person                                            |
|                                                                 |                   | had a primary diagnosis of melanoma.                                                  |
| biospecimen_data.primary_therapy_outcome_                       | subtiengs         | Measure of success.                                                                   |
| biospecimen_data.program_name                                   | string            | Project name, e.g. 'TCGA'.                                                            |
| biospecimen_data.project_short_name                             | string            | Tumor type abbreviation, e.g. 'BRCA'.                                                 |
| biospecimen_data.psa_value                                      | number            | The lab value that represents the results of                                          |
|                                                                 |                   | the most recent (post-operative) prostatic-                                           |
|                                                                 |                   | specific antigen (PSA) in the blood.                                                  |
| biospecimen_data.race                                           | string            | The text for reporting information about race                                         |
| 1 –                                                             | C                 | based on the Office of Management and Bud-                                            |
|                                                                 |                   | get (OMB) categories.                                                                 |
| biospecimen_data.residual_tumor                                 | string            | Text terms to describe the status of a tissue                                         |
|                                                                 | 0                 | margin following surgical resection.                                                  |
| biospecimen_data.sample_barcode                                 | string            | The barcode assigned by TCGA to a sample                                              |
| r -                                                             | 0                 | from a Participant.                                                                   |
| biospecimen_data.sample_gdc_id                                  | string            | The GDC assigned id for the sample                                                    |
| biospecimen_data.sample_type                                    | string            | The type of the sample tumor or normal tis-                                           |
|                                                                 | 8                 | sue cell or blood sample provided by a par-                                           |
|                                                                 |                   | ticipant.                                                                             |
| biospecimen_data.stopped_smoking_year                           | integer           | The year in which the participant quit smok-                                          |
|                                                                 | meger             | ing.                                                                                  |
| biospecimen_data.summary_file_count                             | integer           | The count of files associated with the sample                                         |
| biospecimen_data.tobacco_smoking_history                        | string            | Category describing current smoking status                                            |
| orospectmen_data.tooacco_smoking_ilistory                       | sumg              | and smoking history as self-reported by a pa-                                         |
|                                                                 |                   | tient.                                                                                |
| biospecimen_data.tss_code                                       | string            | A TSS ID is an alphanumeric code that                                                 |
| orospecimen_uala.iss_coue                                       | string            | uniquely identifies a TSS and its associated                                          |
|                                                                 |                   |                                                                                       |
| higgspaciment data tuman tingga site                            | atmin -           | study<br>Taut term that describes the anotomic site of                                |
| biospecimen_data.tumor_tissue_site                              | string            | Text term that describes the anatomic site of                                         |
| <b>i</b> – – – –                                                |                   |                                                                                       |
| ·                                                               |                   | the tumor or disease.                                                                 |
| biospecimen_data.tumor_type                                     | string            | Text term to identify the morphologic sub-                                            |
|                                                                 |                   | Text term to identify the morphologic sub-<br>type of papillary renal cell carcinoma. |
| biospecimen_data.tumor_type<br>biospecimen_data.venous_invasion | string<br>string  | Text term to identify the morphologic sub-                                            |

| Table | 6 - continued | I from previous page |
|-------|---------------|----------------------|
|-------|---------------|----------------------|

| Parameter name                           | Value      | Description                                      |
|------------------------------------------|------------|--------------------------------------------------|
| biospecimen_data.vital_status            | string     | The survival state of the person registered on   |
| biospeennen_data.vitai_status            | sumg       | the protocol.                                    |
| biospecimen_data.weight                  | integer    | The weight of the patient measured in kilo-      |
| biospecifien_data.weight                 | Integer    |                                                  |
| historia data succe of discussion        |            | grams.                                           |
| biospecimen_data.year_of_diagnosis       | integer    | Numeric value to represent the year of an in-    |
|                                          |            | dividual's initial pathologic diagnosis of can-  |
|                                          |            | cer.                                             |
| biospecimen_data.year_of_tobacco_smoking | oinstætger | The year in which the participant began          |
|                                          |            | smoking.                                         |
| case                                     | string     | Case barcode.                                    |
| data_details[]                           | list       | List of information about each file associated   |
|                                          |            | with the sample barcode.                         |
| data_details[].access                    | string     | An indication of the security protocol neces-    |
|                                          |            | sary to fulfill in order to access the data from |
|                                          |            | the file, e.g. open, controlled.                 |
| data_details[].analysis_workflow_type    | string     | The type of workflow used to generate the        |
|                                          |            | data file, e.g. 'BWA-aln', 'STAR 2-Pass',        |
|                                          |            | 'BWA with Mark Duplicates and Coclean-           |
|                                          |            | ing'                                             |
| data_details[].data_category             | string     | The higher level categorization of the           |
|                                          | sung       | data_type in the file, e.g. 'Biospecimen',       |
|                                          |            | 'Clinical', 'Raw sequencing data', 'Simple       |
|                                          |            | nucleotide variation'                            |
| data_details[].data_format               | string     | The format of the data file, e.g. 'BAM',         |
| uata_uetans[]:uata_format                | sung       | 'BCR XML', 'TXT'                                 |
| data_details[].data_type                 | string     | Data type stored in Google Cloud Storage,        |
| data_details[].data_type                 | sung       | e.g. 'Clinical Supplement', 'Biospecimen         |
|                                          |            |                                                  |
|                                          |            | Supplement', 'Aligned reads', 'Genotypes',       |
| 1.4. 1.4.1.0.1                           |            | 'Diagnostic image'                               |
| data_details[].disease_code              | string     | The disease abbeviation, e.g. 'ACC',             |
|                                          |            | 'UVM', 'ALL', 'WT'                               |
| data_details[].endpoint_type             | string     | The GDC files API the data file information      |
|                                          |            | was gottern from, e.g. 'legacy', 'current'       |
| data_details[].experimental_strategy     | string     | The sequencing, array or other strategy used     |
|                                          |            | to generate the data file, e.g. 'RNA-Seq',       |
|                                          |            | 'WGS', 'Genotyping array'                        |
| data_details[].file_gdc_id               | string     | The GDC assigned id for the file                 |
| data_details[].file_name                 | string     | Name of the datafile stored on the GDC sys-      |
|                                          |            | tem.                                             |
| data_details[].file_name_key             | string     | Google Cloud Storage path to file.               |
| data_details[].file_size                 | string     | The size of the file                             |
| data_details[].index_file_name           | string     | For BAM files, the name of its index file        |
| data_details[].platform                  | string     | The sequencing or array platform used,           |
| aaa_ooansij.piatorni                     | Sumg       | e.g. Illumina HiSeq, Ion Torrent PGM,            |
|                                          |            | Affymetrix SNP Array 6.0.                        |
| data_details[].program_name              | otrin ~    |                                                  |
| uata_uetans[].program_name               | string     | The program for which the data was gener-        |
|                                          |            | ated, e.g. 'CCLE', 'TARGET', 'TCGA'.             |

| Table 6 – continued from previous page | Table | 6 - continued | from previous | page |
|----------------------------------------|-------|---------------|---------------|------|
|----------------------------------------|-------|---------------|---------------|------|

| Parameter name                    | Value   | Description                                |
|-----------------------------------|---------|--------------------------------------------|
| data_details[].project_short_name | string  | The id of the project, e.g. 'CCLE-         |
|                                   |         | ACC', 'CCLE-UVM', 'TARGET-ALL-P1',         |
|                                   |         | ' TARGET-WT', 'TCGA-ACC', 'TCGA-           |
|                                   |         | UVM'                                       |
| data_details[].sample_barcode     | string  | Sample barcode.                            |
| data_details[].sample_gdc_id      | string  | The GDC assigned id for the sample         |
| data_details[].sample_type        | string  | The sample type, e.g. '01', '10', '11'     |
| data_details_count                | integer | Number of files associated with the sample |
|                                   |         | barcode.                                   |

# Table 6 – continued from previous page

Have feedback or corrections? You can file an issue here or email us at feedback@isb-cgc.org.

# users().get()

Returns the dbGaP authorization status of the user.

### Example:

# **API explorer example:**

Click here to see this endpoint in Google's API explorer.

# **Python API Client Example:**

```
from googleapiclient.discovery import build
from oauth2client.client import OAuth2WebServerFlow
from oauth2client import tools
from oauth2client.file import Storage
import httplib2
import os
CLIENT_ID = '907668440978-0ol0griu70qkeb6k3gnn2vipfa5mgl60.apps.
⇔googleusercontent.com'
CLIENT_SECRET = 'To_WJH7-1V-TofhNGcEqmEYi'
EMAIL_SCOPE = 'https://www.googleapis.com/auth/userinfo.email'
DEFAULT_STORAGE_FILE = os.path.join(os.path.expanduser('~'), '.isb_
\leftrightarrow credentials')
def get_credentials():
        oauth_flow_args = ['--noauth_local_webserver']
        storage = Storage(DEFAULT_STORAGE_FILE)
        credentials = storage.get()
        if not credentials or credentials.invalid:
                flow = OAuth2WebServerFlow(CLIENT_ID, CLIENT_SECRET, EMAIL_
→SCOPE)
                flow.auth_uri = flow.auth_uri.rstrip('/') + '?approval_
→prompt=force'
                credentials = tools.run_flow(flow, storage, tools.argparser.
→parse_args(oauth_flow_args))
        return credentials
```

# Request

HTTP request:

GET https://api-dot-isb-cgc.appspot.com/\_ah/api/isb\_cgc\_tcga\_api/v3/users

#### **Parameters**

None

}

## Response

If successful, this method returns a response body with the following structure:

```
{
   "dbGaP_authorized": boolean,
   "message": string
```

| Parameter name   | Value   | Description                                 |
|------------------|---------|---------------------------------------------|
| dbGaP_authorized | boolean | True or false.                              |
| message          | string  | Message indicating the authorization status |
|                  |         | of the user.                                |

Have feedback or corrections? You can file an issue here or email us at feedback@isb-cgc.org.

# aliquots().annotations()

Returns TCGA annotations about a specific aliquot, Takes an aliquot barcode (of length 28, *eg* TCGA-01-0628-11A-01D-0356-01) as a required parameter. User does not need to be authenticated.

# Example:

```
curl https://api-dot-isb-cgc.appspot.com/_ah/api/isb_cgc_tcga_api/v3/

\leftrightarrowaliquots/TCGA-01-0628-11A-01D-0358-06/annotations
```

### **API explorer example:**

Click here to see this endpoint in Google's API explorer.

# **Python API Client Example:**

### Request

# HTTP request:

```
GET https://api-dot-isb-cgc.appspot.com/_ah/api/isb_cgc_tcga_api/v3/aliquots/

→{aliquot_barcode}/annotations
```

### Parameters

| Parameter name  | Value  | Description |
|-----------------|--------|-------------|
| aliquot_barcode | string | Required.   |
| entity_type     | string | Optional.   |

# Response

If successful, this method returns a response body with the following structure:

```
{
  "count": integer,
  "items": [
   {
      "aliquot_barcode": string,
      "annotation_gdc_id": string,
      "annotation_submitter_id": string,
      "case_barcode": string,
      "case_qdc_id": string,
      "category": string,
      "classification": string,
      "endpoint_type": string,
      "entity_barcode": string,
     "entity_gdc_id": string,
     "entity_type": string,
     "notes": string,
      "program_name": string,
      "project_short_name": string,
      "sample_barcode": string,
```

```
"status": string
}
```

] }

| Parameter name                  | Value   | Description                                                                                                  |  |
|---------------------------------|---------|----------------------------------------------------------------------------------------------------|--|
| count                           | integer | Number of annotations returned.                                                                              |  |
| items[]                         | list    | List of annotation items.                                                                                    |  |
| items[].aliquot_barcode         | string  | Aliquot barcode.                                                                                             |  |
| items[].annotation_gdc_id       | string  | Id assigned by the GDC to the annotation                                                                     |  |
| items[].annotation_submitter_id | string  | Id assigned to the annotation by the TCGA                                                                    |  |
| items[].case_barcode            | string  | Case barcode.                                                                                                |  |
| items[].case_gdc_id             | string  | Id assigned by the GDC to the case                                                                           |  |
| items[].category                | string  | Annotation category name, e.g. 'Acceptable treatment for TCGA tumor'.                                        |  |
| items[].classification          | string  | Annotation classification, .e.g 'CenterNoti-<br>fication', 'Notification', 'Observation', or<br>'Redaction'. |  |
| items[].endpoint_type           | string  | Which type of GDC Annotation API was used, either legacy or current                                          |  |
| items[].entity_barcode          | string  | The TCGA barcode that the annottion is as-<br>sociated with                                                  |  |
| items[].entity_gdc_id           | string  | Id assigned by the GDC to the entity                                                                         |  |
| items[].entity_type             | string  | Entity type, e.g. 'Case', 'Aliquot', 'Analyte',<br>'Portion'', 'Slide', or 'Sample'.                         |  |
| items[].notes                   | string  | Notes on the annotation                                                                                      |  |
| items[].program_name            | string  | The program name, e.g. 'TCGA' (the only program with annotations)                                            |  |
| items[].project_short_name      | string  | The project id, e.g. 'TCGA-BRCA', 'TCGA-OV'.                                                                 |  |
| items[].sample_barcode          | string  | Sample barcode.                                                                                              |  |
| items[].status                  | string  | Status of the annotation, e.g. 'Approved', 'Rescinded'                                                       |  |

Have feedback or corrections? You can file an issue here or email us at feedback@isb-cgc.org.

# cases().annotations()

Returns TCGA annotations about a specific sample, Takes a case barcode (of length 12, *eg* TCGA-01-0628) as a required parameter. User does not need to be authenticated.

#### Example:

### **API explorer example**:

Click here to see this endpoint in Google's API explorer.

### **Python API Client Example:**

### Request

### HTTP request:

```
GET https://api-dot-isb-cgc.appspot.com/_ah/api/isb_cgc_tcga_api/v3/cases/
→{case_barcode}/annotations
```

### Parameters

| Parameter name | Value  | Description |
|----------------|--------|-------------|
| case_barcode   | string | Required.   |
| entity_type    | string | Optional.   |

### Response

If successful, this method returns a response body with the following structure:

```
{
  "count": integer,
  "items": [
   {
     "aliquot_barcode": string,
     "annotation_gdc_id": string,
     "annotation_submitter_id": string,
     "case_barcode": string,
     "case_gdc_id": string,
     "category": string,
     "classification": string,
     "endpoint_type": string,
     "entity_barcode": string,
     "entity_gdc_id": string,
      "entity_type": string,
      "notes": string,
      "program_name": string,
      "project_short_name": string,
      "sample_barcode": string,
      "status": string
    }
 ]
}
```

| Parameter name                  | Value   | Description                                                                                                  |  |
|---------------------------------|---------|----------------------------------------------------------------------------------------------------|--|
| count                           | integer | Number of annotations returned.                                                                              |  |
| items[]                         | list    | List of annotation items.                                                                                    |  |
| items[].aliquot_barcode         | string  | Aliquot barcode.                                                                                             |  |
| items[].annotation_gdc_id       | string  | Id assigned by the GDC to the annotation                                                                     |  |
| items[].annotation_submitter_id | string  | Id assigned to the annotation by the TCGA                                                                    |  |
| items[].case_barcode            | string  | Case barcode.                                                                                                |  |
| items[].case_gdc_id             | string  | Id assigned by the GDC to the case                                                                           |  |
| items[].category                | string  | Annotation category name, e.g. 'Acceptable treatment for TCGA tumor'.                                        |  |
| items[].classification          | string  | Annotation classification, .e.g 'CenterNoti-<br>fication', 'Notification', 'Observation', or<br>'Redaction'. |  |
| items[].endpoint_type           | string  | Which type of GDC Annotation API was used, either legacy or current                                          |  |
| items[].entity_barcode          | string  | The TCGA barcode that the annottion is as sociated with                                                      |  |
| items[].entity_gdc_id           | string  | Id assigned by the GDC to the entity                                                                         |  |
| items[].entity_type             | string  | Entity type, e.g. 'Case', 'Aliquot', 'Analyte',<br>'Portion'', 'Slide', or 'Sample'.                         |  |
| items[].notes                   | string  | Notes on the annotation                                                                                      |  |
| items[].program_name            | string  | The program name, e.g. 'TCGA' (the only program with annotations)                                            |  |
| items[].project_short_name      | string  | The project id, e.g. 'TCGA-BRCA', 'TCGA-OV'.                                                                 |  |
| items[].sample_barcode          | string  | Sample barcode.                                                                                              |  |
| items[].status                  | string  | Status of the annotation, e.g. 'Approved', 'Rescinded'                                                       |  |

Have feedback or corrections? You can file an issue here or email us at feedback@isb-cgc.org.

### samples().annotations()

Returns TCGA annotations about a specific sample, Takes a sample barcode (of length 16, *eg* TCGA-01-0628-11A) as a required parameter. User does not need to be authenticated.

### Example:

### **API explorer example**:

Click here to see this endpoint in Google's API explorer.

### **Python API Client Example:**

```
version = 'v3'
site = 'https://api-dot-isb-cgc.appspot.com'
discovery_url = '%s/_ah/api/discovery/v1/apis/%s/%s/rest' % (site,_
→api, version)
return build(api, version, discoveryServiceUrl=discovery_url,_
→http=httplib2.Http())
service = get_unauthorized_service()
data = service.samples().annotations(sample_barcode='TCGA-01-0628-11A').
→execute()
```

### Request

#### HTTP request:

```
GET https://api-dot-isb-cgc.appspot.com/_ah/api/isb_cgc_tcga_api/v3/samples/

→{sample_barcode}/annotations
```

#### **Parameters**

| Parameter name | Value  | Description |
|----------------|--------|-------------|
| entity_type    | string | Optional.   |
| sample_barcode | string | Required.   |

### Response

If successful, this method returns a response body with the following structure:

```
{
 "count": integer,
  "items": [
   {
      "aliquot_barcode": string,
     "annotation_gdc_id": string,
     "annotation_submitter_id": string,
     "case_barcode": string,
     "case_gdc_id": string,
     "category": string,
      "classification": string,
      "endpoint_type": string,
      "entity_barcode": string,
      "entity_gdc_id": string,
      "entity_type": string,
      "notes": string,
      "program_name": string,
      "project_short_name": string,
     "sample_barcode": string,
     "status": string
   }
 1
}
```

| Parameter name                  | Value   | Description                                     |  |
|---------------------------------|---------|-------------------------------------------------|--|
| count                           | integer | Number of annotations returned.                 |  |
| items[]                         | list    | List of annotation items.                       |  |
| items[].aliquot_barcode         | string  | Aliquot barcode.                                |  |
| items[].annotation_gdc_id       | string  | Id assigned by the GDC to the annotation        |  |
| items[].annotation_submitter_id | string  | Id assigned to the annotation by the TCGA       |  |
| items[].case_barcode            | string  | Case barcode.                                   |  |
| items[].case_gdc_id             | string  | Id assigned by the GDC to the case              |  |
| items[].category                | string  | Annotation category name, e.g. 'Acceptable      |  |
|                                 |         | treatment for TCGA tumor'.                      |  |
| items[].classification          | string  | Annotation classification, .e.g 'CenterNoti-    |  |
|                                 |         | fication', 'Notification', 'Observation', or    |  |
|                                 |         | 'Redaction'.                                    |  |
| items[].endpoint_type           | string  | Which type of GDC Annotation API was            |  |
|                                 |         | used, either legacy or current                  |  |
| items[].entity_barcode          | string  | The TCGA barcode that the annottion is as-      |  |
|                                 |         | sociated with                                   |  |
| items[].entity_gdc_id           | string  | Id assigned by the GDC to the entity            |  |
| items[].entity_type             | string  | Entity type, e.g. 'Case', 'Aliquot', 'Analyte', |  |
|                                 |         | 'Portion'', 'Slide', or 'Sample'.               |  |
| items[].notes                   | string  | Notes on the annotation                         |  |
| items[].program_name            | string  | The program name, e.g. 'TCGA' (the only         |  |
|                                 |         | program with annotations)                       |  |
| items[].project_short_name      | string  | The project id, e.g. 'TCGA-BRCA',               |  |
|                                 |         | 'TCGA-OV'.                                      |  |
| items[].sample_barcode          | string  | Sample barcode.                                 |  |
| items[].status                  | string  | Status of the annotation, e.g. 'Approved',      |  |
|                                 |         | 'Rescinded'                                     |  |

Have feedback or corrections? You can file an issue here or email us at feedback@isb-cgc.org.

### **TARGET Endpoints**

### cohorts().preview()

Takes a JSON object of filters in the request body and returns a "preview" of the cohort that would result from passing a similar request to the cohort **save** endpoint. This preview consists of two lists: the lists of case barcodes, and the list of sample barcodes. Authentication is not required.

### Example:

```
curl "https://api-dot-isb-cgc.appspot.com/_ah/api/isb_cgc_target_api/v3/

→cohorts/preview?program_short_name=TARGET-ALL-P2&program_short_name=TARGET-

→RT&age_at_diagnosis_lte=20"
```

### **API explorer example**:

Click here to see this endpoint in Google's API explorer.

### **Python API Client Example:**

```
from googleapiclient.discovery import build
import httplib2
def get_unauthorized_service():
        api = 'isb_cgc_target_api'
        version = 'v3'
        site = 'https://api-dot-isb-cgc.appspot.com'
        discovery_url = '%s/_ah/api/discovery/v1/apis/%s/%s/rest' % (site,_
        discovery_url = '%s/_ah/api/discovery/v1/apis/%s/%s/rest' % (site,_
        discovery_url = '%s/_ah/api/discovery/v1/apis/%s/%s/rest' % (site,_
        discovery_url = '%s/_ah/api/discovery/v1/apis/%s/%s/rest' % (site,_
        discovery_url = '%s/_ah/api/discovery/v1/apis/%s/%s/rest' % (site,_
        discovery_url = '%s/_ah/api/discovery/v1/apis/%s/%s/rest' % (site,_
        discovery_url = '%s/_ah/api/discovery/v1/apis/%s/%s/rest' % (site,_
        discovery_url = '%s/_ah/api/discovery/v1/apis/%s/%s/rest' % (site,_
        discovery_url = '%s/_ah/api/discovery/v1/apis/%s/%s/rest' % (site,_
        discovery_url = '%s/_ah/api/discovery/v1/apis/%s/%s/rest' % (site,_
        discovery_url = '%s/_ah/api/discovery/v1/apis/%s/%s/rest' % (site,_
        discovery_url = '%s/_ah/api/discovery/v1/apis/%s/%s/rest' % (site,_
        discovery_url = '%s/_ah/api/discovery/v1/apis/%s/%s/rest' % (site,_
        discovery_url = '%s/_ah/api/discovery/v1/apis/%s/%s/rest' % (site,_
        discovery_url = '%s/_ah/api/discovery/v1/apis/%s/%s/rest' % (site,_
        discovery_url = '%s/_ah/api/discovery/v1/apis/%s/%s/rest' % (site,_
        discovery_url = '%s/_ah/api/discovery/v1/apis/%s/%s/rest' % (site,_
        discovery_url = '%s/_ah/api/discovery/v1/apis/%s/%s/rest' % (site,_
        discovery_url = '%s/_ah/api/discovery/v1/apis/%s/%s/rest' % (site,_
        discovery_url = '%s/_ah/api/discovery/v1/apis/%s/%s/rest' % (site,_
        discovery_url = '%s/_ah/api/discovery/v1/apis/%s/%s/rest' % (site,_
        discovery_url = '%s/_ah/api/discovery/v1/apis/%s/%s/rest' % (site,_
        discovery_url = '%s/_ah/api/discovery/v1/apis/%s/%s/rest' % (site,_
        discovery_url = '%s/_ah/api/discovery/v1/apis/%s/%s/rest' % (site,_
        disco
```

### Request

### HTTP request:

### **Parameters**

| Parameter name               | Value   | Description |
|------------------------------|---------|-------------|
| age_at_diagnosis             | integer | Optional.   |
| age_at_diagnosis_gte         | integer | Optional.   |
| age_at_diagnosis_lte         | integer | Optional.   |
| case_barcode                 | string  | Optional.   |
| case_gdc_id                  | string  | Optional.   |
| days_to_birth                | integer | Optional.   |
| days_to_birth_gte            | integer | Optional.   |
| days_to_birth_lte            | integer | Optional.   |
| days_to_death                | integer | Optional.   |
| days_to_death_gte            | integer | Optional.   |
| days_to_death_lte            | integer | Optional.   |
| days_to_last_followup        | integer | Optional.   |
| days_to_last_followup_gte    | integer | Optional.   |
| days_to_last_followup_lte    | integer | Optional.   |
| days_to_last_known_alive     | integer | Optional.   |
| days_to_last_known_alive_gte | integer | Optional.   |
| days_to_last_known_alive_lte | integer | Optional.   |
| disease_code                 | string  | Optional.   |
| endpoint_type                | string  | Optional.   |
| ethnicity                    | string  | Optional.   |
| event_free_survival          | integer | Optional.   |
| event_free_survival_gte      | integer | Optional.   |
| event_free_survival_lte      | integer | Optional.   |
| first_event                  | string  | Optional.   |
| gender                       | string  | Optional.   |
| program_name                 | string  | Optional.   |

Continued on next page

| Parameter name             | Value   | Description |
|----------------------------|---------|-------------|
| project_short_name         | string  | Optional.   |
| protocol                   | string  | Optional.   |
| race                       | string  | Optional.   |
| sample_barcode             | string  | Optional.   |
| sample_gdc_id              | string  | Optional.   |
| sample_type                | string  | Optional.   |
| summary_file_count         | integer | Optional.   |
| summary_file_count_gte     | integer | Optional.   |
| summary_file_count_lte     | integer | Optional.   |
| tumor_code                 | string  | Optional.   |
| vital_status               | string  | Optional.   |
| wbc_at_diagnosis           | number  | Optional.   |
| wbc_at_diagnosis_gte       | number  | Optional.   |
| wbc_at_diagnosis_lte       | number  | Optional.   |
| year_of_diagnosis          | integer | Optional.   |
| year_of_diagnosis_gte      | integer | Optional.   |
| year_of_diagnosis_lte      | integer | Optional.   |
| year_of_last_follow_up     | integer | Optional.   |
| year_of_last_follow_up_gte | integer | Optional.   |
| year_of_last_follow_up_lte | integer | Optional.   |

| Table | 7 - continued | from | previous | page |
|-------|---------------|------|----------|------|
| Table |               | nom  | previous | paye |

### Response

If successful, this method returns a response body with the following structure:

```
{
   "case_count": integer,
   "cases": [string],
   "sample_count": integer,
   "samples": [string]
}
```

| Parameter name | Value   | Description                            |
|----------------|---------|----------------------------------------|
| case_count     | integer | Number of cases in the cohort.         |
| cases[]        | list    | List of cases barcodes in the cohort.  |
| sample_count   | integer | Number of samples in the cohort.       |
| samples[]      | list    | List of sample barcodes in the cohort. |

Have feedback or corrections? You can file an issue here or email us at feedback@isb-cgc.org.

# cohorts().create()

Creates and saves a cohort. Takes a JSON object in the request body to use as the cohort's filters. Authentication is required. Returns information about the saved cohort, including the number of cases and the number of samples in that cohort.

### Example:

### **API explorer example:**

Click here to see this endpoint in Google's API explorer.

#### **Python API Client Example:**

```
from googleapiclient.discovery import build
from oauth2client.client import OAuth2WebServerFlow
from oauth2client import tools
from oauth2client.file import Storage
import httplib2
import os
CLIENT_ID = '907668440978-0ol0griu70qkeb6k3gnn2vipfa5mgl60.apps.
→qoogleusercontent.com'
CLIENT_SECRET = 'To_WJH7-1V-TofhNGcEqmEYi'
EMAIL_SCOPE = 'https://www.googleapis.com/auth/userinfo.email'
DEFAULT_STORAGE_FILE = os.path.join(os.path.expanduser('~'), '.isb_
\leftrightarrow credentials')
def get_credentials():
        oauth_flow_args = ['--noauth_local_webserver']
        storage = Storage(DEFAULT_STORAGE_FILE)
        credentials = storage.get()
        if not credentials or credentials.invalid:
                flow = OAuth2WebServerFlow(CLIENT_ID, CLIENT_SECRET, EMAIL_
\hookrightarrow SCOPE)
                flow.auth_uri = flow.auth_uri.rstrip('/') + '?approval_
⇔prompt=force'
                credentials = tools.run_flow(flow, storage, tools.argparser.

→parse_args(oauth_flow_args))

        return credentials
def get_authorized_service():
        api = 'isb_cgc_target_api'
        version = 'v3'
        site = 'https://api-dot-isb-cgc.appspot.com'
        discovery_url = '%s/_ah/api/discovery/v1/apis/%s/%s/rest' % (site,
→api, version)
        credentials = get_credentials()
        http = credentials.authorize(httplib2.Http())
        if credentials.access_token_expired or credentials.invalid:
                credentials.refresh(http)
        authorized_service = build(api, version, _
⇔discoveryServiceUrl=discovery_url, http=http)
       return authorized_service
service = get_authorized_service()
body = {'program_short_name': ['TARGET-ALL-P2', 'TARGET-RT'], 'age_at_

diagnosis_gte': 90}

data = service.cohorts().create(name=name, body=body).execute()
```

Request

### HTTP request:

```
POST https://api-dot-isb-cgc.appspot.com/_ah/api/isb_cgc_target_api/v3/

→cohorts/create
```

#### **Parameters**

| Parameter name | Value  | Description |
|----------------|--------|-------------|
| name           | string | Required.   |

Request body

In the request body, supply a metadata resource with the following properties:

```
{
 "age_at_diagnosis": [integer],
 "age_at_diagnosis_gte": integer,
 "age at diagnosis lte": integer,
 "case_barcode": [string],
 "case_gdc_id": [string],
 "days_to_birth": [integer],
 "days_to_birth_gte": integer,
 "days_to_birth_lte": integer,
  "days to death": [integer],
  "days_to_death_gte": integer,
 "days_to_death_lte": integer,
 "days_to_last_followup": [integer],
 "days_to_last_followup_gte": integer,
 "days_to_last_followup_lte": integer,
 "days_to_last_known_alive": [integer],
 "days to last known alive gte": integer,
 "days_to_last_known_alive_lte": integer,
 "disease_code": [string],
 "endpoint_type": [string],
 "ethnicity": [string],
 "event_free_survival": [integer],
 "event_free_survival_gte": integer,
  "event_free_survival_lte": integer,
 "first_event": [string],
 "gender": [string],
 "program_name": [string],
 "project_short_name": [string],
 "protocol": [string],
 "race": [string],
 "sample_barcode": [string],
 "sample_gdc_id": [string],
 "sample_type": [string],
 "summary_file_count": [integer],
 "summary_file_count_gte": integer,
 "summary_file_count_lte": integer,
 "tumor_code": [string],
 "vital_status": [string],
 "wbc_at_diagnosis": [number],
 "wbc_at_diagnosis_gte": number,
 "wbc_at_diagnosis_lte": number,
 "year_of_diagnosis": [integer],
  "year_of_diagnosis_gte": integer,
                                                                 (continues on next page)
```

```
"year_of_diagnosis_lte": integer,
"year_of_last_follow_up": [integer],
"year_of_last_follow_up_gte": integer,
"year_of_last_follow_up_lte": integer
}
```

| Parameter name               | Value   | Description                                   |
|------------------------------|---------|-----------------------------------------------|
| age_at_diagnosis[]           | list    | Optional.                                     |
| age_at_diagnosis_gte         | integer | Optional.                                     |
| age_at_diagnosis_lte         | integer | Optional.                                     |
| case_barcode[]               | list    | Optional.                                     |
| case_gdc_id[]                | list    | Optional.                                     |
| days_to_birth[]              | list    | Optional.                                     |
| days_to_birth_gte            | integer | Optional.                                     |
| days_to_birth_lte            | integer | Optional.                                     |
| days_to_death[]              | list    | Optional.                                     |
| days_to_death_gte            | integer | Optional.                                     |
| days_to_death_lte            | integer | Optional.                                     |
| days_to_last_followup[]      | list    | Optional.                                     |
| days_to_last_followup_gte    | integer | Optional.                                     |
| days_to_last_followup_lte    | integer | Optional.                                     |
| days_to_last_known_alive[]   | list    | Optional.                                     |
| days_to_last_known_alive_gte | integer | Optional.                                     |
| days_to_last_known_alive_lte | integer | Optional.                                     |
| disease_code[]               | list    | Optional. Possible values include: 'ALL',     |
|                              |         | 'AML', 'CCSK', 'NBL', 'OS', 'RT', 'WT'.       |
| endpoint_type[]              | list    | Optional. Possible values include: 'current', |
|                              |         | 'legacy'.                                     |
| ethnicity[]                  | list    | Optional. Possible values include: 'Hispanic  |
|                              |         | or Latino', 'Not Hispanic or Latino'.         |
| event_free_survival[]        | list    | Optional.                                     |
| event_free_survival_gte      | integer | Optional.                                     |
| event_free_survival_lte      | integer | Optional.                                     |
| first_event[]                | list    | Optional. Possible values include: 'Cen-      |
|                              |         | sored', 'Death', 'Death without remission',   |
|                              |         | 'Event', 'Induction failure', 'Progression',  |
|                              |         | 'Relapse', 'Second Malignant Neoplasm'.       |
| gender[]                     | list    | Optional. Possible values include: 'Female',  |
|                              |         | 'Male'.                                       |
| program_name[]               | list    | Optional. Possible values include: 'TAR-      |
|                              |         | GET'.                                         |
| project_short_name[]         | list    | Optional. Possible values include:            |
|                              |         | 'TARGET-ALL-P1', 'TARGET-ALL-                 |
|                              |         | P2', 'TARGET-AML', 'TARGET-                   |
|                              |         | CCSK', 'TARGET-NBL', 'TARGET-OS',             |
|                              |         | 'TARGET-RT', 'TARGET-WT'.                     |
| protocol[]                   | list    | Optional.                                     |

Continued on next page

| Parameter name             | Value   | Description                                                                                                    |
|----------------------------|---------|----------------------------------------------------------------------------------------------------|
| race[]                     | list    | Optional. Possible values include: 'Ameri-                                                                      |
|                            |         | can Indian or Alaska Native', 'Asian', 'Black                                                                   |
|                            |         | or African American', 'Native Hawaiian or                                                                       |
|                            |         | other Pacific Islander', 'Other', 'White'.                                                                      |
| sample_barcode[]           | list    | Optional.                                                                                                    |
| sample_gdc_id[]            | list    | Optional.                                                                                                    |
| sample_type[]              | list    | Optional. Possible values include: '01', '02',                                                                  |
|                            |         | '03', '04', '06', '08', '09', '10', '11', '13',                                                                 |
|                            |         | '14', '15', '20', '40', '41', '42', '50', '60'.                                                                 |
| summary_file_count[]       | list    | Optional.                                                                                                    |
| summary_file_count_gte     | integer | Optional.                                                                                                    |
| summary_file_count_lte     | integer | Optional.                                                                                                    |
| tumor_code[]               | list    | Optional. Possible values include: '00', '10',                                                                  |
|                            |         | <sup>20</sup> , <sup>21</sup> , <sup>30</sup> , <sup>40</sup> , <sup>50</sup> , <sup>51</sup> , <sup>52</sup> . |
| vital_status[]             | list    | Optional. Possible values include: 'alive',                                                                     |
|                            |         | 'dead'.                                                                                                    |
| wbc_at_diagnosis[]         | list    | Optional.                                                                                                    |
| wbc_at_diagnosis_gte       | number  | Optional.                                                                                                    |
| wbc_at_diagnosis_lte       | number  | Optional.                                                                                                    |
| year_of_diagnosis[]        | list    | Optional.                                                                                                    |
| year_of_diagnosis_gte      | integer | Optional.                                                                                                    |
| year_of_diagnosis_lte      | integer | Optional.                                                                                                    |
| year_of_last_follow_up[]   | list    | Optional.                                                                                                    |
| year_of_last_follow_up_gte | integer | Optional.                                                                                                    |
| year_of_last_follow_up_lte | integer | Optional.                                                                                                    |

| Table | 8 - continued | l from | previous | page |
|-------|---------------|--------|----------|------|
|-------|---------------|--------|----------|------|

\_

# Response

If successful, this method returns a response body with the following structure:

```
{
  "case_count": integer,
  "filters": [
    {
        "name": string,
        "value": string
    }
 ],
  "id": string,
  "last_date_saved": string,
    "name": string,
    "sample_count": integer
}
```

| Parameter name  | Value   | Description                                       |
|-----------------|---------|---------------------------------------------------|
| case_count      | integer | Number of unique case barcodes in the co-         |
|                 |         | hort.                                             |
| filters[]       | list    | List of filters applied to create cohort, if any. |
| filters[].name  | string  | Names of filtering parameters used to create      |
|                 |         | the cohort.                                       |
| filters[].value | string  | Values of filtering parameters used to create     |
|                 |         | the cohort.                                       |
| id              | string  | Cohort id.                                        |
| last_date_saved | string  | Last date the cohort was saved.                   |
| name            | string  | Name of cohort.                                   |
| sample_count    | integer | Number of unique sample barcodes in the           |
|                 |         | cohort.                                           |

Have feedback or corrections? You can file an issue here or email us at feedback@isb-cgc.org.

### cases().get()

Returns information about a specific case, including a list of samples and aliquots derived from this case. Takes a case barcode (of length 16, *eg* TARGET-51-PALFYG) as a required parameter. User does not need to be authenticated.

### Example:

#### **API explorer example**:

Click here to see this endpoint in Google's API explorer.

### **Python API Client Example:**

### Request

#### HTTP request:

# Parameters

| Parameter name | Value  | Description |
|----------------|--------|-------------|
| case_barcode   | string | Required.   |

### Response

If successful, this method returns a response body with the following structure:

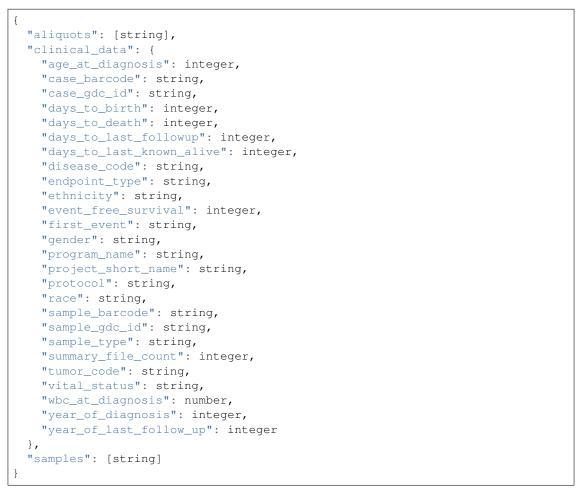

190

| Parameter name                         | Value   | Description                                                                                                    |
|----------------------------------------|---------|----------------------------------------------------------------------------------------------------|
| aliquots[]                             | list    | List of barcodes of aliquots taken from this                                                                                                 |
|                                        |         | patient.                                                                                                    |
| clinical_data                          | nested  | The clinical data about the patient.                                                                                                    |
|                                        | object  |                                                                                                    |
| clinical_data.age_at_diagnosis         | integer | Age at which a condition or disease was first                                                                                                |
|                                        |         | diagnosed in years.                                                                                                    |
| clinical_data.case_barcode             | string  | Case barcode.                                                                                                    |
| clinical_data.case_gdc_id              | string  | The GDC assigned id for the case                                                                                                    |
| clinical_data.days_to_birth            | integer | Time interval from a person's date of birth to<br>the date of initial pathologic diagnosis, rep-<br>resented as a calculated number of days. |
| clinical_data.days_to_death            | integer | Time interval from a person's date of death to<br>the date of initial pathologic diagnosis, rep-<br>resented as a calculated number of days. |
| clinical_data.days_to_last_followup    | integer | Time interval from the date of last followup<br>to the date of initial pathologic diagnosis,<br>represented as a calculated number of days.  |
| clinical_data.days_to_last_known_alive | integer | The number of days between diagnosis and<br>when the individual was last known to be<br>alive.                                               |
| clinical_data.disease_code             | string  | The short name for the type of disease                                                                                                    |
| clinical_data.endpoint_type            | string  | Which type of GDC Case API was used, ei-                                                                                                    |
|                                        | 8       | ther legacy or current                                                                                                    |
| clinical_data.ethnicity                | string  | The text for reporting information about eth-<br>nicity based on the Office of Management<br>and Budget (OMB) categories.                    |
| clinical_data.event_free_survival      | integer | The length of time after primary treatment<br>for a cancer ends that the patient remains free<br>of certain complications or events.         |
| clinical_data.first_event              | string  | The first event after the diagnosis of cancer.                                                                                               |
| clinical_data.gender                   | string  | Text designations that identify gender.                                                                                                    |
| clinical_data.program_name             | string  | Project name, e.g. 'TCGA'.                                                                                                    |
| clinical_data.project_short_name       | string  | Tumor type abbreviation, e.g. 'BRCA'.                                                                                                    |
| clinical_data.protocol                 | string  | A list detailed plans of scientific or medical experiments, treatments, or procedures.                                                       |
| clinical_data.race                     | string  | The text for reporting information about race<br>based on the Office of Management and Bud-<br>get (OMB) categories.                         |
| clinical_data.sample_barcode           | string  | The barcode assigned by TCGA to a sample from a Participant.                                                                                 |
| clinical_data.sample_gdc_id            | string  | The GDC assigned id for the sample                                                                                                    |
| clinical_data.sample_type              | string  | The type of the sample tumor or normal tis-<br>sue cell or blood sample provided by a par-<br>ticipant.                                      |
| clinical_data.summary_file_count       | integer | The count of files associated with the sample                                                                                                |
| clinical_data.tumor_code               | string  | Code representing the type of tumor.                                                                                                    |
| clinical_data.vital_status             | string  | The survival state of the person registered on the protocol.                                                                                 |
| clinical_data.wbc_at_diagnosis         | number  | <u> </u>                                                                                                    |
| clinical_data.year_of_diagnosis        | integer | Numeric value to represent the year of an in-<br>dividual's initial pathologic diagnosis of can-<br>cer.                                     |
| clinical_data.year_of_last_follow_up   | integer | Numeric value to represent the year of an in-                                                                                                |
| samples[]                              | list    | dividual's last follow up. <b>Chapter 1. Cor</b><br>List of barcodes of samples taken from this<br>patient.                                  |

Have feedback or corrections? You can file an issue here or email us at feedback@isb-cgc.org.

### samples().cloud\_storage\_file\_paths()

Takes a sample barcode as a required parameter and returns cloud storage paths to files associated with that sample.

Example:

```
curl https://api-dot-isb-cgc.appspot.com/_ah/api/isb_cgc_target_api/v3/

\Rightarrowsamples/TARGET-10-DCC001-03A/cloud_storage_file_paths
```

#### **API explorer example**:

Click here to see this endpoint in Google's API explorer.

#### **Python API Client Example:**

### Request

### HTTP request:

```
GET https://api-dot-isb-cgc.appspot.com/_ah/api/isb_cgc_target_api/v3/

→samples/{sample_barcode}/cloud_storage_file_paths
```

#### **Parameters**

| Parameter name         | Value  | Description |
|------------------------|--------|-------------|
| analysis_workflow_type | string | Optional.   |
| data_category          | string | Optional.   |
| data_format            | string | Optional.   |
| data_type              | string | Optional.   |
| experimental_strategy  | string | Optional.   |
| genomic_build          | string | Optional.   |
| platform               | string | Optional.   |
| sample_barcode         | string | Required.   |

#### Response

If successful, this method returns a response body with the following structure:

```
"cloud_storage_file_paths": [string],
"count": integer
```

| Parameter name             | Value   | Description                                                             |
|----------------------------|---------|-------------------------------------------------------------------------|
| cloud_storage_file_paths[] | list    | List of Google Cloud Storage paths of files associated with the cohort. |
| count                      | integer | Number of Google Cloud Storage paths re-<br>turned for the cohort.      |

Have feedback or corrections? You can file an issue here or email us at feedback@isb-cgc.org.

### samples().get()

Given a sample barcode (of length 20-22, *eg* TARGET-51-PALFYG-01A), this endpoint returns all available "biospecimen" information about this sample, the associated case barcode, a list of associated aliquots, and a list of "data\_details" blocks describing each of the data files associated with this sample

### Example:

```
curl https://api-dot-isb-cgc.appspot.com/_ah/api/isb_cgc_target_api/v3/

\hookrightarrowsamples/TARGET-10-DCC001-03A
```

#### **API explorer example**:

Click here to see this endpoint in Google's API explorer.

### **Python API Client Example:**

#### Request

### HTTP request:

### Parameters

| Parameter name         | Value  | Description |
|------------------------|--------|-------------|
| analysis_workflow_type | string | Optional.   |
| data_category          | string | Optional.   |
| data_format            | string | Optional.   |
| data_type              | string | Optional.   |
| endpoint_type          | string | Optional.   |
| experimental_strategy  | string | Optional.   |
| platform               | string | Optional.   |
| sample_barcode         | string | Required.   |

### Response

{

If successful, this method returns a response body with the following structure:

```
"aliquots": [string],
"biospecimen_data": {
 "age_at_diagnosis": integer,
  "case_barcode": string,
  "case_gdc_id": string,
  "days_to_birth": integer,
  "days_to_death": integer,
  "days_to_last_followup": integer,
  "days_to_last_known_alive": integer,
  "disease_code": string,
  "endpoint_type": string,
  "ethnicity": string,
  "event_free_survival": integer,
  "first_event": string,
  "gender": string,
  "program_name": string,
  "project_short_name": string,
  "protocol": string,
  "race": string,
  "sample_barcode": string,
  "sample_gdc_id": string,
  "sample_type": string,
  "summary_file_count": integer,
  "tumor code": string,
  "vital_status": string,
  "wbc_at_diagnosis": number,
  "year_of_diagnosis": integer,
  "year_of_last_follow_up": integer
},
"case": string,
"data details": [
 {
    "access": string,
    "analysis_workflow_type": string,
    "data_category": string,
    "data_format": string,
    "data_type": string,
    "disease_code": string,
    "endpoint_type": string,
    "experimental_strategy": string,
```

```
"file_gdc_id": string,
"file_name": string,
"file_name_key": string,
"file_size": string,
"index_file_name": string,
"platform": string,
"program_name": string,
"project_short_name": string,
"sample_barcode": string,
"sample_gdc_id": string,
"sample_type": string
}
],
"data_details_count": integer
```

}

| Parameter name                            | Value   | Description                                     |
|-------------------------------------------|---------|-------------------------------------------------|
| aliquots[]                                | list    | List of barcodes of aliquots taken from this    |
|                                           |         | participant.                                    |
| biospecimen_data                          | nested  | Biospecimen data about the sample.              |
|                                           | object  |                                                 |
| biospecimen_data.age_at_diagnosis         | integer | Age at which a condition or disease was first   |
|                                           |         | diagnosed in years.                             |
| biospecimen_data.case_barcode             | string  | Case barcode.                                   |
| biospecimen_data.case_gdc_id              | string  | The GDC assigned id for the case                |
| biospecimen_data.days_to_birth            | integer | Time interval from a person's date of birth to  |
|                                           |         | the date of initial pathologic diagnosis, rep-  |
|                                           |         | resented as a calculated number of days.        |
| biospecimen_data.days_to_death            | integer | Time interval from a person's date of death to  |
|                                           |         | the date of initial pathologic diagnosis, rep-  |
|                                           |         | resented as a calculated number of days.        |
| biospecimen_data.days_to_last_followup    | integer | Time interval from the date of last followup    |
|                                           |         | to the date of initial pathologic diagnosis,    |
|                                           |         | represented as a calculated number of days.     |
| biospecimen_data.days_to_last_known_alive | integer | The number of days between diagnosis and        |
|                                           |         | when the individual was last known to be        |
|                                           |         | alive.                                          |
| biospecimen_data.disease_code             | string  | The short name for the type of disease          |
| biospecimen_data.endpoint_type            | string  | Which type of GDC Case API was used, ei-        |
|                                           |         | ther legacy or current                          |
| biospecimen_data.ethnicity                | string  | The text for reporting information about eth-   |
|                                           |         | nicity based on the Office of Management        |
|                                           |         | and Budget (OMB) categories.                    |
| biospecimen_data.event_free_survival      | integer | The length of time after primary treatment      |
|                                           |         | for a cancer ends that the patient remains free |
|                                           |         | of certain complications or events.             |
| biospecimen_data.first_event              | string  | The first event after the diagnosis of cancer.  |
| biospecimen_data.gender                   | string  | Text designations that identify gender.         |
| biospecimen_data.program_name             | string  | Project name, e.g. 'TCGA'.                      |
| biospecimen_data.project_short_name       | string  | Tumor type abbreviation, e.g. 'BRCA'.           |

Continued on next page

| Parameter name                          | Value   | Description                                               |
|-----------------------------------------|---------|-----------------------------------------------------------|
| biospecimen_data.protocol               | string  | A list detailed plans of scientific or medical            |
| biospeennen_data.protocol               | sumg    | experiments, treatments, or procedures.                   |
| biospecimen_data.race                   | string  | The text for reporting information about race             |
| biospeennen_data.race                   | sung    | based on the Office of Management and Bud-                |
|                                         |         | get (OMB) categories.                                     |
| biospecimen_data.sample_barcode         | string  | The barcode assigned by TCGA to a sample                  |
| otospeennen_aaa.sampte_barebae          | sumg    | from a Participant.                                       |
| biospecimen_data.sample_gdc_id          | string  | The GDC assigned id for the sample                        |
| biospecimen_data.sample_type            | string  | The type of the sample tumor or normal tis-               |
|                                         | sung    | sue cell or blood sample provided by a par-               |
|                                         |         | ticipant.                                                 |
| biospecimen_data.summary_file_count     | integer | The count of files associated with the sample             |
| biospecimen_data.tumor_code             | string  | Code representing the type of tumor.                      |
| biospecimen_data.vital_status           | string  | The survival state of the person registered on            |
| 1                                       |         | the protocol.                                             |
| biospecimen_data.wbc_at_diagnosis       | number  | *                                                         |
| biospecimen_data.year_of_diagnosis      | integer | Numeric value to represent the year of an in-             |
|                                         |         | dividual's initial pathologic diagnosis of can-           |
|                                         |         | cer.                                                      |
| biospecimen_data.year_of_last_follow_up | integer | Numeric value to represent the year of an in-             |
|                                         | U       | dividual's last follow up.                                |
| case                                    | string  | Case barcode.                                             |
| data_details[]                          | list    | List of information about each file associated            |
|                                         |         | with the sample barcode.                                  |
| data_details[].access                   | string  | An indication of the security protocol neces-             |
|                                         | _       | sary to fulfill in order to access the data from          |
|                                         |         | the file, e.g. open, controlled.                          |
| data_details[].analysis_workflow_type   | string  | The type of workflow used to generate the                 |
|                                         |         | data file, e.g. 'BWA-aln', 'STAR 2-Pass',                 |
|                                         |         | 'BWA with Mark Duplicates and Coclean-                    |
|                                         |         | ing'                                                      |
| data_details[].data_category            | string  | The higher level categorization of the                    |
|                                         |         | data_type in the file, e.g. 'Biospecimen',                |
|                                         |         | 'Clinical', 'Raw sequencing data', 'Simple                |
|                                         |         | nucleotide variation'                                     |
| data_details[].data_format              | string  | The format of the data file, e.g. 'BAM', 'BCR XML', 'TXT' |
| data_details[].data_type                | string  | Data type stored in Google Cloud Storage,                 |
|                                         |         | e.g. 'Clinical Supplement', 'Biospecimen                  |
|                                         |         | Supplement', 'Aligned reads', 'Genotypes',                |
|                                         |         | 'Diagnostic image'                                        |
| data_details[].disease_code             | string  | The disease abbeviation, e.g. 'ACC', 'UVM', 'ALL', 'WT'   |
| data_details[].endpoint_type            | string  | The GDC files API the data file information               |
|                                         | 6       | was gottern from, e.g. 'legacy', 'current'                |
| data_details[].experimental_strategy    | string  | The sequencing, array or other strategy used              |
|                                         |         | to generate the data file, e.g. 'RNA-Seq',                |
|                                         |         | 'WGS', 'Genotyping array'                                 |
| data_details[].file_gdc_id              | string  | The GDC assigned id for the file                          |
|                                         | 6       | Continued on next page                                    |

Table 9 – continued from previous page

Continued on next page

| Parameter name                    | Value   | Description                                 |
|-----------------------------------|---------|---------------------------------------------|
| data_details[].file_name          | string  | Name of the datafile stored on the GDC sys- |
|                                   |         | tem.                                        |
| data_details[].file_name_key      | string  | Google Cloud Storage path to file.          |
| data_details[].file_size          | string  | The size of the file                        |
| data_details[].index_file_name    | string  | For BAM files, the name of its index file   |
| data_details[].platform           | string  | The sequencing or array platform used,      |
|                                   |         | e.g. Illumina HiSeq, Ion Torrent PGM,       |
|                                   |         | Affymetrix SNP Array 6.0.                   |
| data_details[].program_name       | string  | The program for which the data was gener-   |
|                                   |         | ated, e.g. 'CCLE', 'TARGET','TCGA'.         |
| data_details[].project_short_name | string  | The id of the project, e.g. 'CCLE-          |
|                                   |         | ACC', 'CCLE-UVM', 'TARGET-ALL-P1',          |
|                                   |         | ' TARGET-WT', 'TCGA-ACC', 'TCGA-            |
|                                   |         | UVM'                                        |
| data_details[].sample_barcode     | string  | Sample barcode.                             |
| data_details[].sample_gdc_id      | string  | The GDC assigned id for the sample          |
| data_details[].sample_type        | string  | The sample type, e.g. '01', '10', '11'      |
| data_details_count                | integer | Number of files associated with the sample  |
|                                   |         | barcode.                                    |

### Table 9 - continued from previous page

Have feedback or corrections? You can file an issue here or email us at feedback@isb-cgc.org.

# users().get()

Returns the dbGaP authorization status of the user.

### Example:

### **API explorer example**:

Click here to see this endpoint in Google's API explorer.

### **Python API Client Example:**

```
def get_credentials():
       oauth_flow_args = ['--noauth_local_webserver']
       storage = Storage(DEFAULT_STORAGE_FILE)
       credentials = storage.get()
       if not credentials or credentials.invalid:
               flow = OAuth2WebServerFlow(CLIENT_ID, CLIENT_SECRET, EMAIL_
→SCOPE)
               flow.auth_uri = flow.auth_uri.rstrip('/') + '?approval_
⇔prompt=force'
               credentials = tools.run_flow(flow, storage, tools.argparser.
→parse_args(oauth_flow_args))
       return credentials
def get_authorized_service():
       api = 'isb_cgc_target_api'
       version = 'v3'
       site = 'https://api-dot-isb-cgc.appspot.com'
       discovery_url = '%s/_ah/api/discovery/v1/apis/%s/%s/rest' % (site,_
→api, version)
       credentials = get_credentials()
       http = credentials.authorize(httplib2.Http())
       if credentials.access_token_expired or credentials.invalid:
               credentials.refresh(http)
       authorized_service = build(api, version,
return authorized_service
service = get_authorized_service()
data = service.users().get().execute()
```

#### Request

#### HTTP request:

GET https://api-dot-isb-cgc.appspot.com/\_ah/api/isb\_cgc\_target\_api/v3/users

#### **Parameters**

None

{

### Response

If successful, this method returns a response body with the following structure:

```
"dbGaP_authorized": boolean,
   "message": string
}
```

| Parameter name   |         | Description                                 |
|------------------|---------|---------------------------------------------|
| dbGaP_authorized | boolean | True or false.                              |
| message          | string  | Message indicating the authorization status |
|                  |         | of the user.                                |

Have feedback or corrections? You can file an issue here or email us at feedback@isb-cgc.org.

### **CCLE Endpoints**

### cohorts().preview()

Takes a JSON object of filters in the request body and returns a "preview" of the cohort that would result from passing a similar request to the cohort **save** endpoint. This preview consists of two lists: the lists of case barcodes, and the list of sample barcodes. Authentication is not required.

### Example:

### **API explorer example**:

Click here to see this endpoint in Google's API explorer.

### Python API Client Example:

### Request

#### HTTP request:

#### Parameters

| Parameter name         | Value   | Description |
|------------------------|---------|-------------|
| case_barcode           | string  | Optional.   |
| case_gdc_id            | string  | Optional.   |
| disease_code           | string  | Optional.   |
| endpoint_type          | string  | Optional.   |
| gender                 | string  | Optional.   |
| hist_subtype           | string  | Optional.   |
| histology              | string  | Optional.   |
| program_name           | string  | Optional.   |
| project_short_name     | string  | Optional.   |
| sample_barcode         | string  | Optional.   |
| sample_gdc_id          | string  | Optional.   |
| sample_type            | string  | Optional.   |
| site_primary           | string  | Optional.   |
| source                 | string  | Optional.   |
| summary_file_count     | integer | Optional.   |
| summary_file_count_gte | integer | Optional.   |
| summary_file_count_lte | integer | Optional.   |

### Response

{

}

If successful, this method returns a response body with the following structure:

```
"case_count": integer,
"cases": [string],
"sample_count": integer,
"samples": [string]
```

| Parameter name | Value   | Description                            |
|----------------|---------|----------------------------------------|
| case_count     | integer | Number of cases in the cohort.         |
| cases[]        | list    | List of cases barcodes in the cohort.  |
| sample_count   | integer | Number of samples in the cohort.       |
| samples[]      | list    | List of sample barcodes in the cohort. |

Have feedback or corrections? You can file an issue here or email us at feedback@isb-cgc.org.

### cohorts().create()

Creates and saves a cohort. Takes a JSON object in the request body to use as the cohort's filters. Authentication is required. Returns information about the saved cohort, including the number of cases and the number of samples in that cohort.

### Example:

#### **API explorer example:**

Click here to see this endpoint in Google's API explorer.

### **Python API Client Example:**

```
from googleapiclient.discovery import build
from oauth2client.client import OAuth2WebServerFlow
from oauth2client import tools
from oauth2client.file import Storage
import httplib2
import os
CLIENT_ID = '907668440978-0010griu70gkeb6k3gnn2vipfa5mg160.apps.
⇔googleusercontent.com'
CLIENT_SECRET = 'To_WJH7-1V-TofhNGcEqmEYi'
EMAIL_SCOPE = 'https://www.googleapis.com/auth/userinfo.email'
DEFAULT_STORAGE_FILE = os.path.join(os.path.expanduser('~'), '.isb_
\leftrightarrowcredentials')
def get credentials():
        oauth_flow_args = ['--noauth_local_webserver']
        storage = Storage(DEFAULT_STORAGE_FILE)
        credentials = storage.get()
        if not credentials or credentials.invalid:
                flow = OAuth2WebServerFlow(CLIENT_ID, CLIENT_SECRET, EMAIL_
\leftrightarrow SCOPE)
                flow.auth_uri = flow.auth_uri.rstrip('/') + '?approval_
↔prompt=force'
                credentials = tools.run_flow(flow, storage, tools.argparser.
→parse_args(oauth_flow_args))
        return credentials
def get_authorized_service():
        api = 'isb_cgc_ccle_api'
        version = 'v3'
        site = 'https://api-dot-isb-cgc.appspot.com'
        discovery_url = '%s/_ah/api/discovery/v1/apis/%s/%s/rest' % (site,...
→api, version)
       credentials = get_credentials()
       http = credentials.authorize(httplib2.Http())
        if credentials.access_token_expired or credentials.invalid:
                credentials.refresh(http)
       authorized_service = build(api, version,...
→discoveryServiceUrl=discovery_url, http=http)
       return authorized_service
service = get_authorized_service()
body = {'program_short_name': ['CCLE-BLCA', 'CCLE-LUSC'], 'gender': 'Male'}
data = service.cohorts().create(name=name, body=body).execute()
```

### Request

### HTTP request:

#### **Parameters**

| Parameter name | Value  | Description |
|----------------|--------|-------------|
| name           | string | Required.   |

Request body

In the request body, supply a metadata resource with the following properties:

```
{
 "case_barcode": [string],
 "case_gdc_id": [string],
 "disease_code": [string],
 "endpoint_type": [string],
 "gender": [string],
 "hist_subtype": [string],
 "histology": [string],
 "program_name": [string],
 "project_short_name": [string],
 "sample_barcode": [string],
 "sample_gdc_id": [string],
 "sample_type": [string],
 "site_primary": [string],
 "source": [string],
 "summary_file_count": [integer],
 "summary_file_count_gte": integer,
 "summary_file_count_lte": integer
}
```

| Parameter name  | Value | Description                                                                                                    |
|-----------------|-------|----------------------------------------------------------------------------------------------------|
| case_barcode[]  | list  | Optional.                                                                                                    |
| case_gdc_id[]   | list  | Optional.                                                                                                    |
| disease_code[]  | list  | Optional. Possible values include: 'BLCA',<br>'BRCA', 'CESC', 'COAD', 'DLBC',<br>'ESCA', 'HNSC', 'KIRC', 'LCLL', 'LGG',<br>'LIHC', 'LUSC', 'MESO', 'MM', 'OV',<br>'PAAD', 'PRAD', 'SARC', 'SKCM',<br>'STAD', 'THCA', 'UCEC'.                                                                                                    |
| endpoint_type[] | list  | Optional. Possible values include: 'legacy'.                                                                                                    |
| gender[]        | list  | Optional. Possible values include: 'F', 'M', 'U'.                                                                                                    |
| hist_subtype[]  | list  | Optional. Possible values include:<br>'acute_lymphoblastic_B_cell_leukaemia',<br>'acute_lymphoblastic_T_cell_leukaemia',<br>'acute_myeloid_leukaemia',<br>'acute_myeloid_leukaemia',<br>'acute_myeloid_leukaemia',<br>'acute_myeloid_leukaemia',<br>'acute_arcinoma',<br>'alveolar',<br>'anaplas-<br>tic_carcinoma',<br>'alveolar',<br>'anaplas-<br>tic_large_cell_lymphoma',<br>'astrocytoma_Grade_IV',<br>'blast_phase_chronic_myeloid_leukaemia',<br>'Brenner_tumour',<br>'bronchioloalveo-<br>lar_adenocarcinoma', 'Burkitt_lymphoma',<br>'B_cell_lymphoma_unspecified',<br>'carcinosarcoma-<br>malignant_mesodermal_mixed_tumour',<br>'chronic_lymphocytic_leukaemia-<br>small_lymphocytic_leukaemia-<br>small_lymphocytic_leukaemia',<br>'clear_cell_carcinoma',<br>'diffuse_large_B_cell_lymphoma',<br>'ductal_carcinoma',<br>'diffuse_large_B_cell_lymphoma',<br>'ductal_carcinoma',<br>'giant_cell_tumour',<br>'boarcoma',<br>'giant_cell_tumour',<br>'hepatoblastoma',<br>'metaplastic_carcinoma',<br>'mantle_cell_lymphoma',<br>'metaplastic_carcinoma',<br>'mixed_adenosquamous_carcinoma',<br>'mixed_adenosquamous_carcinoma',<br>'mixed_adenosquamous_carcinoma',<br>'mixed_carcinoma',<br>'mixed_ |
|                 |       | 'plasma_cell_myeloma', <b>Chapter 1. 'Gont</b><br>nal_cell_carcinoma', 'serous_carcinoma',<br>'signet_ring_adenocarcinoma',<br>'small_cell_adenocarcinoma',                                                                                                    |

### Response

If successful, this method returns a response body with the following structure:

```
{
   "case_count": integer,
   "filters": [
      {
        "name": string,
        "value": string
      }
  ],
   "id": string,
   "last_date_saved": string,
   "name": string,
   "sample_count": integer
}
```

| Parameter name  | Value   | Description                                       |
|-----------------|---------|---------------------------------------------------|
| case_count      | integer | Number of unique case barcodes in the co-         |
|                 |         | hort.                                             |
| filters[]       | list    | List of filters applied to create cohort, if any. |
| filters[].name  | string  | Names of filtering parameters used to create      |
|                 |         | the cohort.                                       |
| filters[].value | string  | Values of filtering parameters used to create     |
|                 |         | the cohort.                                       |
| id              | string  | Cohort id.                                        |
| last_date_saved | string  | Last date the cohort was saved.                   |
| name            | string  | Name of cohort.                                   |
| sample_count    | integer | Number of unique sample barcodes in the           |
|                 |         | cohort.                                           |

Have feedback or corrections? You can file an issue here or email us at feedback@isb-cgc.org.

### cases().get()

Returns information about a specific case, including a list of samples and aliquots derived from this case. Takes a case barcode (*eg* ACC-MESO-1) as a required parameter. User does not need to be authenticated.

Example:

```
curl https://api-dot-isb-cgc.appspot.com/_ah/api/isb_cgc_ccle_api/v3/cases/

$\log1034$
```

#### **API explorer example:**

Click here to see this endpoint in Google's API explorer.

#### **Python API Client Example:**

```
from googleapiclient.discovery import build
import httplib2
```

```
def get_unauthorized_service():
```

```
api = 'isb_cgc_ccle_api'
version = 'v3'
site = 'https://api-dot-isb-cgc.appspot.com'
discovery_url = '%s/_ah/api/discovery/v1/apis/%s/%s/rest' % (site, _
→api, version)
return build(api, version, discoveryServiceUrl=discovery_url, _
→http=httplib2.Http())
service = get_unauthorized_service()
data = service.cases().get(case_barcode='1034').execute()
```

### Request

#### HTTP request:

#### **Parameters**

| Parameter name | Value  | Description |
|----------------|--------|-------------|
| case_barcode   | string | Required.   |

#### Response

If successful, this method returns a response body with the following structure:

```
{
  "aliquots": [string],
  "clinical_data": {
   "case_barcode": string,
    "case_gdc_id": string,
    "disease_code": string,
    "endpoint_type": string,
    "gender": string,
    "hist_subtype": string,
   "histology": string,
   "program_name": string,
   "project_short_name": string,
   "sample_barcode": string,
   "sample_gdc_id": string,
   "sample_type": string,
    "site_primary": string,
   "source": string,
    "summary_file_count": integer
 },
  "samples": [string]
```

| Parameter name                   | Value   | Description                                     |
|----------------------------------|---------|-------------------------------------------------|
| aliquots[]                       | list    | List of barcodes of aliquots taken from this    |
|                                  |         | patient.                                        |
| clinical_data                    | nested  | The clinical data about the patient.            |
|                                  | object  |                                                 |
| clinical_data.case_barcode       | string  | Case barcode.                                   |
| clinical_data.case_gdc_id        | string  | The GDC assigned id for the case                |
| clinical_data.disease_code       | string  | The short name for the type of disease          |
| clinical_data.endpoint_type      | string  | Which type of GDC Case API was used, ei-        |
|                                  |         | ther legacy or current                          |
| clinical_data.gender             | string  | Text designations that identify gender.         |
| clinical_data.hist_subtype       | string  | Text term for a more specific definition of the |
|                                  |         | histology                                       |
| clinical_data.histology          | string  | Text term for the structural pattern of cancer  |
|                                  |         | cells used to define a microscopic diagnosis.   |
| clinical_data.program_name       | string  | Project name, e.g. 'TCGA'.                      |
| clinical_data.project_short_name | string  | Tumor type abbreviation, e.g. 'BRCA'.           |
| clinical_data.sample_barcode     | string  | The barcode assigned by TCGA to a sample        |
|                                  |         | from a Participant.                             |
| clinical_data.sample_gdc_id      | string  | The GDC assigned id for the sample              |
| clinical_data.sample_type        | string  | The type of the sample tumor or normal tis-     |
|                                  |         | sue cell or blood sample provided by a par-     |
|                                  |         | ticipant.                                       |
| clinical_data.site_primary       | string  | Text term that describes the anatomic site of   |
|                                  |         | the tumor or disease.                           |
| clinical_data.source             | string  | The source institution the cell line was ob-    |
|                                  |         | tained from                                     |
| clinical_data.summary_file_count | integer | The count of files associated with the sample   |
| samples[]                        | list    | List of barcodes of samples taken from this     |
|                                  |         | patient.                                        |

Have feedback or corrections? You can file an issue here or email us at feedback@isb-cgc.org.

# samples().cloud\_storage\_file\_paths()

Takes a sample barcode as a required parameter and returns cloud storage paths to files associated with that sample.

Example:

### **API explorer example**:

Click here to see this endpoint in Google's API explorer.

### Python API Client Example:

```
from googleapiclient.discovery import build
import httplib2
```

### Request

#### HTTP request:

```
GET https://api-dot-isb-cgc.appspot.com/_ah/api/isb_cgc_ccle_api/v3/samples/

→{sample_barcode}/cloud_storage_file_paths
```

#### **Parameters**

| Parameter name         | Value  | Description |
|------------------------|--------|-------------|
| analysis_workflow_type | string | Optional.   |
| data_category          | string | Optional.   |
| data_format            | string | Optional.   |
| data_type              | string | Optional.   |
| experimental_strategy  | string | Optional.   |
| genomic_build          | string | Optional.   |
| platform               | string | Optional.   |
| sample_barcode         | string | Required.   |

### Response

If successful, this method returns a response body with the following structure:

```
{
   "cloud_storage_file_paths": [string],
   "count": integer
}
```

| Parameter name             | Value   | Description                                                             |
|----------------------------|---------|-------------------------------------------------------------------------|
| cloud_storage_file_paths[] | list    | List of Google Cloud Storage paths of files associated with the cohort. |
| count                      | integer | Number of Google Cloud Storage paths re-<br>turned for the cohort.      |

Have feedback or corrections? You can file an issue here or email us at feedback@isb-cgc.org.

### samples().get()

Given a sample barcode (*eg* CCLE-ACC-MESO-1), this endpoint returns all available "biospecimen" information about this sample, the associated case barcode, a list of associated aliquots, and a list of "data\_details" blocks describing each of the data files associated with this sample

### Example:

### **API explorer example:**

Click here to see this endpoint in Google's API explorer.

### **Python API Client Example:**

#### Request

# HTTP request:

### Parameters

| Parameter name         | Value  | Description |
|------------------------|--------|-------------|
| analysis_workflow_type | string | Optional.   |
| data_category          | string | Optional.   |
| data_format            | string | Optional.   |
| data_type              | string | Optional.   |
| endpoint_type          | string | Optional.   |
| experimental_strategy  | string | Optional.   |
| platform               | string | Optional.   |
| sample_barcode         | string | Required.   |

### Response

{

If successful, this method returns a response body with the following structure:

```
"aliquots": [string],
```

```
"biospecimen_data": {
   "case_barcode": string,
   "case_gdc_id": string,
    "disease_code": string,
    "endpoint_type": string,
    "gender": string,
    "hist_subtype": string,
    "histology": string,
    "program_name": string,
    "project_short_name": string,
   "sample_barcode": string,
   "sample_gdc_id": string,
   "sample_type": string,
   "site_primary": string,
   "source": string,
    "summary_file_count": integer
 },
  "case": string,
  "data_details": [
   {
     "access": string,
     "analysis_workflow_type": string,
     "data_category": string,
     "data_format": string,
     "data_type": string,
     "disease_code": string,
     "endpoint_type": string,
     "experimental_strategy": string,
     "file_gdc_id": string,
     "file_name": string,
      "file_name_key": string,
      "file_size": string,
      "index_file_name": string,
      "platform": string,
      "program_name": string,
      "project_short_name": string,
      "sample_barcode": string,
     "sample_gdc_id": string,
     "sample_type": string
   }
 1,
  "data_details_count": integer
}
```

| Parameter name                 | Value  | Description                                               |
|--------------------------------|--------|-----------------------------------------------------------|
| aliquots[]                     | list   | List of barcodes of aliquots taken from this participant. |
| biospecimen_data               | nested | Biospecimen data about the sample.                        |
|                                | object |                                                           |
| biospecimen_data.case_barcode  | string | Case barcode.                                             |
| biospecimen_data.case_gdc_id   | string | The GDC assigned id for the case                          |
| biospecimen_data.disease_code  | string | The short name for the type of disease                    |
| biospecimen_data.endpoint_type | string | Which type of GDC Case API was used, ei-                  |
|                                |        | ther legacy or current                                    |

Continued on next page

| Parameter name                        | Value   | Description                                                                            |
|---------------------------------------|---------|----------------------------------------------------------------------------------------|
| biospecimen_data.gender               |         | Text designations that identify gender.                                                |
| biospecimen_data.hist_subtype         | string  | Text term for a more specific definition of the                                        |
| biospecifien_data.mst_subtype         | string  | 1                                                                                      |
| hissansingen dets histolesse          | atuin a | histology                                                                              |
| biospecimen_data.histology            | string  | Text term for the structural pattern of cancer                                         |
| 1                                     |         | cells used to define a microscopic diagnosis.                                          |
| biospecimen_data.program_name         | string  | Project name, e.g. 'TCGA'.                                                             |
| biospecimen_data.project_short_name   | string  | Tumor type abbreviation, e.g. 'BRCA'.                                                  |
| biospecimen_data.sample_barcode       | string  | The barcode assigned by TCGA to a sample from a Participant.                           |
| biospecimen_data.sample_gdc_id        | string  | The GDC assigned id for the sample                                                     |
| biospecimen_data.sample_type          | string  | The type of the sample tumor or normal tis-                                            |
|                                       | U       | sue cell or blood sample provided by a par-                                            |
|                                       |         | ticipant.                                                                              |
| biospecimen_data.site_primary         | string  | Text term that describes the anatomic site of                                          |
|                                       |         | the tumor or disease.                                                                  |
| biospecimen_data.source               | string  | The source institution the cell line was ob-                                           |
|                                       |         | tained from                                                                            |
| biospecimen_data.summary_file_count   | integer | The count of files associated with the sample                                          |
| case                                  | string  | Case barcode.                                                                          |
| data_details[]                        | list    | List of information about each file associated                                         |
|                                       |         | with the sample barcode.                                                               |
| data_details[].access                 | string  | An indication of the security protocol neces-                                          |
|                                       |         | sary to fulfill in order to access the data from                                       |
|                                       |         | the file, e.g. open, controlled.                                                       |
| data_details[].analysis_workflow_type | string  | The type of workflow used to generate the                                              |
|                                       |         | data file, e.g. 'BWA-aln', 'STAR 2-Pass',                                              |
|                                       |         | 'BWA with Mark Duplicates and Coclean-                                                 |
|                                       |         | ing'                                                                                   |
| data_details[].data_category          | string  | The higher level categorization of the                                                 |
|                                       |         | data_type in the file, e.g. 'Biospecimen',                                             |
|                                       |         | 'Clinical', 'Raw sequencing data', 'Simple                                             |
|                                       |         | nucleotide variation'                                                                  |
| data_details[].data_format            | string  | The format of the data file, e.g. 'BAM',                                               |
|                                       |         | 'BCR XML', 'TXT'                                                                       |
| data_details[].data_type              | string  | Data type stored in Google Cloud Storage,                                              |
|                                       |         | e.g. 'Clinical Supplement', 'Biospecimen                                               |
|                                       |         | Supplement', 'Aligned reads', 'Genotypes',                                             |
| 1.4. 1.4.1.0.1                        |         | 'Diagnostic image'                                                                     |
| data_details[].disease_code           | string  | The disease abbeviation, e.g. 'ACC',                                                   |
|                                       | -4-12-1 | 'UVM', 'ALL', 'WT'                                                                     |
| data_details[].endpoint_type          | string  | The GDC files API the data file information was gottern from, e.g. 'legacy', 'current' |
| data_details[].experimental_strategy  | otring  | The sequencing, array or other strategy used                                           |
| uata_uctans[].experimental_strategy   | string  | to generate the data file, e.g. 'RNA-Seq',                                             |
|                                       |         | 'WGS', 'Genotyping array'                                                              |
| data_details[].file_gdc_id            | string  | The GDC assigned id for the file                                                       |
| data_details[].file_name              | string  | Name of the datafile stored on the GDC sys-                                            |
|                                       | sung    | tem.                                                                                   |
| data_details[].file_name_key          | string  | Google Cloud Storage path to file.                                                     |
| data_details[].file_size              | string  | The size of the file                                                                   |
| uata_uctans[].mc_size                 | sung    | The size of the life                                                                   |

| Table 10 – continued from previous page | ade |
|-----------------------------------------|-----|
|-----------------------------------------|-----|

Continued on next page

| Parameter name                    | Value   | Description                                |
|-----------------------------------|---------|--------------------------------------------|
| data_details[].index_file_name    | string  | For BAM files, the name of its index file  |
| data_details[].platform           | string  | The sequencing or array platform used,     |
|                                   |         | e.g. Illumina HiSeq, Ion Torrent PGM,      |
|                                   |         | Affymetrix SNP Array 6.0.                  |
| data_details[].program_name       | string  | The program for which the data was gener-  |
|                                   |         | ated, e.g. 'CCLE', 'TARGET','TCGA'.        |
| data_details[].project_short_name | string  | The id of the project, e.g. 'CCLE-         |
|                                   |         | ACC', 'CCLE-UVM', 'TARGET-ALL-P1',         |
|                                   |         | ' TARGET-WT', 'TCGA-ACC', 'TCGA-           |
|                                   |         | UVM'                                       |
| data_details[].sample_barcode     | string  | Sample barcode.                            |
| data_details[].sample_gdc_id      | string  | The GDC assigned id for the sample         |
| data_details[].sample_type        | string  | The sample type, e.g. '01', '10', '11'     |
| data_details_count                | integer | Number of files associated with the sample |
|                                   |         | barcode.                                   |

### Table 10 – continued from previous page

Have feedback or corrections? You can file an issue here or email us at feedback@isb-cgc.org.

### users().get()

Returns the dbGaP authorization status of the user.

#### Example:

#### **API explorer example**:

Click here to see this endpoint in Google's API explorer.

#### **Python API Client Example:**

```
from googleapiclient.discovery import build
from oauth2client.client import OAuth2WebServerFlow
from oauth2client import tools
from oauth2client.file import Storage
import httplib2
import os
CLIENT_ID = '907668440978-0ol0griu70qkeb6k3gnn2vipfa5mgl60.apps.
→googleusercontent.com'
CLIENT_SECRET = 'To_WJH7-1V-TofhNGcEqmEYi'
EMAIL_SCOPE = 'https://www.googleapis.com/auth/userinfo.email'
DEFAULT_STORAGE_FILE = os.path.join(os.path.expanduser('~'), '.isb_
def get_credentials():
       oauth_flow_args = ['--noauth_local_webserver']
       storage = Storage(DEFAULT_STORAGE_FILE)
       credentials = storage.get()
       if not credentials or credentials.invalid:
```

```
flow = OAuth2WebServerFlow(CLIENT_ID, CLIENT_SECRET, EMAIL_
\leftrightarrow SCOPE)
                flow.auth_uri = flow.auth_uri.rstrip('/') + '?approval_
⇔prompt=force'
                credentials = tools.run_flow(flow, storage, tools.argparser.

→parse_args(oauth_flow_args))

        return credentials
def get_authorized_service():
       api = 'isb_cgc_ccle_api'
        version = 'v3'
        site = 'https://api-dot-isb-cgc.appspot.com'
       discovery_url = '%s/_ah/api/discovery/v1/apis/%s/%s/rest' % (site,...
→api, version)
        credentials = get_credentials()
        http = credentials.authorize(httplib2.Http())
        if credentials.access_token_expired or credentials.invalid:
                credentials.refresh(http)
        authorized_service = build(api, version, _
⇔discoveryServiceUrl=discovery_url, http=http)
        return authorized_service
service = get_authorized_service()
data = service.users().get().execute()
```

#### Request

### HTTP request:

```
GET https://api-dot-isb-cgc.appspot.com/_ah/api/isb_cgc_ccle_api/v3/users
```

#### **Parameters**

#### None

#### Response

If successful, this method returns a response body with the following structure:

```
"dbGaP_authorized": boolean,
"message": string
```

| Parameter name   | Value   | Description                                              |
|------------------|---------|----------------------------------------------------------|
| dbGaP_authorized | boolean | True or false.                                           |
| message          | string  | Message indicating the authorization status of the user. |

Have feedback or corrections? You can file an issue here or email us at feedback@isb-cgc.org.

Have feedback or corrections? You can file an issue here or email us at feedback@isb-cgc.org.

# 1.6.4 Using Google Compute Engine

For those ISB-CGC users whose research goals require the ability to run large compute jobs, all of the power and infrastructure behind Google Compute (Compute Engine, Container Engine, Dataproc, and Dataflow) and Google Genomics, are at your disposal.

Our goal is to help you assemble the tools and data (TCGA data, your data, reference data, *etc*) that you need to answer your research questions in the most efficient and cost-effective way possible.

Towards that end, we have created a github repository called examples-Compute with examples to get you started. This repository will continue to grow and we welcome your contributions and suggestions. You can also find a number of useful recipes in the Google Genomics Cookbook, also here on readthedocs.

For an introduction to using Google Compute Engine, please follow the link below.

# Introduction to Google Compute Engine

Google Compute Engine (GCE) is the Infrastructure as a Service (IaaS) component of Google Cloud Platform (GCP). GCE offers scale, performance and value, letting you easily create and run virtual machines (VMs) on Google infrastructure.

We have tried to put together some basic documentation for ISB-CGC users who are new to the Google Cloud Platform, but your main source of information should generally be the official Google Cloud Platform documentation. We have found that sometimes the wealth of available information can result in information overload, so we hope that this brief introduction will be useful to you. If you are still feeling lost, please let us know and we'll do our best to get you pointed in the right direction.

# Setting up your GCP project

This setup guide assumes that you are already a member of a GCP project with either "Owner" or "Editor" rights. If you need a GCP project, you may request one as part of the ISB-CGC community evaluation phase going on now.

### Google Cloud Console

If you are new to the Google Cloud, it is a good idea to become familiar with the Cloud Console (which we will generally refer to simply as the Console). You can get help from within the Console by clicking on the Help (question mark) icon near the upper right-hand corner. The Console provides a convenient web UI for managing resources within your cloud project, and can be useful for obtaining a quick, high-level snapshot of the state of your project. The "Home" page will list, for example, the number of buckets you have created in Cloud Storage, the number of datasets in BigQuery, and the number of VMs you have running under App Engine or Compute Engine. It also shows the charges incurred by this project so far this month.

### **Enable the Compute Engine API**

The Compute Engine API is probably enabled by default on your GCP project, but you can verify this through the Console: click on the menu icon in the upper left hand corner (when you hover over it you will see "Products and services"), and then select the API Manager. The API Manager page has two sections: Overview and Credentials. Within the Overview page, you can see a list of all "Google APIs" and a list of the "Enabled APIs".

You can check your list of "Enabled APIs", or simply select the "Compute Engine API" link which should be at the very top of the list of "Popular APIs". Once you are on the "Google Compute Engine" page, you should either see a blue button with the word "Enable" or a white "Disable button. If the button says Enable, click on it. This process will take a minute or two, after which you will be prompted to "Go to Credentials". You should not need to create

new credentials at this time – you will typically be using Application Default Credentials. (This blog post introducing Application Default Credentials may also be helpful.) The proper use of credentials is frequently one of the most complicated aspects of interacting with the Google Cloud Platform. If you are having problems, please let us know.

You may also find the official Compute Engine Getting Started Guide helpful.

## **Google Cloud SDK**

Depending on how you choose to interact with the Google Cloud Platform, you may want to install the Google Cloud SDK on your local workstation. The Google Cloud SDK is a set of command-line interface (CLI) tools that you can use to manage resources and applications hosted on GCP. (Note that components of the the SDK are updated quite frequently. You will be notified when updates are available anytime you use one of the SDK tools. The command will still run, but you will be notified that "Updates are available for some Cloud SDK components" and you will be given instructions on how to update your local copy of the SDK.)

Confirm that you have installed the SDK and have access to it by typing gcloud --version at the command line of your own linux workstation or from the Cloud Shell (for more details about the Cloud Shell, see the next section). You should see something like this:

```
Google Cloud SDK 98.0.0
bq 2.0.18
bq-nix 2.0.18
core 2016.02.22
core-nix 2016.02.05
gcloud
gsutil 4.16
gsutil-nix 4.15
```

## **Google Cloud Shell**

Google Cloud Shell provides you with command-line access to computing resources hosted on GCP is available from the Console. Cloud Shell provides you with a temporary VM running a Debian-based Linux OS, with 5 GB of persistent disk storage per user, and the Google Cloud SDK and other tools pre-installed.

From the Console, you will find the icon for the Cloud Shell in the top-most blue bar, near the right-hand corner, between your GCP project name and the "Send feedback" icon. If you click on that icon (the hover-card should read "Activate Google Cloud Shell"), it will take a minute or two for you VM to be provisioned, after which you will see a prompt saying "Welcome to Cloud Shell" in the new window that has appeared at the bottom of your Console page. You can "pop" that window out of your browser page by clicking on the "Open in new window" icon in the upper right-hand corner of the shell window.

#### Authenticate with Google

Regardless of how you choose to interact with the Google Cloud, you will need to authenticate yourself. How this authentication takes place will depend on "where" you are. If you have signed into Chrome using your Google identity and you then go to the Console, you will already have been authenticated. If you are at the Linux prompt of the Cloud Shell, you have also already been authenticated because that Shell (and that VM) were launched for you from your Console. If you are at the Linux prompt of your local workstation, you will need to authenticate using the **gcloud** command line utility.

There are two approaches:

• gcloud init launches an interactive Getting Started workflow for gcloud;

• gcloud auth login obtains access credentials for your user account via a web-based authorization flow.

These approaches may ask you to cut-and-paste a long URL into a browser, sign in using your Google credentials, click "Allow" to allow Google to access certain information about you, and may also ask that you cut-and-paste an authorization token from your browser back into the Linux shell.

Once you have authenticated, you can see information about your current configuration by typing gcloud config list. You can set additional properties using the gcloud config set command. The most common properties you are likely to want to verify (list), or set explicitly are:

- account
- project
- compute/region
- compute/zone
- container/cluster

Have feedback or corrections? You can file an issue here or email us at feedback@isb-cgc.org.

## Launching a Virtual Machine (VM)

You can launch a virtual machine (which we will generally refer to as a VM) from the Console or from the command line using the Google Cloud SDK. We will describe both of these approaches here.

You should already be somewhat familiar with the Console, and hopefully you have tried invoking the **gcloud** command from your command-line. The **gcloud** command-line tool can be used to manage both your development workflow and your GCP resources. (For more details, please look at the official gcloud Tool Guide.)

Bundled into the gcloud CLI are several **commands** and **groups** of sub-commands. The group of sub-commands that allows you to read and manipulate GCE resources is gcloud compute

## Launch a VM using the Console

After you have enabled the Compute Engine API for you project, you can go the Compute Engine section of the Console. (Select the menu icon in the far upper-left corner, and then choose "Compute Engine" from the flyout panel.) The first time, you may need to wait a minute or so while "Compute Engine is getting ready."

You will now be on the "VM instances" page. (There are may other pages that are accessible from the left side-panel.) The first time you visit this page, you will see two options: "Create Instance" or "Take the quickstart". After the first time, you may see a different page with a list of existing (running or stopped) VMs with a CPU utilization graph. At the top of this page, you will see options to "CREATE INSTANCE", "CREATE INSTANCE GROUP", "RESET", "START", "STOP", and "DELETE" VM instances.

After selecting the "Create Instance" option, you will be sent to the "Create an instance" page where defaults will be selected for the Name, Zone, Machine type, etc:

- Name: this name is relatively arbitrary, choose something that is meaningful to you;
- Zone: choose one of the us-east or us-central zones;
- Machine type: you can specify a VM with anywhere between 1 and 16 cores (aka vCPUs), and with up to 100 GB of RAM (you can try the "Customize" view if you prefer a more graphical approach); note that as you change the specifications of the VM, the estimated cost shown on this page will update;

Boot disk: the default boot disk and OS will be shown, but you can change this as you wish: the "Change" button will result in a flyout panel where you can choose from a variety of Preconfigured images (Debian, CentOS, Ubuntu, RedHat, etc) or previously created images or disks; you can also choose between "standard disks" and faster (and more expensive) solid-state drives (SSDs), and specify the size of the disk (up to 64TB).

Other options below the "Management, disk, …" line include Preemptibility (default is OFF), Automatic restart (default is ON), and what to do during infrastructure maintenance (default is to "migrate VM" so that you will not experience any downtime).

Once you have all of the options set, you can click on the blue **Create** button. You can also see you could use the REST or command-line interfaces to do perform the exact same option. (The Console is just a friendlier interface between you and more direct REST-based access to the same functionality.)

Creating the VM should take less than a minute, after which you will see it listed on the "VM instances" page, with the Name, Zone, Disk, Network, and External IP address shown. There is also an SSH button that you can use directly from the Console.

## Launch a VM using the CLI

The command to create a new GCE VM instance is gcloud compute instances create. The complete documentaiton can be found online or by typing gcloud compute instances create --help on the command line.

Some defaults can be obtained (if available) from your configuration settings. For example, if you don't want to have to specify the zone of the instances, you can set the compute/zone property, for example: `gcloud config set compute/zone us-centrall-a `A list of zones can be fetched by running: `gcloud compute zones list `

Here is a very simple command to create a VM: ` gcloud compute instances create my-instance --machine-type gl-small `

## Accessing your new VM

Whether you have created your VM from the Console or using the gcloud CLI, you can find it and ssh to it, again using either the Console or the CLI:

- From the Console, go to Compute Engine > VM instances, and then click on the **SSH** button on the far-right of the row describing the specific VM you would like to connect to.
- Using the CLI, simply use the command gcloud cmopute ssh followed by the instance name.

## Shutting down your VM

Remember that as long as your VM is running, whether or not *you* are actually doing anything with it, charges will be incurred. It is therefore a good idea to get in the habit of shutting down VMs as soon as you are finished with your work. They can easily be restarted an hour, day, or week later. Note that resources that are *attached* to a stopped VM (such as persistent disks) *will*, however continue to incur charges. Compared to the cost of the VM, though, the cost of a persistent disk is typically negligible: a 50 GB standard persistent disk only costs \$2 per month, and 1 TB costs \$40.

If you know that you won't never need this specific VM again, or you don't want to continue paying for the persistent disk, or you would rather start a fresh VM with an updated OS next time, then you can go ahead and **delete** the VM rather than just stopping it.

From the command-line, the relevant commands are gcloud compute instances stop and gcloud compute instances delete.

Have feedback or corrections? You can file an issue here or email us at feedback@isb-cgc.org.

#### **Creating and Managing Persistent Disks**

As described in the previous section, you can specify the boot disk when launching a VM from the Console and from the command-line. There are times when you may want to create and attach additional disks to an instance. There are three main steps in this process: you must first **create** the disk, then you must **attach** it to the instance, and finally you must **format** it. When you are finished, you may want to **detach** the disk and when you are done with it, you will want to **delete** it. We will describe each of these steps in a bit more detail below. You may also want to see the Google documentation on Adding Persistent Disks.

#### **Create a Persistent Disk**

The gcloud command for creating a persistent disk is gcloud compute disks create. The most common options you'll probably use are --size, --type, and --zone (see this page for more details). For example:

gcloud compute disks create disk-1 --size 500GB

will create a 500 GB disk named "disk-1", using default settings (eg the type will be pd-standard).

#### Attach a Persistent Disk

The gcloud command to attach a newly created disk to a previously created instance looks like this:

gcloud compute instances attach-disk -disk disk-1 -device-name my-instance

Note that this command is part of the **gcloud compute instances** group rather than the **gcloud compute disks** group. Details about additional options can be found in the documentation. For example the default mode is **rw** (read-write), but you can also specify that a disk be attached **ro** (read-only).

## Format a Persistent Disk

In order to format a disk that you've attached to an instance, you need to first log on to that instance:

```
gcloud compute ssh my-instance
```

For complete details, please refer to the Google documentation on formatting and mounting non-root persistent disks; but there are two main steps: first you must format the disk using the **mkfs** tool (note that this will delete any *existing* data on the disk), and second you must use the **mount** tool to mount the disk at a specified mount-point:

```
sudo mkfs.ext4 -F /dev/disk/by-id/disk-1
sudo mkdir /mnt/pdl
sudo mount -o discard,defaults /dev/disk/by-id/disk-1 /mnt/pdl
```

#### **Detach a Persistent Disk**

Detaching a disk is a two step process: first you unmount the disk (using the **umount** command, *from* the instance to which it is attached), and then (after logging out from that instance) you use the **gcloud** tool:

```
$sudo umount /dev/disk/by-id/disk-1
$exit
gcloud compute instances detach-disk my-instance --disk disk-1
```

## **Delete a Persistent Disk**

Note that a boot disk will be deleted if you delete the instance that it is attached to (as long as the auto-delete property for the disk was set to "yes" (the default) when it was created). In all other cases, you will need to delete the disk manually using the gcloud compute disks delete command. Note that disks can be deleted only if they are *not* being used by any VM instances.

You can also see and manage persistent disks from the Console on the Compute Engine > Disks page.

Have feedback or corrections? You can file an issue here or email us at feedback@isb-cgc.org.

Have feedback or corrections? You can file an issue here or email us at feedback@isb-cgc.org.

Have feedback or corrections? You can file an issue here or email us at feedback@isb-cgc.org.

## 1.6.5 Running Workflows

The concept of a workflow was defined about 20 years ago by the Workflow Management Coalition as: "The automation of a business process, in whole or part, during which documents, information or tasks are passed from one participant to another for action, according to a set of procedural rules." The focus of this particular organization is on something called BPM or Business Process Management.

*Scientific* workflows have emerged to manage and describe the complexity that arises in scientific experiments, as well as data analysis and data processing. Complex workflows are created by linking or *chaining* several components or tasks into a *pipeline*.

A complete scientific workflow *system* requires first a clearly defined *language* and *grammar* which can be used to describe a workflow. Given a clearly specified workflow, a "workflow runner" of some sort is necessary in order to be able to actually *run* the workflow. A "runner" generally implements the following "roles": a master or administrator, a scheduler, a task executor, and workers: in which the master receives and parses workflow document(s) and communicates requirements to the scheduler; the scheduler is typically trying to optimize usage of the available workers based on the requirements of the master(s), the executor causes tasks to be run on the specified schedule, and the workers do the work.

Although there are numerous bioinformatics workflow systems, the two that we will focus on at this time are: CWL (Common Workflow Language) and WDL (Workflow Description Language) which are further described in the sections below.

Additionally, the ISB-CGC-pipelines framework has been developed to facilitate running single step tasks at scale, for example: running FastQC over tens of thousands of FastQ files.

## The Common Workflow Language (CWL)

The Common Workflow Language (CWL) is emerging as a standard for defining and sharing bioinformatic workflows, and the NCI-GDC is planning to release all of its standardized workflows in this format.

In the sections below, we present a tutorial on running a sample NCI-GDC workflow with step-by-step instructions to run it on a sample input BAM file using a Google Compute Engine (GCE) VM. The second section describes how to use a convenient "helper-script" called cwl\_runner (available on github) which wraps many of the individual steps required to create a GCE disk, spin up a GCE VM, mount and format the disk, *etc*, allowing you to run a CWL workflow in one easy step.

## Running the NCI-GDC DNA-Seq workflow

In this section, we will guide you through the steps to run the NCI-GDC's DNA-Seq harmonization workflow on Google Compute Engine. This workflow is available on github here. The instructions here are based on the NCI-GDC's README and have been customized to run on GCE.

## 1. Create a GCE VM with Disk

From the Cloud Console > Compute Engine > VM instances page click on [+] CREATE INSTANCE, and:

- set Name (*eg* cwl-test-1)
- set Zone (*eg* us-central1-c)
- set Machine type (eg 4 vCPUs with 15 GB memory)
- Change the boot disk to Ubuntu 14.04 LTS with 10 GB standard persistent disk (note that the boot disk will be named the same as the VM, *ie* cwl-test-1)
- leave the Identity and API access box as is (with "Compute Engine default service account" and "Allow default access" selected)
- expand the "Management, disk, networking, SSH keys section":
  - select the Disks tab
  - click on + Add item
  - in the Name pull-down, select "Create disk": a "Create a disk" panel will open:
    - \* set Name (eg cwl-disk-1) do not use the same name as the VM!
    - \* set Source type to "None (blank disk)"
    - \* set Size (eg 500 GB)
    - \* leave default Encryption (which is "Automatic (recommended)")
    - \* click on the blue Create button this will create the disk only at this time
  - before clicking on the Create button (for the VM), click on the bottom line where it says "Equivalent REST or command line" – you can save this command-line and re-use it later to create the same VM from the command-line rather than repeating this interactive process; it is also a nice record of exactly how the VM was created
  - now click on the Create button you will see the VM "spinning up" on the VM instances page

Example command-line equivalents to create the disk and the VM (you will need to substitute in your own Google Cloud Platform (GCP) project:

## 2. Configure the VM

Now you can ssh to your VM from any command-line where you have the cloud SDK installed. If you don't have the cloud SDK installed on your local machine, you can use the Cloud Shell directly from your browser in the Cloud Console.

\$ gcloud compute --project <YOUR-PROJECT-ID> ssh --zone "us-central1-c" "cwl-test-1"

#### 2.1 Install Packages

Use the following commands to install the necessary packages:

```
$ sudo apt-key adv --keyserver hkp://ha.pool.sks-keyservers.net:80 --recv-keys_

$ 58118E89F3A912897C070ADBF76221572C52609D

$ echo "deb https://apt.dockerproject.org/repo ubuntu-trusty main" | sudo tee /etc/

$ apt/sources.list.d/docker.list

$ sudo aptitude update

$ sudo aptitude install apt-transport-https ca-certificates docker-engine htop libffi-

$ adv libssl-dev nodejs python-dev virtualenvwrapper
```

After this last command, you will need to respond "Yes" to install the new packages.

## 2.2 Format and Mount the Disk

You can see the disks that are attached to your VM by using the following command:

\$ ls /dev/disk/by-id

which should respond with something like:

```
google-cwl-disk-1 google-cwl-test-1-part1 scsi-0Google_

    PersistentDisk_cwl-test-1

google-cwl-test-1 scsi-0Google_PersistentDisk_cwl-disk-1 scsi-0Google_

    PersistentDisk_cwl-test-1-part1
```

The first disk listed above (google-cwl-disk-1) is the additional disk that was crated, while the second one (google-cwl-test-1) is the boot disk, with the same name as the VM. The following commands differ slightly from those specified in the NCI-GDC README but the result will be the same:

```
$ sudo mkfs.ext4 -F -E lazy_itable_init=0,lazy_journal_init=0,discard /dev/disk/by-id/

$ google-cwl-disk-1
$ sudo mkdir -p /mnt/SCRATCH
$ sudo mount -o discard,defaults /dev/disk/by-id/google-cwl-disk-1 /mnt/SCRATCH
$ sudo chmod 777 /mnt/SCRATCH
```

You can now verify that the disk has been properly mounted using the df -h command:

| \$ df -h    |      |      |       |      |              |  |
|-------------|------|------|-------|------|--------------|--|
| File system | Size | Used | Avail | Use% | Mounted on   |  |
| /dev/sdb    | 493G | 70M  | 467G  | 1%   | /mnt/SCRATCH |  |

and as you can see, close to 500G of space is available mounted as /mnt/SCRATCH.

#### 2.3 Prepare Docker and CWL

These next sets of commands will get you ready to run docker on this VM. You will need to log out and log back in a couple of times to force certain changes to take effect.

```
$ mkdir /mnt/SCRATCH/docker
$ sudo bash -c 'echo DOCKER_OPTS=\"-g /mnt/SCRATCH/docker/\" >> /etc/default/docker'
$ sudo gpasswd -a ${USER} docker
$ sudo service docker restart
$ exit
```

The last command will log you out of your VM, so you will need to log back in using the same gcloud ssh command you used before. Once you're back on the VM:

```
$ echo "source /usr/share/virtualenvwrapper/virtualenvwrapper.sh" >> ~/.bashrc
$ exit
```

Sign back in again, and then create a "virtualenv" called "cwl". This will change your command-line prompt to indicate that you are in a new environment:

```
$ mkvirtualenv --python /usr/bin/python2 cwl
(cwl) $
```

A few more install commands and you'll be ready to go:

```
(cwl)$ pip install --upgrade pip
(cwl)$ pip install 'requests[security]' --no-cache-dir
(cwl)$ wget https://github.com/NCI-GDC/cwltool/archive/1.0_gdc_g.tar.gz
(cwl)$ pip install 1.0_gdc_g.tar.gz --no-cache-dir
```

#### 3. Run the DNA-Seq workflow

#### 3.1 Clone the NCI-GDC github repo

You should now be in your home directory, in the (cwl) virtualenv. Clone the NCI-GDC dna-seq-cwl repo:

(cwl)\$ git clone https://github.com/NCI-GDC/gdc-dnaseq-cwl.git

Now you will have a subdirectory called gdc-dnaseq-cwl in your home directory, containing the NCI-GDC DNA-Seq harmonization workflow. The main workflow is in the CWL file ~/gdc-dnaseq-cwl/workflows/dnaseq/transform.cwl.

#### 3.2 Load Reference and Input Data Files

The DNA-Seq workflow requires some reference data files that can be obtained from the NCI-GDC. These include the dbsnp vcf (3 GB), the reference genome (835 MB), and the bwa indexed genome (3.2 GB). (Uploading these to your VM disk should take 5-10 minutes.)

```
(cwl)$ mkdir /mnt/SCRATCH/hg38_reference
(cwl)$ cd /mnt/SCRATCH/hg38_reference
(cwl)$ wget https://gdc-api.nci.nih.gov/data/4balc087-ec80-47c4-a9d5-e9bb9933fef4 -0_
→dbsnp_144.hg38.vcf.gz
(cwl)$ wget https://gdc-api.nci.nih.gov/data/62f23fad-0f24-43fb-8844-990d531947cf
(cwl)$ tar xvf 62f23fad-0f24-43fb-8844-990d531947cf
(cwl)$ tar xvf 62f23fad-0f24-43fb-8844-990d531947cf
(cwl)$ wget https://gdc-api.nci.nih.gov/data/964cbdac-1043-4fae-b068-c3a65d992f6b
(cwl)$ tar xvf 964cbdac-1043-4fae-b068-c3a65d992f6b
```

Finally, let's copy a small example BAM file (300 MB) from the 1000G repository:

At this point you could also obtain a bam file either from the NCI-GDC or from one of the ISB-CGC Cloud Storage buckets.

#### 3.3 Run DNA-Seq CWL workflow

Now we're ready to run the workflow using the CWL-runner cwltool. The input file that we just copied to our VM disk is in /mnt/SCRATCH/alignment/NA12878.chrom20.ILLUMINA.bwa.CEU.low\_coverage. 20121211.bam. Let's create a sub-directory for the processed results:

While that is running, you can go back to the Cloud Console, to the Compute Engine > VM instances page, and click on the name of this VM. This will take you to a page describing this specific VM, and you can see a trace of CPU utilization, and other metrics.

Let's also take a closer look at the cwltool command used above. You can find more details at the cwltool github repo and at commonwl.org. The basic form of the cwltool command is:

\$ cwltool [tool-or-workflow-description] [input-job-settings]

Looking at the way cwltool was invoked above, we see that the tool-or-workflow-description is in ~/gdc-dnaseq-cwl/workflows/dnaseq/transform.cwl and the input-job-settings are in ~/gdc-dnaseq-cwl/workflows/dnaseq/NA12878.chrom20.ILLUMINA.bwa.CEU.low\_coverage. 20121211.json. Let's have a closer look at those, starting with the smaller input-job-settings JSON document. It defines three objects, each of which is of class "File", with a specified "path", *eg*:

```
"bam_path": {
    "class": "File",
    "path": "/mnt/SCRATCH/NA12878.chrom20.ILLUMINA.bwa.CEU.low_coverage.20121211.bam"
}
```

and it also specifies a "thread\_count" value (8), and a "uuid". You can see these inputs defined near the top of the CWL document (transform.cwl).

## 3.4 Run-time and Compute-costs

This sample task takes about 2 hours to run. The costs associated with running this task are: 2 hours of GCE VM time plus 2 hours of persistent disk time (GCE pricing details), which comes to approximately \$0.400 for the VM and \$0.056 for the persistent disks, for a total of **\$0.456**. (The n1-standard-4 VM chosen above costs \$0.200 per hour, and the disk costs, at \$0.040 per GB per month for standard provisioned space, were computed as 510 GB x \$0.040 per GB per month.)

Have feedback or corrections? You can file an issue here or email us at feedback@isb-cgc.org.

## The cwl\_runner "helper" script

The cwl\_runner script can be found on github in the **googlegenomics/pipelines-api-examples** repository, in the cwl\_runner folder. You may want to refer to the README file in the github repo, we will also provide an overview and summary of what this script does below, with some additional details that you may find useful.

#### The basic prerequisites to be able to run this example are:

- you have the necessary privileges to launch a VM in a Google Cloud Project (GCP) project
- you must have an existing Google Cloud Storage (GCS) bucket
- you have the Cloud SDK installed

#### There are three scripts in the github repo:

- cwl\_runner.sh is the main bash script which takes care of most of the steps described in this tutorial;
- cwl\_startup.sh is the VM startup script which will automatically be run as soon as the VM spins up;
- cwl\_shutdown.sh is the VM shutdown script which takes care of final steps such as copying stdout and stderr to GCS;

The main script,  $cwl_runner.sh$ , is the only one that you will invoke directly. It has several different options (which you can learn more about by using the --help option), but the only required ones are:

- --workflow-file PATH: the absolute path to the CWL workflow document;
- --settings-file PATH: the absolute path to the JSON settings file;
- --output GCS\_PATH: the output location in GCS where all outputs and logs will be copied after the work-flow completes.

The script then invokes two gcloud compute commands (gcloud is part of the cloud SDK:

- gcloud compute disks create: to create a persistent disk in the (optionally user-specified) zone, of (optionally user-specified) size;
- gcloud compute instances create: to create a virtual machine (VM), in the same zone as the disk, with the previously created disk attached, with the (optionally user-specified) machine type.

If the user specifies, the VM can be a preemptible VM, which can be a good way to minimize compute costs, under the right circumstances.

The other information that the VM needs is passed in as metadata. Metadata is stored as key:value pairs. There is a default set of metadata entries that every VM has access to, and custom metadata can also be set when a VM is created. This metadata will be available to the VM from the metadata server.

#### The following metadata keys are specified by the cwl\_runner script and will be available to the VM:

- startup-script-url
- shutdown-script-url
- operation-id
- workflow-file
- settings-file
- input
- input-recursive
- output
- runner
- status-file
- keep-alive

The cwl\_runner script invoked by the user will create a random OPERATION-ID and write three script files to the specified output location in GCS:

- cwl\_runner-<OPERATION-ID>.sh
- cwl\_startup-<OPERATION-ID>.sh
- cwl\_shutdown-<OPERATION-ID>.sh

and will run the gcloud compute disks create command, followed by the gcloud compute instances create command.

In this case, the "startup" script will take care of pretty much everything we want this particular VM to do:

- local bash variables are set based by retrieving the instance metadata from the metadata server
- the disk is mounted and formatted
- folders are created for workflow inputs and outputs
- input files are copied from GCS to local disk
- the workflow and settings files are copied from GCS to local disk
- the executor (cwltool) is invoked to run the workflow
- · outputs are copied from local disk out to GCS
- $\bullet$  the VM is shut down (using the command gcloud compute instances delete) unless the  $--{\tt keep-alive\ option\ was\ set}$

Following the example provided on github, you can invoke cwl\_runner from the command-line (anywhere where you have the Cloud SDK installed, with your GCS bucket and optional folder name instead of MY-BUCKET/ my-work-folder below):

```
./cwl_runner.sh \
    --workflow-file gs://genomics-public-data/cwl-examples/gdc-dnaseq-cwl/workflows/
    dnaseq/transform.cwl \
    --settings-file gs://genomics-public-data/cwl-examples/gdc-dnaseq-cwl/input/gdc-
    dnaseq-input.json \
    --input-recursive gs://genomics-public-data/cwl-examples/gdc-dnaseq-cwl \
    --output gs://MY-BUCKET/my-work-folder \
    --machine-type n1-standard-4
```

#### In this example, the JSON settings file specifies 5 items:

- bam\_path (a small ~300MB low-coverage BAM for chromosome 20 only from the 1000G project)
- reference\_fasta\_path (the GRCh38 reference FASTA file from the GDC Reference Files)
- db\_snp\_path
- thread\_count
- uuid

For more details on machine-types, please see the Google documentation on predefined machine types and if you find that none of those quite fit your requirements you may be interested in using one of the available custom machine types.

Have feedback or corrections? You can file an issue here or email us at feedback@isb-cgc.org.

Have feedback or corrections? You can file an issue here or email us at feedback@isb-cgc.org.

## The Workflow Description Language (WDL)

The Workflow Description Language (WDL) which is in use at the Broad Institute, is an alternative to CWL. It is supported by a powerful workflow execution engine called Cromwell, which includes multiple "backends" such as GridEngine, HTCondor, Spark, the Google "Pipelines API" (formerly known as JES, *ie* "Job Execution Service", aka GGP), and the new GA4GH TES (*ie* "Task Execution Service").

We will focus on the two backends that directly support running workflows on Google Compute Engine VMs:

- Google Genomics Pipelines API (formerly known as JES)
- GA4GH Task Execution Service (aka TES)

## **Google Genomics Pipelines**

The so-called "Pipelines API" is a task runner that lets you run a command-line executable in Docker on a Google Compute Engine VM. Since it is truly a "task" runner rather than a full "pipeline" runner, we generally refer to it as GGP so that the usage of the word "pipeline" is not confusing. We also find the additional term "API" unnecessary.

GGP can be "called" using command-line interface (part of the Cloud SDK gcloud tool), or as a web service API that can be called programmatically. When using GGP from the command-line, each task is defined in a YAML (or JSON) file.

The Google documentation for the "Genomics Pipelines" can be found here and on readthedocs, and there are numerous easy-to-follow examples on github here.

You can use wdl\_runner to run a WDL workflow using Cromwell+GGP on the Google Cloud. Documentation can be found on github and you can run a GATK workflow by following this Google Genomics documentation.

## **GA4GH Task Execution Service**

The GA4GH TES was inspired by GGP, with the broader goal of defining a platform agnostic interface between workflow management systems, schedulers, and workflow language interpreters on the *frontend* of the TES interface, and the actual workes, nodes, VMs, and filesystems on the *backend*. Although this effort started only a few months ago, progress has been rapid and a reference implementation is available on github.

As described in this post over on the WDL Blog, TES has been recently added as a new backend to Cromwell.

Have feedback or corrections? You can file an issue here or email us at feedback@isb-cgc.org.

## **ISB-CGC-pipelines Framework**

This framework was built around the Google Genomics Pipelines API (described in more detail below) and is intended to allow you to run single tasks at scale, allowing you to tailor how and when the tasks are submitted, monitor them as they finish etc.

#### **Google Genomics Pipelines**

The so-called "Pipelines API" is a task runner that lets you run a command-line executable in Docker on a Google Compute Engine VM. Since it is truly a "task" runner rather than a full "pipeline" runner, we generally refer to it as GGP so that the usage of the word "pipeline" is not confusing. We also find the additional term "API" unnecessary.

GGP can be "called" using command-line interface (part of the Cloud SDK gcloud tool), or as a web service API that can be called programmatically. When using GGP from the command-line, each task is defined in a YAML (or JSON) file.

The Google documentation for the "Genomics Pipelines" can be found here and on readthedocs, and there are numerous easy-to-follow examples on github here.

#### **ISB-CGC-pipelines**

The ISB-CGC-pipelines source code and documentation is available on github. Detailed documenation is available directly in the README on github, and tutorial slides are also available.

Have feedback or corrections? You can file an issue here or email us at feedback@isb-cgc.org.

Have feedback or corrections? You can file an issue here or email us at feedback@isb-cgc.org.

Have feedback or corrections? You can file an issue here or email us at feedback@isb-cgc.org.

# **1.7 Frequently Asked Questions (FAQ)**

## 1.7.1 ISB-CGC Accounts and Cloud Projects

**Do I have to request an ISB-CGC account before I can try out the web interface?** No, you can just "sign in" to the web-app using your Google identity.

I want to be able to run big jobs using Google Compute Engine on the TCGA data hosted by the ISB-CGC. What should I do? You will need to request a Google Cloud Platform (GCP) project. Please see *Your Own GCP* project for more details about requesting a project.

**Can I use any email address as a Google identity?** Yes, you can. If your email address is not already linked to a Google account, you can create a Google account with your current email address. Please note, however that although these two accounts will then share the same *name*, they will still be two separate accounts, with two separate passwords, *etc.* (It is also possible that your institutional email address is *already* a Google account, if your institution uses Google Apps. This is how to find out).

**How do I connect my GCP project to the ISB-CGC?** Your GCP project gives you access to all of the technologies that make up the Google Cloud Platform (GCP). These technologies include BigQuery, Cloud Storage, Compute Engine, Google Genomics, etc. The ISB-CGC makes use of a variety of these technologies to provide access to the TCGA data, *without* necessarily inserting an extra interface layer between you and the GCP. Although one component of the ISB-CGC is a web-app (running on Google App Engine), some users may prefer not to go through the web-app to access other components of the ISB-CGC. For example, the open-access TCGA data that we have loaded into BigQuery tables can be accessed directly via the BigQuery web interface or from Python or R. Similarly, the ISB-CGC programmatic API is a REST service that can be used from many different programming languages.

The connection between your GCP project (whether it is an ISB-CGC sponsored and funded project or your own personal project) and the ISB-CGC is your Google identity (also referred to as your "user credentials"). Access to all ISB-CGC hosted data is controlled using access control lists (ACLs) which define the permissions attached to each dataset, bucket, or object.

## 1.7.2 Data Access

**Does all TCGA data require dbGaP authorization prior to access?** No, generally only the low-level sequence (DNA and RNA) and SNP-array data (CEL files) require dbGaP authorization. All of the "high-level" molecular data, as well as the clinical data are open-access and much of this has been made available in a convenient set of BigQuery tables.

Where can I find the TCGA data that ISB-CGC has made publicly available in BigQuery tables? The BigQuery web interface can be accessed at bigquery.cloud.google.com. If you have not already added the ISB-CGC datasets to your BigQuery "view", click on the blue arrow next to your project name at the top of the left side-bar, select "Switch to Project", then "Display Project...", and enter "isb-cgc" (without quotes) in the text box labeled "Project ID". All ISB-CGC public BigQuery datasets and tables will now be visible in the left side-bar of the BigQuery web interface. Note that in order to use BigQuery, you need to be a member of a Google Cloud Project.

How can I apply for access to the low-level DNA and RNA sequence data? In order to access the TCGA controlledaccess data, you will need to apply to dbGaP. Please also review our section on Understanding Data Security.

I have dbGaP authorization. How do I provide this information to the ISB-CGC platform? In order for us to verify your dbGaP authorization, you first need to associate your Google identity (used to sign-in to the web-app) with a valid NIH login (*eg* your eRA Commons id). After you have signed in, click on your avatar (next to your name in the upper-right corner) and you will be taken to your account details page where you can verify your dbGaP authorization. You will be redirected to the NIH iTrust login page and after you successfully authenticate you will be brought back to the ISB-CGC web-app. After you successfully authenticate, we will verify that you also have dbGaP authorization for the TCGA controlled-access data. We also ask that you review our section on **Understanding Data Security**.

**My professor has dbGaP authorization. Do I have to have my own authorization too?** Yes, your professor will need to add you as a "data downloader" to his/her dbGaP application so that you have your own dbGaP authorization associated with your own eRA Commons id. (This video explains how an authorized user of controlled-access data can assign a downloader role to someone in his/her institution.)

I already authenticated using my eRA Commons id but now I want to use a different Google identity to access the ISB-CGC web-app. Can I re-authenticate using the same eRA Commons id? Yes, but you will first need to sign-in using your previous Google identity and "unlink" your eRA Commons id from that one before you can link it with your new Google identity. An eRA Commons id cannot be associated with more than one Google identity within the ISB-CGC platform at any one time.

**Can I authenticate to NIH programmatically?** No, the current NIH authentication flow requires web-based authentication and must therefore be done from within the ISB-CGC web-app. Once you have authenticated to NIH via the web-app, and your dbGaP authorization has been verified, the Google identity associated with your account will have access to the controlled-data for 24 hours.

## 1.7.3 Python Users

I want to write python scripts that access the TCGA data hosted by the ISB-CGC. Do you have some examples that can get me started? Yes, of course! The best place to start is with our examples-Python repository on github. You can run any of those examples yourself by signing in to your Google Cloud Project and deploying an instance of Google Cloud Datalab.

## 1.7.4 R and Bioconductor Users

I want to use R and Bioconductor packages to work with the TCGA data. How can I do that? You can run RStudio locally or deploy a dockerized version on a Google Compute Engine VM. You can find some great examples to get you started in our examples-R repository on github, and also in the documentation from the Google Genomics workshop at BioConductor 2015.

Have feedback or corrections? You can file an issue here or email us at feedback@isb-cgc.org.

# 1.8 Support & Other Useful Links

## 1.8.1 Contact Us

For general information about the ISB-CGC please contact us at info@isb-cgc.org. We are especially keen on learning about your particular use-cases, and how we can help you take advantage of the latest in cloud-computing technologies to answer your research questions.

For feature-requests or bug-reports, please send e-mail to feedback@isb-cgc.org.

## 1.8.2 Your Own GCP project

To request an ISB-CGC funded Google Cloud Platform (GCP) project, please send a request to request-gcp@isb-cgc.org. (Note that if you *already* have a GCP project, and are not requesting funds as part of our community evaluation phase, you do not need a separate GCP project in order to work with ISB-CGC hosted data or tools.)

In your request, please describe your research goals in some detail, including information such as the type of data that you plan to use (whether it is your own data that you plan to upload or TCGA data currently hosted by the ISB-CGC),

the algorithms and/or methods you plan to apply, and an estimate of the storage and computing costs you expect to incur. Please let us know if you have students or collaborators who will also be accessing the same cloud project. Note that if you are working as a team on a single project, you should all use the same cloud project – if your group is large, we will take this into consideration when determining your funding level.

If you have previous experience using the Google Cloud Platform, that would be useful for us to know – including which specific components (*eg* Compute Engine, BigQuery, Cloud Datalab, *etc*).

All reasonable requests will receive an initial allocation of \$300 towards storage and compute costs. We expect that this amount of funding will be more than enough for you to become familiar with the platform. If you expect that you will need additional funding to complete your planned research, this initial amount should be used to perform prototype analyses and to better estimate your total costs. At that time, you may request additional funding.

Please be aware that we will be monitoring your cloud resource usage on a daily basis and will alert you as you begin to approach your funding limit. If you exceed your allocation limit and we are not able to contact you by email for several days, we may need to take action to shut your project down which could cause you to lose work and data.

## 1.8.3 Other Useful Links

The ISB-CGC platform is built on top of the Google Cloud Platform and has been designed to make the TCGA data as accessible as possible to a wide range of users. For the programmatic users, this includes *complete* access to the tools that Google is pioneering to allow users to scale-up their analyses on the Google infrastructure using a variety of means.

The ISB-CGC documentation and the example code on github will continue to grown to provide starting-points and use-cases designed to suit the needs of a variety of end-users. If you have a particular use-case that has not yet been addressed, please contact us (email info@isb-cgc.org) and we will work with you to determine the best approach to run the analysis you have in mind.

**Cloud Datalab** is a powerful web-based interactive computational environment built on the familiar IPython (now known as Jupyter) environment, running on a Google VM in your own Google Cloud Project. Cloud Datalab allows you to combine SQL-like queries into the TCGA BigQuery tables with all the power of Python packages like Pandas and Matplotlib. See our examples-Python repository on github.

**Google Genomics** provides tools for storing, processing, exploring, and sharing DNA sequence reads, reference-based alignments, and variant calls, using Google's infrastructure. An extensive Cookbook here on Read the Docs as well as an ever-growing set of examples on github showcase some of the tools at your disposal. Note that currently, only CCLE data is stored in Google Genomics

Have feedback or corrections? You can file an issue here or email us at feedback@isb-cgc.org.

Have feedback or corrections? You can file an issue here or email us at feedback@isb-cgc.org.